# **UNIVERSIDAD NACIONAL DE INGENIERÍA FACULTAD DE INGENIERÍA MECÁNICA**

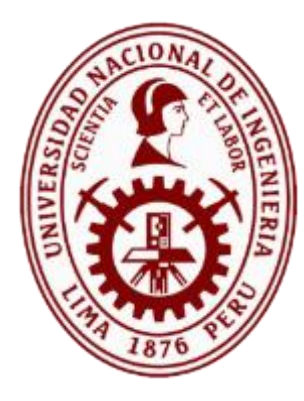

**TESIS:**

# **"CONTROL AUTOMÁTICO DE GENERACIÓN ADAPTATIVO PREDICTIVO DEL SISTEMA DE POTENCIA INTERCONECTADO PERUANO EN UN MERCADO ELÉCTRICO DESREGULADO"**

PARA OBTENER EL GRADO ACADÉMICO DE

DOCTOR EN CIENCIAS CON MENCIÓN EN ENERGÉTICA

## **ELABORADA POR:**

MARCOS ROGGER SACASQUI HUAITO

**ASESORES:**

DR. JAIME LUYO KUONG DR. ARTURO ROJAS MORENO

**LIMA, PERÚ**

**2020**

#### **Abstract**

Peru is a country of the southern hemisphere of the planet that is located in the central and western part of South America. Internally it is divided into several geographical and political regions. Therefore, electrical interconnections at different voltage levels have been necessary to connect the center of the country with the north and south. The central area of the country is where the largest amount of electrical energy is produced and where the largest electrical load is consumed, represented by distribution companies such as ENEL distribution Peru and Luz del Sur. Unique situations occur in the Peruvian electrical system: the northern and southern areas are not self-sufficient in energy. They need to import the equivalent of one area and three complete areas for the north and south respectively taking into account that the base power is equal to the sum of the effective power of the units that make up an area. This reality, where the northern and southern areas import significant amounts of electricity from the center, urgently requires the study of load-frequency control, also called automatic generation control, the latter being a general definition and the subject of this doctoral thesis.

The adaptive predictive AGC control system has been designed in this research. This design has been verified via intensive simulation studies. This study covers the following characteristics:

- Modeling of the electrical system for automatic generation control purposes using MATLAB's SIMULINK, which includes modeling of three control areas: north, center and south, modeling of national system generation units, and modeling of electrical interconnections.
- An adaptive predictive controller based on the Nonlinear Extended Predictive Self Adaptive Controller model has been designed for automatic generation control. Also considered have been the traditional Proportional Integral controllers as well as controllers based on meta-heuristic techniques such as genetic algorithms and particle swarm optimization. The adaptive predictive controller has been configured in both centralized and decentralized modes of operation. Traditional and meta-heuristic controllers in decentralized operation mode.
- In addition, the traditional electricity market and deregulated electricity market approaches have been considered. Currently, the Peruvian electricity market is traditional with elements oriented to deregulation; that is, the presence of distributors and contracts with free users.
- Non-conventional renewable energy sources wind and solar, were taken into consideration.

#### **RESUMEN**

Perú es un país del hemisferio sur del planeta que se ubica en la parte central y occidental de América del Sur. Internamente está dividido en varias regiones geográficas y políticas. Por ello, han sido necesarias interconexiones eléctricas en distintos niveles de tensión para conectar el centro del país con el norte y el sur. El área centro del país es donde se produce la mayor cantidad de energía eléctrica y donde se consume la mayor carga eléctrica, representada por empresas distribuidoras como son ENEL distribución Perú y Luz del Sur. Situaciones únicas ocurren en el sistema eléctrico peruano: el área norte y el área sur no se autoabastecen de energía. Necesitan importar el equivalente de un área y tres áreas completas para el norte y sur respectivamente teniendo en cuenta que la potencia base es igual a la suma de la potencia efectiva de las unidades que conforman un área. Esta realidad, donde las áreas norte y sur importan del centro cantidades importantes de electricidad, reviste de urgencia el estudio del control carga-frecuencia, también llamado control automático de generación, siendo este último una definición general y el tema de esta tesis doctoral.

En esta investigación se ha diseñado el sistema de control AGC adaptativo predictivo. Este diseño se ha verificado vía intensivos estudios de simulación. Este estudio abarca las siguientes características:

- Modelado del sistema eléctrico para fines de control automático de generación empleando SIMULINK de MATLAB, que comprende el modelado de tres áreas de control: norte, centro y sur, el modelado de las unidades de generación del sistema nacional, y el modelado de las interconexiones eléctricas.
- Para el control automático de generación se ha diseñado un controlador adaptativo predictivo basado en el modelo Non linear Extended Predictive Self Adaptive Controller. También han sido considerados los controladores tradicionales tipo Proporcional Integral optimizados con técnicas metaheurísticas tale como algoritmos genéticos y optimización por enjambre de partículas. El controlador adaptativo predictivo ha sido configurado en los modos de operación centralizado y descentralizado. Los controladores tradicionales en modo de operación centralizado y descentralizado.
- Adicionalmente se han considerado los enfoques de mercado eléctrico tradicional y mercado eléctrico desregulado. Actualmente, el mercado eléctrico peruano es tradicional con elementos orientados a desregulación; es decir, presencia de distribuidores y contratos de generadores con usuarios libres.
- Se tuvo en consideración las fuentes energéticas renovables no convencionales eólico y solar.

#### **DEDICATORIA**

Este trabajo está dedicado a mi familia que siempre estuvo brindándome el soporte y comprensión necesarios.

También está dedicado a las personas que murieron debido al COVID-19 y aquellos que sobrevivieron.

Una mención especial merece el Ing. Holger Meza Delgado, ex alumno de la Universidad Nacional de Ingeniería promoción 1984, que brindó las facilidades para la toma de datos en el centro de control de EGASA. Descanse en paz.

#### **Reconocimiento**

En primer lugar, a los asesores que brindaron su guía para la elaboración de esta tesis y su inmensa paciencia en el transcurso de esta pandemia. En segundo lugar, a CONCYTEC, CONVENIO 207-2015-FONDECYT que brindó los fondos necesarios para seguir el Doctorado en Energética. Finalmente, a todos aquellos que me apoyaron, a quiénes pido mis más sinceras disculpas por no mencionarlos porque felizmente fueron muchos.

# **Contenido**

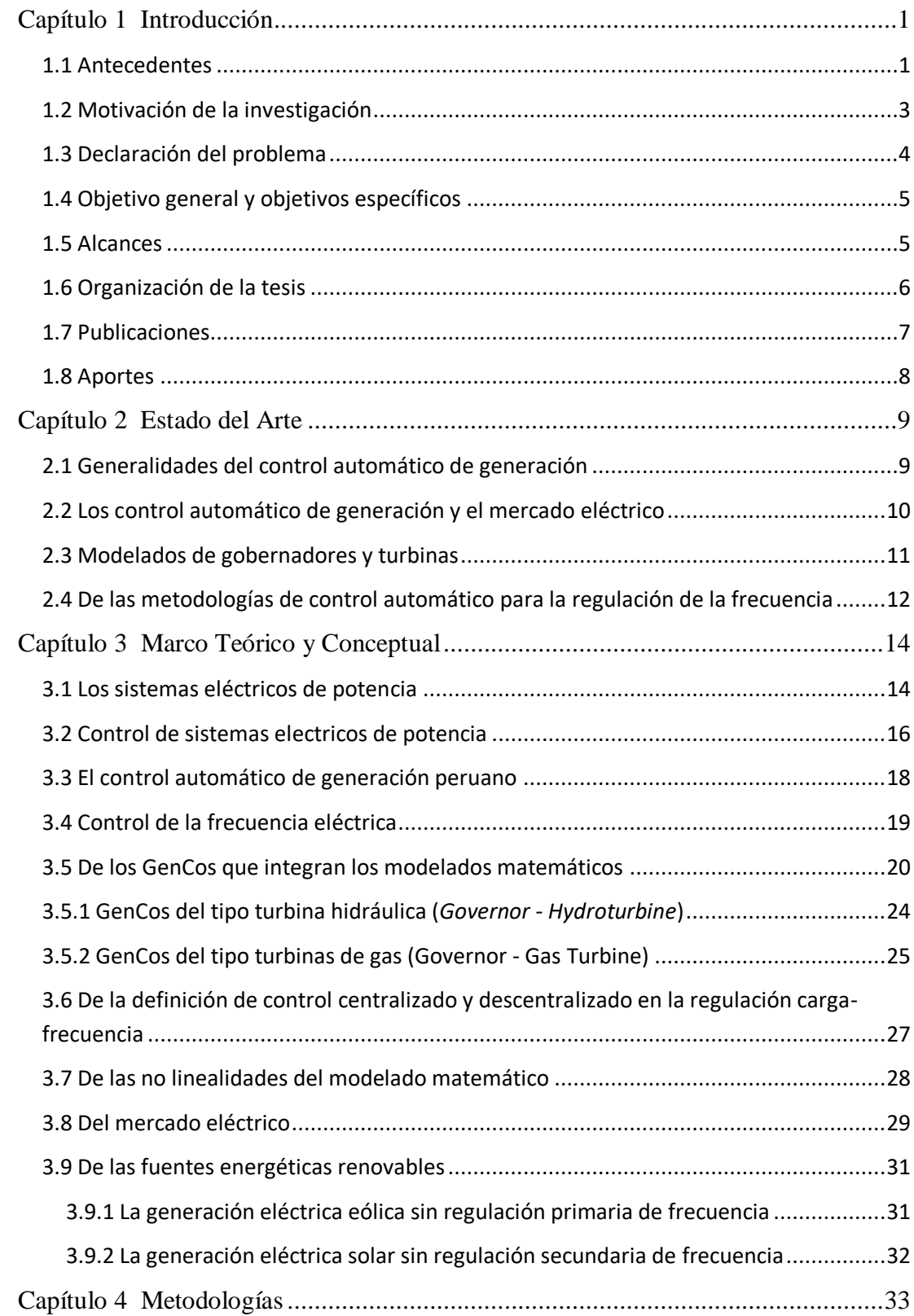

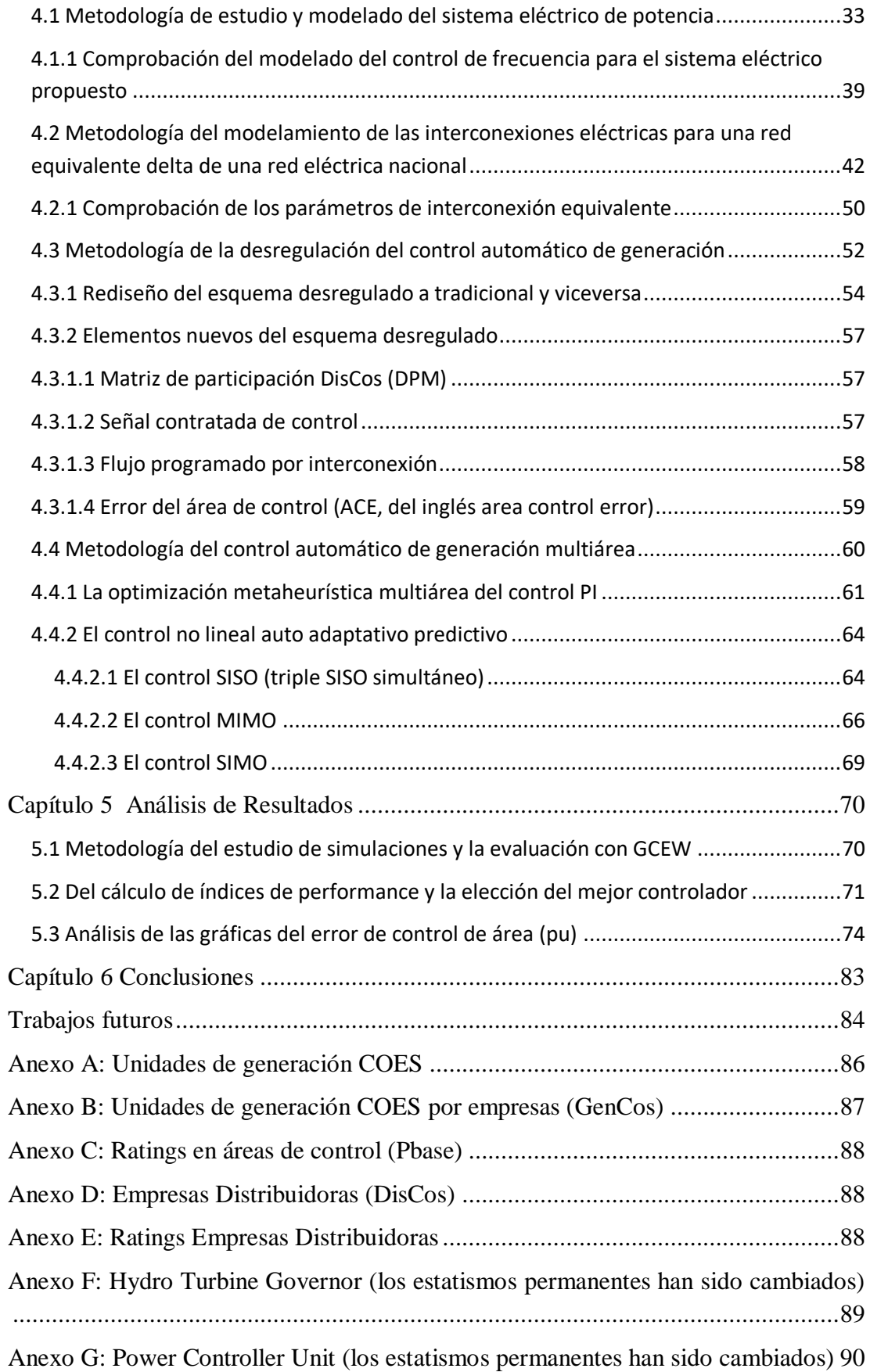

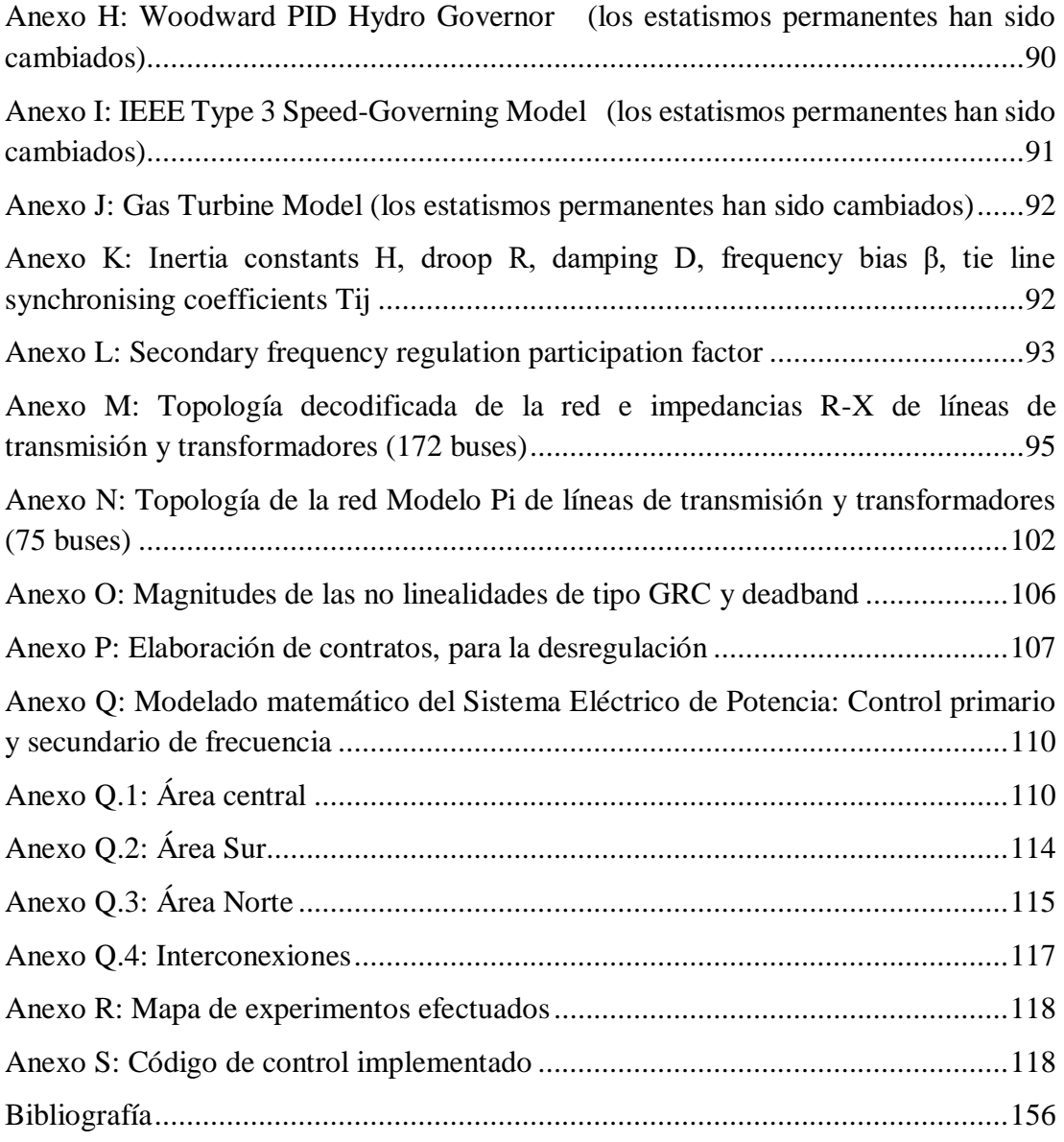

# **Lista de figuras**

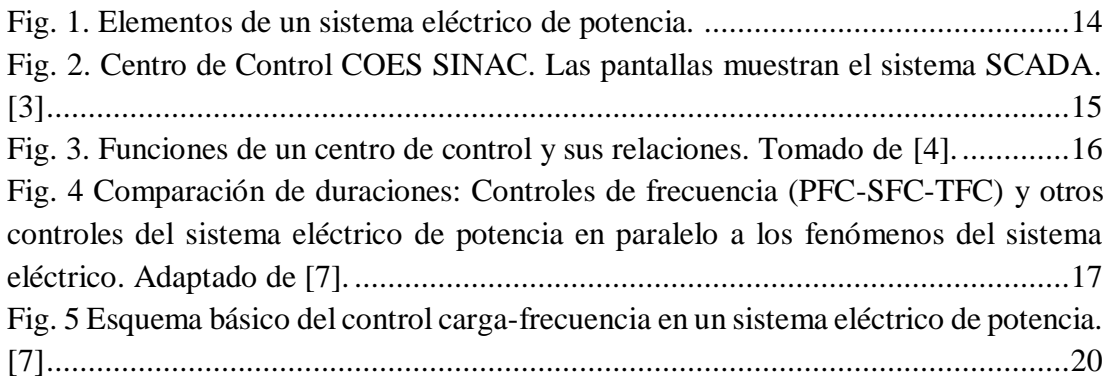

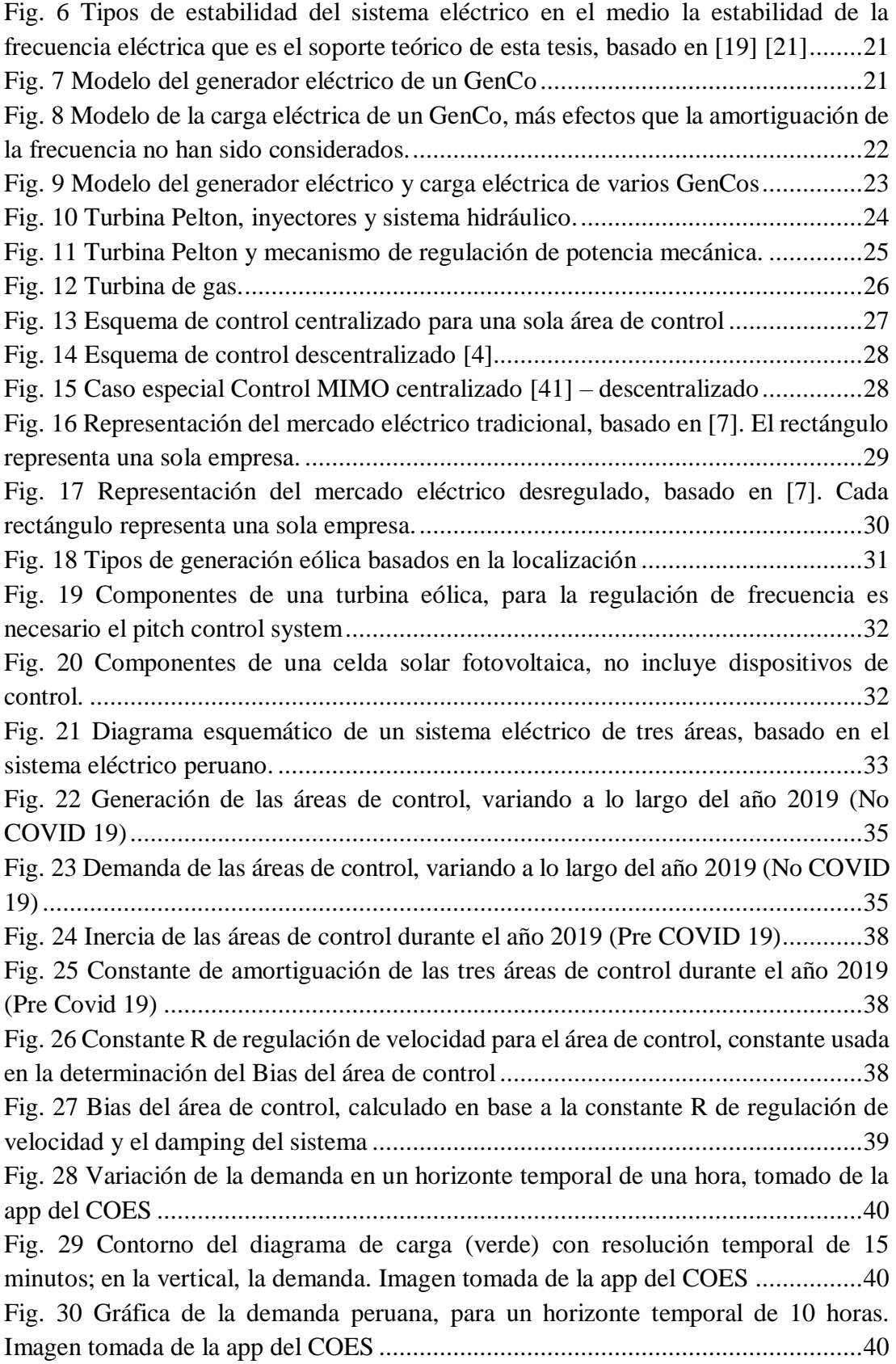

[Fig. 31 Diagrama de carga para un día en Perú, el contorno coincide con la demanda;](#page-53-3)  [notar que las áreas son las distintas fuentes energéticas.](#page-53-3) ..........................................40 [Fig. 32 Ejemplo del muestreo de la frecuencia \(línea verde\) en Subestación](#page-54-0)  Convertidor 33KV - [Arequipa, imagen tomada del SCADA de EGASA \(Cortesía](#page-54-0) de EGASA) [.................................................................................................................41](#page-54-0) [Fig. 33 La frecuencia eléctrica \(Hz\) en el tiempo \(línea verde\), imagen captada el año](#page-54-1)  [2021. El horizonte temporal es distinto a la Fig. 32 \(Cortesía de EGASA\)](#page-54-1) ..............41 [Fig. 34 Recreación computarizada de la frecuencia \(Hz\), usando el modelado](#page-54-2)  matemático de [los procesos, en un horizonte temporal de 1000 segundos y con cambios](#page-54-2)  en la carga (demanda) de hasta +/- [10MW, similares a los que sufre el sistema eléctrico](#page-54-2)  [real. A diferencia del sistema real, las perturbaciones del modelado se dan cada 100](#page-54-2)  [segundos.................................................................................................................41](#page-54-2) [Fig. 35 La frecuencia eléctrica \(Hz\) acotado entre 60+/-](#page-54-3) 1Hz en la vertical (línea [verde\), al igual que imágenes anteriores. \(Cortesía de EGASA\)](#page-54-3) ..............................41 [Fig. 36 Modelado delta equivalente de las interconexiones eléctricas de la red eléctrica](#page-56-0)  [para esta tesis. Notar que la imagen está constituida de trazos de distintos colores.](#page-56-0)  [Color verde representa a las cargas eléctricas, color rojo representa a los generadores](#page-56-0)  [y sus reactancias; finalmente, color negro es el equivalente delta buscado expresado](#page-56-0)  en impedancias. [......................................................................................................43](#page-56-0) [Fig. 37 Red eléctrica nacional de Perú decodificada NCP \(Zona norte\)](file:///C:/Users/Quetzal/Dropbox/TESIS%20DOCTORADO/TESIS/Tesis%20doctorado%20en%20energética%20Marcos%20Sacasqui2.docx%23_Toc75881253) ..................45 [Fig. 38 Red eléctrica nacional de Perú decodificada NCP \(Zona norte, notar nodo](file:///C:/Users/Quetzal/Dropbox/TESIS%20DOCTORADO/TESIS/Tesis%20doctorado%20en%20energética%20Marcos%20Sacasqui2.docx%23_Toc75881254)  [subestación Chiclayo 220 KV\)................................................................................45](file:///C:/Users/Quetzal/Dropbox/TESIS%20DOCTORADO/TESIS/Tesis%20doctorado%20en%20energética%20Marcos%20Sacasqui2.docx%23_Toc75881254) [Fig. 39 Red eléctrica nacional de Perú decodificada NCP \(Zona centro\).................45](file:///C:/Users/Quetzal/Dropbox/TESIS%20DOCTORADO/TESIS/Tesis%20doctorado%20en%20energética%20Marcos%20Sacasqui2.docx%23_Toc75881255) [Fig. 40 Red eléctrica nacional de Perú decodificada NCP\(Zona centro\)...................45](#page-58-0) [Fig. 41 Red eléctrica nacional de Perú decodificada NCP \(Zona sur\)](file:///C:/Users/Quetzal/Dropbox/TESIS%20DOCTORADO/TESIS/Tesis%20doctorado%20en%20energética%20Marcos%20Sacasqui2.docx%23_Toc75881257) ......................46 [Fig. 42 Red eléctrica nacional de Perú decodificada NCP \(Zona sur\)](file:///C:/Users/Quetzal/Dropbox/TESIS%20DOCTORADO/TESIS/Tesis%20doctorado%20en%20energética%20Marcos%20Sacasqui2.docx%23_Toc75881258) .....................46 [Fig. 43 Segunda red eléctrica nacional de Perú \[50\] \(Zona norte, centro y sur](#page-60-0)  [mostrando los mismos nodos principales que la red decodificada NCP\)](#page-60-0) ..................47 [Fig. 44 Modelado dinámico de las interconexiones para el delta equivalente](#page-63-1) ...........50 [Fig. 45 Torque sincronizante entre áreas de control \(por unidad\).............................51](#page-64-0) [Fig. 46 Error porcentual ponderado al tamaño del área de control, a lo largo del año](#page-64-1)  2019, cada media hora. [...........................................................................................51](#page-64-1) [Fig. 47 Flujo de carga por interconexiones en MW. Flujo CN indica de área centro](#page-64-2)  [hacia área norte. Flujo CS indica flujo de carga de área central hacia área sur \(MW\).](#page-64-2)  [La imagen muestra el año 2019, muestreado cada](#page-64-2) 30 minutos. ................................51 [Fig. 48 Modelado basado en \[7\] y modificado por Sacasqui \(añade GRC y DB\) en](#page-66-0)  [estas imágenes se distinguen las señales de control que actúan en los gobernadores.](#page-66-0)  [Observar que los subíndices de S, i es el área y n el número de generador en el área,](#page-66-0)  [de modo que se caracterizan todos los generadores de un área. La señal de control](#page-66-0)  [viene de las ecuaciones \(25\) y \(26\)..........................................................................53](#page-66-0) [Fig. 49 Nueva generalización del control de frecuencia de Sacasqui. La línea roja y](#page-67-1)  [negra conforman los loop de control primario y secundario de frecuencia del mercado](#page-67-1)  [eléctrico tradicional y la línea azul representa loops adicionales consecuencia del](#page-67-1)  mercado eléctrico desregulado. [...............................................................................54](#page-67-1) [Fig. 50 Modelado del sistema eléctrico de potencia \(derecha\) y cálculo de índices de](#page-69-0)  [performance \(izquierda\) en SIMULINK® de MATLAB®, la imagen muestra las tres](#page-69-0)  [áreas organizadas en subsistemas. La interacción de las tres áreas ocurre en el](#page-69-0)  [subsistema "TIE\\_LINES". M.S. significa "Main Signals" es decir, señales principales.](#page-69-0)  [La expansión de los bloques que integran el modelado del SEP están en Anexo Q.](#page-69-0) .56 [Fig. 51 Bucles de optimización de controladores PI, para algoritmos PSO y GA](#page-75-0) .....62 [Fig. 52 Optimización GA........................................................................................63](#page-76-0) Fig. 53 Optimización PSO [......................................................................................63](#page-76-1) [Fig. 54 Panorama general de las simulaciones realizadas en el estudio, observa que](#page-83-2)  [cada fichero incluye tres errores de control de área. Según sea el caso, cada una de los](#page-83-2)  [serán integrados y luego normalizados para comparación.](#page-83-2) .............................70 [Fig. 55 Comparación de control de área norte usando controladores tradicionales](#page-89-0)  [centralizados y descentralizados sintonizados por GA y PSO en mercados eléctricos](#page-89-0)  [desregulados...........................................................................................................76](#page-89-0) [Fig. 56 Comparación de control de área centro usando controladores tradicionales](#page-89-1)  [centralizados y descentralizados sintonizados por GA y PSO en mercados eléctricos](#page-89-1)  [desregulados...........................................................................................................76](#page-89-1) [Fig. 57 Comparación de control de área sur usando controladores tradicionales](#page-90-0)  [centralizados y descentralizados sintonizados por GA y PSO en mercados eléctricos](#page-90-0)  [desregulados...........................................................................................................77](#page-90-0) [Fig. 58 Comparación de control de área norte usando controladores tradicionales](#page-91-0)  [centralizados y descentralizados sintonizados por GA y PSO en mercados eléctricos](#page-91-0)  [tradicionales............................................................................................................78](#page-91-0) [Fig. 59 Comparación de control de área centro usando controladores tradicionales](#page-92-0)  [centralizados y descentralizados sintonizados por GA y PSO en mercados eléctricos](#page-92-0)  [tradicionales............................................................................................................79](#page-92-0) Fig. 60 [Comparación de control de área sur usando controladores tradicionales](#page-92-1)  [centralizados y descentralizados sintonizados por GA y PSO en mercados eléctricos](#page-92-1)  [tradicionales............................................................................................................79](#page-92-1) [Fig. 61 Comparación de control de área norte usando controladores NEPSAC](#page-94-0)  [centralizados y descentralizados de tipo MIMO, SISO y SIMO en mercados eléctricos](#page-94-0)  [desregulados...........................................................................................................81](#page-94-0) [Fig. 62 Comparación de control de área centro usando controladores NEPSAC](#page-94-1)  [centralizados y descentralizados de tipo MIMO, SISO y SIMO en mercados eléctricos](#page-94-1)  [desregulados...........................................................................................................81](#page-94-1)

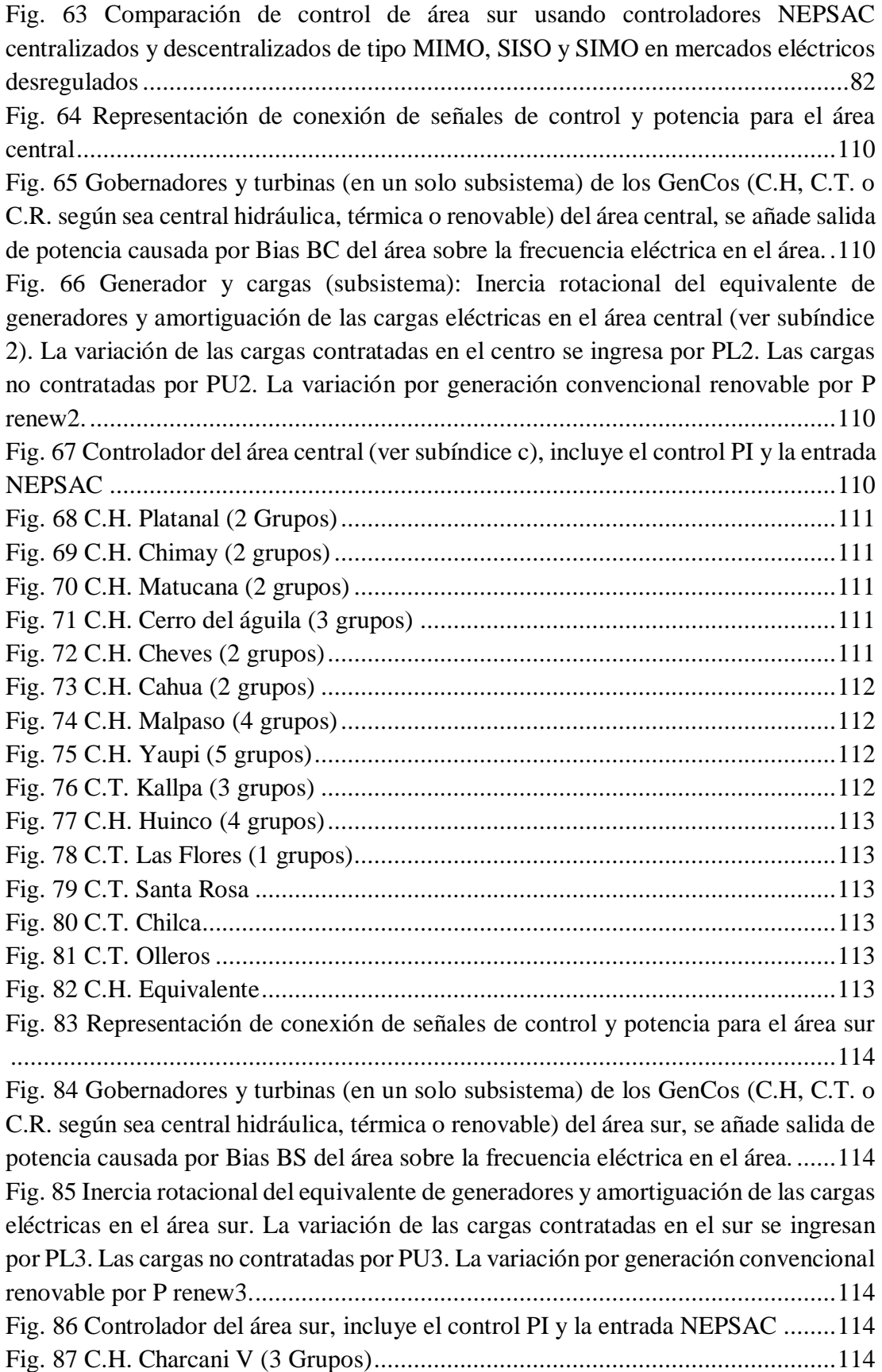

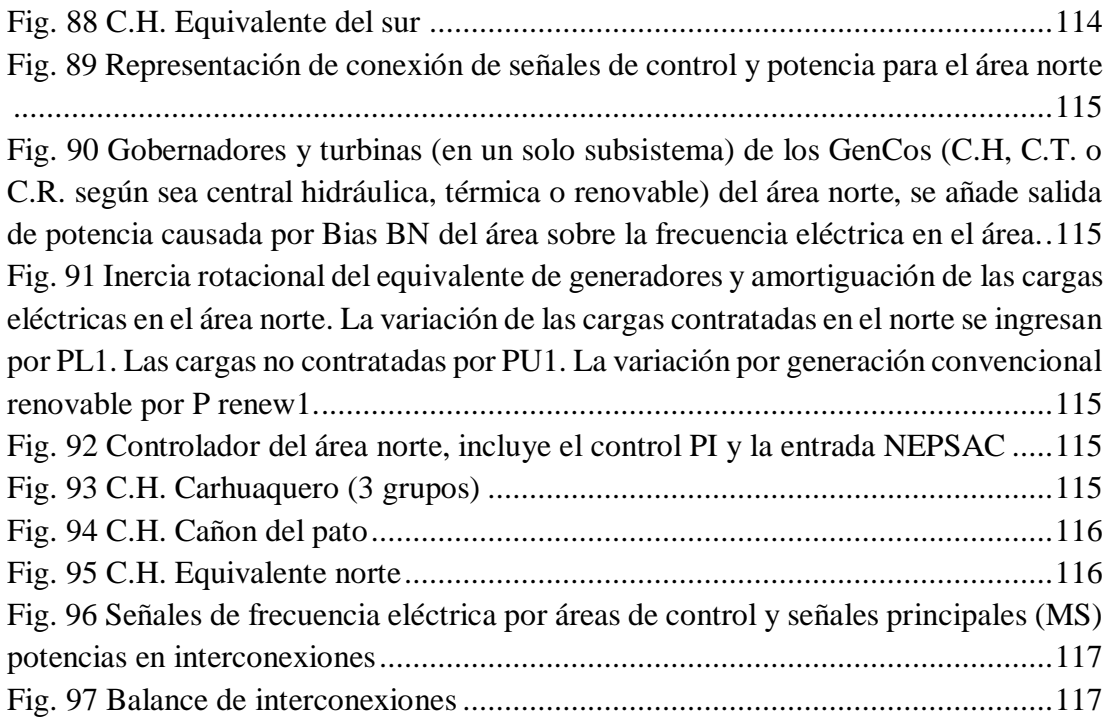

# **Lista de tablas**

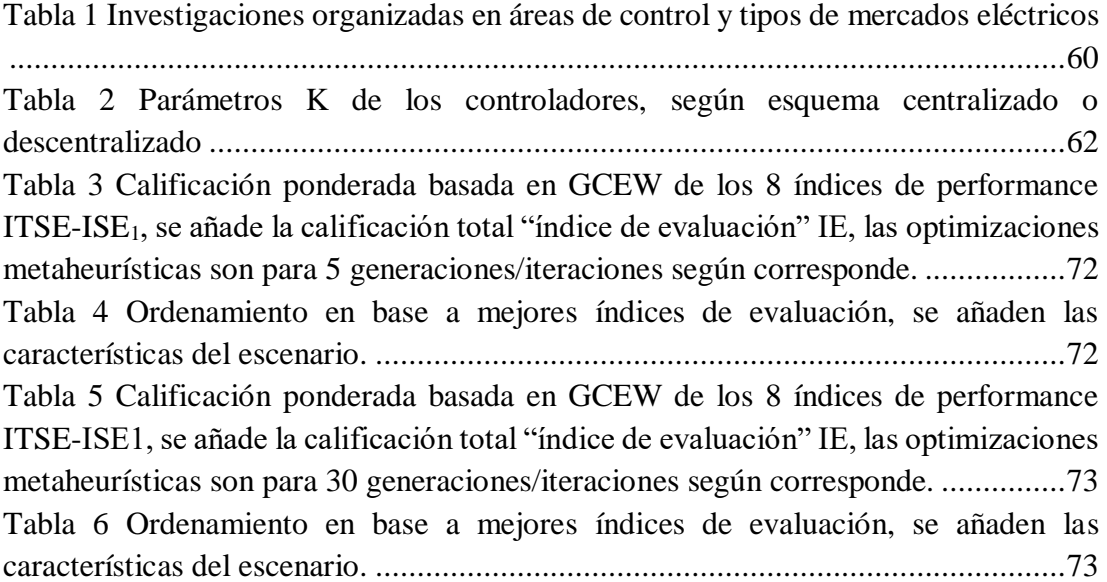

# **Abreviaturas y acrónimos**

AC *Alternating current*, corriente alterna

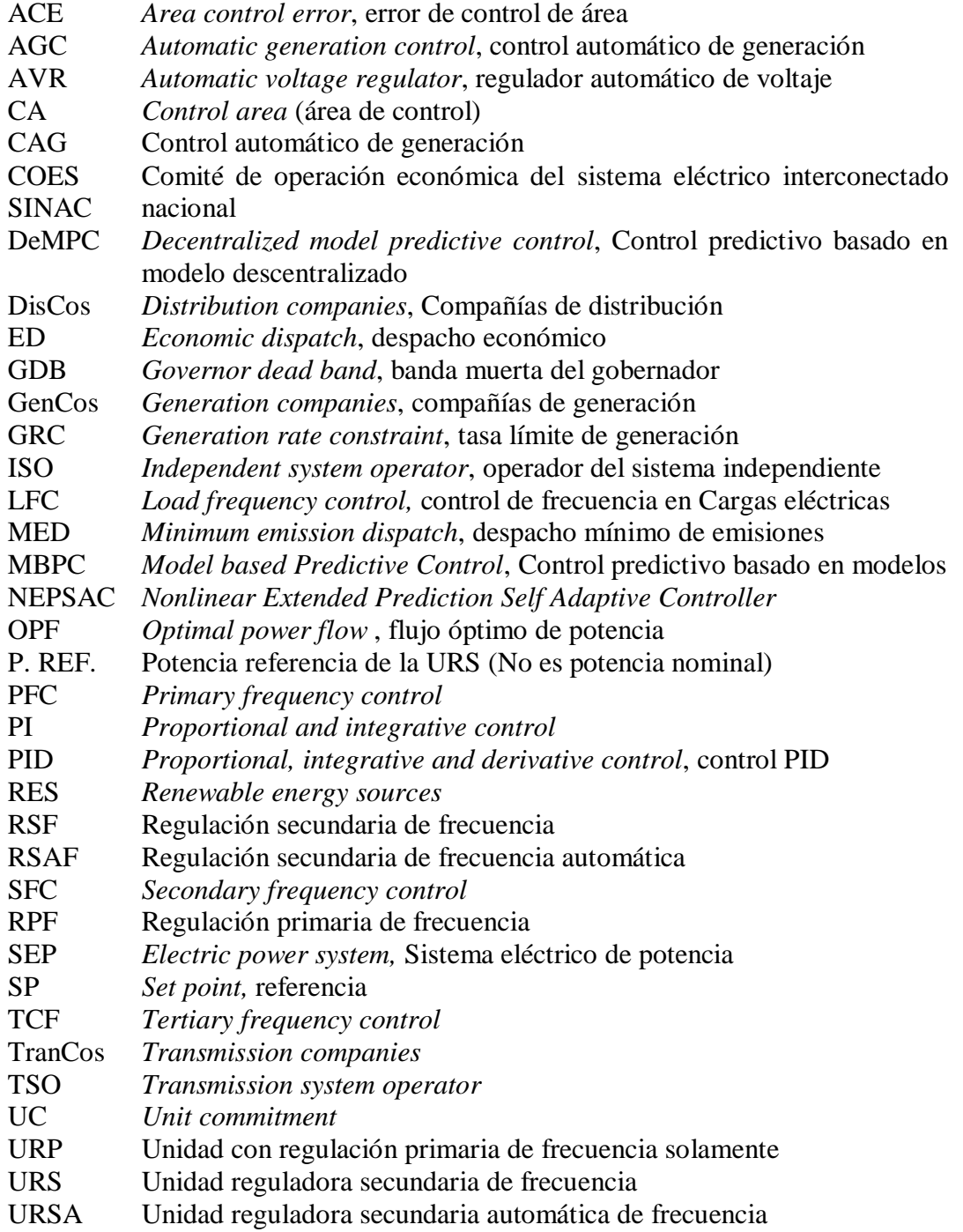

# <span id="page-14-0"></span>**Capítulo 1**

# **Introducción**

#### <span id="page-14-1"></span>**1.1 Antecedentes**

El control automático de generación (CAG) tiene entre sus objetivos, mantener la frecuencia eléctrica de referencia muy cercana a los 60 Hz en el sistema eléctrico de potencia nacional peruano y mantener los flujos de potencia programados por las interconexiones. Se pueden añadir otras funciones relacionadas.

El control automático de generación se encuentra vinculado históricamente al uso de la teoría de control automático en sistemas eléctricos [1]. Aunque no se conocía con tal terminología, parte de su función como el control de la frecuencia fue implementada por vez primera en 1927 por New England Power en Estados Unidos de América. Inmediatamente fue seguida con proyectos similares de otras empresas de 1928 a 1934. Todos estos proyectos pioneros son localizados en las zonas del este y medio este de Estados Unidos pueden ser considerados como las bases de una tecnología que mantenía la frecuencia eléctrica y flujo de carga por interconexiones, pero que no usaba aún las mismas definiciones entre quienes implementaban el control automático, esto fue un problema hasta que hacia 1970 [2] en Estados Unidos y Canadá se definió por primera vez la terminología estándar que permitió a los ingenieros y científicos abordar los problemas y mejoras de los CAG que iban apareciendo en sistemas eléctricos de potencia interconectados.

Las nuevas políticas energéticas de los países alentados por el cambio climático y las alarmas de la comunidad ambientalista, han ido reduciendo la generación térmica y reemplazándola por generación renovable de tipo no convencional como la generación solar o eólica. Esto cambio impulsó las mejoras en tecnologías eólica y solar que han alcanzado costos nivelados parecidos a de opciones de tecnología hidráulica.

La crisis de seguridad energética ocasionada por la proliferación de centrales térmicas tipo vapor a base de fisión nuclear, aunado con los controles de precios sobre el petróleo que imponen los países productores han impulsado los cambios en las fuentes energéticas de electricidad y para el transporte.

Una de las consecuencias más notorias sobre los sistemas eléctricos de potencia de los países, es la inercia perdida ya que las nuevas fuentes energéticas no son rotantes sino constituidas por convertidores electrónicos de potencia. Esto ocasiona cambios drásticos de la frecuencia bajo condiciones de falla lo que es inestabilidad de la frecuencia.

Otra consecuencia sobre del cambio de las fuentes energéticas, se da en los mercados de la energía y la potencia. Con la llegada de los mercados eléctricos desregulados, se derrumban las regulaciones impuestas de manera arbitraria por entidades del gobierno a las utilidades de generación, transmisión y distribución, facilitando un uso eficiente de los recursos, dado que se desarticulan los monopolios desintegrándolos, los servicios pueden ser efectuados por empresas independientes, que son responsables por su servicio, asimismo la competencia debería aligerar los precios siempre en cuando no exista un poder de mercado o un juego arreglado. La desregulación del mercado eléctrico no es algo que se ha dado en Perú aún y ciertamente es la razón de realizar esta tesis. De hecho, en años recientes se habló que el mercado eléctrico peruano (de tipo regulado) estaba fallado, las evidencias de esto son varias, podemos citar algunas:

- Proliferación en la matriz energética nacional de la generación térmica no renovable y efímera (centrales eléctricas a gas natural) en un país con recursos energéticos hidráulicos y renovables.
- Estas empresas generadoras térmicas a gas declaran costos de producción menores a otras opciones de tipo renovable, incluso hidráulica. No se toman en cuenta los costos asociados a la contaminación ni a la remediación de la misma.
- Desmedro de pensiones de jubilación a consecuencia de regulaciones efectuadas a favor de empresas generadoras privadas y en contra de la empresa pública
- Los clientes regulados no visualizan en sus recibos que los costos de la electricidad bajen, sino que suben. La población peruana pertenece al conjunto de clientes regulados y comparativamente a otros países es una población en su mayoría ignorante de los beneficios del uso de corriente eléctrica para mejorar su nivel de vida: calefacción, aire acondicionado, iluminación adecuada de calles, muy bajo nivel de industrialización. Los costos de la electricidad son prohibitivos.
- Los clientes libres tienen más opciones que los clientes regulados al momento de contratar el suministro de energía, es decir pueden "tranzar" en el mercado eléctrico para obtener el mejor precio. Los clientes regulados están supeditados al área de la concesión del distribuidor.
- Aparición de concentración de poder de mercado moderada en las empresas de generación eléctricas.

La regulación bien llevada debería llevar hacia un escenario de mercado eléctrico desregulado y a su vez, el mercado eléctrico desregulado llevaría a la población hacia un escenario de eficiencia energética debido a la alta competitividad. Plantear desregulación en Perú, solo parece justo desde el punto de vista del cliente libre.

## <span id="page-16-0"></span>**1.2 Motivación de la investigación**

La motivación de esta investigación son los cambios recientes que están sufriendo los AGC del mundo, debido a las mejoras tecnológicas, modernización e introducción de nuevas fuentes energéticas en los mercados eléctricos.

- En esta década ha sido común la entrada en servicio de centrales eléctricas no convencionales como son las centrales eléctricas solares, eólicas y de biomasa. Esto es muy bueno para los países ya que están cumpliendo con sus compromisos ambientales, sin embargo, la inclusión de estas tecnologías está afectando la calidad del servicio eléctrico, específicamente porque la variabilidad de su generación perturba la casación con la demanda eléctrica, esto se acentúa cuando disminuye la inercia del sistema eléctrico a causa del uso de convertidores electrónicos. En el caso de Perú, aunque las centrales eólicas y solar poseen gran potencial [3], un análisis técnico revela que no pueden considerarse como reserva rotante. Esto último es malo, porque la regulación de la frecuencia y *matching* de potencias generada-consumida, así como flujo de carga programado entre áreas, dependen de ello. Entonces para que la inclusión de fuentes energéticas renovables no convencionales sea viable en gran escala, resulta necesario rediseñar el control automático de generación actual.
- La estructura de la mayoría de sistemas eléctricos de potencia del mundo son una herencia de la integración vertical sobre una empresa de las actividades de servicio público de generación, distribución y transmisión eléctricas. Desde la década de 1990 y, en años recientes en Estados Unidos, Canadá y América latina se han venido incorporando nuevas políticas de liberalización con el propósito de mejorar la eficiencia, confiabilidad, seguridad y calidad de los servicios eléctricos en dirección hacia el mercado eléctrico desregulado.

Para afrontar la problemática expuesta, se investigan escenarios de aplicación del AGC para el mercado peruano actual (parcialmente desregulado, tiene un sector regulado) y cuando está completamente desregulado donde se separan a los generadores como GenCos, a los distribuidores como DisCos, a las empresas transmisoras como TranCos, y al COES como ISO. Estos elementos individuales realizan diferentes tareas en el Sistema eléctrico interconectado nacional (Lo que quiere decir que, en efecto, ya están legalmente constituidos y existen en la práctica sin embargo interactúan bajo un mercado eléctrico regulado), por ejemplo, los GenCos pujan por vender su energía y potencia, los DisCos pueden transar libremente, es decir realizar contratos con quien escojan.

En cuanto a la tecnología del AGC, se introduce la arquitectura de control no lineal predictivo auto-adaptativo de horizonte extendido (en inglés *Non linear Extended Prediction Self Adaptive Controller, NEPSAC*), que puede ser ejecutado como control

centralizado (versión *Múltiple Input Múltiple Output – MIMO*), o como control descentralizado (versión Single Input Single Output - SISO) lo que permitirá efectuar el control automático de generación en modo solidario. Una de las ventajas de los controladores predictivos basados en modelos (del inglés *Model based Predictive Controller*, MPC) pueden tratar con procesos no-lineales, como las no-linealidades en el modelamiento de las turbinas como la restricción de la tasa de generación, a diferencia de la estrategia PID que funcionan correctamente en regiones linealizadas de un proceso más allá de las cuales la acción de control puede no lograr su finalidad. Por otro lado, los MPC usan la modelación de procesos, para una mejor respuesta en el estado transitorio que los controles tradicionales. Los controles MPC también pueden incorporar restricciones.

#### <span id="page-17-0"></span>**1.3 Declaración del problema**

Hacia mediados de la presente centuria, el agotamiento de las reservas de combustibles fósiles y la disminución de su disponibilidad en el mercado energético mundial (Petróleo, gas natural, etc.) así como su efecto negativo en el cambio climático originarán la transición energética [4] hacia fuentes energéticas renovables y limpias. Particularmente para la generación de electricidad se usarán las fuentes energéticas de tipo eólico y solar. Estas fuentes energéticas no convencionales han sido identificadas como alternativas más adecuadas para el Perú en [3]. Aplicando la metodología de los sistemas grey, se muestra una comparación detallada entre fuentes energéticas alternativas: hidráulica, solar, eólica, biomasa, petróleo, uranio, gas natural, carbón, geotérmica, hidrocarburos líquidos, bio- combustibles, mareas y undimotriz. La comparación establece que las opciones eólica, solar, biomasa y geotérmica son las más viables, para Perú. De estas opciones, generación eólica y solar tienen carácter intermitente y dependientes de las condiciones climáticas, pero altamente disponibles en Perú.

A fin de prever la posibilidad de incorporar en el mediano y largo plazo significativas cantidades de generación eléctrica de fuentes energéticas eólicas y solares que es la tendencia internacional, resulta importante y necesario el diseño de los mecanismos de control de la generación más eficientes y de alcance nacional, como el AGC. El problema general en esta tesis responde a la pregunta: ¿Cómo mejorar el desempeño del control automático de generación teniendo en cuenta la generación eléctrica con fuentes energéticas intermitentes en un ambiente de mercado eléctrico desregulado? Esta pregunta busca una solución que debe tener las siguientes consideraciones:

 La desregulación de los mercados eléctricos desintegra la estructura vertical (también conocida como tradicional) en los componentes individuales: GenCos, TranCos, DisCos, la relación económica entre estos entes se da entre

contratos de tipos unilaterales, bilaterales y violaciones a los contratos (para estas tesis solo bilaterales).

 Se debe incluir una penetración de generación con fuentes energéticas renovables eólicas y solares similares a las que perturban el sistema eléctrico de potencia interconectados peruano.

Los problemas específicos serían:

- En la actualidad no existe un modelado generalizado del sistema eléctrico nacional que tenga en cuenta las fuentes energéticas eólicas y solares, para un mercado eléctrico desregulado, por lo que es necesario crearlo.
- Los modelados equivalentes de gobernadores, turbinas, no linealidades, interconexiones, inercia, carga entre otros, no se habían determinado.
- Para saber cuan bueno es un control, es necesario crear una metodología de comparación entre las opciones disponibles.
- No hay proyectos de controladores predictivos aplicados a las funciones del AGC para el sistema eléctrico nacional.

# <span id="page-18-0"></span>**1.4 Objetivo general y objetivos específicos**

Se tiene como objetivo general: desarrollar un AGC con buen desempeño teniendo en cuenta una alta generación con fuentes energéticas renovables solar, eólica en el SEIN.

Entre los objetivos específicos a cumplir:

- Desarrollar un modelo generalizado del sistema eléctrico nacional que incluya fuentes energéticas eólicas y solares, adaptado para el control de un área o más áreas de control, en un ambiente de mercado de electricidad desregulado y también tradicional.
- Evaluar el desempeño de la aplicación de diferentes formas de control: tradicional metaheurístico (Proporcional integrativo sintonizados por Algoritmos genéticos y Enjambre de partículas) y predictivo a las configuraciones de control centralizado y descentralizado.
- Desarrollar una metodología de aplicación de la estrategia de control NEPSAC a los sistemas eléctricos de potencia interconectados y, la aplicación al caso del SEIN.

# <span id="page-18-1"></span>**1.5 Alcances**

Esta investigación estudia el comportamiento dinámico del sistema eléctrico de potencia peruano cuyos cambios de potencia en la carga se expresa a través de la señal PL (cargas contratadas, del inglés *PL, Power load contracted*). El hecho que sean contratados indica que la variación de la carga se encuentra dentro de la banda asignada a cada generador por el ISO. La simulación se refiere a un día en particular: 01/10/2019 15:30:33 - primero de octubre de 2019 a las 15 horas 30 minutos (En este punto se adquirió la información para las bandas asignadas de RSF: Regulación secundaria de frecuencia de los registros del COES). En cuanto a las demandas de las cargas, se han repartido a los DisCos proporcionalmente a la magnitud de la demanda, al mismo tiempo se ha simplificado algunos clientes libres del sur como una sola agrupación de DisCos. En cuanto a los cambios de la potencia contratada, se ha creado escalones variando los porcentajes desde 50% positivo hacia -50% negativo (Abarcando así el 100% de la banda total), en tramos de 25% de variación positiva o negativa según corresponde, de modo tal que se abarcan los mil segundos de simulación con escalones de 100 segundos. Asimismo, las no linealidades consideradas han sido aminoradas a fin de observar el desempeño de los controladores. Se han considerado las no linealidades de las turbinas que son *generation rate constraint* y *dead band* de los gobernadores. En cuanto a los tipos de transacciones en el control automático desregulado se han asumido contratos bilaterales entre las *DisCos* y los *GenCos*. En cuanto al control automático, los reguladores que se han diseñado son de tipo *SISO*, *SIMO* y *MIMO* sin restricciones, se consideran tres de áreas de control (norte, centro y sur: áreas geográficas). No se consideran señales estocásticas.

#### <span id="page-19-0"></span>**1.6 Organización de la tesis**

**Capítulo I:** Incluye antecedentes, motivación declaración de problema, objetivos generales y específicos, publicaciones y aportes de la tesis. Este capítulo nos permite ubicarnos en el contexto racional de porque es importante estudiar el tema del CAG y añade los aportes obtenidos con esta tesis, en el ámbito de la investigación científica y de manera puntual a lo largo del desarrollo de la tesis.

**Capítulo II:** Permite ubicarnos en un contexto temporal en las tecnologías y metodologías que permiten elaborar esta investigación de modo que la tesis resulta creada para escenarios futuros donde se opten por políticas energéticas puntuales, pero por lo mismo es una solución propuesta de problemas actuales.

**Capítulo III:** Adicionalmente al capítulo II, este añade una serie definiciones y conocimientos teóricos necesarios para entender como el uso de metodologías del Capítulo III serán aplicados en el capítulo siguiente.

**Capítulo IV:** Este incluye metodologías que permiten extraer información del medio ambiente de la ingeniería eléctrica y aprovecharla para poder crear modelados, por diagramas de bloques o mediante admitancias, todo ello para poder dar pie a la

generalización del sistema eléctrico nacional y de ahí a la simulación CAG que es el fin de esta tesis.

**Capítulo V:** El modelado obtenido en el capítulo anterior brinda resultados a modo de índices de performance, sin embargo, son difíciles de entender ya que son solamente números es entonces donde una metodología de toma de decisiones GC & EW permite evaluar entre las opciones.

**Capítulo VI:** Las simulaciones también producen gráficas, en el caso del CAG, se analiza el ACE por cada área y para cada controlador o esquema de control. Este capítulo interpreta lo que ocurre en las gráficas y lo sustenta en base a cómo funciona la simulación del modelado para CAG.

#### <span id="page-20-0"></span>**1.7 Publicaciones**

Esta tesis está fundamentada principalmente en las siguientes publicaciones

#### **Artículos científicos en conferencias**

- 1. M.R. Sacasqui, J. Luyo, Automatic Generation Control of an Equivalent Multi-Source Electric Power System Using the Decentralized NEPSAC Controller. *2018 IEEE International Conference on Automation/XXIII Congress of the Chilean Association of Automatic Control (ICA-ACCA), Concepcion, Chile*
- 2. *(aceptado)* M.R. Sacasqui, J. Luyo, V. Meza, Multicriteria Methodology to Assess the Market Power in the Secondary Regulation of Peruvian Electric Frecuency. *2021 IEEE XXVII International Conference on Electronics, Electrical Engineering and Computing (INTERCON), Lima, Perú*

#### **Otros artículos científicos presentados, simultáneamente al desarrollo de la tesis**

- 3. M.R. Sacasqui, J. Luyo. A Unified Index for Power Quality Assessment in Distributed Generation Systems Using Grey Clustering and Entropy Weight. *2018 IEEE ANDESCON, Cali, Colombia*
- 4. M.R. Sacasqui. Comparison of Methodologies: Analytical Hierarchy Process and Grey Clustering with Entropy Weight for the Multicriteria Assessment of the Energy Sources of Perú. *2018 IEEE PES Transmission & Distribution Conference and Exhibition - Latin America (T&D-LA) , Lima, Perú.*
- 5. M.R. Sacasqui, J. Luyo. Simulation Study of a GPC Controller for a Hydroelectric Plant during Electric Faults. *2018 IEEE PES Transmission &*

*Distribution Conference and Exhibition - Latin America (T&D-LA) , Lima, Perú*

6. M.R. Sacasqui. Double K-means methodology to determine Grey Classes in electric frequency variation. *2018 IEEE XXV International Conference on Electronics, Electrical Engineering and Computing (INTERCON), Lima, Perú*

## <span id="page-21-0"></span>**1.8 Aportes**

Los aportes más importantes de esta tesis son:

El modelado en diagramas de bloque del sistema eléctrico de frecuencia peruano, dividido en tres áreas de control norte, centro y sur para fines de regulación primaria, secundaria de la frecuencia y control automático de generación (subsistema *load frequency control*). Comprobación gráfica de simulación de la respuesta de la frecuencia ante cambios pequeños de la carga y fotografía de la frecuencia en un centro de control nacional.

Aplicación de metodología *NEPSAC* para el CAG nacional, bajo esquemas de control centralizado y descentralizado y mercados eléctricos desregulados.

Aplicación de metodología controladores tradicional PI sintonizados por GA y PSO para el CAG nacional, bajo esquemas de control centralizado o descentralizado y mercados eléctricos desregulados o tradicionales.

El modelado equivalente en delta de las interconexiones del sistema eléctrico peruano entre norte, centro y sur a partir de información de la red eléctrica nacional, comprobación de los parámetros usando data histórica real y resultados de simulación de flujo de carga.

Rediseño de la generalización gráfica del CAG para sistemas eléctricos de potencia y su estudio, permite activar y desactivar las señales de control independientemente de la función *LFC.*

Aplicación de la metodología GC & EW a fin de evaluar la mejor opción posible de un controlador, basado en el análisis de los índices de performance de cada CAG ensayado.

# <span id="page-22-0"></span>**Capítulo 2**

# **Estado del Arte**

#### <span id="page-22-1"></span>**2.1 Generalidades del control automático de generación**

El control automático de generación de un sistema eléctrico de potencia es un control suplementario, a este control suplementario también se le llama secundario. Su modo de funcionamiento consiste en que permite calcular dinámicamente en el tiempo la cantidad de potencia eléctrica que se exigirá a un grupo selecto de generadores o unidades de regulación secundaria automática (URSA) [2] [5]. Esta exigencia puede ser un incremento sobre la generación de las URSA o por el contrario su disminución de generación, estas acciones producen los efectos: incremento de la frecuencia eléctrica y disminución de la frecuencia eléctrica respectivamente. De este modo, a la entrada del proceso (sistema eléctrico peruano), tenemos la variable a ser controlada que es la generación de las unidades (por unidades de MW en el área de control correspondiente). A la salida del proceso se tiene la frecuencia eléctrica (por unidad de la frecuencia eléctrica de referencia). Respecto al controlador (en este caso CAG) como entrada tiene el error de control de área (este aparte de la frecuencia eléctrica incluye al flujo programado por interconexiones), su salida es una consigna de generación (MW por unidad respecto al área de control) la misma que es distribuida entre las URSA de acuerdo a factores de participación, dependiendo de qué unidades están designadas para ese servicio para una determinada fecha y por área de control.

El control automático de generación puede ser dividido en subsistemas, dentro de los cuales el más importante es el control carga – frecuencia [2] (del inglés *load frequency control, LFC*) [6] [7] subsistema que se aborda en esta tesis. Existen otros subsistemas como el control del despacho económico, control del despacho ambiental, control de despacho por seguridad, monitor de reserva de generación, programación de intercambios por interconexiones, predictor de carga de corto plazo, monitor de desempeño del AGC, etc [5] [8].

Dado que, en esta tesis, el subsistema de estudio principal es LFC, entonces es necesario conocer que el control de la frecuencia eléctrica no es nada sencillo e incluso requiere la operación simultánea de varios niveles de control [9]. Es necesario encasillar la temática de estudio a tan solo segundos de simulación [10] [11] [9], de modo que los controles primario y secundario de la frecuencia intervienen, mientras que se considera constante el valor de los controles terciarios y cuaternarios.

Respecto al bucle de control primario [12] [9] [8], Este quiere decir que los generadores del sistema eléctrico interconectado vienen equipados desde un comienzo con un control primario de la frecuencia accionado automáticamente por los gobernadores (reguladores de velocidad de las turbinas de los generadores eléctricos) y la compensación del desequilibrio generación-demanda que de ellos se obtiene es momentánea, ha de ser repuesta por el accionamiento del control secundario [13]. El tiempo de respuesta de este tipo de control es de segundos [5]. El área geográfica de la elaboración de este control, es muy pequeña, es decir está restringido a la planta eléctrica [13].

El bucle de control secundario [12] [9] [8], busca reponer la potencia compensada por el control primario, con tal que vuelva a estar disponible para un nuevo evento de desequilibrio generación – demanda. Esta compensación obedece a un cálculo hecho por el AGC [14] [15] [16] [17] [2], por tanto, el área geográfica es extensa o nacional [18]. Esto implica el hecho que el bucle de control atraviese la frontera de la planta eléctrica, por tanto, es dependiente de una señal de control que es transmitida a través de los medios de comunicación que garanticen una alta disponibilidad. Notar que el control secundario tiene una banda límite o reserva asignada [5] (de potencia) que cada GenCo ha contratado a su vez, para realizar este servicio. En el caso de esta tesis no se estudian las violaciones a los contratos por el servicio de las URSA [7]; aunque en la actualidad este tema viene siendo importante a medida que los servicios auxiliares de los sistemas eléctricos cobran relevancia con el auge de las nuevas fuentes energéticas renovables [4].

El bucle de control terciario es planificado [9], es decir, existe un despacho económico o flujo óptimo de carga [8] que permite la programación y reprogramación de los valores de potencia generada en cada uno de los generadores del sistema eléctrico nacional, por centrales. Nuevamente, este control terciario permite que se libere el control secundario y finalmente, la generación con la demanda se acerque lo más posible, teniendo en cuenta todos los eventos importantes del sistema eléctrico (esperados e intempestivos entre los que tenemos: fallas de generadores, interrupción de líneas de transmisión, desconexión de cargas eléctricas, etc.). El bucle de control terciario también puede añadir la coordinación manual, es decir, órdenes expresas hacia los centros de control de los GenCos donde el ajuste de la potencia de referencia de los generadores permite reponer la banda de la regulación secundaria y mantenerla disponible para otro evento de desequilibrio generación – demanda.

Para la formulación del error de control de área (del inglés *area control error*, *ACE*) en esta tesis se usó una ecuación que permite el control de intercambios y frecuencia (conocido en inglés como *tie line bias, TLB*) [7] [19] [20] [21] [22].

#### <span id="page-23-0"></span>**2.2 Los control automático de generación y el mercado eléctrico**

En Perú, actualmente se usa un mercado eléctrico tradicional [22] [23] [24] [25]. Este tipo de mercado también es conocido por tener sus utilidades organizadas verticalmente [10]. La definición de tradicional está asociada al concepto de mercado

eléctrico regulado. El mercado eléctrico tradicional permite realizar el modelado del sistema eléctrico de potencia de un modo simplista, es decir, no hay conexión de señales de control entre las cargas eléctricas (requerimientos de potencia) y los generadores de las plantas eléctricas. Esto significa, además, que todo el conjunto de generadores de un área de control puede ser sintetizado en uno solo [26]. Cuando el mercado eléctrico es desregulado [6] [21] [7], cada carga puede elegir uno o varios GenCos, para que le realice(n) el servicio de suministrarle potencia, al mismo tiempo se hace el envío de una señal de comando hacia el generador eléctrico URSA. El envío de esta señal de control simultánea a las nuevas exigencias de la carga, permite aminorar el desbalance entre la potencia demandada y la potencia generada instantáneamente (aunque la oscilación no desaparece), con ello, se gana la mejora del desempeño del CAG y se rompe la intermediación con una sola empresa generadora, No está permitido que una sola empresa sea dueña de la estructura de utilidades eléctricas: generadoras, transmisoras, distribuidoras. Esto da cabida a la aparición de elementos nuevos como el productor independiente de energía eléctrica (del inglés *Independent power producer, IPP*).

#### <span id="page-24-0"></span>**2.3 Modelados de gobernadores y turbinas**

En cuanto al modelado de las turbinas y gobernadores, este ha sido desarrollado usando diagramas de bloques de control. Los bloques de control representan funciones de transferencia, escritas en el dominio de Laplace [27]. Los parámetros de cada modelado, han provenido de los modelados COES – planificación de la transmisión del año 2017, construidos en DIgSILENT, que es un software con capacidad de realizar la simulación del AGC [11] de las unidades de generación peruanas en el sistema eléctrico nacional. El modelado de turbinas y gobernadores, es compatible con los modelados usados por el ENTSOE-E (Asociación de operadores del sistema de transmisión de electricidad de Europa), bajo el estándar CIM (del inglés *Common Information Model*) de la Comisión Electrotécnica Internacional (en inglés *International Electrotechnical Comission, IEC*). Esto quiere decir que son parecidos mas no idénticos. Esto no solamente sucede con el software DIgSILENT, también es algo que pasa con el software NEPLAN. Por ejemplo [28], para el caso de NEPLAN, se dispone de documentación donde al iniciar nos recuerda que los modelados usados son propios, pero, basados es el estándar IEC -en general-.

Esta tesis también contiene modelado propio basado en ambos softwares: DIgSILENT y NEPLAN [28]. Dado que ellos están basados en el estándar IEC, en consecuencia, de un modo indirecto, también los modelados de gobernadores y turbinas en esta tesis han sido basados en el estándar IEC. Como el modelado es propio del autor, este ha hecho uso de simplificaciones y personalizaciones de los diagramas de bloques [29]. Entre los más importantes tenemos:

- Se han quitado los *antiwindup* [28] de los bloques de control. Esto acrecentará los efectos no lineales en el gobernador, brindando un escenario ideal para implementar y observar un control No lineal *MPC*, esta es una personalización del modelado para esta tesis. Si se busca mejorar el desempeño del gobernador, se deberá implementar los *antiwindup* conforme al estándar.
- El estatismo (*droop*) ha sido redirigido dentro del diagrama de bloques del estándar IEC. La simulación para esta tesis brinda una frecuencia eléctrica para cada área de control y está realizada en SIMULINK de MATLAB, por lo tanto, esa señal de frecuencia (velocidad angular) debe conectar externa y no internamente, para todos los modelados usados en esta tesis. En el software NEPLAN como en DIgSILENT esto más bien ocurre dentro de cada generador (turbina - gobernador), por lo tanto, la velocidad angular se alimenta internamente en aquellos.
- Controles adicionales en cascada presentes en algunos modelados del estándar IEC, han sido reemplazados por la constante unitaria, dado que interrumpían la acción de control porque sus parámetros Kp, Ki no estaban sintonizados para el modelado de esta tesis.
- Las saturaciones de las señales de los modelados iniciales también han sido quitadas. Antes de los modelados de las turbinas se han añadido el modelado del *deadband* y el *generation rate constraint.*

Para la verificación de la correcta operación de los modelados realizados por el autor, se ha observado la respuesta individual de estos modelados al escalón unitario que simula una pequeña perturbación [30] del tipo variación súbita de la carga eléctrica contratada. Esto se efectuó en bucle abierto y cerrado. Dado que esta tesis es acerca del control automático de generación en lugar que el modelado, entonces no se incluyó aquí.

Notar que el código o nombre del modelado estándar más cercano a los propios usados, es el mismo tanto en DIgSILENT como en NEPLAN, los encontramos en la última columna de los anexos F-J, los parámetros están en aquellos anexos también.

# <span id="page-25-0"></span>**2.4 De las metodologías de control automático para la regulación de la frecuencia**

Para [6], son implementadas las metodologías:

- Firefly algorithm (FA)
- Fuzzy PID-Derivative Filter (PID-DF)
- Algoritmos genéticos (GA)

Entre los cuales PID-DF posee las mejores respuestas para un modelamiento con elementos no lineales.

Para [31], son implementadas las metodologías:

- Sintonización con algoritmos genéticos del PID (GA-PID)
- Sintonización con algoritmos con enjambre de partículas (PSO-PID)
- Sintonización con algoritmos firefly (FA-PID)
- Tilt Integral Derivative Controller (TIDC)

Entre los cuales TIDC obtiene mejores respuestas. En este caso actuadores y turbinas son lineales.

Para [24] et al 2014:

- PID Optimización con enjambre de partículas (PSO)
- PID Optimización con algoritmos genéticos (GA)

Entre los cuales PSO obtiene mejores respuestas. En este caso actuadores y turbinas son lineales además del sistema eléctrico.

Para [25]:

- Sintonización con Simulated Annealing –PID (SA-PID)
- Sintonización con Bat algorithm PID (BAT-PID)

Entre los cuales BAT-PID obtiene mejores respuestas. En este caso los actuadores son lineales, una de las turbinas es no lineal, el sistema eléctrico es lineal.

Para [32]:

- Bat Inspired Algorithm para MBPC-LFC (BIA-MBPC-LFC)
- Sintonización con algoritmos genéticos PID
- PID convencional

Entre los cuales BIA-MBPC-LFC obtiene contundentemente las mejores respuestas. En este caso se han incluido las no linealidades.

Para [10]:

- Model predictive controller (MBPC-LFC centralizado)
- Model predictive controller (MBPC-LFC descentralizado)
- Model predictive controller (MBPC-LFC distribuido)

Entre los cuales MBPC-LFC distribuido obtiene las mejores respuestas. En este caso se han incluido las no linealidades. Por tanto, las metodologías basadas en MBPC presentan buenos desempeños en procesos como son el control cargafrecuencia especialmente cuando se incluyen no linealidades [33] [26] lo que hace viable estudiar para el control automático de generación, la opción adaptativa predictiva del MBPC llamada NEPSAC.

# <span id="page-27-0"></span>**Capítulo 3**

# **Marco Teórico y Conceptual**

El control automático de un sistema eléctrico de potencia, luego aborda el control automático de generación.

#### <span id="page-27-1"></span>**3.1 Los sistemas eléctricos de potencia**

Un sistema eléctrico de potencia está compuesto de generadores eléctricos, transformadores de potencia, líneas de transmisión y cargas eléctricas. Todos estos elementos están interconectados entre sí.

El orden convencional de conexión es, Fig. 1:

- Empresas generadoras (GenCos) conectados a transformadores de potencia (se da origen a una subestación).
- Transformadores de potencia conectados a líneas de transmisión.
- Líneas de transmisión conectadas o a Transformadores de potencia (se da origen a una subestación) o usuarios libres o a empresas distribuidoras [\(DisCos\)](#page-101-1).
- Luego de pasar por los DisCos es necesario reducir la tensión una vez más en una subestación eléctrica (de media hacia baja tensión) entonces la electricidad llega a los usuarios regulados y consumidores minoristas.

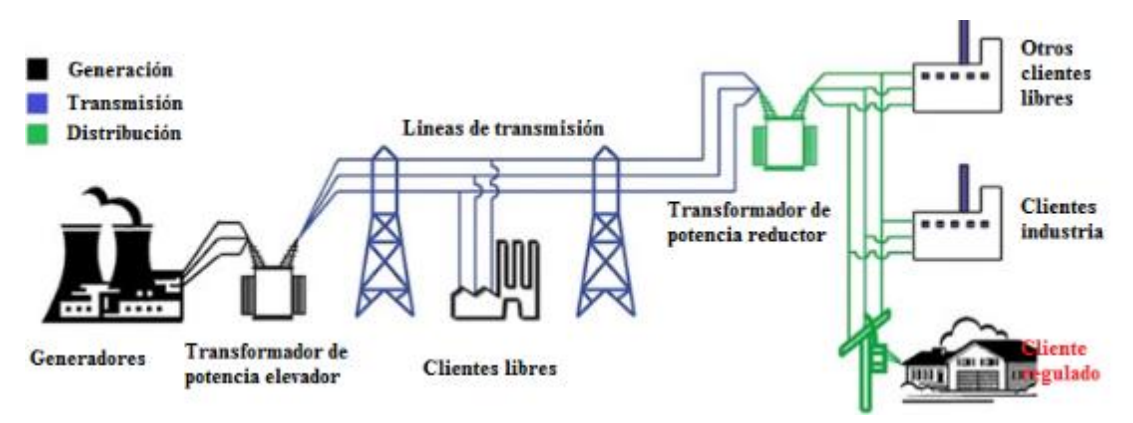

Fig. 1. Elementos de un sistema eléctrico de potencia.

<span id="page-27-2"></span>Ahora bien, este es un sistema eléctrico de potencia representativo. Un sistema eléctrico real expande las definiciones de generadores (que se entiende como empresa generadora) a centrales eléctricas (donde se asocia la tecnología de generación) que por el tipo de recurso usado pueden considerarse renovable y no renovable. Las centrales eléctricas están compuestas de los generadores eléctricos en sí mismos. La acción de control de frecuencia se ubica en los generadores a través de los mecanismos de regulación de la velocidad de la turbina. En cuanto a las áreas de control, estas se demarcan en esta tesis a partir de la disposición geográfica de las centrales eléctricas, tal como se muestra en la columna Área de control del anexo [A: Unidades de](#page-99-0)  [generación COES.](#page-99-0) Cada empresa de generación puede tener uno o más centros de control ya que cada empresa de generación puede tener muchos tipos de centrales eléctricas en diferentes localizaciones. En los países existe un operador del sistema interconectado (*Independent System Operator, ISO,* en inglés) aunque en sistemas con muchas interconexiones ISO pierde importancia frente al operador del sistema de transmisión (*Transmission System Operator, TSO,* en inglés). En Perú las funciones del ISO y TSO son ejercidas por el COES SINAC (Comité de operación económica del Sistema Interconectado Nacional). El COES SINAC posee su centro de control, Fig. 2, ubicado en Lima (Área de control centro) que es donde se llevan a cabo tareas tales como los llamados Sistemas de gestión de la energía, EMS [34] (*Energy Management Systems*) y el control automático de generación (CAG. *Automatic Generation Control, AGC*, en inglés) [5]. Tiene además las funciones de estimación de estado, despacho económico, entre otros. En la Fig. 3 se puede distinguir que todas las funciones del centro de control están relacionadas y las mediciones son enviadas directamente al AGC, aunque este admite además señales de estimación de estado, flujo óptimo, despacho económico y otros.

<span id="page-28-0"></span>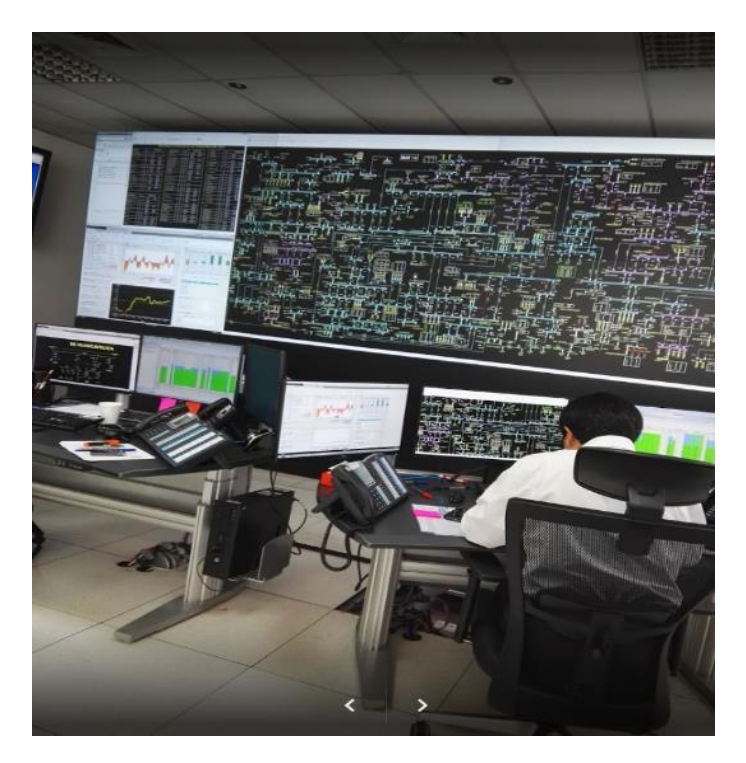

Fig. 2. Centro de Control COES SINAC. Las pantallas muestran el sistema SCADA. [35]

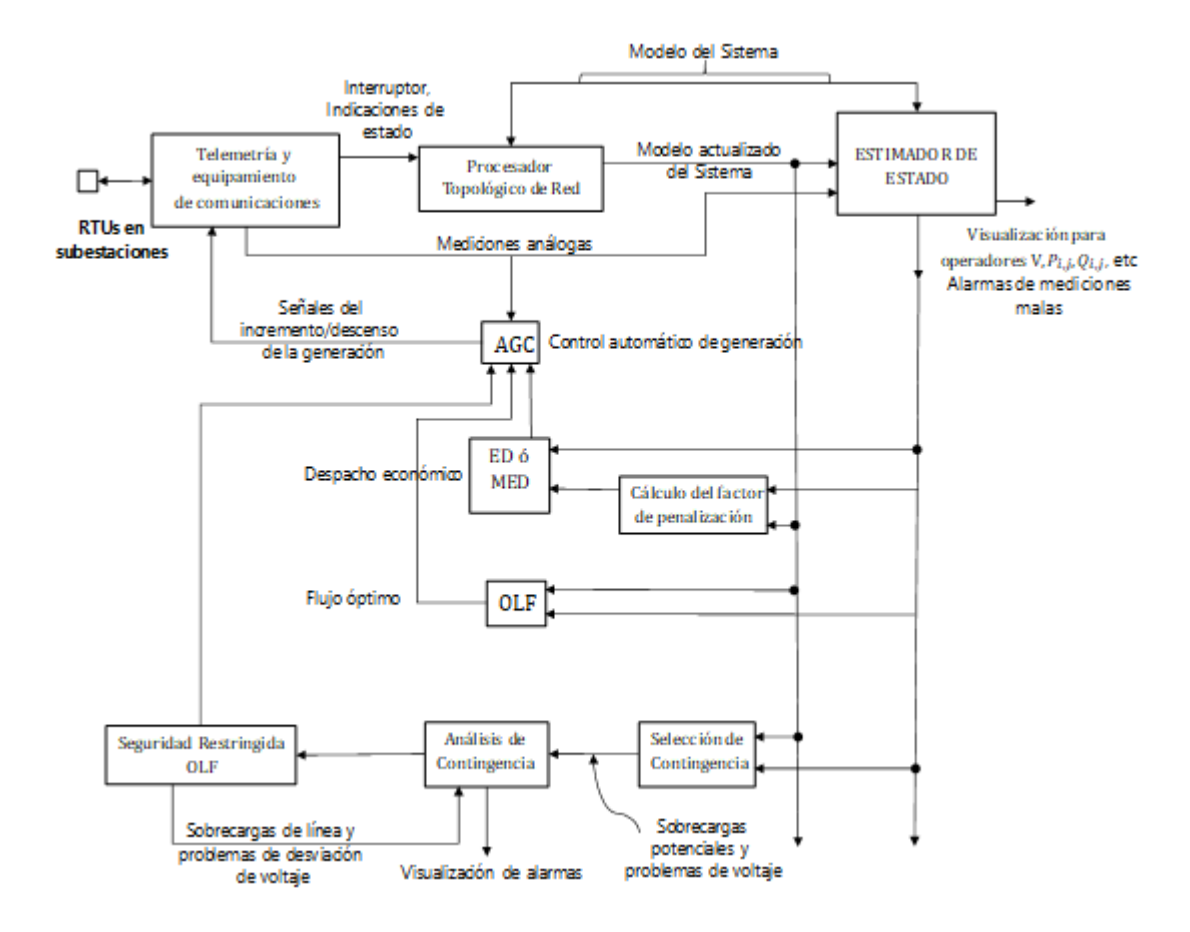

Fig. 3. Funciones de un centro de control y sus relaciones. Tomado de [8].

#### <span id="page-29-1"></span><span id="page-29-0"></span>**3.2 Control de sistemas electricos de potencia**

En los sistemas eléctricos de potencia existen varios bucles de control [36], los más importantes están clasificados en: Control de potencia, control de frecuencia y control de tensión. Inevitablemente existen relaciones concretas entre ellas y estas son:

- a) Control de tensión y Control de potencia reactiva
- b) Control de potencia activa y Control de la frecuencia

En este punto muchos autores reconocen como prácticamente desacoplados los bucles a) y b) [37]. Es por este motivo que la simulación de AGC se realiza a nivel de potencia activa y frecuencia [10] [26].

La existencia de los bucles de control del sistema eléctrico de potencia obedece el hecho de mantener el sistema eléctrico en una situación estable, confiable y con calidad de servicio [11]. La confiabilidad es entendida como la continuidad del servicio eléctrico cumpliendo los requerimientos de calidad y seguridad. La calidad del servicio en cambio puede ser mucho más complicada de definir, sin embargo, de acuerdo al ámbito de estudio, diversos parámetros pueden ser usados para estudiarla [38]. En cuanto a estabilidad, la estabilidad de la frecuencia merece especial tratamiento más adelante, ya que constituye el marco teórico de este trabajo.

Esta tesis estudia el AGC y por tal motivo la evaluación de su desempeño. Tal como nos muestra [39], para un AGC, la variación de la frecuencia eléctrica es pues un parámetro constituido de la diferencia de la frecuencia medida y la frecuencia de referencia (60 Hz en Perú). Adicionalmente se han añadido al modelo matemático del sistema eléctrico de potencia (SEP) las características del mercado eléctrico desregulado y se incorpora el uso de tecnología de generación eólica y solar que impactan en el control de la frecuencia.

Retomando a) y b) es necesario comparar dichos controles con la operación en tiempo real y los fenómenos físicos que los afectan, lo que se muestra en Fig. 4. La imagen muestra el control de tensión (*Automatic voltage regulator, AVR*, en inglés), el control primario de frecuencia (*Primary frequency control, PFC*, en inglés), el control secundario de frecuencia (*Secondary frequency control, SFC*, en inglés), el control terciario de frecuencia (*Tertiary frequency control, TFC*, en inglés) así como otros fenómenos que ocurren cuasi-simultáneamente. Es necesario conocer este hecho ya que la simulación del AGC debe tener en cuenta la inclusión de perturbaciones semejantes a las producidas en el sistema eléctrico por fenómenos físicos y sobre los controles de frecuencia. Este hecho en la simulación equivale a un cambio en la potencia demandada en el área estudiada, por supuesto este cambio en la demanda representará la potencia contratada por las DisCos.

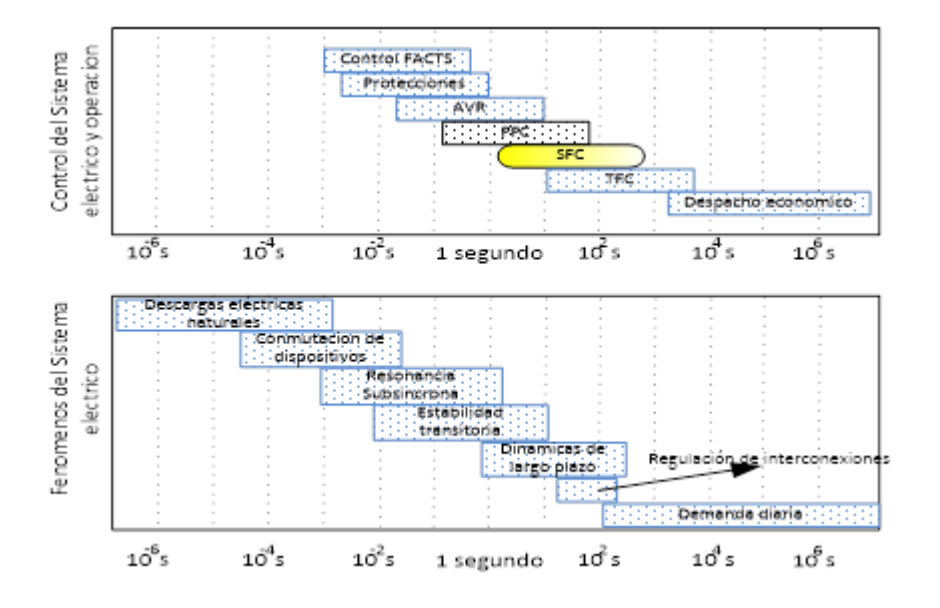

<span id="page-30-0"></span>Fig. 4 Comparación de duraciones: Controles de frecuencia (PFC-SFC-TFC) y otros controles del sistema eléctrico de potencia en paralelo a los fenómenos del sistema eléctrico. Adaptado de [10].

#### <span id="page-31-0"></span>**3.3 El control automático de generación peruano**

El COES SINAC ha emitido el año 2015 la nota técnica para la implementación del servicio de regulación secundaria de frecuencia a través del AGC [5]. De acuerdo con esta información, se reconoce el AGC usado en Perú como un controlador de tipo PID centralizado. Adicionalmente se reconoce que el controlador ve al sistema eléctrico de potencia como de una sola área, a menos que surjan islas o zonas aisladas a causa de fallas eléctricas.

Hasta este punto se ha reconocido el ente encargado de efectuar el AGC de Perú es el COES SINAC (ISO). Mas allá de esto, es necesario definir que la señal de control del AGC es calculada por un sistema informático basado en la teoría de control automático tradicional y la teoría de sistemas eléctricos de potencia. Esto hace que el investigador sea capaz de simular, implementar y ensayar distintas configuraciones de AGC a partir de un modelo del SEP. El AGC es un sistema informático alimentado por las mediciones centralizadas enviadas al ISO desde las centrales eléctricas. Todos los ajustes de potencia activa elaborados en el AGC son transferidos a las unidades de regulación secundaria automática de frecuencia a través de señales de control.

Los sistemas AGC tienen alta disponibilidad y para su operación se hace necesaria una redundancia, además los AGC necesitan que algunos generadores eléctricos se comprometan a responder sus comandos. Para tal fin, el COES dispone de una jerarquía para la prestación del servicio de regulación secundaria de frecuencia dividido en niveles de encargados de hacer llegar las señales de control a los generadores:

- Nivel I: Nacional, en el centro de control COES SINAC
- Nivel II: Agentes, IEC 60870-5-104/ DNP3 (Protocolos de comunicación industrial), otros hacia los Centro de control de las empresas generadoras.
- Nivel III: Subestaciones, URS (Unidad de regulación secundaria), MRS (Modulo de regulación secundaria).
- Nivel IV: Unidad de generación, Unidades de generación y posibles islas, RTU (Unidad terminal remota) y PMU (Unidad de medición fasorial).

Como se ha establecido antes, un sistema eléctrico de potencia consta de muchos componentes cuyos parámetros eléctricos (Potencias, corriente, voltaje) cambian continuamente durante el día debido a la demanda eléctrica y la oferta de las unidades de generación [9]. Esto último está especialmente presente con las nuevas centrales de fuentes energéticas renovables solar y eólica [11]. Estos cambios pueden ser más o menos predecibles. Los cambios más grandes son enfrentados mediante el UC (*Unit commitment*) de carácter diario [35], requiriendo una reprogramación de la potencia a generar cada 30 minutos esta actividad es llamada despacho económico ED (*Economic Dispatch*). A diferencia de estas actividades (UC y ED), el AGC se encargará de los

cambios rápidos de la demanda de la carga tal como muestra Fig. 4 (Aunque no tan rápidos como los que asume la regulación primaria de frecuencia) y adicionalmente de:

- Mantener la frecuencia en el valor programado.
- Mantener el flujo de la potencia activa en las interconexiones en su valor programado. (Esto ocurre si existen áreas de control vecinas).
- Distribuir la carga en las unidades de generación de acuerdo a las necesidades del despacho, mercado seguridad y emergencia.

#### <span id="page-32-0"></span>**3.4 Control de la frecuencia eléctrica**

El control de la frecuencia eléctrica en Perú ha sufrido grandes cambios desde la incorporación de la Ley de las Concesiones Eléctricas (Reglamento publicado en decreto supremo de 1993). Esta ley ha tenido un gran impacto en el mercado eléctrico, que ha tenido que mejorar tecnológicamente para que el proceso de compra y venta de energía y potencia se efectúen adecuadamente. Esto se ha conseguido especialmente debido a la desintegración de las utilidades eléctricas. En países latinos ha ido ocurriendo igual: en España por ejemplo con la Ley 54 – Ley de liberación del mercado en 1997 y en Chile por el año 1982 con las modificaciones a la Ley General de Servicios Eléctricos (Comienzo de la desagregación de la generación, transmisión y distribución).

El control de la frecuencia eléctrica se realiza en niveles de control primario, secundario y terciario. Estos controles han permitido cumplir con la calidad del servicio exigido por las nuevas normas técnicas NTCSE (en Perú), FERC (en U.S.A.), etc. Este modo de control de la frecuencia se llama control multinivel.

El control de la frecuencia eléctrica está basado en la característica frecuencia-potencia negativa (en inglés *speed-droop*) del regulador de velocidad de los generadores. Si bien la característica *speed-droop* una vez implementada conforma el PFC y búsqueda de la referencia de generación, no es suficiente para asegurar la calidad del servicio ya que no se despejan las condiciones de error en estado estacionario de la frecuencia eléctrica ni se respeta el flujo de carga programado entre áreas que se deja a cargo de los estatismos de las máquinas [13]. Por esta razón es necesaria la inclusión de un control suplementario (SFC, *supplementary frequency control* en inglés). Este control suplementario solo puede ser ejecutado por algunos generadores habilitados para regulación secundaria automática de frecuencia y disponer de reserva secundaria de potencia o banda. Para Perú se muestran los generadores con sus códigos COES (2019) en el [Anexo](#page-99-0) A.

Se ha optado por descomponer el estado del arte en partes ya que la simulación también está organizada en etapas permitiendo un estudio de cada componente por separado. Se recuerda que un sistema eléctrico de potencia es la reunión de muchas tecnologías (ver [Anexo F](#page-102-0) hasta [Anexo J\)](#page-105-0) y la identificación de los parámetros del modelo matemático ha sido basado en las fichas técnicas as-built de los fabricantes disponibles en bases de datos diferentes, entre ellas destaca principalmente el COES-SINAC que es el ISO del sistema eléctrico peruano.

#### <span id="page-33-0"></span>**3.5 De los GenCos que integran los modelados matemáticos**

De la misma forma que [12] , el investigador considera necesario abordar la naturaleza de los motores primos, reguladores e inercia de generador que se han modelado. Dependiendo de la fuente de energía cinética los únicos tipos que abordaremos son los GenCos hidráulicos y los GenCos térmicos que usan gas natural sin ciclo combinado.

Indistintamente del tipo de motor de primo, el esquema de la Fig. 5, representa el maravilloso proceso mediante el cual se obtiene la corriente eléctrica. El área sombreada representa a un GenCo en particular, los demás elementos son las otras partes del modelado matemático. En cuanto a la ecuación de movimiento que empareja el balance del torque eléctrico y el torque mecánico es un tema ampliamente conocido como lo muestran [13, pp. 2-7], [40, pp. 11-12], [37, pp. 581-595]

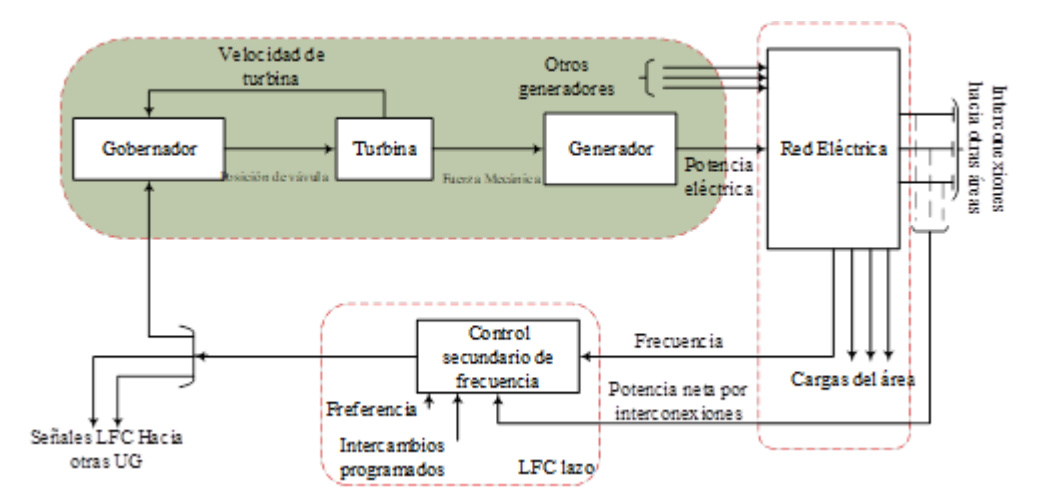

<span id="page-33-1"></span>Fig. 5 Esquema básico del control carga-frecuencia en un sistema eléctrico de potencia. [10]

En [41, p. 3], sitúa el estudio del control secundario de la frecuencia dentro de la estabilidad de la frecuencia eléctrica y se aclara que este estudio cubre solamente 1000 segundos de simulación (corta duración). Para este estudio se consideran perturbaciones pequeñas como las que ocurren con cambios de las cargas, cambios en consignas de generación, desconexión fugaz de líneas de transmisión y reconfiguraciones de la red. Otros autores advierten que el uso del término estabilidad dinámica es impreciso cuando se habla de estabilidad de la frecuencia y no debería usarse [42] Fig. 6. Asimismo, cabe indicar que este es un estudio de múltiples máquinas con presencia de interconexiones eléctricas y de acuerdo con la representación clásica, cada generador puede ser representado eléctricamente con una reactancia transitoria constante en serie al voltaje interno transitorio [43, p. 684], [9, pp. 350-351]. Es por tal motivo que se sugiere el siguiente esquema para encasillar el área de estudio de esta tesis (bloque color amarillo):

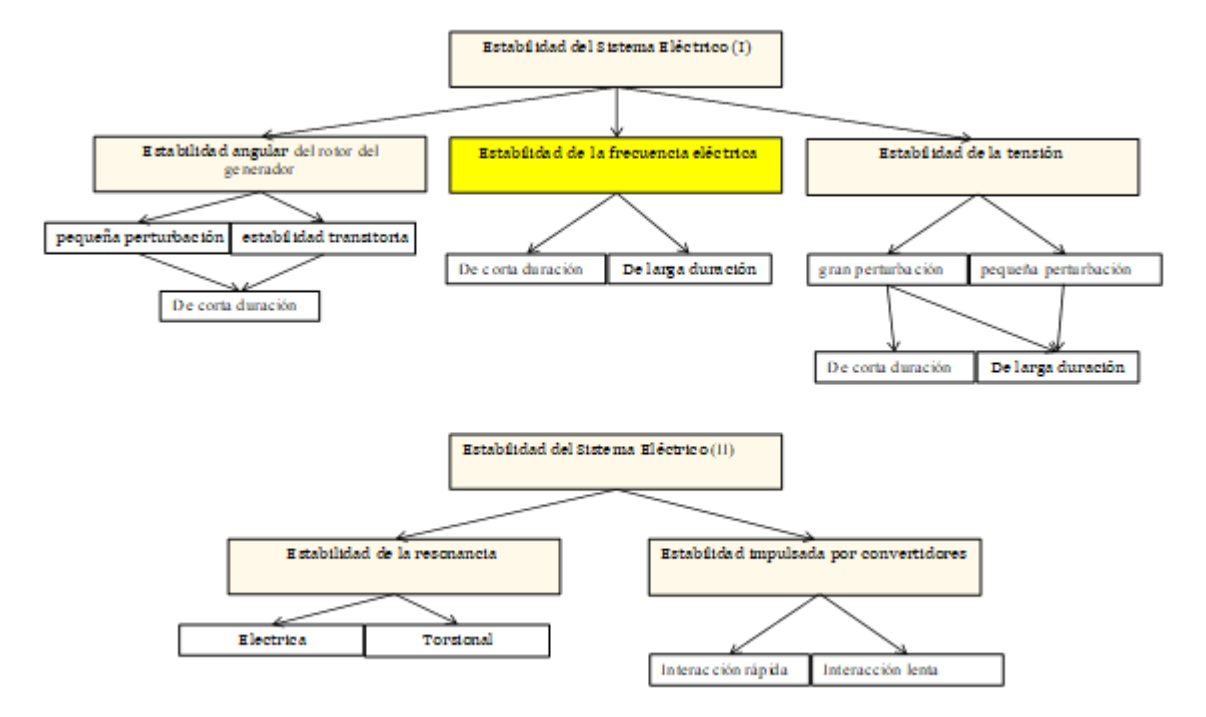

<span id="page-34-0"></span>Fig. 6 Tipos de estabilidad del sistema eléctrico en el medio la estabilidad de la frecuencia eléctrica que es el soporte teórico de esta tesis, basado en **[42] [44]**

Retomando el balance del motor primo y el generador (potencia mecánica versus potencia eléctrica) y haciendo uso de la ecuación de movimiento (del inglés Equation of motion, EoM) quedan establecidas las relaciones en representación delta y por unidad (pu) [40, pp. 31,38] de la Fig. 7 y (1)

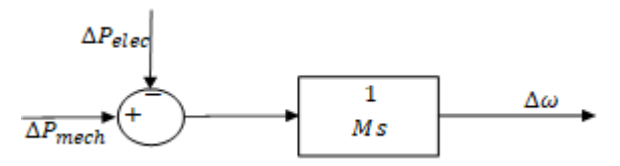

<span id="page-34-1"></span>Fig. 7 Modelo del generador eléctrico de un GenCo

$$
\Delta \omega = \frac{1}{Ms} (\Delta P_{mech} - \Delta P_{elec})
$$
\n(1)

donde:

∆: es la variación de la velocidad angular del rotor del generador

 $\Delta P_{mech}$ : es la variación de la potencia mecánica

 $\Delta P_{elec}$ : es la variación de la potencia eléctrica

M: es el momento angular y M es dos veces la constante de inercia del generador.

Ha sido práctica común añadir la característica amortiguación de la carga eléctrica al modelado,

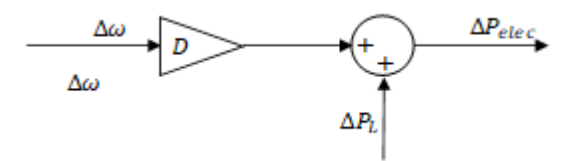

<span id="page-35-0"></span>Fig. 8 Modelo de la carga eléctrica de un GenCo, más efectos que la amortiguación de la frecuencia no han sido considerados.

$$
\Delta P_{elec} = \Delta P_L + D \Delta \omega \tag{2}
$$

donde:

 $\Delta P_{L}$ : es la variación de la carga eléctrica (Demanda)

D: su magnitud representa el porcentaje de variación de la demanda que ocasiona un cambio del 1% de la frecuencia del sistema eléctrico.

Para lo que reemplazando la ecuación (2) en (1) tenemos (3)

$$
\Delta \omega = \frac{1}{Ms + D} (\Delta P_{mech} - \Delta P_L)
$$
\n(3)

Que representa generador y carga eléctricos respecto al cambio de la frecuencia eléctrica. Este análisis no nos sirve si se orienta a solo una máquina, por lo que debe extenderse a varias máquinas como muestra Fig. 9 y de acuerdo con varios investigadores es la mejor representación [12] [13] [40] [8] [10] [26] [41] [25] [32] [24] [21] [45] [20] [31] [46] [47] [6] [6] [6] [48] [22] [49] [50] de la ecuación (4) y (5)
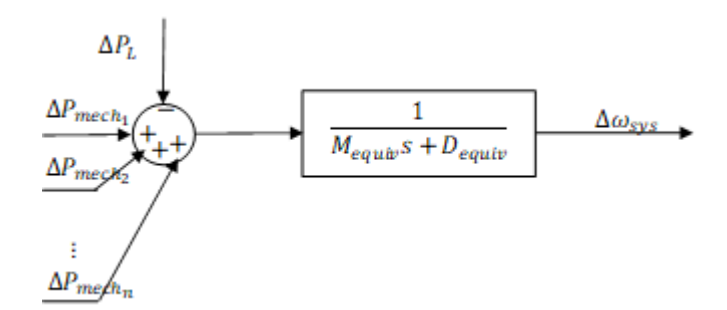

Fig. 9 Modelo del generador eléctrico y carga eléctrica de varios GenCos

$$
\Delta \omega_{sys} = \frac{1}{M_{equiv} s + D_{equiv}} \left( \sum_{i=1}^{n} \Delta P_{mech_i} - \sum_{i=1}^{m} \Delta P_{L_i} - \sum_{i=1}^{q} \Delta P_{U_i} \right) \tag{4}
$$

$$
\Delta \omega_{sys} = \frac{1}{2H_{equiv}} \left( \sum_{i=1}^{n} \Delta P_{mech_i} - \sum_{i=1}^{m} \Delta P_{L_i} - \sum_{i=1}^{q} \Delta P_{U_i} \right) \tag{5}
$$

donde:

 $\Delta\omega_{sys}$ : Representa la variación de la velocidad angular del rotor del generador equivalente del sistema o área.

 $M_{equiv}$ : Representa el momento angular del generador equivalente del sistema

 $H_{equiv}$ : Representa la constante de inercia del generador equivalente del sistema

∆P<sub>mech<sub>i</sub>:Representa cada uno de los ingresos de potencia mecánica a causa de</sub> movimiento de las turbinas (motores primos)

 $\Delta P_{L_i}$ : Representa cada una de las variaciones de la carga eléctrica contratada

∆ : Representa cada una de las variaciones de la carga eléctrica no contratada. En esta tesis será un valor nulo.

: Es el número de generadores en el área de estudio

: Es el número de cargas contratadas en el área de estudio

: Es el número de cargas no contratadas en el área de estudio.

El modelo de generador y carga eléctricos para varios GenCos ha sido elaborado, a continuación, se explican los principios que rigen los gobernadores y turbinas cuya variación de potencia suministrada permite estabilizar la frecuencia eléctrica del sistema y por área de estudio.

## **3.5.1 GenCos del tipo turbina hidráulica (***Governor - Hydroturbine***)**

La turbina hidráulica convierte la energía cinética de la caída del agua en movimiento rotacional del eje del generador eléctrico, Fig. 10. En el punto anterior se abordó el balance de la potencia mecánica suministrada y la potencia eléctrica requerida para mover la excitatriz del rotor del generador dentro del estator. En este punto abordamos la producción de la potencia mecánica y su control.

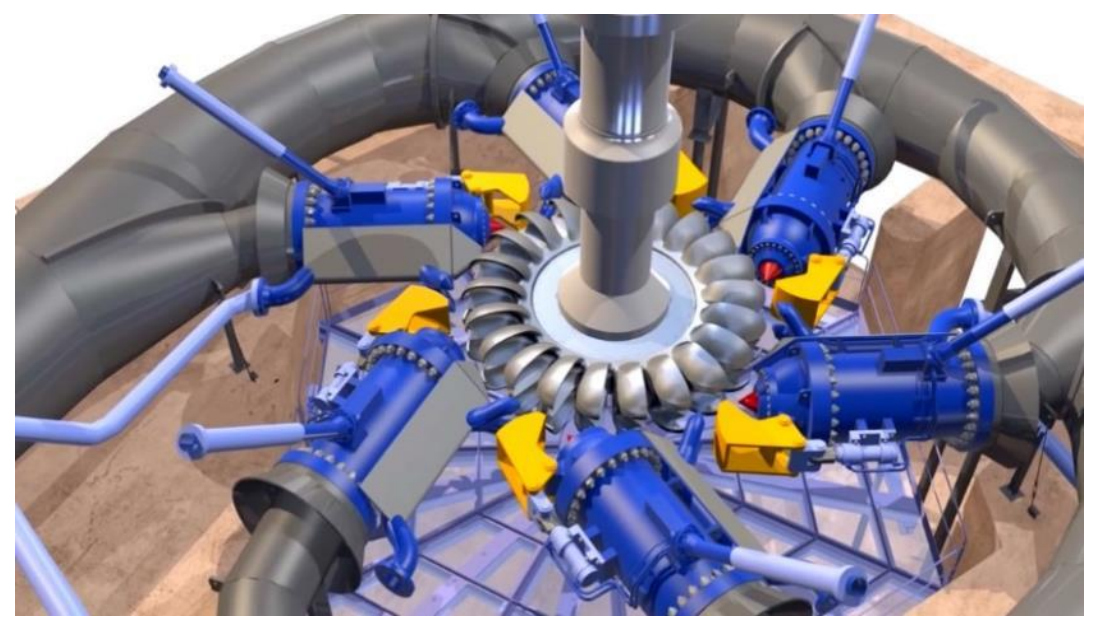

Fig. 10 Turbina Pelton, inyectores y sistema hidráulico.

Los elementos de las centrales eléctricas hidráulicas que se estudian en este punto son:

**La tubería forzada:** Se encarga de conducir el agua a presión hasta los inyectores.

**Inyectores:** Se encargan de variar el chorro de agua a fin de transmitir una potencia mecánica proporcional a la potencia eléctrica, lo cual determinan su geometría. Poseen estructuras denominadas deflectores que permiten desviar el agua residual. Los inyectores están conectados a servomotores para su control, en la Fig. 10 se muestran en color azul, los deflectores en color amarillo, en la Fig. 11 son las partes 5 y 6.

**Servomotores y válvula de control:** Se trata de un mecanismo hidráulico que permite modificar la posición de la aguja del inyector, está conectado a un regulador que puede tener diferentes tecnologías: puede ser electrohidráulico (PID análogo o digital [51]), mecánico-hidráulico. Los generadores que funcionan interconectados (caso del SEIN), tienen predefinido el esquema de regulación carga-frecuencia basado en *speed-droop*.

Esto hace necesario la inclusión de una retroalimentación negativa de droop permanente y droop transitorio. En la Fig. 11 se representan por las partes 7, 1 y 8.

En el modelado matemático de cada grupo de central eléctrica estas características son estándares, los códigos estándares con los que se conocen son HYGOV, WPIDHY [52] y IEEEG3.

La información de gobernadores mecánico hidráulicos y los gobernadores electrohidráulicos se encuentra en [\(Anexo F-](#page-102-0) [Anexo I\)](#page-104-0). Para estos modelados de gobernadores les corresponden modelos lineales de turbinas [53]. Otros ejemplos de modelado de las turbinas hidráulicas - gobernadores los podemos encontrar en [12], [31], [25].

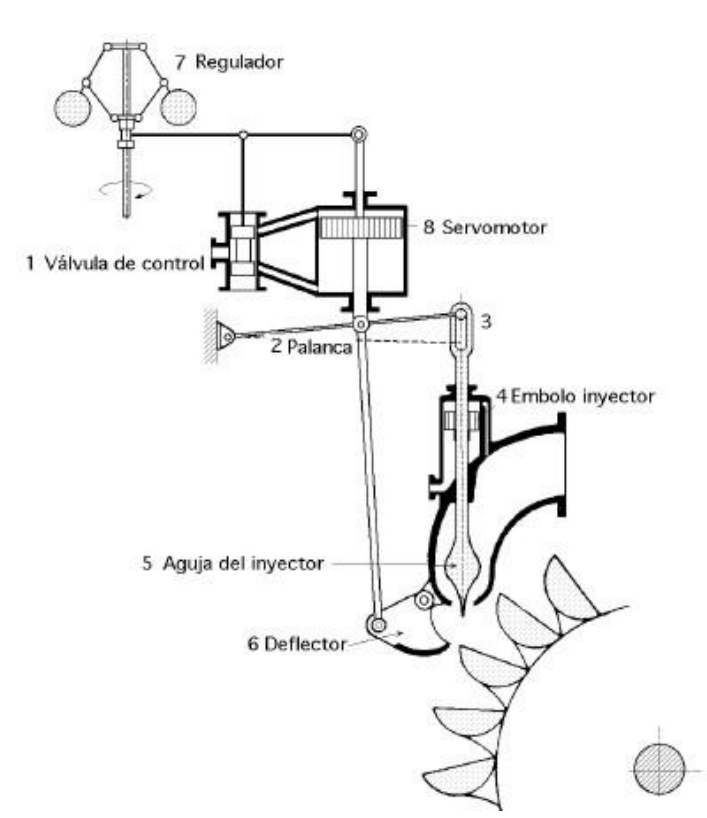

Fig. 11 Turbina Pelton y mecanismo de regulación de potencia mecánica.

### **3.5.2 GenCos del tipo turbinas de gas (Governor - Gas Turbine)**

La termodinámica usada en las turbinas de gas es el ciclo Brayton, cuya eficiencia es usualmente baja (30%). Usualmente los gases residuales están a gran temperatura por lo que es posible reusar a continuación en unas turbinas a vapor y un recalentador lo que convierte el sistema en ciclo combinado con eficiencias de hasta 60%. Para la regulación secundaria de frecuencia no es necesario simular el ciclo combinado, dado que las maquinas que realizan el servicio de regulación son todas turbinas de gas lo que excluye de la simulación las turbinas de vapor (Informes de regulación secundaria de frecuencia enero 2019 – diciembre 2019, COES [54] [55]). Los componentes principales de las turbinas de gas se muestran en la Fig. 12

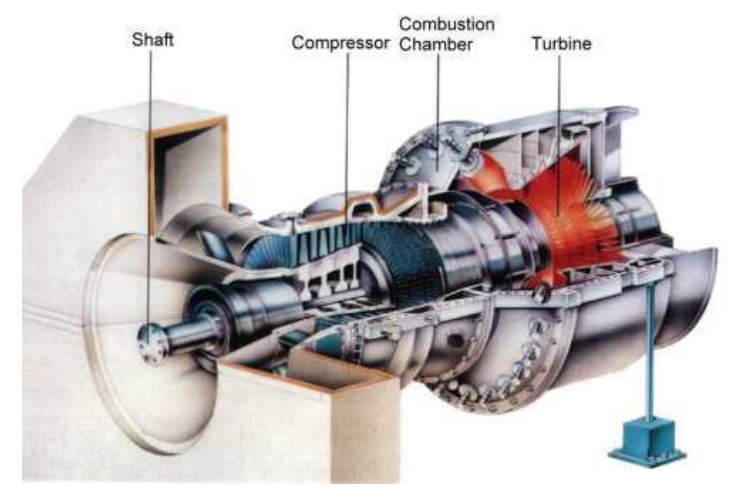

Fig. 12 Turbina de gas.

**El eje (Shaft):** dado que la turbina gira a velocidades de 2000-10000 rpm debe poseer ciertas características especiales para su operación. Usualmente antes de entrar en servicio se requiere un periodo de viraje previo a la toma de carga. Sobre el eje están montados el compresor y la turbina propiamente dicha.

**Compresor:** Es la parte inicial de la Fig. 12. Usualmente se usan compresores axiales por las altas eficiencias obtenidas. Se comprime aire que se mezcla previamente con el combustible (gas o diésel) a fin de obtener una presión elevada y constante.

**Cámara de combustión (Combustion chamber):** La presión elevada y constante hace que la mezcla de combustible y aire exploten liberando gases a altas presiones

**Turbina:** Aprovecha la expansión de los gases de la cámara de combustión a fin de mover el eje, cuyo trabajo es ahora, hacer funcionar el compresor y turbina. Los gases residuales de la turbina se pueden reutilizar.

El modelado matemático de las turbinas de gas de los GenCos que realizan servicio de regulación de la frecuencia eléctrica se basa en los estudios de William Rowen (1983), el modelo posee varias simplificaciones (Por ejemplo, asume un regulador de velocidad proporcional o se asume que el límite de temperatura de gases de escape es constante). La denominación de este modelado es GAST2A [52]. En esta investigación se usará este modelo pese a que ya se encuentra obsoleto pero el COES lo usó en el plan de transmisión del 2017. Los parámetros del modelado se encuentran en el anexo J.

## **3.6 De la definición de control centralizado y descentralizado en la regulación carga-frecuencia**

Ha sido establecido en [8], para sistemas eléctricos de potencia extensos, es necesario el uso de control automático de generación descentralizado. Los controladores tradicionales no pueden ser sintonizados para afrontar las perturbaciones de todas las áreas bajo un esquema centralizado.

Tal como muestra la Fig. 13 el esquema centralizado pretende elaborar un esfuerzo de control para controlar todo el sistema (con varias áreas de control, la señal se puede distribuir siempre en cuando la frecuencia entre áreas sea mínima), lo que supone el envío de una señal de control u<sub>1</sub> hacia el sistema; en caso se elaboren múltiples u<sub>i</sub> esto último es un caso especial (Fig. 15), cuando las señales del error de control de área son enviadas a un solo centro de control y desde el mismo centro de control es posible elaborar y enviar las señales de control para cada área, se trata en realidad de un control descentralizado, sin embargo dado que solo existe un centro de control puede ser llamado centralizado (ver caso en [56]). Al mismo tiempo los estados del sistema  $x_1$ son enviados al control COES (ISO). Esto requiere una inversión importante en arquitectura de comunicaciones [5], por lo que los esquemas centralizados son caros y no son rápidos de implementar. Ejemplos de sistemas centralizados: el sistema eléctrico peruano [5].

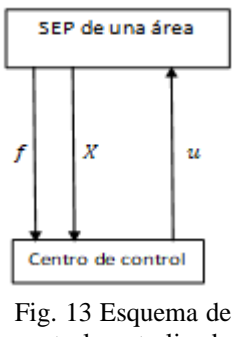

control centralizado para una sola área de control

De otro lado están los esquemas descentralizados como el que muestra la Fig. 14 [8], donde el sistema eléctrico de potencia ha sido posible ser separado en tres áreas de control, usualmente agrupados por distancias geográficas. Cada bloque SEP representa un área de control. Como se puede observar el control del SEP consta de tres acciones de control  $u_1$ ,  $u_2$  y  $u_3$  elaboradas independientemente y sin necesidad de enlace de comunicación entre los controladores que las han elaborado. Ejemplos de esquemas descentralizados: [21] [10] [6] [31]

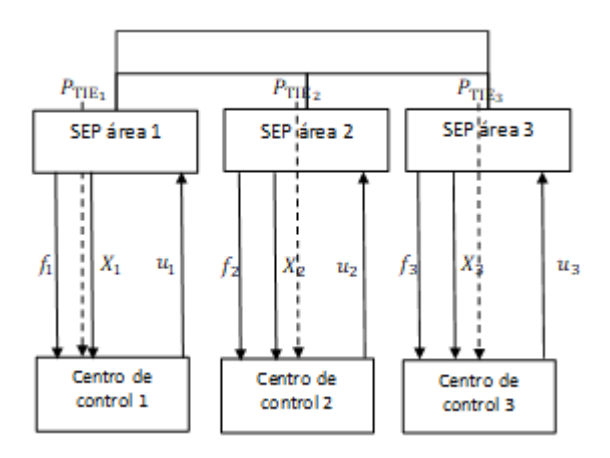

Fig. 14 Esquema de control descentralizado **[8]**

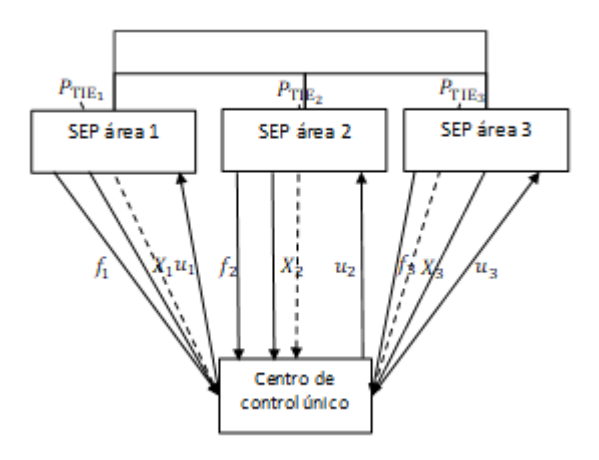

Fig. 15 Caso especial Control MIMO centralizado **[56]** – descentralizado

### **3.7 De las no linealidades del modelado matemático**

En cuanto al modelado, en esta investigación se han empleado reguladores de velocidad lineales y modelado de turbinas lineales. Estos modelados lineales son susceptibles a la incorporación de no linealidades.

Es práctica común de los investigadores, incorporar no linealidades en un sistema de componentes lineales. Esta práctica la podemos encontrar en [6] [31] [25] [32] y aportan resultados más cercanos a la realidad, por lo que son mejores que los originales. Algunos investigadores, mantienen el modelado lineal sin incluir efectos no lineales [31] [21] [46].

Las no linealidades del control automático de generación más comunes son:

**Banda muerta (DB, Dead band en inglés)** [12]**:** Existe un cambio mínimo de la potencia (velocidad) de la turbina ( que está conectado físicamente al generador eléctrico y por ende conectado al sistema eléctrico, donde se registra la frecuencia

eléctrica) que no origina corrección por parte del regulador de velocidad [6], es decir el mecanismo no nota la variación y en muchos casos ha sido diseñado así para evitar desgastes e innecesarias acciones de control. Este hecho ayuda a recrear una operación en steady state. Es conocido por los investigadores como Governor Dead Band (GDB) [6] [46].

**Restricción de incremento de generación (GRC, Generation rate constraint en inglés)** [8]**:** Las unidades de generación poseen limitaciones mecánicas al momento de tomar carga o dejar carga. Esta limitación ocasiona que de acuerdo con la tecnología de generación: térmica o hidráulica, se establezca un valor máximo de la tasa de incremento de potencia (pu) por unidad de tiempo (que usualmente son minutos) o disminución de potencia en las mismas unidades. En la actualidad el GRC de las unidades hidráulicas es mayor que el de unidades térmicas [6].

**Retardo (DT, Delay Time en inglés):** No usada en esta tesis. Está relacionada con el retraso de la señal desde que ha sido tomada, hasta que llega al centro de control.

### **3.8 Del mercado eléctrico**

En esta tesis se ha considerado el mercado eléctrico tradicional y el mercado eléctrico desregulado. Como la simulación esta realizada alrededor de la RSF y asimismo se requiere para tal fin conocer el comportamiento de la RPF existirán muchos ámbitos de la economía de los mercados eléctricos que no se estudiarán porque RSAF Y RPF están abordados como los servicios auxiliares del mercado eléctrico y por tal motivo no se debe incluir el mercado paralelo de la energía y potencia.

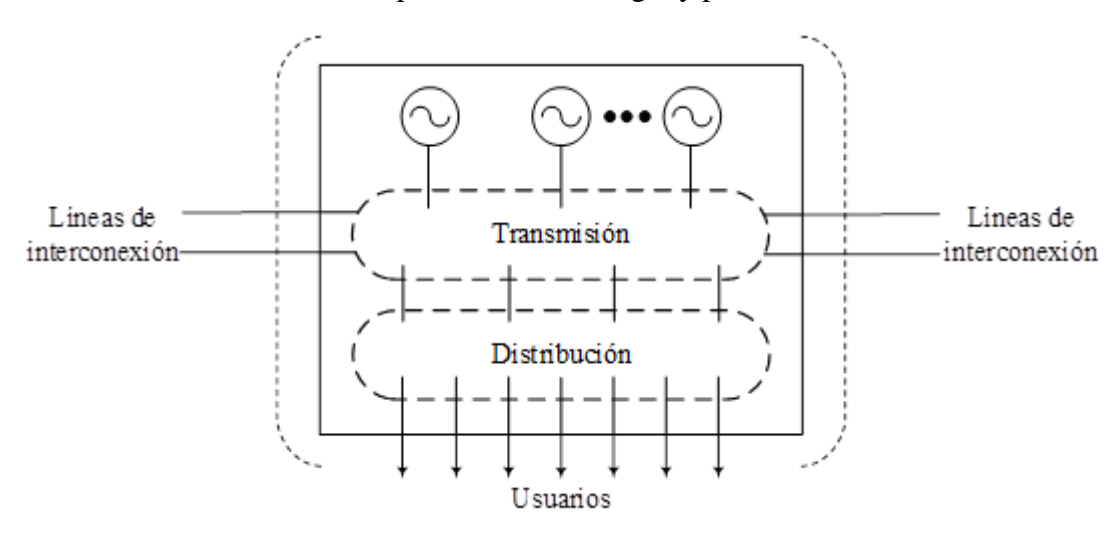

Fig. 16 Representación del mercado eléctrico tradicional, basado en [10]. El rectángulo representa una sola empresa.

Los mercados eléctricos tradicionales (Fig. 16) han heredado la integración vertical de utilidades, donde una sola GenCo era dueña de los generadores eléctricos, sistema de transmisión y distribución. Los mercados eléctricos desregulados (Fig. 17) en cambio han dividido al mercado eléctrico tradicional en GenCos, TranCos, DisCos con el objetivo de incrementar la eficiencia y mejorar la calidad de los servicios que llegan a los usuarios (clientes). Especialmente en el caso desregulado, debe existir una coordinación entre los entes que integran el mercado realizado por ISO, que para Perú es el COES SINAC.

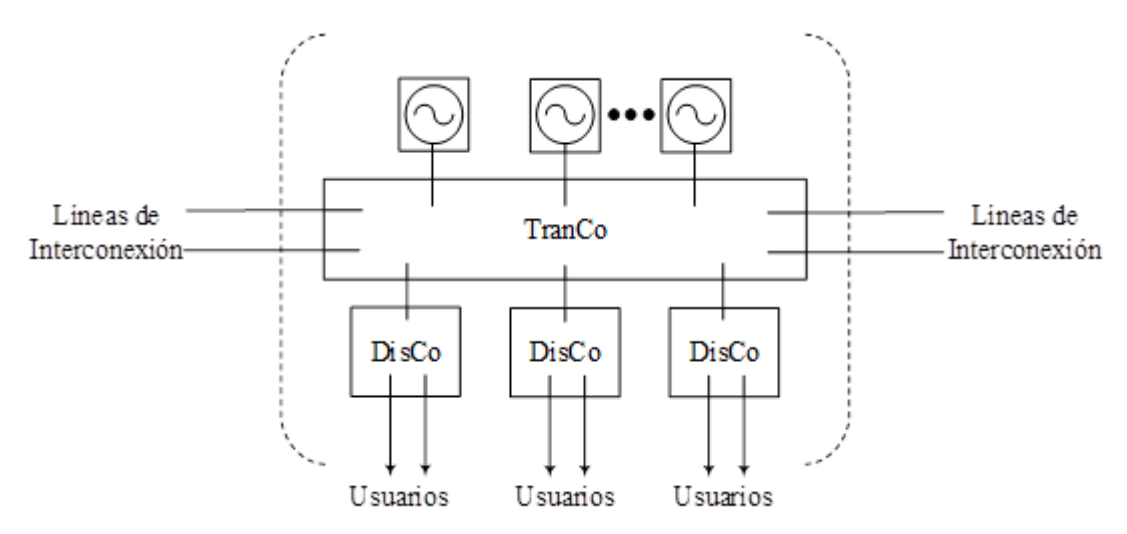

Fig. 17 Representación del mercado eléctrico desregulado, basado en [10]. Cada rectángulo representa una sola empresa.

Respecto a la ejecución del control de frecuencia en un entorno de mercado eléctrico desregulado, se añaden las características:

- Los DisCos pueden comprar electricidad con cualquier GenCo. Para esto utilizan contratos. Según como se dan los contratos pueden ser: poolco, bilaterales y unilaterales [50]. También existen casos de violación de contratos. Esto es representado en la matriz de participación de las DisCos (del inglés disco participation matrix, DPM) [6].
- No es obligatorio que los GenCos a quienes compran electricidad los DisCos pertenezcan a la misma área de control.

Estas características afectan la estructura de CAG, donde para poder satisfacer dichas exigencias se han de incorporar:

- Señales de control que conectan los DisCos con los GenCos (esto implica solo a las URSA).
- Señales de potencias programadas por interconexiones eléctricas, que modifican el error de control de área.

Los beneficios en el CAG, son la incorporación de una señal de control total (señal de control DisCo hacia GenCo más señal de control elaborada por la RSAF) que anticipa las acciones suplementarias de control automático, junto a la potencia programada enviada por interconexiones, mejora los tiempos de establecimiento de la frecuencia eléctrica.

### **3.9 De las fuentes energéticas renovables**

En la actualidad para Perú y otros países de la región latinoamericana abunda la inclusión de fuentes energéticas renovables no convencionales sin tecnologías de control de la frecuencia y sin desearlo, debilitan el control de frecuencia eléctrico nacional, causando inestabilidad del SEP al disminuir la inercia rotante [57] [58]. Existen GenCos que proponen el uso de banco de baterías [59] conocido en inglés como *battery energy storage system (BESS)*. Es una solución relativamente costosa hoy en día y que no toma en cuenta el precio adicional que pagará el medio ambiente al momento de desechar tales baterías que tienen una vida útil. En cuanto a otros ejemplos de la contribución de las fuentes energéticas renovables no convencionales al CAG se tiene [60], [61] ambas restringidas a SEP de mercados eléctricos tradicionales.

#### **3.9.1 La generación eléctrica eólica sin regulación primaria de frecuencia**

La generación eólica (Fig. 18) puede ser ubicada en terrenos dentro de suelo firme (en inglés *inland*), ultramar (en inglés *offshore*) o en mar profundo (en inglés *deepwater platform*). La localización de la generación eólica depende de en qué lugar los vientos son más frecuentes y fuertes. Asimismo, los generadores eólicos (en inglés *wind turbine generation, WT*) están constituidos de mecanismos de engranajes y ejes que permiten el aprovechamiento controlado de la potencia mecánica a través del control del eje longitudinal de las paletas llamado control *pitch*, Fig. 19; por último, el envío de la electricidad al SEP puede ser realizado usando los convertidores electrónicos adecuados [62] . Las centrales eólicas instaladas en Perú a la fecha, no pueden realizar regulación secundaria de frecuencia, tampoco regulación primaria de frecuencia.

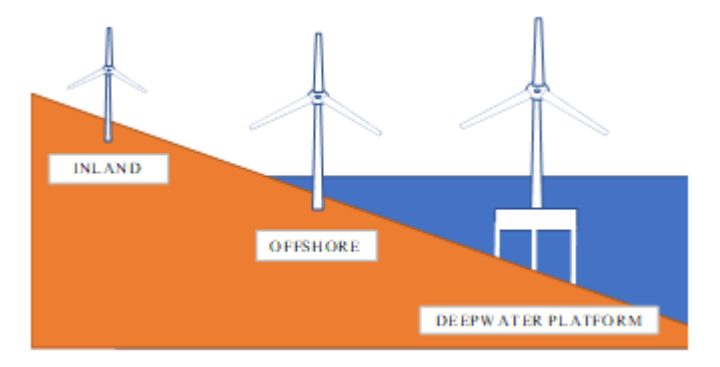

Fig. 18 Tipos de generación eólica basados en la localización

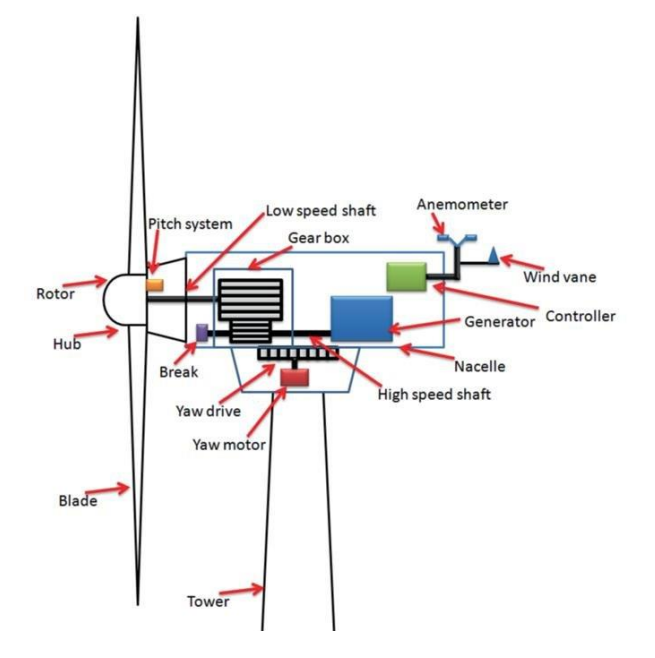

Fig. 19 Componentes de una turbina eólica, para la regulación de frecuencia es necesario el pitch control system

#### **3.9.2 La generación eléctrica solar sin regulación secundaria de frecuencia**

La celda solar que usa la generación eléctrica solar puede ser representada con (Fig. 20) donde se puede observar que la producción de potencia eléctrica depende de radiación solar y temperatura de la celda. Es necesario complementar la celda solar con el dispositivo de seguidor de punto de máxima potencia (en inglés *máximum power point tracking, MPPT*), el inversor eléctrico y el filtro [63], [64] . Las centrales solares fotovoltaicas instaladas en Perú a la fecha, no pueden realizar regulación secundaria de frecuencia, tampoco regulación primaria de frecuencia.

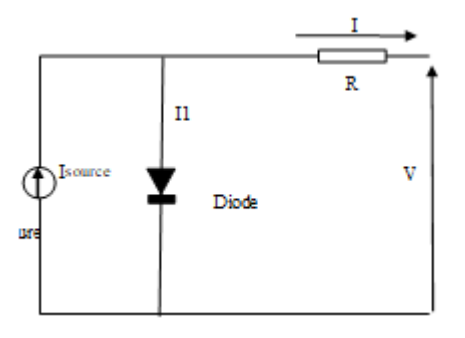

Fig. 20 Componentes de una celda solar fotovoltaica, no incluye dispositivos de control.

# **Capítulo 4**

## **Metodologías**

## **4.1 Metodología de estudio y modelado del sistema eléctrico de potencia**

El diagrama esquemático del sistema bajo estudio corresponde a la Fig. 21. Este sistema es propuesto en esta investigación e introduce la posibilidad de realizar análisis de control de frecuencia no solo en sistemas eléctricos de potencia tradicionales, sino que desregulados.

Este sistema eléctrico de potencia está basado en el sistema eléctrico peruano, de ahí los nombres de las centrales, la agrupación por áreas geográficas, los nombres de las Discos, etc. Este diagrama esquemático está estructurado siguiendo el ejemplo de investigaciones como las de [6] o [50]. En este esquemático se tienen siete GenCos (Con sus respectivas centrales eléctricas) capaces de brindar el servicio de regulación secundaria automática de frecuencia. Como ese servicio se da luego de que funciona la regulación primaria de frecuencia, la simulación debe considerar ambos bucles de control (si se pretende obtener una respuesta temporal de la frecuencia eléctrica semejante a la real). Mas allá de esto, los bucles de control terciario y cuaternario no se tomarán en cuenta por ser de activación manual.

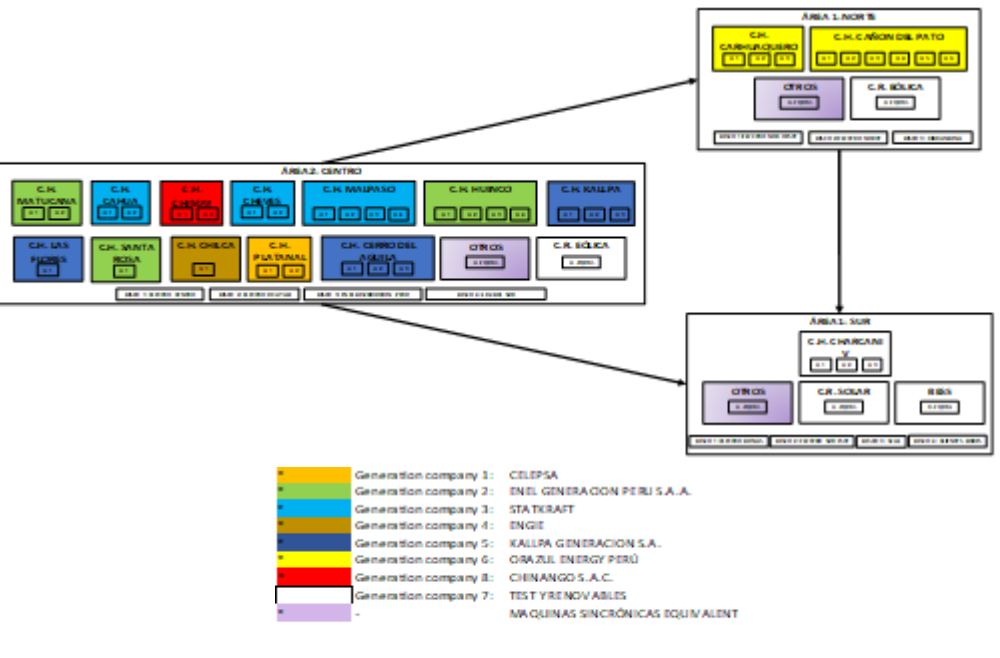

mäquinas sino önkas pe itrol de frecuencia por las naturales:

Fig. 21 Diagrama esquemático de un sistema eléctrico de tres áreas, basado en el sistema eléctrico peruano.

Entre las cualidades de la Fig. 21, tenemos:

- Se muestran tres áreas de control, con diferentes combinaciones de GenCos y Discos.
- El área 1 de control, posee generadores hidráulicos y renovables. El generador equivalente representa el comportamiento del resto de generadores que no realiza regulación secundaria de frecuencia, aportando de este modo el comportamiento de la regulación primaria de frecuencia. El modelado ha considerado las constantes de tiempo de los anexos F – J para las centrales eléctricas de tipo hidráulico. Para los renovables, no se puede hacer una representación dado que ningún generador eólico instalado en Perú hasta la fecha, tiene la tecnología para realizar regulación de frecuencia, esto último se puede extender al mundo entero, salvo contadas excepciones.
- El área 2 de control, posee generadores hidráulicos, térmicos (gas natural) y renovables. Para la regulación de la frecuencia no se han considerado ciclos combinados de gas - vapor. Para el generador equivalente, se ha considerado que prevalece la naturaleza hidráulica. Para los renovables, no se puede hacer una representación dado que ningún generador eólico instalado en Perú hasta la fecha, tiene la tecnología para realizar regulación de frecuencia, por lo que constituyen un hueco en la inercia del sistema.
- El área 3 de control, posee generadores hidráulicos y renovables de tipo solar fotovoltaico. Para el generador equivalente del área se le ha considerado en su mayoría de naturaleza hidráulica, a fin de preservar la regulación primaria de frecuencia de esas máquinas sincrónicas. El modelado ha considerado las constantes de tiempo de los anexos  $F - J$  para las centrales eléctricas de tipo hidráulico. Para los renovables de tipo solar, no se puede hacer una representación dado que ningún generador eólico instalado en Perú hasta la fecha, tiene la tecnología para realizar regulación de frecuencia, también constituyen un hueco en la inercia del sistema eléctrico.
- Las áreas de control están vinculadas por interconexiones equivalentes (ver metodología siguiente).

Entre las cualidades de las Fig. 22 - 23, tenemos:

 Las áreas de control norte, centro y sur tienen respectivamente potencias base variables a lo largo del día y durante el año de estudio 2019, como lo muestra la Fig. 22. Como promedio, la potencia total es aproximadamente 6500MW. La imagen está basada en informes ejecutados del Comité de operación económica del sistema interconectado nacional peruano, disponibles públicamente. Las potencias bases de las áreas de control coinciden con la generación total por áreas. El año 2019, no fue un año de pandemia.

- La importancia de las Fig. 22 y 23 es porque permite validarse mutuamente en el tiempo, esto quiere decir que para las gráficas se cumple siempre que la suma de la generación de las áreas de control es igual a la suma de las demandas de las áreas de control. Durante la revisión de la data del COES se han detectado errores, pero esta propiedad hace que sea posible reparar esos errores.
- Como se puede ver en las Fig. 22 23, las áreas de control sur y norte, dependen totalmente de los envíos de flujo de carga desde el centro del país. Porque la demanda es mucho mayor que la generación de aquellas áreas.
- Los gráficos tienen una resolución de 30 minutos, esto es, 17520x3x2 registros.

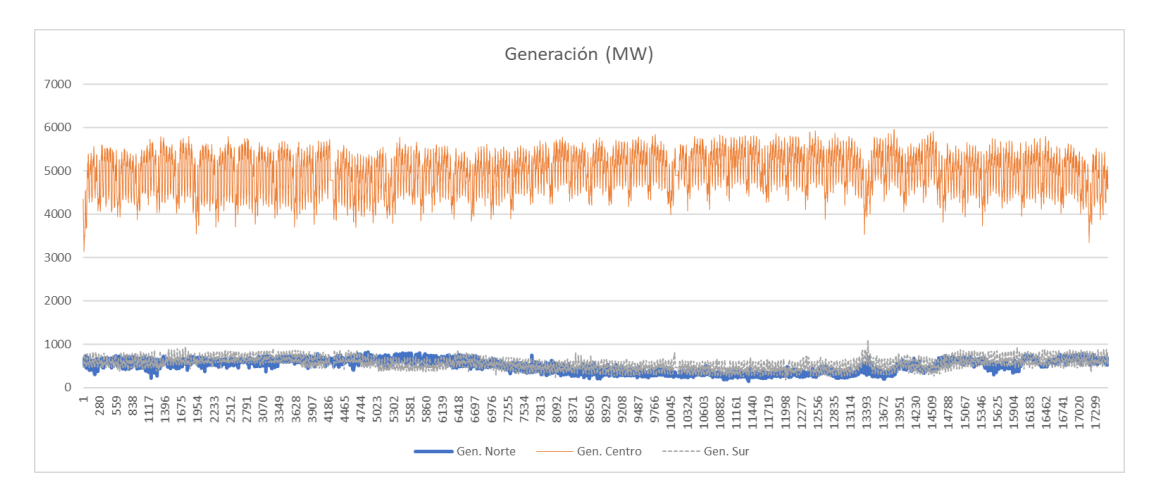

Fig. 22 Generación de las áreas de control, variando a lo largo del año 2019 (No COVID 19)

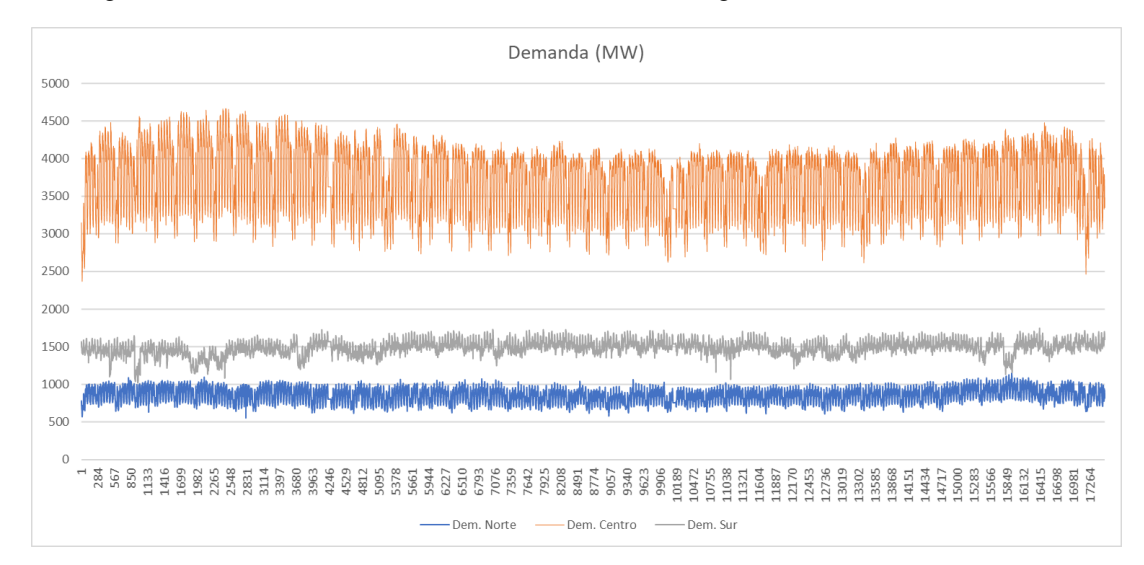

Fig. 23 Demanda de las áreas de control, variando a lo largo del año 2019 (No COVID 19)

Tal y como se mostró en el marco teórico, el modelado dinámico en el dominio de la frecuencia (transformada de Laplace) de los lazos de control de la frecuencia eléctrica requieren un conjunto de parámetros, los más importantes son:

**H(s) –** Inercia del área de control estudiada, para el cálculo de la inercia del sistema se requiere conocer la inercia individual de los generadores que la integran; esta inercia es proporcional a la energía cinética acumulada sobre los rotores de cada una de las unidades. Tener en cuenta que estos niveles cambian a lo largo del tiempo a consecuencia de cambios en el despacho y los loops de control de frecuencia.

Para el cálculo de la inercia de las áreas de control, se requiere conocer el despacho ejecutado de las unidades de generación del COES. Se consideran todas excepto las centrales eléctricas renovables, cuya inercia es nula. Para la elaboración de la Fig. 24 se asume que las URSA se encuentran funcionando respetando la banda de regulación secundaria asignada (según sea la fecha y hora) y considerando la reserva primaria. Finalmente se consideró a las unidades URSA trabajando a plena generación excepto en el norte donde se consideró un trabajo a 30% de plena carga. Para las máquinas equivalentes que representan a los generadores síncronos dejados de modelar se ha considerado una inercia promedio de 3 segundos. De este modo los cambios en la demanda y generación inciden en los valores hallados de la inercia de las áreas de control. Esto último quiere decir que el sistema eléctrico de potencia a lo largo de los días funciona en distintos niveles energéticos.

$$
H_i = \sum_{n \in G_i} \frac{S_n}{S_{base\ i}} H_n \tag{6}
$$

 $H_i$ : constante de inercia para el área de control i

 $G_i$ : familia indexada de conjunto de generadores, para el área de control i

 $H_n$ : constante de inercia para el generador n, del área de control i

S<sub>base i</sub>: Potencia aparente base, del área de control i

 $S_n$ : Potencia ejecutada por el generador n, del área de control i

**D(pu) –** Damping o amortiguación equivalente del área de control estudiada, Fig. 25. Representa el cambio de porcentaje de la carga eléctrica por porcentaje de cambio de la frecuencia eléctrica. Está asociado a las cargas eléctricas dependientes de la frecuencia eléctrica como, por ejemplo, las máquinas asíncronas.

Para su determinación se ha realizado un seguimiento de las fallas eléctricas en generadores cuya desconexión generó un cambio notorio de porcentaje de potencia eléctrica por el porcentaje afectado de la frecuencia eléctrica, cuyo valor adimensional que se consideró fijo fue 1.5, finalmente se convierte a por unidad donde interviene la potencia base del área, que en esta investigación es dependiente de la fecha y hora.

**B(pu) –** Bias equivalente de la frecuencia eléctrica del sistema, representa la habilidad de la reserva rotante (potencia activa), para compensar una desviación de la frecuencia eléctrica en 1 Hz. Note que mientras más máquinas sincrónicas tenga un área de control, mayor es su bias, aunque claro esto solo se visualiza cuando el valor de Bias se expresa en valores reales y no en por unidad Fig. 27.

$$
B_i = D_i + \frac{1}{R_i} \tag{7}
$$

 $B_i$ : bias para el área de control i

 $D_i$ : damping para el área de control i

 $R<sub>i</sub>$ : regulación de velocidad equivalente del área de control i

**R(pu) –** Parámetro equivalente de regulación de velocidad del gobernador del área de control estudiada. Representa el porcentaje de cambio de la frecuencia para llevar a un gobernador desde un estado inicial hasta la plena carga porcentual y viceversa. Para esta investigación, se expresa en pu, Fig 26.

En cuanto a las constantes de los generadores, la mayoría son obtenidos de las fichas as built del COES (2017) valores citados en los anexos F- J, para el modelo Power Factory DIgSILENT con fines de planificación de transmisión. Los valores de no linealidades son estimados en base a procedimientos técnicos del COES para las unidades de generación (Anexo O). En cuanto a las funciones de transferencia, se muestran en diagrama de bloques en el Anexo Q.

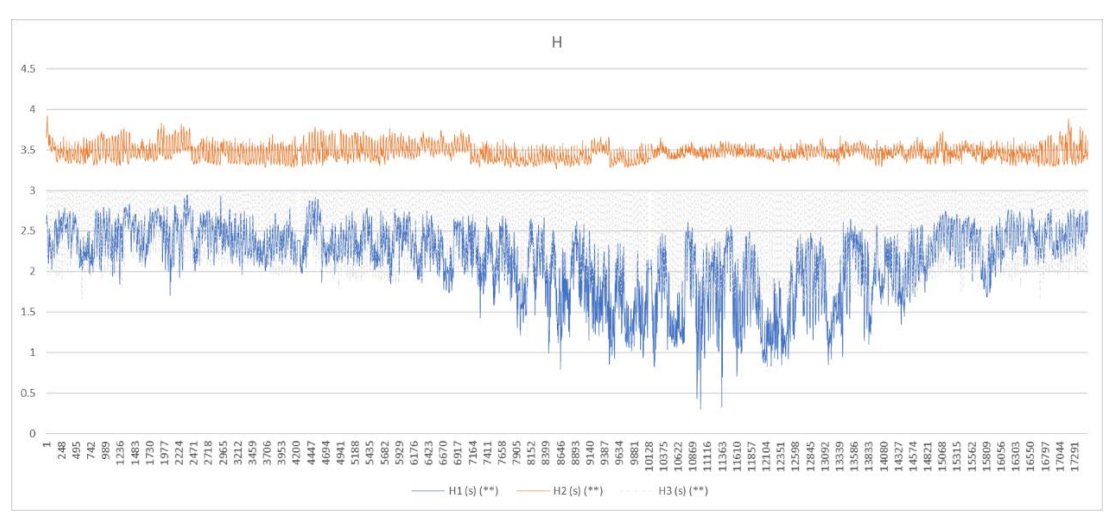

Fig. 24 Inercia de las áreas de control durante el año 2019 (Pre COVID 19)

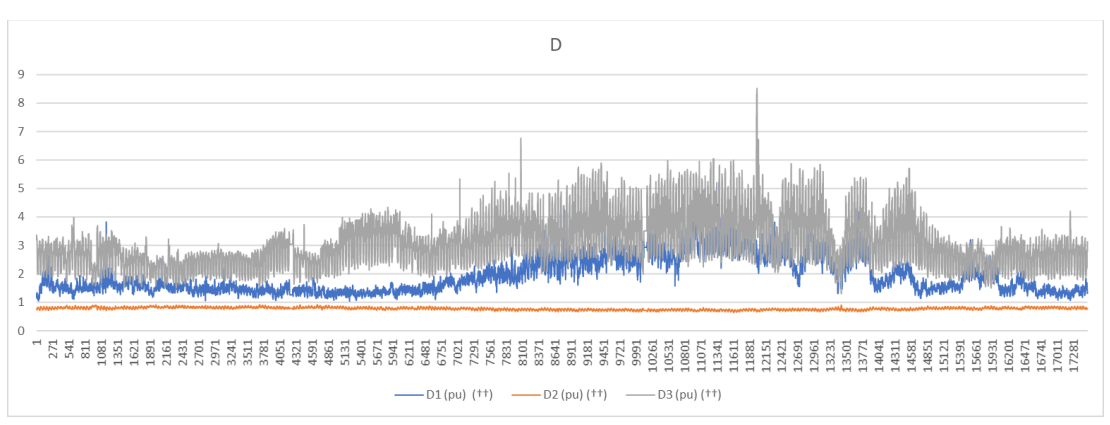

Fig. 25 Constante de amortiguación de las tres áreas de control durante el año 2019 (Pre Covid 19)

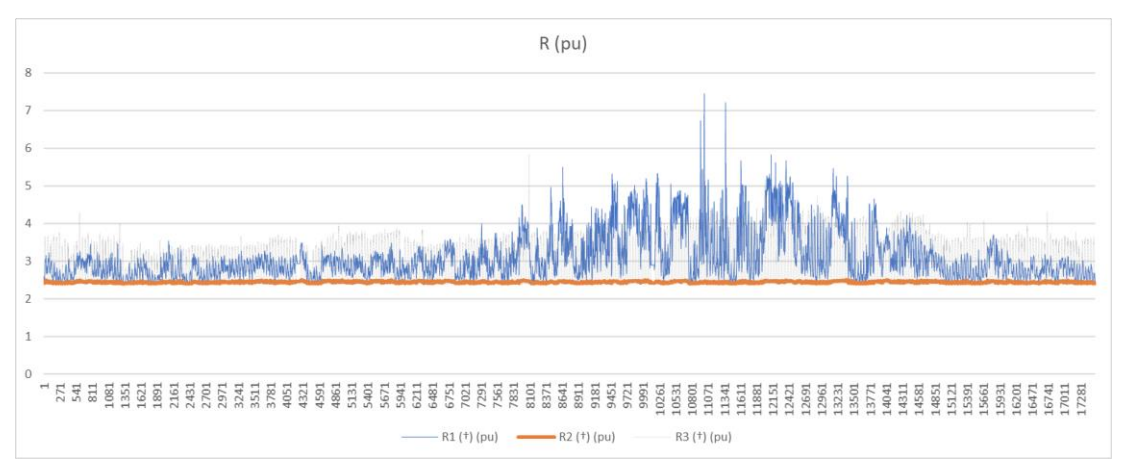

Fig. 26 Constante R de regulación de velocidad para el área de control, constante usada en la determinación del Bias del área de control

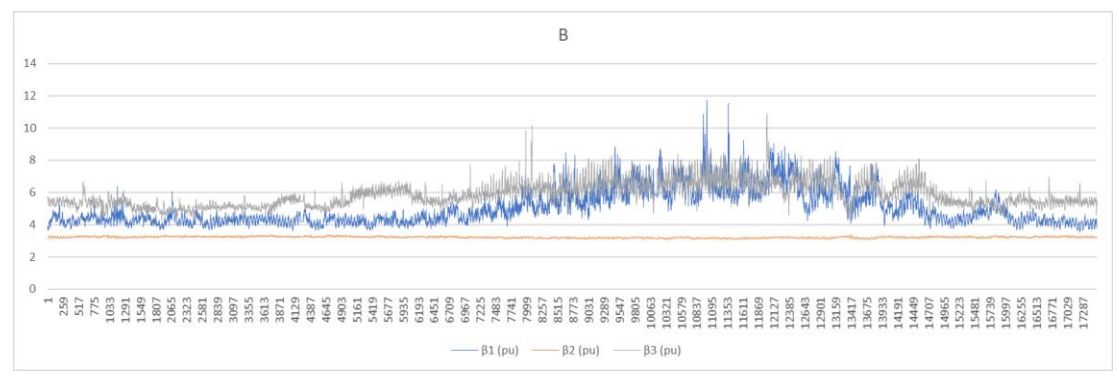

Fig. 27 Bias del área de control, calculado en base a la constante R de regulación de velocidad y el damping del sistema

### **4.1.1 Comprobación del modelado del control de frecuencia para el sistema eléctrico propuesto**

El modelado del sistema eléctrico de potencia para fines de control de frecuencia, ha sido elaborado y ejecutado en el software de SIMULINK® de MATLAB®. La Workstation tiene una configuración procesador Intel i7, memoria RAM de 8GB.

Tal como muestra el anexo Q, la estructura del modelado reposa en el diagrama de bloques. Las constantes de tiempo para los gobernadores y turbinas fueron obtenidas del modelo DIgSILENT del COES (Plan de transmisión 2017).

Para poder comprobar que el modelado concuerda en respuesta temporal con el sistema eléctrico real es necesario pues medir, los estímulos a los que se encuentra sujeto el sistema eléctrico real, que constituye, los constantes desbalances entre oferta y demanda. De acuerdo con las Figs. 28- 31, el cambio de la demanda para un lapso de tiempo de 15 minutos, es del orden de los 10MW.

Teniendo un valor de la carga contratada de hasta +/-10MW, es posible crear señales escalonadas con valores entre esos márgenes, esta señal es introducida en la entrada para carga contratada del modelado. Si el modelado es adecuado, los resultados de la frecuencia eléctrica (en Hz) deben producir picos similares a los que el proceso real produce en puntos de operación estacionarios.

Las Figs. 28 – 31 sirven para conocer los cambios en la carga contratada en un punto de operación estacionario (estímulos), por ello su unidad principal son los MW. Las Figs. 32, 33 y 35 muestran la respuesta real del sistema eléctrico de potencia peruano (Visto desde el sur peruano, en subestación Convertidor, cerca de subestación Socabaya). La Fig. 34, muestra la respuesta del modelado del sistema eléctrico para control de frecuencia, sometido a estímulos del mismo orden de magnitud (cambios de demanda eléctrica). Por la acotación de picos, se puede concluir que el modelado representa adecuadamente la realidad.

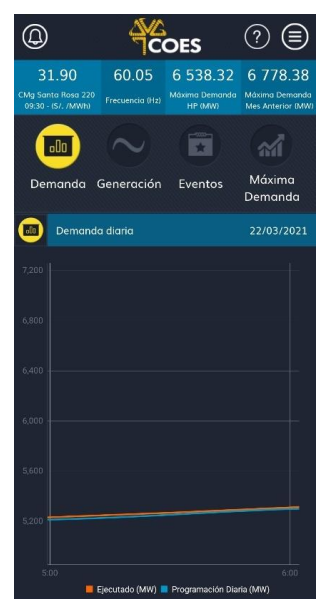

Fig. 28 Variación de la demanda en un horizonte temporal de una hora, tomado de la app del COES

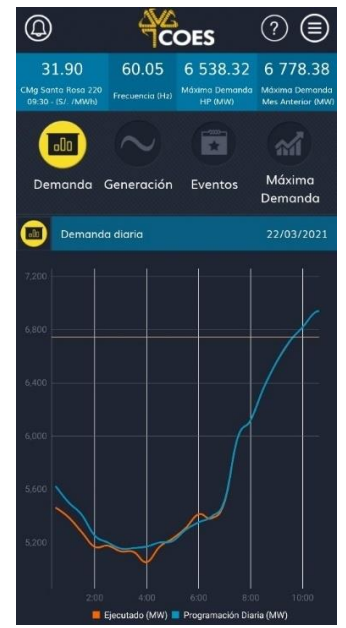

Fig. 30 Gráfica de la demanda peruana, para un horizonte temporal de 10 horas. Imagen tomada de la app del COES

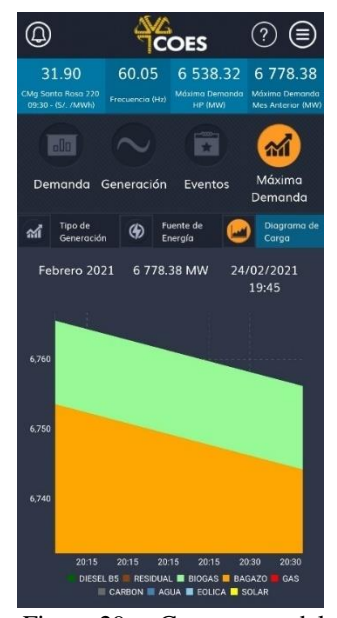

Fig. 29 Contorno del diagrama de carga (verde) con resolución temporal de 15 minutos; en la vertical, la demanda. Imagen tomada de la app del COES

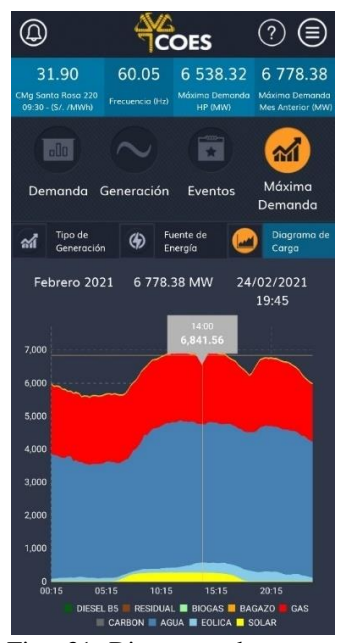

Fig. 31 Diagrama de carga para un día en Perú, el contorno coincide con la demanda; notar que las áreas son las distintas fuentes energéticas.

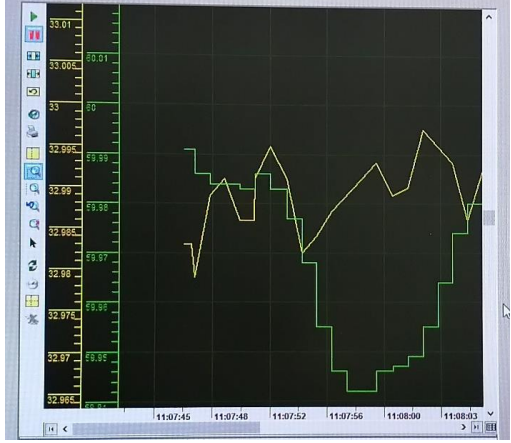

Fig. 32 Ejemplo del muestreo de la frecuencia (línea verde) en Subestación Convertidor 33KV - Arequipa, imagen tomada del SCADA de EGASA (Cortesía de EGASA)

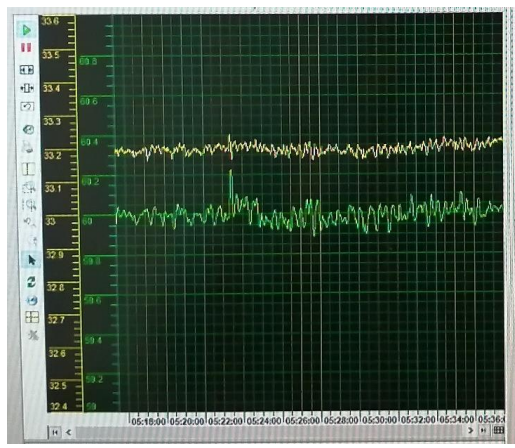

Fig. 33 La frecuencia eléctrica (Hz) en el tiempo (línea verde), imagen captada el año 2021. El horizonte temporal es distinto a la Fig. 32 (Cortesía de EGASA)

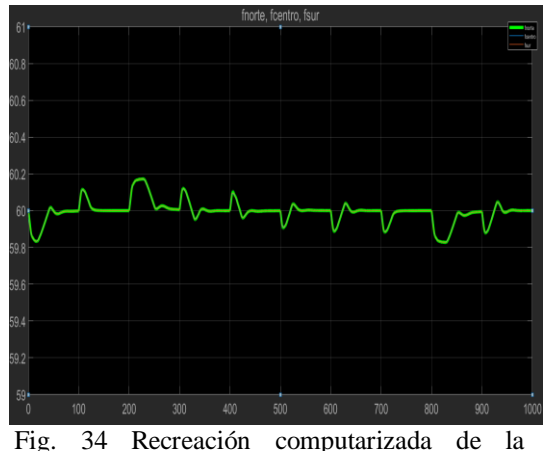

frecuencia (Hz), usando el modelado matemático de los procesos, en un horizonte temporal de 1000 segundos y con cambios en la carga (demanda) de hasta +/- 10MW, similares a los que sufre el sistema eléctrico real. A diferencia del sistema real, las perturbaciones del modelado se dan cada 100 segundos.

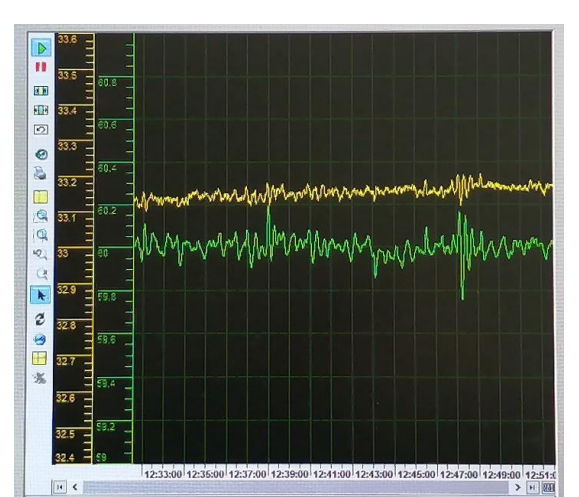

Fig. 35 La frecuencia eléctrica (Hz) acotado entre 60+/- 1Hz en la vertical (línea verde), al igual que imágenes anteriores. (Cortesía de EGASA)

## **4.2 Metodología del modelamiento de las interconexiones eléctricas para una red equivalente delta de una red eléctrica nacional**

Antes que nada, se ha de responder para qué realizar una metodología de un equivalente de red eléctricas cuando el software moderno es capaz de lidiar con redes muy complejas al igual que el hardware. En la actualidad la respuesta es, reducir el costo de la implementación y mantenimiento del modelado de la red eléctrica, además de la reducción de los tiempos de procesamiento y disminución de la capacidad de procesamiento, pero, sin embargo, la virtud que al parecer del autor es la más poderosa razón para realizar tal es obtener una red eléctrica entendible que sintetice el comportamiento de la red compleja. Una red cuyo comportamiento es predecible y entendible es muy útil para la elaboración de experimentos asimismo es susceptible a procedimientos de mejoramiento de sus parámetros internos (incluso manualmente), lo que permite corregir fácilmente cualquier posible desviación de comportamiento respecto del modelo real.

También es necesario entender lo siguiente: en una red eléctrica de tamaño nacional existen líneas de transmisión malladas y líneas de transmisión de mucha mayor capacidad de transmisión de potencia activa llamadas interconexiones eléctricas, una idea gráfica de esto fue recreada computacionalmente en las Fig. 37-43 donde se muestran simplemente como trazos que van de un nodo hacia otro nodo. La recreación computacional es simplista, pero permite visualizar en modo monofásico la complejidad de las redes nacionales de índole trifásico con el conexionado de las partes y omitiendo intencionalmente a los elementos paralelo como la susceptancia de los elementos de la red. También se asume una red eléctrica balanceada de cargas y las fuentes de alimentación equivalentes simétricas.

A partir de la red eléctrica nacional ya sea la red de la Fig. 37-42 o la red más simplificada de la Fig. 43 el equivalente delta no dejará más que tres conexiones, que son: conexión de área norte a centro, conexión de área centro a sur y conexión de área sur hacia norte. Estas tres conexiones entre áreas son las que el modelado para control de la frecuencia y de ahí estabilidad de la frecuencia necesita (específicamente se buscan las reactancias de las conexiones, donde cada conexión esta expresada por una impedancia), esto es, que incluye el comportamiento eléctrico alrededor de los nodos principales (subestaciones de referencia) Chiclayo 220KV, Santa Rosa 220 KV y Socabaya 220KV. Eso no solo considera a las interconexiones principales, sino a toda la red mallada de líneas de transmisión alrededor de los nodos de la investigación. Por tal motivo, a las conexiones equivalentes de la red eléctrica equivalente peruano de ahora en adelante les llamaremos interconexiones.

Retomando la red eléctrica nacional de las Fig. 37- 42, las líneas de transmisión se dan en varios niveles de tensión, especialmente notar los buses en Fig. 43. Se puede creer que esto es un impedimento para el cálculo de un equivalente de interconexión, lo cual es incorrecto, porque para el equivalente de redes solo es necesario el registro de impedancias entre nodos y en nodos mas no la diferencia de tensión [43] [8] , además no se debería malentender, que la tensión en transformadores y autotransformadores usualmente es trabajada en referencia a un lado del transformador, por lo que en la mayoría de los casos son impedancias reflejadas en el lado de alta tensión y acaban siendo impedancias en valores reales.

Finalmente, la Fig. 36 muestra el resultado del proceso de reducción de la red eléctrica nacional en la red delta equivalente. Si se parte de la red NCP decodificada Resistencia - Reactancia entonces  $Z_1$ ,  $Z_2$  y  $Z_3$  no existen. Si se parte de la red [65], entonces  $Z_1$ ,  $Z_2$ y Z<sup>3</sup> existen. En ambos casos Z13, Z<sup>12</sup> y Z23 existen y la relación reactancia por resistencia es en promedio 8 veces para la tecnología de transmisión usada y para una red eléctrica nacional.

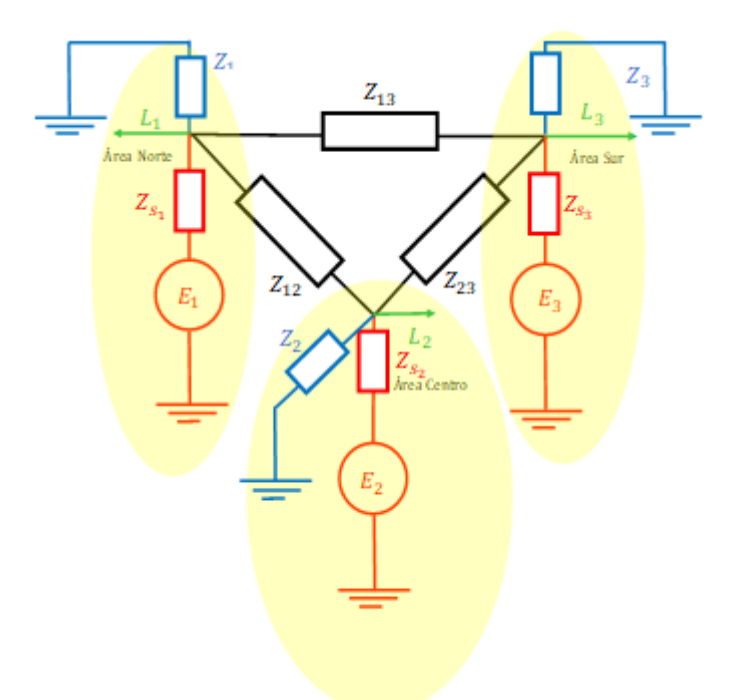

Fig. 36 Modelado delta equivalente de las interconexiones eléctricas de la red eléctrica para esta tesis. Notar que la imagen está constituida de trazos de distintos colores. Color verde representa a las cargas eléctricas, color rojo representa a los generadores y sus reactancias; finalmente, color negro es el equivalente delta buscado expresado en impedancias.

Donde:

 $Z_1, Z_2, Z_3$  son impedancias paralelas equivalentes en los nodos equivalentes para las áreas

 $Z_{13}$ ,  $Z_{12}$ ,  $Z_{23}$  son impedancias equivalentes entre áreas i<sup>ava</sup> j<sup>ava</sup>

 $Z_{s_1}, Z_{s_2}, Z_{s_3}$  son impedancias síncronas equivalentes para los generadores equivalentes respectivamente

 $E_1, E_2, E_3$  son las tensiones inducidas en los generadores síncronos equivalentes ubicados en los nodos equivalentes.

Asimismo, el camino magnético de  $Z_{13}$  es aproximadamente 5 veces más difícil para la corriente eléctrica que por las otras ramas con lo que, en base a los resultados, podemos estar hablando de un delta abierto, puede suponer un circuito abierto entre el área 1 (norte) y el área 3 (sur), ver más adelante los Ybus - reducido.

Adicionalmente, las impedancias síncronas equivalentes se consideran como cero y las tensiones inducidas de los generadores tienen la misma magnitud, pero diferente ángulo de potencia.

Para el cálculo del equivalente delta es necesario conocer la red eléctrica peruana (la cual se ha dejado establecida en el Anexo M a partir de información decodificada del modelo NCP del COES-2019 por el autor; más allá de esto, otro modelo de red eléctrica peruana fue usada para validación, la misma que está establecida en el anexo N a partir de información de investigadores particulares [65], aunque sin embargo el autor de esta tesis convirtió todo para valores reales dado que en ambas fuentes se encuentra data en por unidad). Para el cálculo de las Zij (No confundir, Zij no coincide con los elementos de la conocida Zbus ampliamente usada en los sistemas eléctricos de potencia para otras finalidades), la secuencia de pasos es la siguiente:

- 1. Ubicar las subestaciones de referencia (coloreadas de círculos rojos) Fig. 37- 43 en las redes eléctricas (Dado el delta, son tres subestaciones). Se registran los nodos. Se crea la matriz Y-bus del sistema eléctrico (matriz de admitancias nodales) con n x n nodos.
- 2. Se realiza el proceso de eliminación de nodos, mediante de metodología de Kron [66] [67] , solo quedan los nodos principales. Para esta tesis se ha desarrollado un método de eliminación secuencial e iterativa de nodos que preserva los nodos de las subestaciones relevantes. La bibliografía [8] [68] está a favor de otros métodos de reducción de redes. Los cálculos deben ser realizados en valores reales de las impedancias.
- 3. Se determinan las admitancias correspondientes, luego las impedancias equivalentes. Para esto la estructura de la red equivalente en Fig. 36 es útil.

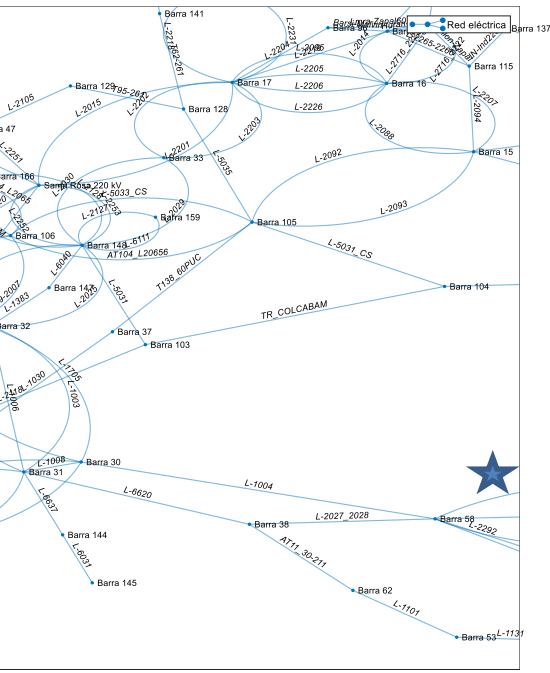

**Fig. 40 Red eléctrica nacional de Perú decodificada NCP(Zona centro)**

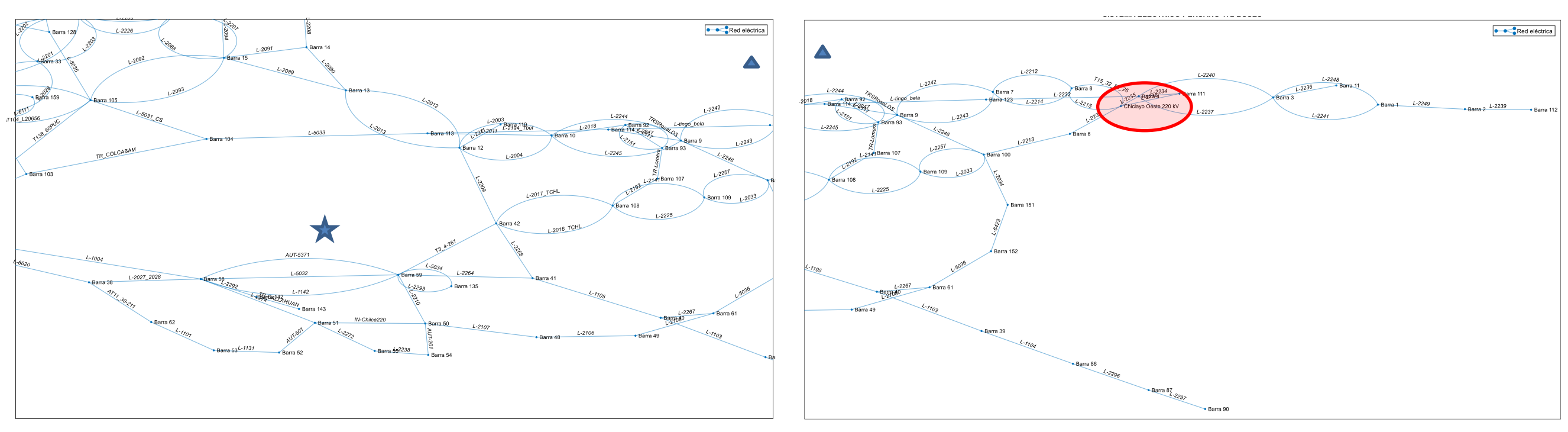

**Fig. 37 Red eléctrica nacional de Perú decodificada NCP (Zona norte) Fig. 38 Red eléctrica nacional de Perú decodificada NCP (Zona norte, notar nodo subestación Chiclayo 220 KV)**

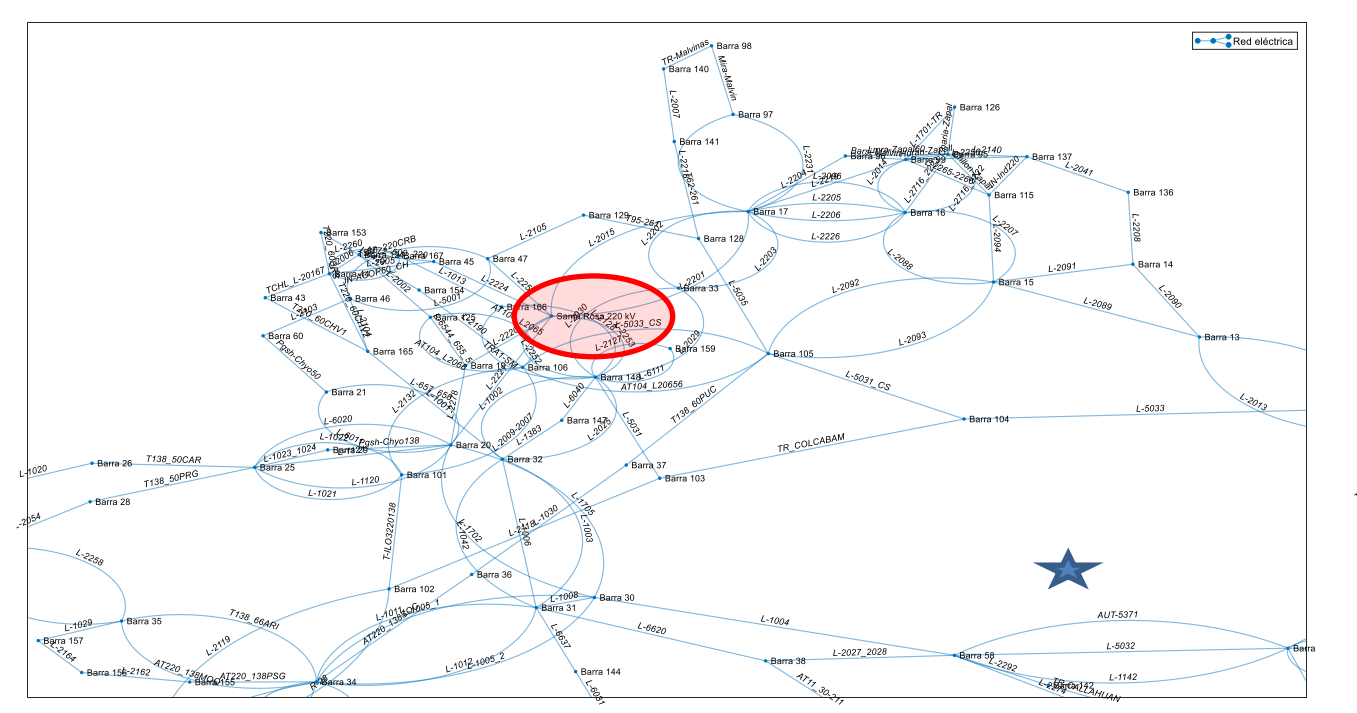

**Fig. 39 Red eléctrica nacional de Perú decodificada NCP (Zona centro)**

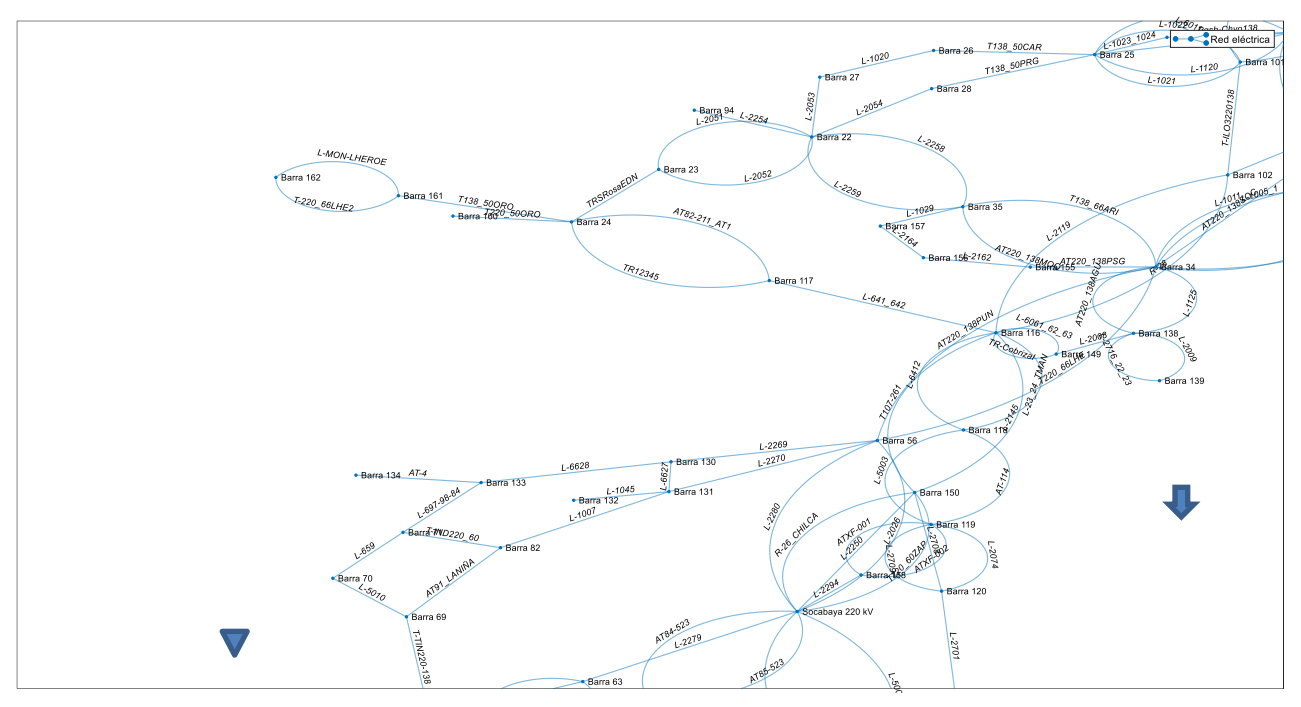

**Fig. 41 Red eléctrica nacional de Perú decodificada NCP (Zona sur)**

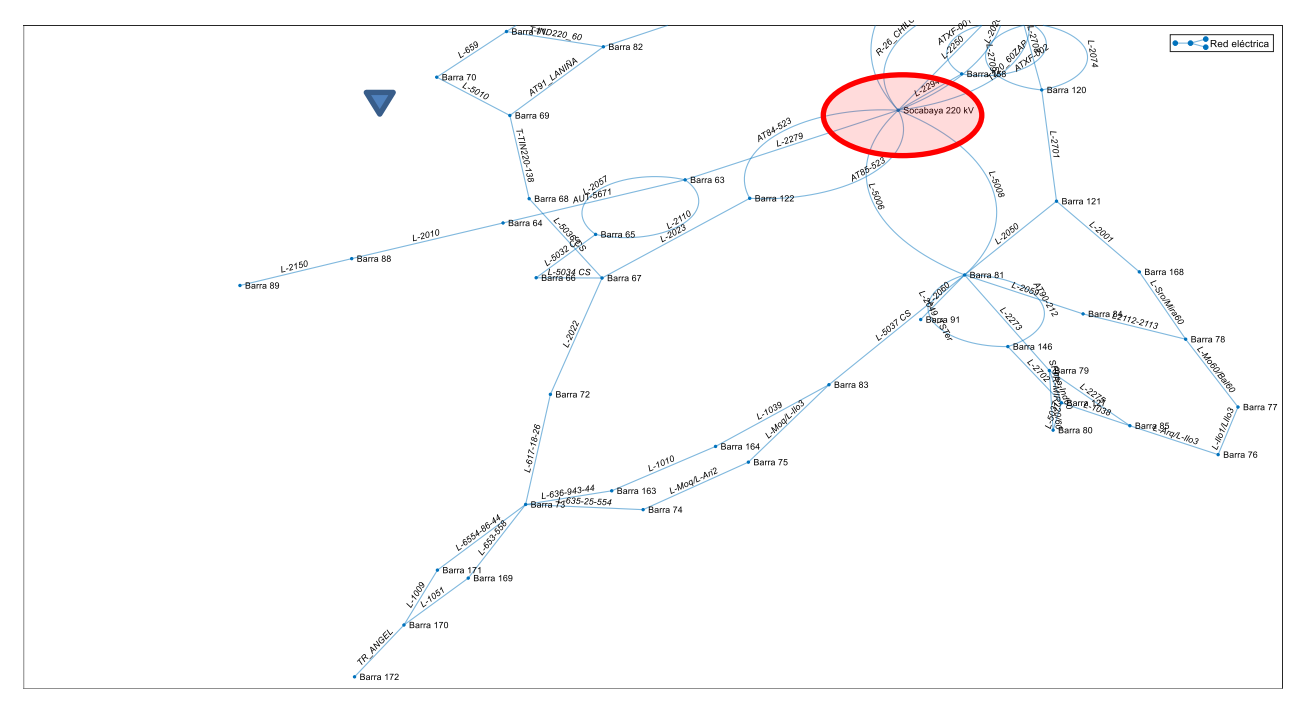

**Fig. 42 Red eléctrica nacional de Perú decodificada NCP (Zona sur)**

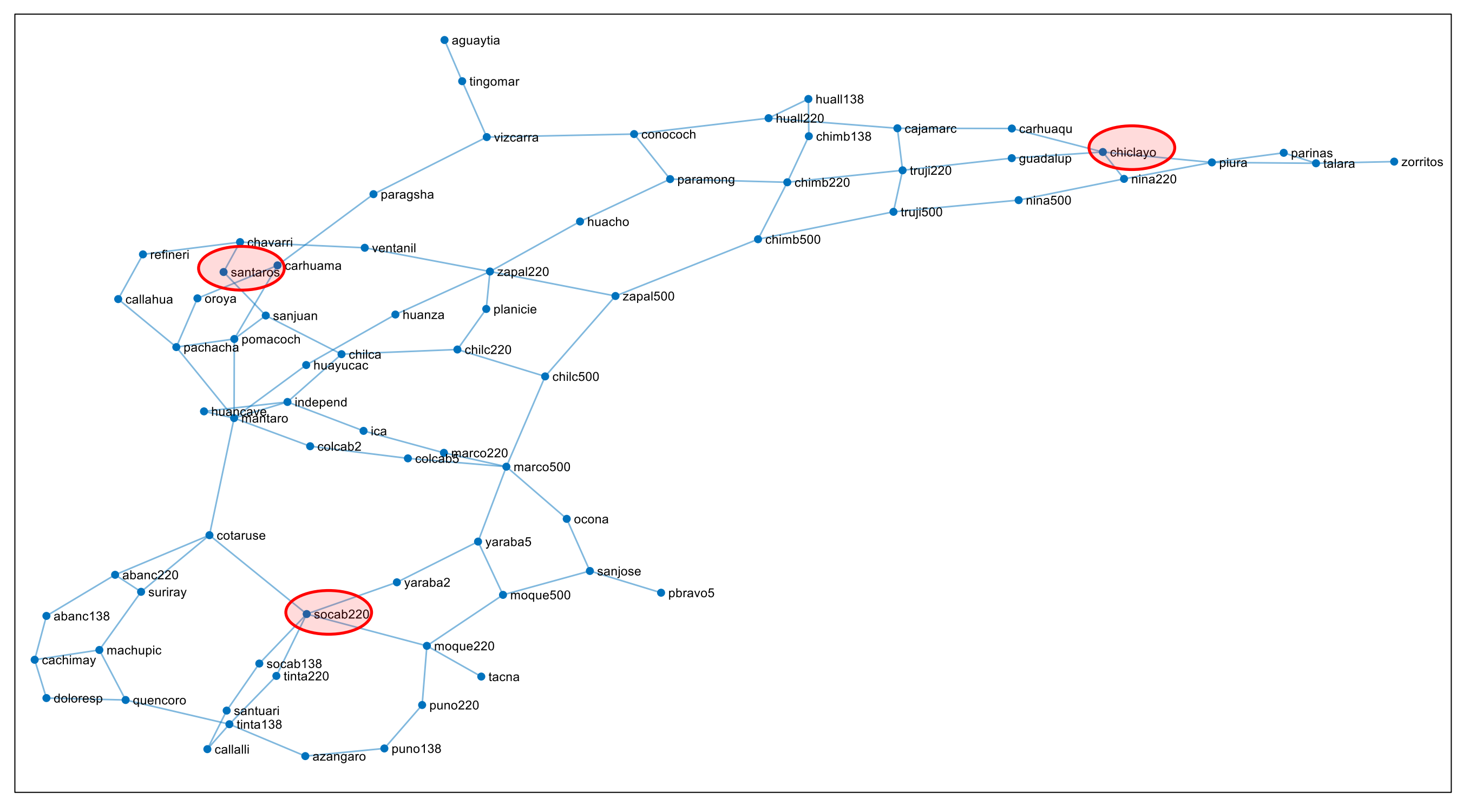

**Fig. 43 Segunda red eléctrica nacional de Perú [65] (Zona norte, centro y sur mostrando los mismos nodos principales que la red decodificada NCP)**

Una vez realizada la reducción de los elementos pasivos siguiendo los pasos previos, se tiene tres casos, de acuerdo a las tres redes:

Desde la red de 172 Buses, tipo  $R - X$  (Pi sin susceptancia). La red incluve internamente simplificaciones. Y reducido es la matriz  $Y_{bus}$  reducida mediante Kron iterativo. Z<sub>ij</sub> es su correspondiente matriz de reactancias y resistencias (impedancia) de los elementos individuales de la matriz Ybus reducida. Los subíndices de la matriz Zij coinciden con la Fig. 36

 $Y_{reducible} = |$ 0.0026243 − 0.021856i −0.0020964 + 0.017952i −0.00052795 + 0.0039047i −0.0020964 + 0.017952i 0.010577 − 0.079099i −0.0084805 + 0.061147i −0.00052795 + 0.0039047i −0.0084805 + 0.061147i 0.0090085 − 0.065052i ]  $Z_{ij} = |$  $5.4157 + 45.103i$   $6.4177 + 54.956i$   $34.006 + 251.51i$  $6.4177 + 54.956i$   $1.6608 + 12.42i$   $2.2253 + 16.045i$ 34.006 + 251.51i 2.2253 + 16.045i 2.0887 + 15.083i ]

Desde la red de 75 Buses, tipo Pi sin susceptancia B. La red incluye internamente simplificaciones. Y<sub>reducido</sub>, es la matriz Y bus reducida mediante Kron iterativo. Z<sub>ij</sub> es su correspondiente matriz de reactancias y resistencias (impedancia) de los elementos individuales de la matriz  $Y_{bus}$  reducida.

 $Y_{reducible} = |$ 0.0050764 − 0.039354i −0.0041621 + 0.033416i −0.00091431 + 0.0059372i −0.0041621 + 0.033416i 0.020299 − 0.1414i −0.016136 + 0.10798i −0.00091431 + 0.0059372i −0.016136 + 0.10798i 0.017051 − 0.11392i ]  $Z_{ij} = |$  $3.2242 + 24.995i$   $3.6704 + 29.468i$   $25.337 + 164.53i$  $3.6704 + 29.468i$   $0.99476 + 6.9294i$   $1.3537 + 9.0585i$ 25.337 + 164.53i 1.3537 + 9.0585i 1.2851 + 8.5858i ]

Desde la red de 75 Buses, tipo Pi con susceptancia B. La red incluye internamente simplificaciones. Y<sub>reducido</sub>, es la matriz Y bus reducida mediante Kron iterativo. Z<sub>ij</sub> es su correspondiente matriz de reactancias y resistencias (impedancia) de los elementos individuales de la matriz Ybus reducida.

 $Y_{reducible} = |$ 0.0049917 − 0.031584i −0.0040588 + 0.037261i −0.00091891 + 0.0074569i −0.0040588 + 0.037261i 0.021191 − 0.11907i −0.015773 + 0.12493i −0.00091891 + 0.0074569i −0.015773 + 0.12493i 0.016881 − 0.063747i ]  $Z_{ij} = |$  $4.8821 + 30.89i$   $2.8891 + 26.523i$   $16.278 + 132.1i$  $2.8891 + 26.523i$   $1.4489 + 8.1408i$   $0.9947 + 7.8787i$ 16.278 + 132.1i 0.9947 + 7.8787i 3.8818 + 14.659i ]

En las matrices mostradas, el color rojo de las Zij muestra los elementos de interés, estos a su vez contienen las reactancias necesarias para completar las ecuaciones de coeficiente sincronizante (pu) entre áreas, de acuerdo con:

$$
T_{ij} = \frac{E_i E_j \cos(\delta_i - \delta_j)}{P_i X_{ij}}
$$
\n(8)

donde

 $Ti$ : es el coeficiente sincronizante entre los nodos i, j (pu)

 $E_iE_j$ : es el producto de las tensiones en (kV) de cada uno de los nodos referenciales en nodos i, j.

 $\delta_i$ : ángulo del rotor del generador equivalente conectado a nodo i (°)

 $\delta_j$ : ángulo del rotor del generador equivalente conectado a nodo j (°)

 $X_{ij}$ : es la reactancia entre los nodos i, j (Ohm)

 $P_i$ : es la potencia base del área (MW)

Es necesario también, usar el flujo de carga con la matriz Ybus reducida de la red equivalente con el fin de encontrar las tensiones en las áreas  $(E_i E_j)$  así como el ángulo de potencia  $\delta$ .

Los valores concernientes al sistema eléctrico han sido calculados en [Anexos](#page-105-0) K-L.

La representación de las variaciones de las potencias ocasionadas por desbalances de la frecuencia es (9)

$$
\Delta P_{imbalanced\_tie_i}(s) = \sum_{j \in A_i} \frac{T_{ij}}{s} (\Delta F_i(s) - \Delta F_j(s)) \tag{9}
$$

donde

 $\Delta F_i(s)$ ,  $\Delta f_i$ : es la variación de la frecuencia eléctrica en el nodo i ; en el dominio de Laplace y en el dominio temporal (pu)

 $\Delta F_j(s)$ ,  $\Delta f_j$ : es la variación de la frecuencia eléctrica en el nodo j; en el dominio de Laplace y en el dominio temporal (pu)

 $A_i$ : familia indexada de conjuntos de nodos asociados, para el área de control i

 $\Delta P_{tie_i}(s)$ ,  $\Delta P_{tie_i}$ : es la variación de la potencia eléctrica por la interconexión i; en el dominio de Laplace y en el dominio temporal (pu)

Notar que (9), está convenientemente organizado en las áreas de control i, sin embargo, para una implementación con número reducido de torques sincronizantes (tres: T<sub>13</sub>,  $T_{12}$  y  $T_{23}$ ) debe realizar el cambio de bases entre áreas con las constantes  $a_{12}$ ,  $a_{23}$  y  $a_{13}$ . Finalmente, en la implementación real con funciones de transferencia se tiene Fig. 44.

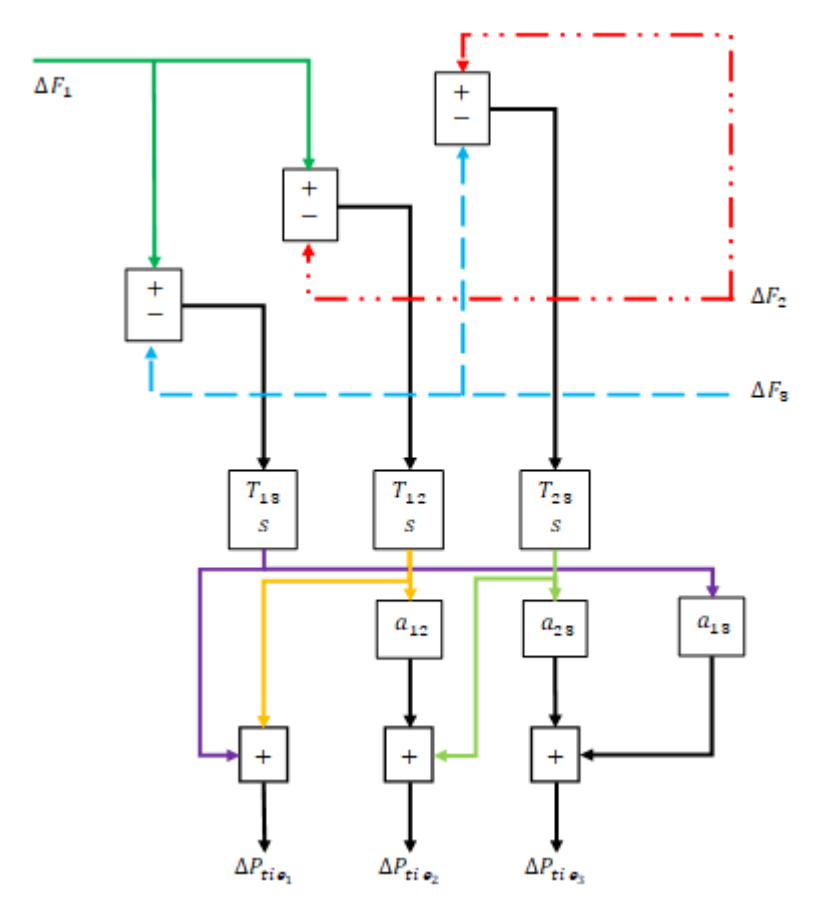

Fig. 44 Modelado dinámico de las interconexiones para el delta equivalente

### **4.2.1 Comprobación de los parámetros de interconexión equivalente**

En la Fig. 44, se puede observar la operación de cálculo de desbalances entre interconexiones, por tanto, el resultado que se obtiene, no se encuentra en la base del área de control necesariamente. Por este motivo, luego de aplicar los torques sincronizantes, el resultado se debe convertir a la base deseada y que concuerda con la variación en potencia activa de la interconexión. Para obtener esto, usamos factores de conversión entre áreas aij. Por las interconexiones eléctricas discurre un flujo de carga importante, el mismo puede ser predicho usando flujo de carga de Newton Raphson. Si las reactancias son las adecuadas, los torques son correctos y el flujo predicho debe coincidir con el flujo de carga del sistema real. La Fig. 46 muestra esta concordancia que tiene un error porcentual ponderado del 10%, por tanto, el modelo es aceptable y reproducirá los fenómenos de flujo de carga de área centro a área norte y de área centro hacia área sur Fig. 47.

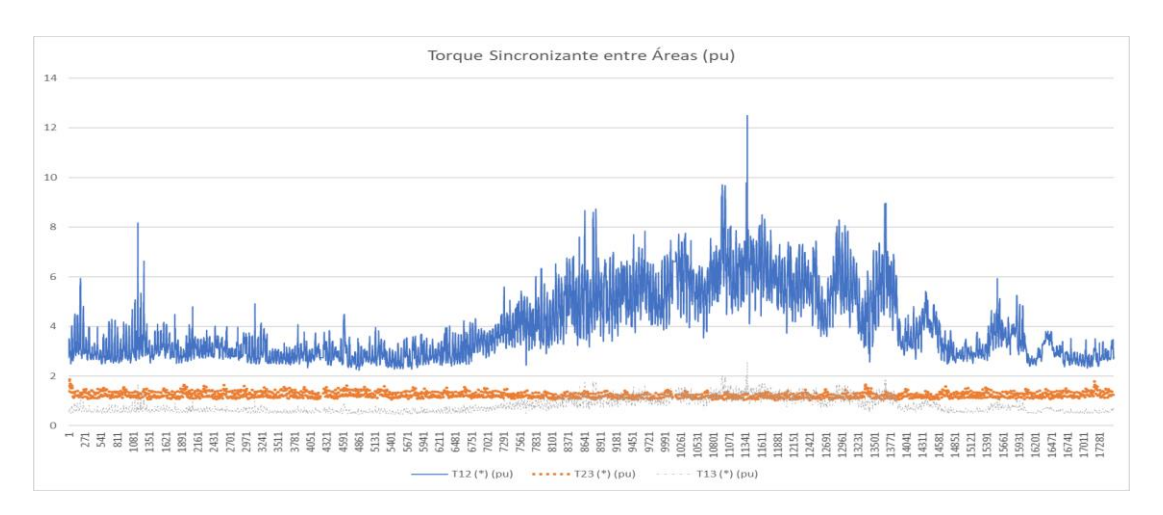

Fig. 45 Torque sincronizante entre áreas de control (por unidad)

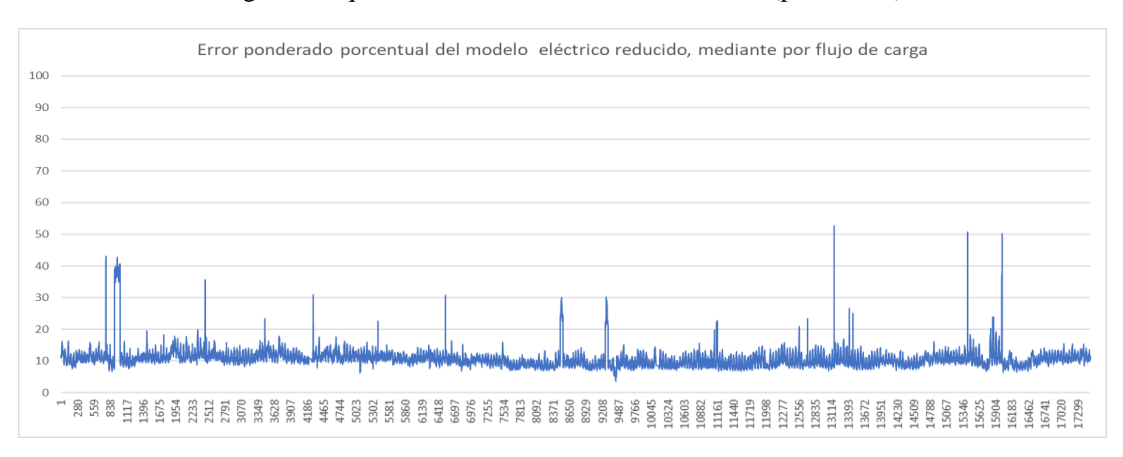

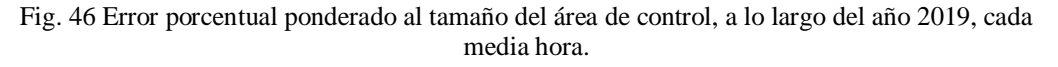

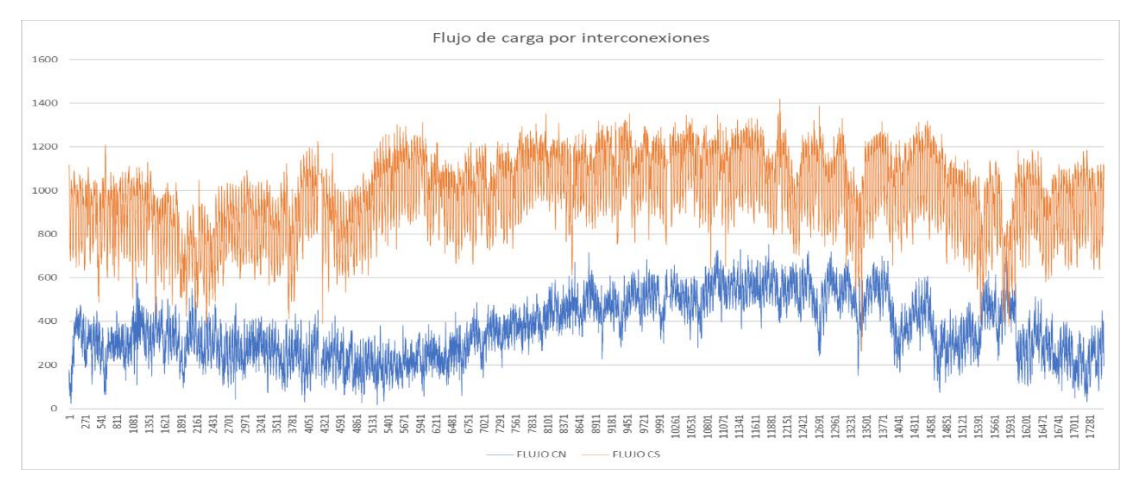

Fig. 47 Flujo de carga por interconexiones en MW. Flujo CN indica de área centro hacia área norte. Flujo CS indica flujo de carga de área central hacia área sur (MW). La imagen muestra el año 2019, muestreado cada 30 minutos.

## **4.3 Metodología de la desregulación del control automático de generación**

El SEP usado en esta investigación es semejante pero no idéntico al sistema eléctrico peruano real. Entre las diferencias está el equivalente de área para la regulación primaria de frecuencia de todas las máquinas que no hacen regulación secundaria de frecuencia cuyo modelado usa constantes de tiempo similares a la media de máquinas que la integran. Los grupos generadores hidráulicos y de gas se han basado en el modelo DIgSILENT para plan de transmisión del COES 2017, que a su vez son compatibles con [52] [28] podemos observar los parámetros recopilados en los Anexos F, G, H, I y J (cabe resaltar que es obligación del COES mantener ese modelo de SEP actualizado y basado en las fichas as built entregado por los propietarios de los generadores eléctricos) asimismo el proceso entero más el controlador en forma de funciones de transferencia se pueden apreciar en el Anexo Q donde se agrupan por áreas y centrales eléctricas.

La agrupación de las turbinas, gobernadores, cargas e interconexiones es representada de un modo generalizado por las Fig. 48. El modo generalizado no es suficiente para explicar el modelado de esta tesis, motivo por el cual debe revisar el Anexo Q que constituye la adaptación al caso peruano, al mismo tiempo los parámetros de ese modelado se encuentran en los anexos F-J. Es necesario recordar que la agrupación de ciertas centrales constituye un GenCos, anexo B.

Las centrales eléctricas del tipo renovable consideradas son las de tipo eólico y solar, ambos modelados obtenidos de otros investigadores presentan promisorias virtudes para la contribución de la regulación de frecuencia y la calidad de la misma. Con toda esta nueva tecnología y con la antigua, es posible realizar diferentes escenarios de simulación variando: el tipo de mercado eléctrico, el tipo de controlador o tunning usado en la sintonización de parámetros de los controladores, el esquema de control o modo en que la señal de control es emitida centralizada o descentralizada. Ver anexo R, mapa de los experimentos(escenarios) efectuados.

Finalmente añadir que se ha incorporado tunning metaheurístico (o PSO o GA) del controlador PI para primer caso de 5 iteraciones y/o generaciones y segundo caso de iteraciones y/o generaciones =30 con la finalidad de encontrar que sintonización metaheurística es la mejor en competencias justas.

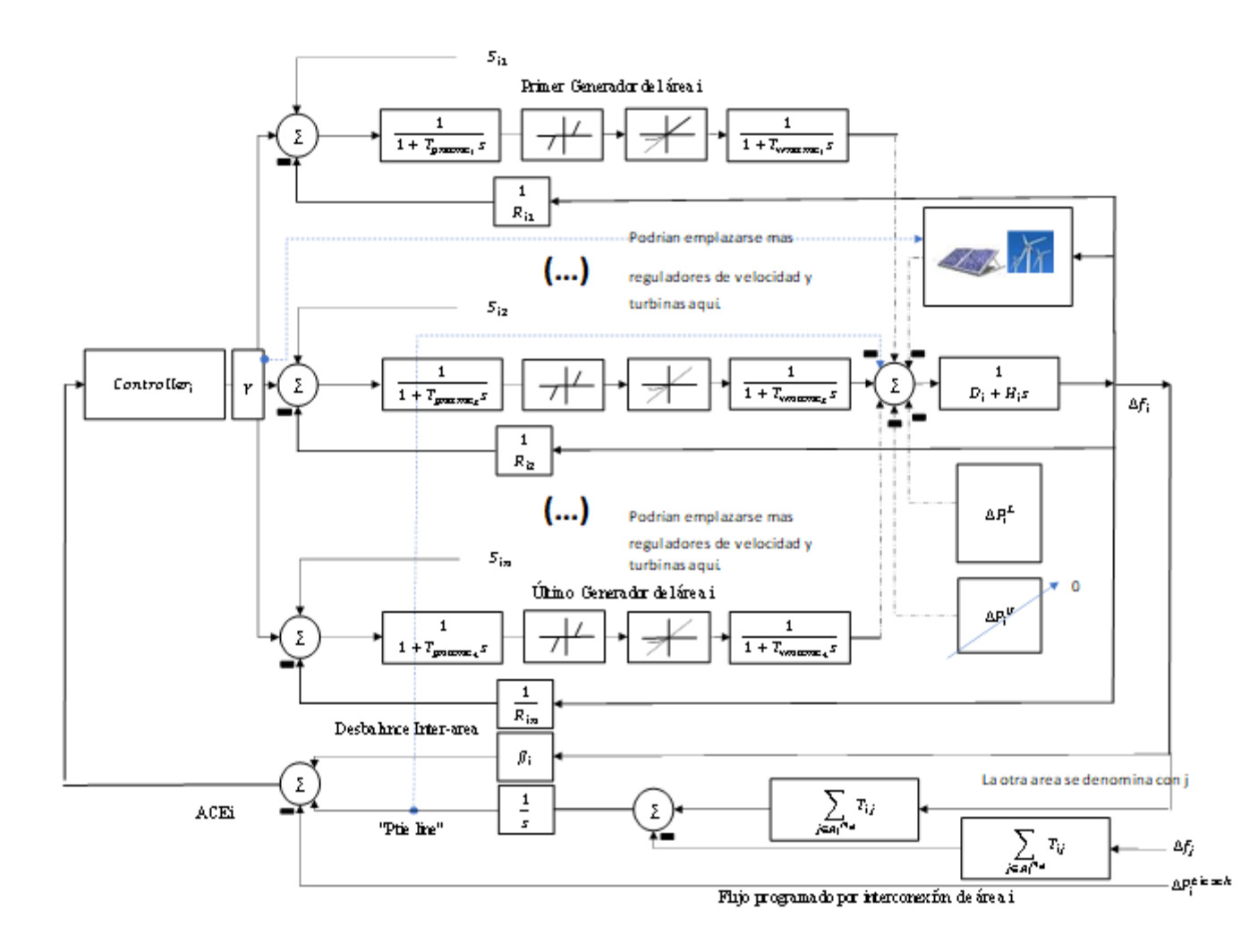

Fig. 48 Modelado basado en [10] y modificado por Sacasqui (añade GRC y DB) en estas imágenes se distinguen las señales de control que actúan en los gobernadores. Observar que los subíndices de S, i es el área y n el número de generador en el área, de modo que se caracterizan todos los generadores de un área. La señal de control viene de las ecuaciones (25) y (26).

#### **4.3.1 Rediseño del esquema desregulado a tradicional y viceversa**

Como se puede observar en las Fig. 48, cuando se representan sistemas eléctricos nacionales o redes muy grandes (con varios controladores y unidades de generación) es muy difícil encontrar un esquema que represente adecuadamente el control automático de generación, la tarea a menudo se vuelve difícil y confusa [69] [10] [6] [50]. Esta tesis ha verificado que la representación gráfica usada puede reducirse en un principio a la Fig. 49 donde los cajetines de señales principales (MS Main Signals) y señales de DisCos (Discos Signals) pueden ser usados para el envío remoto de la información, evitándose los esquemas complejos. Esta representación ha sido la elegida para el modelado del sistema eléctrico de potencia de este estudio de simulación. En el caso del sistema eléctrico de potencia representado, este ha sido realizado en tres áreas de control, interconexión entre áreas tipo delta, tal y como muestra la Fig. 50.

El control automático de generación desregulado incluye los siguientes elementos:

- Potencia programada por interconexión (P tie line scheduled)
- Señal de control de los DisCos hacia las GenCos (Sim)
- Carga contratada (contracted load Bloque generador y carga)
- Carga no contratada (uncontracted load Bloque generador y carga)

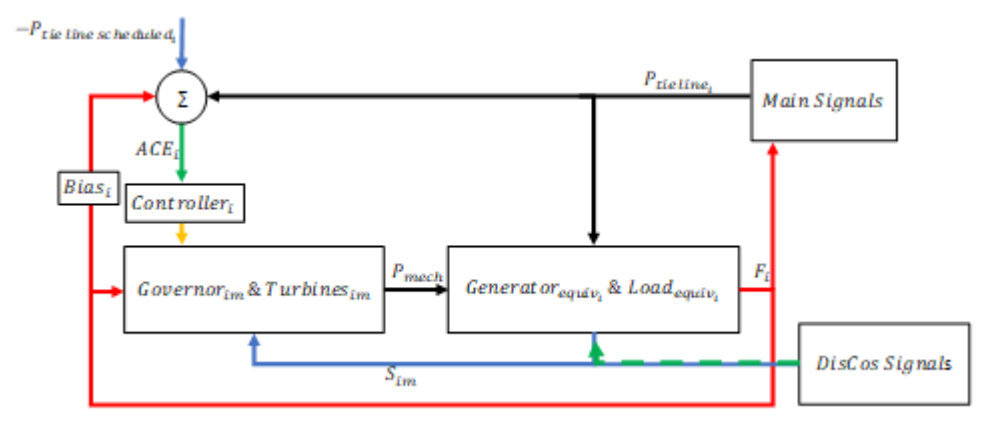

Fig. 49 Nueva generalización del control de frecuencia de Sacasqui. La línea roja y negra conforman los loop de control primario y secundario de frecuencia del mercado eléctrico tradicional y la línea azul representa loops adicionales consecuencia del mercado eléctrico desregulado.

donde:

 $P_{tie\ line_i}$ : Potencia fluyendo en la interconexión equivalente hacia área de control i

 $F_i$ : Frecuencia eléctrica área de control i

 $P_{tie\ line\ schedule}$ : Potencia programada por interconexiones i

 $S_{im}$ : Señal contratada por los DisCos del área i dirigida hacia una máquina generadora m de un área i

 $ACE_i$ : Error de control de área i

BIAS<sub>i</sub>: Factor Potencia p.u. por frecuencia eléctrica de área i

Controller<sub>i</sub>: Controlador de área i

Governo $r_{im}$ : Gobernador (regulador de velocidad) de la máquina generadora m en área i, no se repite m y no se repite i

Turbine<sub>im</sub>: Turbina de la máquina generadora m en área i

Generator<sub>equiv<sub>i</sub>: Generador eléctrico (inercia de la excitatriz) de la máquina</sub> generadora equivalente del área i

Load<sub>equiv<sub>i</sub>: Carga eléctrica equivalente (damping del sistema) de la máquina</sub> generadora equivalente del área i

P<sub>mech<sub>i</sub>: Potencia mecánica dirigida al generador eléctrico equivalente del área</sub> respectiva.

Dado que los bucles de control son independientes entre sí (es decir SFC podría ser sustituido por regulación manual – coordinación a tiempo real de cuando en cuando sin afectar grandemente el desempeño de la regulación de frecuencia cuando está en estado estacionario), es posible considerar el modelado tradicional como un caso del modelado del modelado desregulado, es decir, para poder realizar la simulación de control AGC tradicional usando el modelado desregulado es necesario anular previamente los loop de señales de control dirigidas a los gobernadores de los GenCos (ubicados en el bloque gobernador y turbinas Fig. 49) y la potencia programada por interconexión. En conclusión, las líneas de color azul de la Fig. 49. Esto significa un ahorro de modelado y esfuerzo, a la vez que mejora la didáctica de la enseñanza y comprensión del problema del AGC. Las líneas de color verde indican que, aunque las señales de control se anulen, es necesario mantener las entradas de variación de la potencia o carga contratada y no contratada.

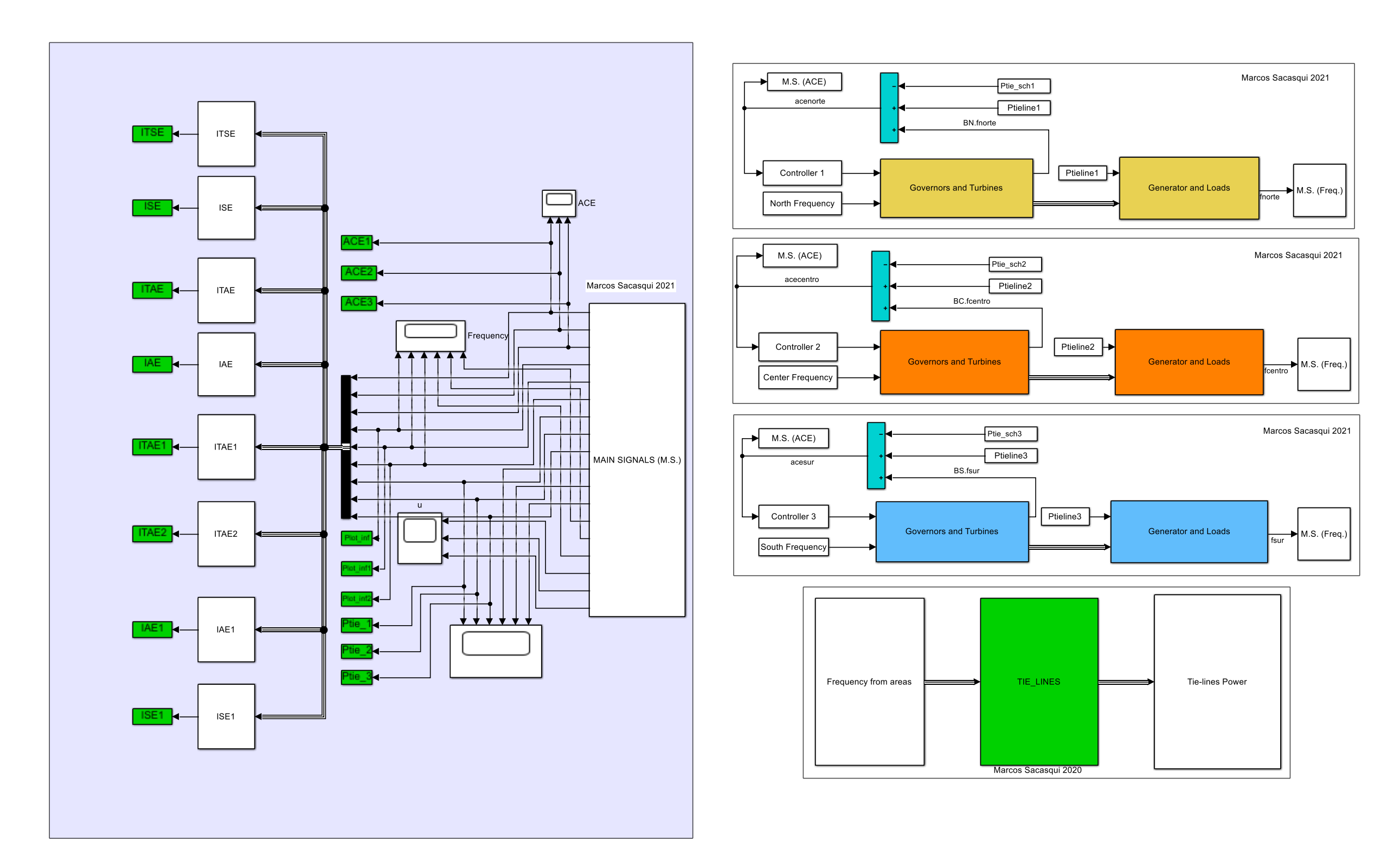

Fig. 50 Modelado del sistema eléctrico de potencia (derecha) y cálculo de índices de performance (izquierda) en SIMULINK® de MATLAB®, la imagen muestra las tres áreas organizadas en subsistemas. La interacción de las tres áreas ocurre en el subsistema "TIE\_LINES". M.S. significa "Main Signals" es decir, señales principales. La expansión de los bloques que integran el modelado del SEP están en Anexo Q.

#### **4.3.2 Elementos nuevos del esquema desregulado**

El control de frecuencia de un sistema eléctrico desregulado añade las características:

- $\bullet$  Inclusión de los DisCos y sus respectivos contratos
- Inclusión de flujo de líneas programado
- Inclusión de señal de control desde las DisCos hacia los gobernadores.

En el marco de un modelo generalizado, se ha elaborado la Fig. 48-49, donde se pueden apreciar en la parte inferior las nuevas configuraciones producida debido a las DisCos así como la inclusión de un equivalente de producción energética renovable.

### **4.3.1.1 Matriz de participación DisCos (DPM)**

La DPM de un sistema de potencia interconectado con  $n$  GenCos (filas de la DPM) y m DisCos es:

$$
DPM = \begin{bmatrix} \eta_{1,1} & \eta_{1,2} & \dots & \eta_{1,m} \\ \eta_{2,1} & \eta_{2,2} & \dots & \eta_{2,m} \\ \vdots & \vdots & \ddots & \vdots \\ \eta_{(n-1),1} & \eta_{(n-1),2} & \dots & \eta_{(n-1),m} \\ \eta_{n,1} & \eta_{n,2} & \dots & \eta_{n,m} \end{bmatrix}
$$
(10)  

$$
1 \le k \le n; 1 \le l \le m; \sum_{k=1}^{n} \eta_{k,l} = 1
$$

Donde

 $l$  es un elemento que pertenece al conjunto de Dis $\cos$ 

 $k$  es un elemento que pertenece al conjunto de GenCos

 $\eta_{k,l}$  es un elemento de la matriz DPM

#### **4.3.1.2 Señal contratada de control**

La señal contratada,  $S_{i,k}$ , en la forma generalizada, estimada considerando las capacidades asignadas de cada área de control es:

$$
S_{i,k} = \sum_{l \in \mathcal{D}_i} \eta_{k,l} \Delta P_{i,l}^L + \sum_{j \in \mathcal{A}_i^{Ne}} \left\{ \sum_{l \in \mathcal{D}_j} \eta_{k,l} \alpha_{ji} \Delta P_{j,l}^L \right\} \quad \forall i \in \mathcal{A}, \ \forall k \in \mathcal{G}_i \tag{12}
$$

Donde:

Grupo de índices de CAs en la red

Grupo de índices de DisCos en todas las áreas.

Conjunto de CAs en la red

 $\mathcal{A}_i^{Ne}$  Familia indexada de conjuntos conectadas a la i-ésima CA,  $\mathcal{A}_i^{Ne} \subseteq \mathcal{A}$ 

 $\mathcal{D}_i$  Familia indexada de conjuntos de DisCos en la i-ésima CA,  $\mathcal{D}_i \subseteq \mathcal{D}$ 

 $\mathcal{D}_i$  Familia indexada de conjuntos de DisCos que están en el área de control j

 $S_{i,k}$  Demanda (Señal) contraída del GenCo k en la i-ésima CA

 $\mathcal{G}_i$  Familia indexada de conjuntos de GenCos en la i-ésima CA,  $\mathcal{G}_i \subseteq \mathcal{G}$ 

 $\Delta P_{i,l}^L$  Cambio en la carga contratada de DisCos l en la i-ésima CA [pu]

 $\Delta P_{j,l}^L$  Cambio en la carga contratada total de DisCos 1 que pertenecen a la jésima CA [pu]

La salida de potencia deseada de un GenCo k en un área i participante de contrato bilateral y con un control suplementario de  $\Delta P_{i,k}^{M}$  (deseado) puede ser calculado usando (Solo funciona esto para el caso desregulado):

$$
\Delta P_{i,k}^{M}(deseado) = S_{i,k} + \gamma_{i,k} \Delta P_{i}^{L}
$$
\n(13)

Donde

 $\Delta P_{i,k}^M$  Cambio deseado en la generación de las URSA k que pertenecen a la iésima CA [pu]

 $\Delta P_i^L$  Cambio en la carga contratada de las DisCos que pertenecen a la i-ésima CA [pu]

 $\gamma_{i,k}$ Es un factor de participación del GenCo k habilitado para realizar la regulación secundaria.

### **4.3.1.3 Flujo programado por interconexión**

El flujo programado (contratado) solamente aplicado al caso desregulado en la i-ésima área de control Δ $P_i^{tie}$  sch es:

$$
\Delta P_i^{tie \, sch} = \{Peticiones de exportar generación para otras areas\} \\ - \{Solicitud de importar generación a esta area\} \tag{14}
$$
Una forma generalizada del flujo programado  $\Delta P_i^{tie~sch}$ , estimado para la diferencia en capacidades asignadas de cada área de control es:

$$
\Delta P_i^{tie \; sch} = \sum_{j \in \mathcal{A}_i^{Ne}} \sum_{g \in \mathcal{G}_i} \sum_{l \in \mathcal{D}_i} \eta_{g,l} \alpha_{ji} \Delta P_{j,l}^L - \sum_{g \in \mathcal{G}_i^{Ne}} \sum_{l \in \mathcal{D}_i} \eta_{g,l} \Delta P_{i,l}^L \quad \forall i \in \mathcal{A}
$$
 (15)

Donde

 $\alpha_{ji}$  es la razón de la potencia base j /potencia base i , para realizar el cambio de base.

**4.3.1.4 Error del área de control (ACE, del inglés area control error)** El error del área de control (ACE) de la i-ésima área de control es:

$$
\Delta P_i^{tie\ err} = \Delta P_i^{tie} - \Delta P_i^{tie\ sch} \qquad \forall i \in \mathcal{A}
$$
 (16)

$$
ACEi = \betai \Delta fi + \Delta Pitie err
$$
 (17)

## **4.4 Metodología del control automático de generación multiárea**

El diseño de los AGC ha sido motivo de numerosos estudios (Tabla 1). Desde el punto de vista del control automático, es importante cómo enfrentar la existencia de varias áreas de control en primera instancia. Los SEP unen sus áreas de control a través de interconexiones eléctricas, que facilitan el transporte de la potencia eléctrica. Cuando hablamos de multiárea, nos referimos a sectores de procesos de generación de energía eléctrica delimitados por lo que se conoce como interconexiones eléctricas. Por ejemplo, la existencia de una interconexión eléctrica supone la existencia de dos áreas de control, sin embargo, la existencia de dos áreas de control no necesariamente implica dos controladores independientes o uno solo. Para AGC de tipo nacional, las investigaciones prefieren en uso de la metodología multiárea. Ahora bien, también existe predilección por el uso de mercados eléctricos tradicionales (Tabla 1). No se ha encontrado una aplicación del CAG sobre un mercado eléctrico desregulado y de una sola área.

#### **Tabla 1 Investigaciones organizadas en áreas de control y tipos de mercados eléctricos**

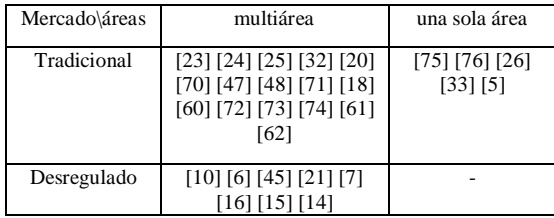

Una consecuencia del uso de las multiáreas es la aparición de:

- Medición de frecuencia eléctrica por área
- Señales de error de control por área
- Flujo de potencia por interconexiones, entre áreas
- Señal de control direccionada a cada área
- Otra consecuencia es la zonificación o regionalización del SEP, que se divide en áreas geográficas.

Existen investigaciones en Tabla 1 – columna de una sola área, donde se realiza la suposición de que las áreas tienen una misma frecuencia (como es el caso aproximado por el COES del sistema eléctrico peruano) y aunque no fuera así, esa suposición simplifica mucho el diseño del AGC y el modelado del SEP (lo convierte en un modelado multifuente) y brinda la posibilidad de sintetizar incluso a un solo modelado, es decir una reducción a un equivalente mediante metodologías como la [77] donde se

usa el análisis Prony o la más reciente identificación por subespacios basada en información obtenida de PMU (del inglés phasor measurements units) [78].

Esta tesis aborda tres áreas de control (norte, centro y sur) por lo que es considerada multiárea. La estrategia de modelamiento es semejante a la que usan los programas de simulación de SEP avanzados como Power Factory DIgSILENT® o MATLAB® [79] [80], es decir, por adición e interconexión de elementos cuyas características están de acuerdo con fichas técnicas de las empresas eléctricas, esto necesita recabar información del modelado matemático usado para fines de planificación que se encuentra disponible para Perú en formato DIgSILENT®. Al no existir ruidos ni perturbaciones propias es adecuado usar este tipo de simulación para estudios eléctricos y de hecho así se hace en la actualidad para la evaluación de proyectos eléctricos. Elaborar este tipo de modelados es complementario a desarrollar las metodologías de identificación de procesos [78].

Como conclusión, es posible modelar un sistema eléctrico de potencia en áreas geográficas, donde el control de frecuencia puede usar un controlador descentralizado por área, un controlador centralizado para todas las áreas si se supone que las tres áreas solo tienen una frecuencia eléctrica o un controlador centralizado (descentralizado) MIMO cuando solo se tiene un centro de control, pero elabora tres señales de control distintas para cada área de control.

## **4.4.1 La optimización metaheurística multiárea del control PI**

En los controles AGC no se usa el derivativo del control PID (del inglés *proportional integrative and derivative controller*), dado que no se puede derivar la señal de error de control de área, es muy difícil, pero no imposible dada la cantidad de ruido que interviene en las mediciones así como cantidad de medidores involucrados, por tanto es factible usar un control tipo PI, de ahora en adelante los controladores tradicionales serán entendidos como PI, siendo la sintonización la que cambia.

La optimización metaheurística consiste en la búsqueda de mejores parámetros Kp y Ki para los controladores PI. La búsqueda de estos parámetros está en función del tipo de mercado eléctrico, tipo de esquema de control. Las funciones de optimización se usan para discriminar los resultados buenos de los malos, el menor valor es considerado el mejor, la función de optimización usada es la conocida integral de error de control de área cuadrático (del inglés *integral square error, ISE*) que está definido como (18)

$$
ISE = \int_0^{T_{sim}} \Delta ACE_{north}^2 dt + \int_0^{T_{sim}} \Delta ACE_{center}^2 dt + \int_0^{T_{sim}} \Delta ACE_{south}^2 dt \qquad (18)
$$

donde

Tsim: es el tiempo de simulación total, para todas las simulaciones es 1000 segundos.

Las variables de la optimización son KP y KI de los controladores PI, que según el esquema serían:

| Parámetros (Variables) | Centralizado (desregulado y<br>tradicional) | Descentralizado<br>(desregulado y tradicional) |  |  |
|------------------------|---------------------------------------------|------------------------------------------------|--|--|
| $KP_{north} = KP_1$    | No habilitado                               | Habilitado                                     |  |  |
| $KI_{north} = KI_1$    | No habilitado                               | Habilitado<br>Habilitado                       |  |  |
| $KP_{center} = KP_2$   | Habilitado                                  |                                                |  |  |
| $KI_{center} = K I_2$  | Habilitado                                  | Habilitado                                     |  |  |
| $KP_{south} = KP_3$    | No habilitado                               | Habilitado                                     |  |  |
| $KI_{south} = K I_3$   | No habilitado                               | Habilitado                                     |  |  |

**Tabla 2 Parámetros K de los controladores, según esquema centralizado o descentralizado**

Esquema de optimización (en el modelado del SEP Anexo Q, se aprecia desde la ubicación de las variables KP-KI en Tabla 2, hasta el cálculo de ISE), Fig. 51 es un esquema general donde se resume los bucles de las optimizaciones según el algoritmo escogido a la izquierda Enjambre de partículas (del inglés *Particle Swarm Optimization*) y a la derecha algoritmos genéticos (del inglés *Genetic Algorithm*).

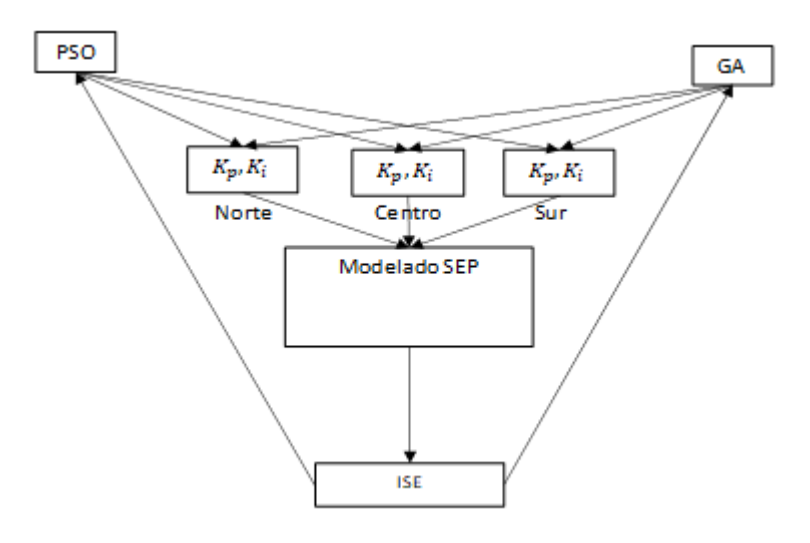

Fig. 51 Bucles de optimización de controladores PI, para algoritmos PSO y GA

Los algoritmos de optimización están representados por los diagramas de flujo Fig. 52 y 53. Para el algoritmo PSO, la secuencia y descripción de sus procedimientos pueden ser encontrados en [14] [24] [72] en cambio para los algoritmos genéticos [71] [15].

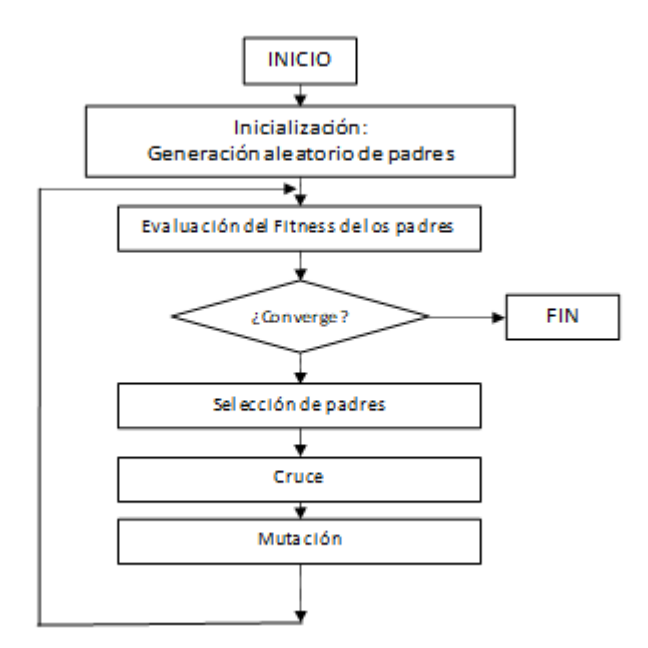

Fig. 52 Optimización GA

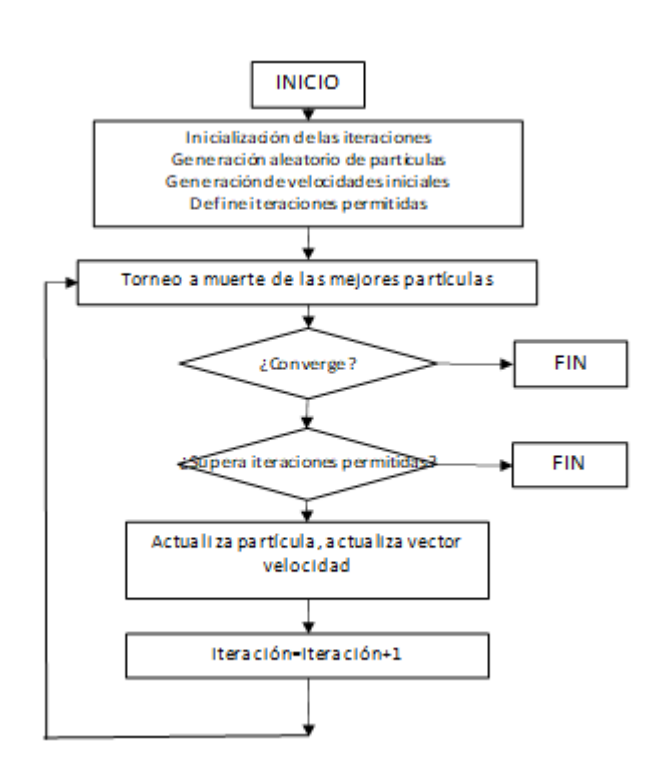

Fig. 53 Optimización PSO

### **4.4.2 El control no lineal auto adaptativo predictivo**

Dado que el SEP ha sido dividido en tres áreas de control, entonces las variantes de controlador predictivo deben ser:

- a) SISO: Controlador descentralizado (Ubicado uno en cada área) Cada controlador funciona en su área de control.
- b) SIMO: Controlador centralizado (Ubicado en área 2, centro) de tipo única variable controlada y múltiples salidas del proceso.
- c) MIMO: Controlador centralizado descentralizado (Ubicado en área 2, centro) de tipo tres variables controladas y múltiples salidas del proceso.

### **4.4.2.1 El control SISO (triple SISO simultáneo)**

Dado un área de control cuya salida es el  $ACE_i = y_{(t+k|t)}^i$  donde i permite distinguir las áreas de control y no es un exponente. Para las tres áreas tenemos, esto quiere decir que el control SISO se calcula simultáneamente en cada área de control (19)

$$
ACE1 = y(t+k|t)1 = x1(t+k|t) + n1(t+k|t)
$$
  
 
$$
ACE2 = y(t+k|t)2 = x2(t+k|t) + n2(t+k|t)
$$
  
 
$$
ACE3 = y(t+k|t)3 = x3(t+k|t) + n3(t+k|t)
$$
 (19)

donde:

 $y_{(t+k|t)}$ : Salida medida del proceso en tiempo futuro +k a partir de t.

 $x_{(t+k|t)}$ : Salida del modelo en tiempo futuro +k a partir de t.

 $n_{(t+k|t)}$ : Perturbación entre el proceso y modelo en tiempo futuro +k a partir de t. Como el modelado no incluye perturbación del SEP entonces es cero. Para equivalentes calculados con Prony o subespacios no es cero.

u: Entrada del proceso en tiempo t.

i: área de control, i=1 área norte, i=2 área centro, i=3 área sur; no es exponente.

Es importante saber si el proceso es lineal o no lineal para aplicar el algoritmo de control adecuado. Si fuera un área con comportamiento lineal, los tiempos de cálculo se reducirían y el algoritmo usado sería el EPSAC [81]. Las salidas se expresan como (20) y linealmente como (21)

$$
y^{i}_{(t+k|t)} = y^{i}_{\text{base}(t+k|t)} + y^{i}_{\text{optimizado}(t+k|t)} \tag{20}
$$

$$
Y^i = \overline{Y}^i + G^i U^i \tag{21}
$$

Para los componentes de (20)

$$
y^{i}_{base}(t+k|t) = \overline{Y}^{i} = \begin{bmatrix} y^{i}_{base}(t+N_{1}|t) \\ y^{i}_{base}(t+N_{1}+1|t) \\ \vdots \\ y^{i}_{base}(t+N_{2}|t) \end{bmatrix}
$$
(22)

$$
y^{i}_{\text{optimizado}} = G^{i} U^{i}_{\text{optimizado}} \tag{23}
$$

Para el cálculo de la optimización usar (20) en el modo lineal (21)

$$
J^{i} = \sum_{k=N_1}^{N_2} [r^{i}(t+k|t) - y^{i}(t+k|t)]^{2}
$$
 (24)

linealmente sería

$$
J^{i} = (R^{i} - Y^{i})^{T} (R^{i} - Y^{i})
$$
\n(25)

Usando (25) según el área i que corresponda

$$
J^{i} = \left[ \left( R^{i} - \overline{Y}^{i} \right) - G^{i} U^{i} \right]^{T} \left[ \left( R^{i} - \overline{Y}^{i} \right) - G^{i} U^{i} \right]
$$
 (26)

Lo que permite actualizar el resultado de U (a través de la  $\delta U^{i} = U^{*,i}$ ) que minimiza la distancia entre R e Y para cada área i.

$$
U^{*,i} = \left(G^{i^T}G^i\right)^{-1} G^{i^T} (R^i - \overline{Y}^i)
$$
 (27)

Si bien (27) representa el arreglo matricial, (28) representa los elementos de las matrices que se usan para calcular  $y^{i}_{optimization}$ ; se debe tener cuidado con la interpretación de la matriz rectangular: quiere decir que o usa la respuesta impulso o escalón para caracterizar el comportamiento o trayectoria futuros de las salidas ante pequeños cambios en las entradas. Los resultados en ambos casos son similares, algo que se comprobó en la práctica. Para esta investigación se usó el cálculo de la respuesta optimizada en base a la proyección de la respuesta impulso del error de control de área. Otros investigadores usan en cambio la respuesta escalón [82].

$$
y^{i}_{\text{optimizado}} = \begin{bmatrix} h^{i}_{N_{1}} & h^{i}_{N_{1}-1} & h^{i}_{N_{1}-2} & \dots & g^{i}_{N_{1}-N_{u}+1} \\ h^{i}_{N_{1}+1} & h^{i}_{N_{1}} & h^{i}_{N_{1}-1} & \dots & g^{i}_{N_{1}-N_{u}+2} \\ h^{i}_{N_{1}+2} & h^{i}_{N_{1}+1} & h^{i}_{N_{1}} & \dots & g^{i}_{N_{1}-N_{u}+3} \\ \vdots & \vdots & \vdots & \vdots & \vdots \\ h^{i}_{N_{2}} & h^{i}_{N_{2}+1} & h^{i}_{N_{1}+2} & \dots & g^{i}_{N_{1}-N_{u}+1} \end{bmatrix} \begin{bmatrix} \delta u^{i}_{(t|t)} \\ \delta u^{i}_{(t+1|t)} \\ \delta u^{i}_{(t+2|t)} \\ \delta u^{i}_{(t+N_{U}-1|t)} \end{bmatrix}
$$
(28)

Finalmente, la nueva salida optimizada sería (29) se haberse actualizado y compartido los estados iniciales del área a las demás áreas durante cada iteración del algoritmo NEPSAC. Para el algoritmo NEPSAC, la condición para terminar el bucle de optimización consiste en que  $\delta U^i$  sea equivalente o menor a un cambio mínimo límite de la señal de control, usualmente ese valor se acerca a cero. Para esta investigación el límite es 1E-3 y se aplica a las tres áreas de control. Esto quiere decir que NEPSAC añade un bucle para recalcular (28) cada vez que los cambios en puntos de operación producen efectos no lineales.

$$
y^{i}_{\text{optimizado}(t+k|t)} = \begin{bmatrix} y^{i}_{\text{optimizado}(t+N_{1}|t)} \\ y^{i}_{\text{optimizado}(t+N_{1}+1|t)} \\ \vdots \\ y^{i}_{\text{optimizado}(t+N_{2}|t)} \end{bmatrix}
$$
(29)

### **4.4.2.2 El control MIMO**

Cuando los procesos consideran un controlador que realice los esfuerzos de control teniendo en cuenta las relaciones internas cruzadas entre las salidas y entradas de control, hablamos de un controlador MIMO.

Este control MIMO para el AGC, se puede considerar como control centralizado, dado que se puede ejecutar desde un solo centro de control y se puede considerar descentralizado por la creación de diferentes señales de control dirigidas a partes del modelado matemático y cuya creación puede ser subdelegada a cualquier centro de control cercano al proceso. En conclusión, es una degeneración para el concepto de centralizado y descentralizado, pero para el control automático es simplemente un control multivariable [81].

Asumiendo que las entradas y salidas de un SEP tienen interrelaciones entre ellos, la función de costo (construido bajo el paradigma solidario, que quiere decir las acciones de control calculadas contribuirán ambas a la optimización en todo momento, es decir se reparten las acciones de control entre los controladores a fin de que cada uno contribuya por igual), para el caso SISO se usa la función de optimización (26). Para el caso MIMO no es posible usar la misma (26) por lo que es necesario incorporar a esta función la intención de optimización de las tres áreas de control que se muestra en (30) donde 3 es el número de áreas modeladas. En cuanto a los horizontes de

predicción no es mandatorio que todos tengan el mismo, sin embargo, facilita bastante el cálculo. Adicionalmente se incluye una penalización a las acciones de control mediante la inclusión de  $\lambda$ , que puede o no, ser igual para cada una de las áreas de control. De modo semejante al horizonte de predicción  $N_2$ , cuando  $\lambda$  usa el mismo valor simplifica los cálculos. A este punto cabe recalcar que, aunque en esta tesis se usó (30), esto no quiere decir que sea la función de optimización más idónea para un SEP multiárea. La concepción de  $f_{solidario}$  falla cuando se tienen áreas de control de ratings de potencia desiguales, es decir cuando un área esta en capacidad de brindar mayor servicio de regulación que las demás, usualmente esto coincide con mercados eléctricos centralizados como el peruano, donde las otras áreas son satélites. Aun así, el controlador propuesto que hace uso de (30) funciona. Alternativas más aconsejables para futuras investigaciones las encontramos en [26] y [83] donde se hablará de un controlador más bien equitativo, que reparte la acción de control según los ratings de las áreas de control mediante la ponderación de las salidas. Al igual que el horizonte de predicción, el horizonte de control se suele considerar igual en las tres áreas a fin de simplificar los cálculos. Nuevamente i indica áreas de control y no es un exponente sino un superíndice.

$$
J_{solidario} = \sum_{i=1}^{3} \left\{ \sum_{k=N_1}^{N_2} [r^i(t+k|t) - y^i_{(t+k|t)}]^2 + \lambda \sum_{k=0}^{N_u - 1} [\Delta u^i(t+k|t)]^2 \right\}
$$
(30)

donde para k> $N_u$ ,  $\Delta u^i(t + k|t) = 0$ 

Para el caso de tres áreas de control interconectadas (tres entradas de control, tres salidas de proceso), el investigador ha desarrollado la ecuación (31), que optimiza los controles  $U$  en un proceso de tres entradas y tres salidas con función de costo solidario (30), esto es  $\frac{\partial J_{solidario}}{\partial u^i} = 0$ , según sea el área de control la optimización se calcula distinto (al ritmo del cambio del  $u^i$ ). Como se requiere penalizar los esfuerzos de control que requieren bastante energía y que causan desgaste de actuadores (servomotores, válvulas, toberas, turbinas, compresores, etc.), para tales casos se añade una variable de ajuste fino o ponderación lambda (para que funcione debe ser un valor distinto de cero). En esta investigación es algo necesario, ya que los actuadores y el proceso en sí (inyectores y turbinas) están realizando grandes esfuerzos a fin de compensar los desbalances de la frecuencia eléctrica (que anda cambiante al son de la demanda eléctrica) continuamente.

Linealmente sería

$$
J = [R1 - Y1]T [R1 - Y1] + [R2 - Y2]T [R2 - Y2] + [R3 - Y3]T [R3 - Y3]+ \lambda [(U1)T U1 + (U2)T U2 + (U3)T U3]
$$
\n(31)

Para resolverlo es necesario crear matrices componentes

$$
G1 = [G11 G12 G13]
$$
\n
$$
G2 = [G21 G22 G23]
$$
\n
$$
G3 = [G31 G32 G33]
$$
\n(32)

Donde para un  $G_i$  incluye tres diferentes respuestas al escalón (o impulso), cuando se excita la variable de control en el área i y las demás se mantienen iguales. La excitación puede tener una dimensión dentro del orden de magnitud de la máxima respuesta de control. En el programa de optimización conocemos esto como step size (tamaño del step). Notar a este punto que si se tiene la salida step o escalón es fácil recrear la respuesta impulso en base a diferencias sucesivas, por lo que no es necesario un impulse size.

También será necesario crear la matriz componente que corresponde a las variaciones de la variable controlada, la cual es conveniente que se ordene en columna.

$$
U = \begin{bmatrix} U^1 \\ U^2 \\ U^3 \end{bmatrix} \tag{33}
$$

Nuevamente en base a los errores predichos para cada salida de las áreas i

$$
R^1 - Y^1 = R^1 - \bar{Y}^1 - G^1 U \tag{34}
$$

$$
R^2 - Y^2 = R^2 - \bar{Y}^2 - G^2 U \tag{35}
$$

$$
R^3 - Y^3 = R^3 - \bar{Y}^3 - G^3 U \tag{36}
$$

Con lo que es posible armar una función costo, esta vez operable linealmente para fines de optimización, el cual incluirá en la matriz de actualización de U los controles  $U^i$ 

$$
J = [(R1 - \bar{Y}1) - G1U]T[(R1 - \bar{Y}1) - G1U] + [(R2 - \bar{Y}2) - G2U]T[(R2 - \bar{Y}2) - G2U] + [(R3 - \bar{Y}3) - G3U]T[(R3 - \bar{Y}3) - G3U] + \lambda UTU
$$
\n(37)

Al tener como elemento derivable U, es posible agruparlo en forma cuadrática y realizar la derivada ahorrando esfuerzos mediante el empleo de la derivada de una forma canónica lineal, donde el valor que optimice J será  $U^*(38)$  después de algunas iteraciones cuando el control no esté establecido.

$$
U^* = \left(G^{1^T}G^1 + G^{2^T}G^2 + G^{3^T}G^3 + \lambda I\right)^{-1}\left[G^{1^T}(R^1 - \bar{Y}^1) + G^{2^T}(R^2 - \bar{Y}^2) + G^{3^T}(R^3 - \bar{Y}^3)\right]
$$
\n(38)

### **4.4.2.3 El control SIMO**

Es similar al control MIMO, con la excepción de que se anulan la búsqueda de respuestas optimizadas para las variables controladas que están fuera del área central, es decir, el controlador esta centralizado y solo se aplica un step-size en el área central i=2. Las respuestas de escalón pueden ser encontradas en (39). En cuanto al valor de <sup>∗</sup> para la actualización de la optimización, se puede calcular usando la ecuación (38).

$$
G1 = [G12]
$$
  
\n
$$
G2 = [G22]
$$
  
\n
$$
G3 = [G32]
$$
  
\n(39)

# **Capítulo 5**

## **Análisis de Resultados**

## **5.1 Metodología del estudio de simulaciones y la evaluación con GCEW**

Para un mejor entendimiento del panorama de todas las simulaciones hechas en esta tesis, es necesario revisar el mapa conceptual de Fig. 54

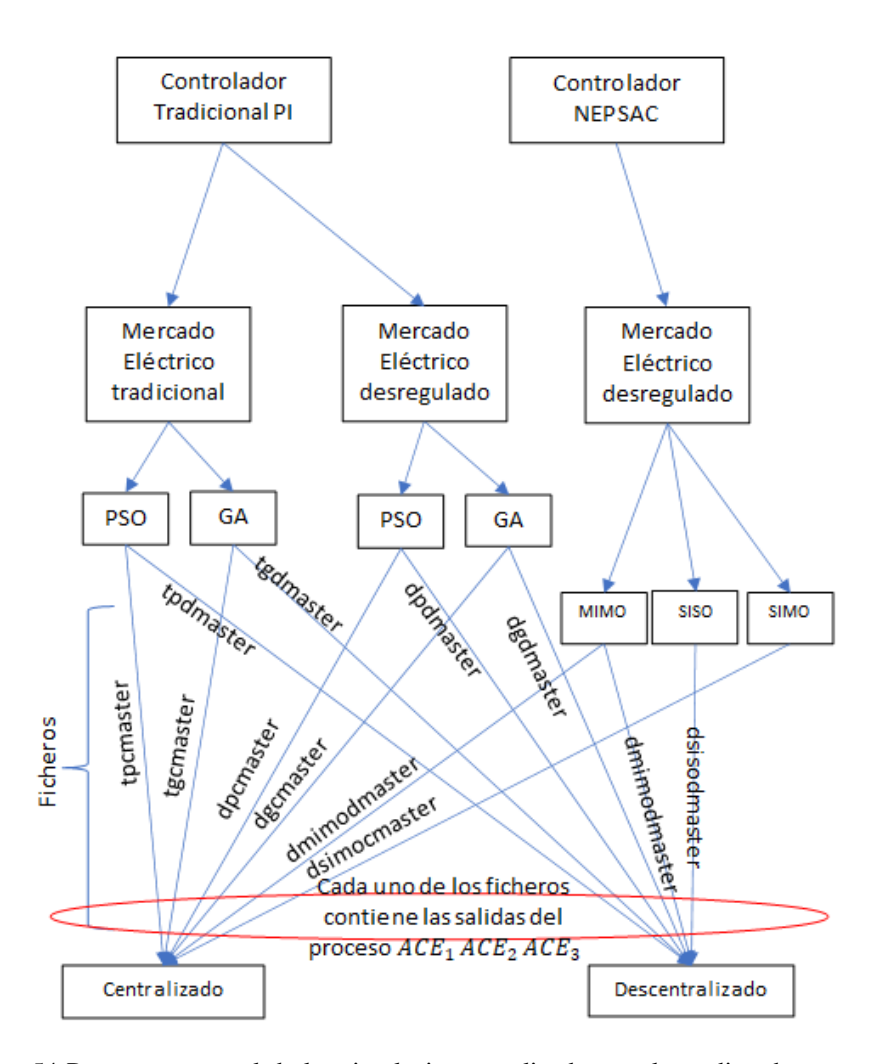

Fig. 54 Panorama general de las simulaciones realizadas en el estudio, observa que cada fichero incluye tres errores de control de área. Según sea el caso, cada una de los  $ACE<sub>i</sub>$  serán integrados y luego normalizados para comparación.

## **5.2 Del cálculo de índices de performance y la elección del mejor controlador**

La elección del mejor controlador entre las varias opciones disponibles, se puede encontrar usando la metodología de agrupación gris y ponderación de la entropía (GC & EW, del inglés *grey clustering & entropy weight*) para lo cual se usa un software automatizado llamado GCEW (elaborado por el autor) , [38] [39] [3]. Para el cálculo es necesaria la recopilación de información de 8 indicadores de performance diferentes (integrales de performance) ecuaciones (40) a (47), cosa que no se había realizado en las investigaciones que anteceden ya que la mayoría de los investigadores se conforma con a lo sumo cuatro indicadores de performance. Los resultados son reveladores y se muestran en las Tablas 3 a 6 (los menores índices de evaluación IE son los mejores):

"El uso de índices de performances para calificar un AGC puede ser incorrecto si solo se integra  $\Delta ACE_i$ , es necesario incluir la integral de  $\Delta f_i$  cuando menos, para poder obtener la mejor evaluación posible y cumplir la definición de AGC".

$$
ITSE = \sum_{i=1}^{3} \int_0^{T_{sim}} t \Delta A C E_i^2 dt
$$
 (40)

$$
ISE = \sum_{i=1}^{3} \int_0^{T_{sim}} \Delta A C E_i^2 dt
$$
 (41)

$$
ITAE = \sum_{i=1}^{3} \int_{0}^{T_{sim}} t |\Delta A CE_{i}| dt
$$
 (42)

$$
IAE = \sum_{i=1}^{3} \int_{0}^{T_{sim}} |\Delta ACE_i| dt
$$
 (43)

$$
ITAE_1 = \int_0^{T_{sim}} \left[ \sum_{i=1}^3 \left( t|\Delta f_i| + t|\Delta P_{tie_i}| \right) \right] dt \tag{44}
$$

$$
ITAE_2 = \int_0^{T_{sim}} \left[ \sum_{i=1}^3 \left( t \Delta f_i^2 + t \Delta P_{tie_i}^2 \right) \right] dt \tag{45}
$$

$$
IAE_1 = \int_0^{T_{sim}} \left[ \sum_{i=1}^3 \left( |\Delta f_i| + |\Delta P_{tie_i}| \right) \right] dt \tag{46}
$$

$$
ISE_1 = \int_0^{T_{sim}} \left[ \sum_{i=1}^3 (\Delta f_i^2 + \Delta P_{tie_i}^2) \right] dt
$$
 (47)

**Tabla 3 Calificación ponderada basada en GCEW de los 8 índices de performance ITSE-ISE1, se añade la calificación total "índice de evaluación" IE, las optimizaciones metaheurísticas son para 5 generaciones/iteraciones según corresponde.**

| Escenario      | <b>ITSE</b> | <b>ISE</b> | <b>ITAE</b> | IAE  | ITAE <sub>1</sub> | ITAE <sub>2</sub> | IAE <sub>1</sub> | ISE <sub>1</sub> | IE    |
|----------------|-------------|------------|-------------|------|-------------------|-------------------|------------------|------------------|-------|
| dpdmaster_d    | 2.54        | 2.39       | 1.81        | 1.83 | 2.43              | 3.59              | 3.35             | 3.91             | 21.85 |
| dpcmaster_d    | 7.57        | 6.96       | 4.96        | 4.87 | 4.63              | 8.96              | 10.04            | 10.88            | 58.87 |
| dgdmaster d    | 2.53        | 2.37       | 1.78        | 1.83 | 2.20              | 3.77              | 3.35             | 4.13             | 21.96 |
| dgcmaster d    | 7.41        | 6.87       | 4.90        | 4.77 | 4.63              | 8.96              | 10.04            | 10.88            | 58.46 |
| tpdmaster d    | 2.67        | 2.53       | 2.46        | 2.21 | 2.93              | 3.69              | 4.15             | 3.78             | 24.42 |
| tpcmaster_d    | 7.54        | 6.94       | 4.95        | 4.85 | 4.63              | 8.96              | 10.04            | 10.88            | 58.79 |
| tgdmaster_d    | 2.67        | 2.54       | 2.36        | 2.17 | 2.61              | 3.52              | 3.44             | 3.71             | 23.03 |
| tgcmaster_d    | 7.43        | 6.88       | 4.90        | 4.77 | 4.63              | 8.96              | 10.04            | 10.88            | 58.49 |
| dmimodmaster d | 4.19        | 4.33       | 4.00        | 3.48 | 3.98              | 4.19              | 7.77             | 4.15             | 36.10 |
| dsisodmaster d | 4.45        | 4.76       | 4.16        | 3.76 | 1.54              | 2.99              | 3.35             | 3.63             | 28.64 |
| dsimocmaster d | 5.40        | 5.33       | 4.96        | 4.89 | 2.69              | 2.99              | 3.35             | 3.63             | 33.24 |

**Tabla 4 Ordenamiento en base a mejores índices de evaluación, se añaden las características del escenario.**

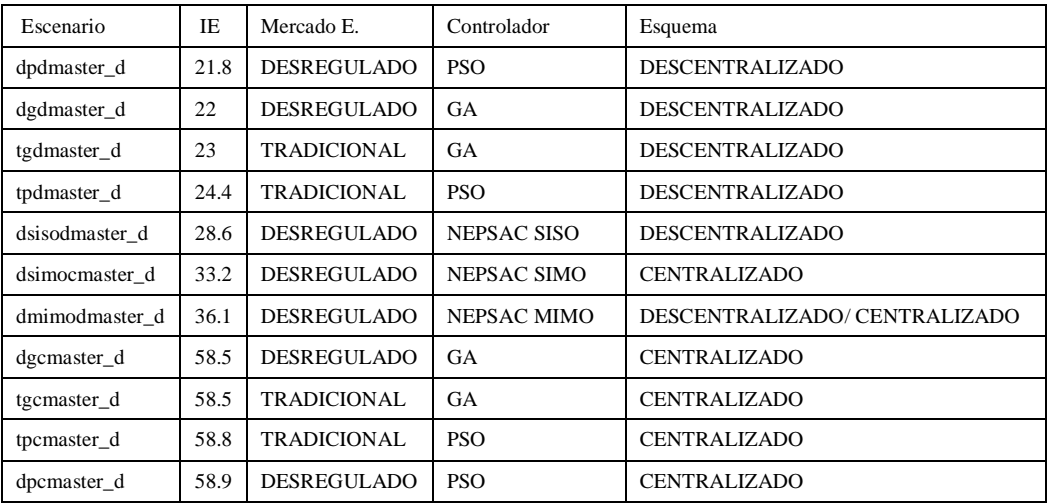

**Tabla 5 Calificación ponderada basada en GCEW de los 8 índices de performance ITSE-ISE1, se añade la calificación total "índice de evaluación" IE, las optimizaciones metaheurísticas son para 30 generaciones/iteraciones según corresponde.**

| Escenario      | <b>ITSE</b> | ISE  | <b>ITAE</b> | IAE  | ITAE <sub>1</sub> | ITAE <sub>2</sub> | IAE <sub>1</sub> | ISE <sub>1</sub> | IE    |
|----------------|-------------|------|-------------|------|-------------------|-------------------|------------------|------------------|-------|
| dpdmaster_d    | 2.47        | 2.28 | 1.50        | 1.83 | 2.65              | 3.76              | 3.56             | 3.93             | 21.97 |
| dpcmaster d    | 7.15        | 6.56 | 3.38        | 4.51 | 4.77              | 10.49             | 10.67            | 11.80            | 59.34 |
| dgdmaster d    | 2.38        | 2.19 | 1.42        | 1.76 | 2.88              | 3.68              | 4.11             | 3.93             | 22.36 |
| dgcmaster d    | 7.15        | 6.56 | 3.55        | 4.85 | 4.77              | 10.02             | 10.67            | 11.17            | 58.74 |
| tpdmaster d    | 2.84        | 2.71 | 1.98        | 2.24 | 2.28              | 3.74              | 3.56             | 3.93             | 23.28 |
| tpcmaster d    | 7.15        | 6.55 | 3.33        | 4.39 | 4.77              | 10.65             | 10.67            | 11.80            | 59.31 |
| tgdmaster_d    | 2.99        | 2.88 | 2.24        | 2.44 | 2.64              | 3.66              | 3.56             | 3.93             | 24.34 |
| tgcmaster d    | 7.15        | 6.56 | 3.34        | 4.41 | 4.77              | 10.65             | 10.67            | 11.80            | 59.36 |
| dmimodmaster d | 3.94        | 4.03 | 2.66        | 3.07 | 4.10              | 4.98              | 8.25             | 4.51             | 35.54 |
| dsisodmaster d | 4.19        | 4.43 | 2.77        | 3.32 | 1.59              | 3.55              | 3.56             | 3.93             | 27.34 |
| dsimocmaster d | 5.09        | 4.96 | 3.30        | 4.31 | 2.78              | 3.55              | 3.56             | 3.93             | 31.47 |

**Tabla 6 Ordenamiento en base a mejores índices de evaluación, se añaden las características del escenario.**

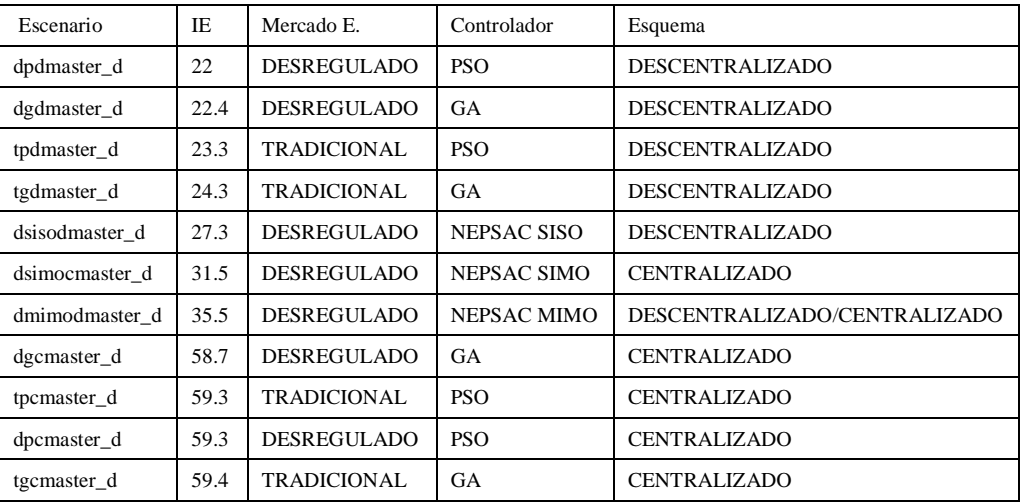

Las tablas 3 y 4 han sido obtenidas a partir de la señal de ACE, cambio en la frecuencia eléctrica y cambio en el flujo programado por interconexiones, para los métodos de sintonización se han usado 5 generaciones y/o iteraciones. Las tablas 5 y 6 han sido obtenidas a partir de la señal de ACE, cambio en la frecuencia eléctrica y cambio en el flujo programado por interconexiones, pero en este caso el número de generaciones y/o iteraciones de los métodos metaheurísticos es 30.

La última columna de las tablas 3 y 5 brindan el IE (índice de performance) de cada escenario estudiado. Se aplica una metodología multicriterio como es el GC & EW, por tanto, todas las otras columnas se convierten en parámetros para evaluar opciones (escenarios). Las tablas 4 y 6 comparan los índices de performance entre los escenarios en la columna IE. Las siguientes columnas, especifican las características de los experimentos realizados.

### **5.3 Análisis de las gráficas del error de control de área (pu)**

Las siguientes gráficas muestran el área control error, calculado a partir de la metodología *tie line bias.* Se agrupan cada 3 imágenes, ya que en el modelado hay 3 áreas de control, cada área de control tiene un  $ACE_i$  para el área de control norte i=1, área de control centro i=2 y área de control sur i=3.

Las tres primeras imágenes (Fig. 55-57) fueron obtenidas teniendo en cuenta un mercado eléctrico de tipo desregulado. Las figuras siguientes (Fig. 58-60) a diferencia, están orientadas a realizar el LFC en un mercado eléctrico de tipo tradicional. Las últimas figuras (Fig. 61-63) representan un mercado eléctrico desregulado.

Como se puede observar, existen tres grandes grupos de imágenes (definidos anteriormente). En el orden planteado, los dos primeros grupos, usan como controlador el tradicional PI. El último grupo usa los controladores predictivos basados en el algortimo NEPSAC.

Las imágenes, internamente agrupan las curvas del *ACE*, de modo que es fácil realizar una comparación visual justa: Control PI contra control PI y Control predictivo contra control predictivo. Tener en cuenta que, para la evaluación final, solo es posible hacer el cálculo teniendo en cuenta los indicadores de performance del AGC, algo que se estudió en las tablas 3-6.

Para obtener las Fig. 55-63, se ha sometido a cada uno de los escenarios de simulación a un cambio de la carga contratada. La carga ha sido variada dentro de los márgenes de 149 MW hacia arriba y hacia abajo, cada 100 segundos. La secuencia de variación se puede expresar en su porcentaje así: 50%, 25%, 0%, -25%, -50%, -25%, 0%, 50%, 25%, 0% (10 pasos o intervalos). Las gráficas se dan en unidades de potencia en pu.

Cada señal de cambio en la carga "PL" (Se considera negativa respecto a la producción de la potencia activa) de cada área de control está variando de un modo escalonado. Esta variación escalonada debe ser trasladada a cada área de control. Esto quiere decir que el resultado obtenido por los porcentajes se debe distribuir respectivamente, de acuerdo al tamaño de cada área de control antes que se convierta en señal, también debe convertirse al sistema por unidad. La conversión al sistema por unidad considera los ratings de cada área de control, esta información es dependiente del despacho de las unidades de generación para una fecha y hora específico.

El modelado tiene dos entradas para la variación de la carga porque las cargas podrían ser de dos tipos: contratadas y no contratadas. Esta tesis se restringe a cargas contratadas. Los contratos tienen importancia en los mercados desregulados, debido a que cada carga hace envío de una señal de control al GenCo.

Para el primer grupo de imágenes Fig. 55-57 son concernientes a un mercado eléctrico desregulado, esto quiere decir que las cargas eléctricas en el modelado cada vez que hay un cambio de la señal de la carga "PL" hacen un envío de señal hacia el GenCo con el que tiene contrato bilateral para que se cumpla el balance demanda – generación. Este paso hace que el desempeño del AGC desregulado, sea mejor. En este primer grupo de imágenes, el AGC funciona con un controlador de tipo tradicional proporcional integrativo (PI). Este controlador a sido sintonizado en base a algoritmos genéticos (GA) y de enjambre de partículas (PSO) alrededor de los puntos de operación originados al variar la carga "PL".

En este primer grupo de imágenes, el AGC funciona con un controlador de tipo tradicional proporcional integrativo (PI). Este controlador ha sido sintonizado usando algoritmos genéticos (GA) y de enjambre de partículas (PSO) alrededor de los puntos de operación originados al variar la carga "PL". Adicionalmente, hay esquemas de control centralizado (cuando los URSA están en la zona central únicamente) y descentralizado (cuando los URSA están en la zona norte, zona centro y zona sur). De acuerdo a los reportes del COES de regulación secundaria de frecuencia, no hay grupos reguladores en el Sur del Perú, así que, para fines teóricos, se usó la central hidroeléctrica Charcani V.

Dado el primer intervalo temporal de la variación de la carga contratada (%50 de 149MW), el sobrepico del ACE<sup>i</sup> es significativo (es uno de los sobrepicos más grandes que se tiene en esas figuras) el sobrepico en el área norte es aproximadamente 0.01pu, en el área centro es aproximadamente -0.005pu, en el área sur es aproximadamente 0.02 pu. Esto indica que mientras norte y sur requieren potencia, el centro la brinda.

El error ACE<sup>i</sup> se vuelve cero cuando la variación de la frecuencia eléctrica se vuelve cero y cuando el desbalance por interconexiones acaba. En las Fig. 55-57 los tiempos de establecimiento para despejar el error de estado estacionario presentes en el ACE es de aproximadamente 100 segundos (incluso si los modelados de gobernadores no tienen *antiwindup*). El octavo intervalo temporal también presenta sobrepicos altos y es lo que se esperaba, ya que coincide con tener una variación de la carga PL de %50 de 149MW, mientras que el escalón que le antecede es estacionario a %0 de 149MW. Los ACE<sup>i</sup> permiten saber que, entre configuraciones de mercado eléctrico y esquema de control, se descubre que, para un modelado de SEP peruano de esta tesis, el esquema de control sobre el tipo de mercado es determinante para mejorar el performance

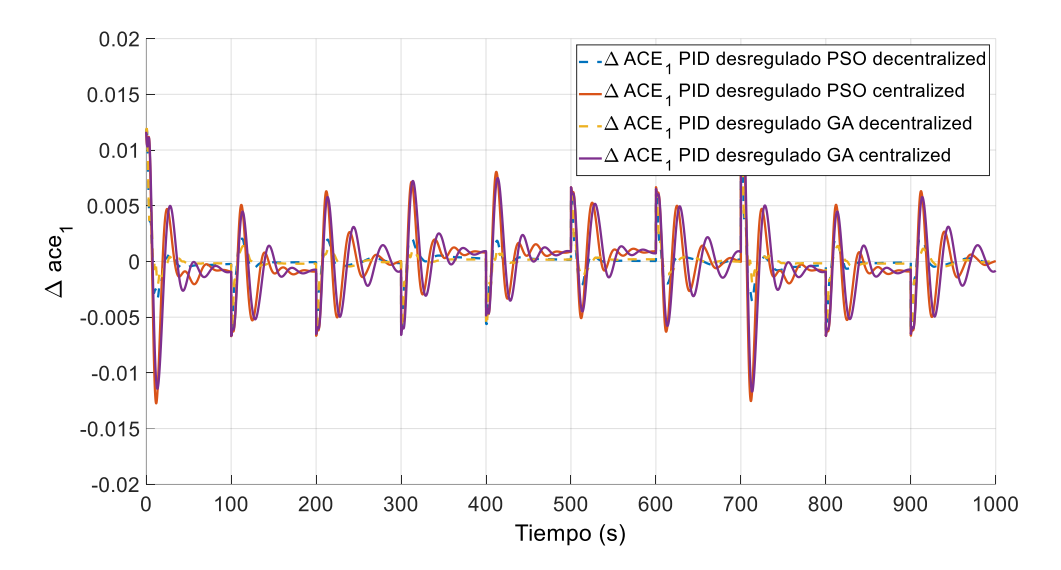

**Fig. 55 Comparación de control de área norte usando controladores tradicionales centralizados y descentralizados sintonizados por GA y PSO en mercados eléctricos desregulados**

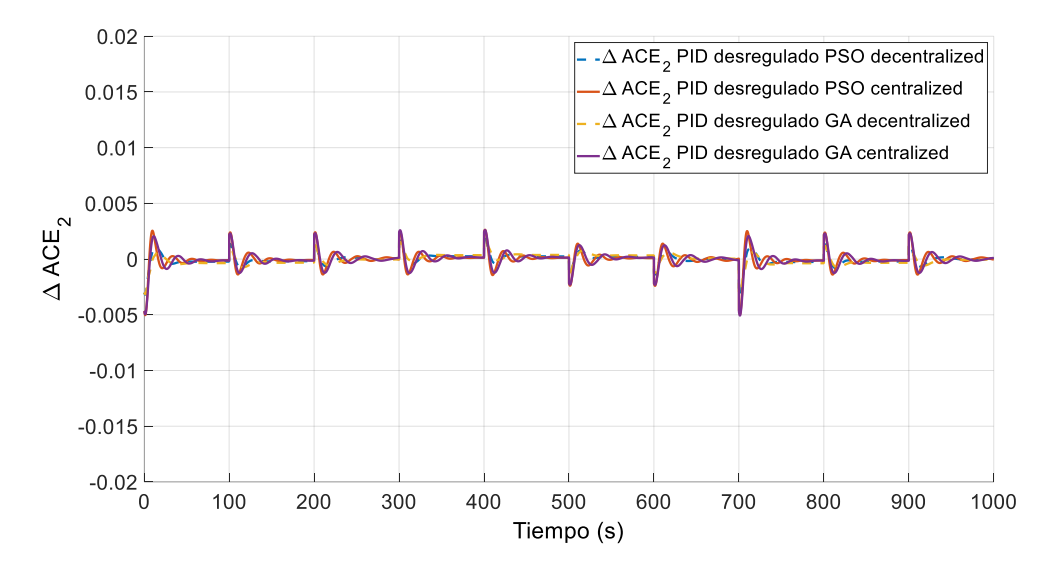

**Fig. 56 Comparación de control de área centro usando controladores tradicionales centralizados y descentralizados sintonizados por GA y PSO en mercados eléctricos desregulados**

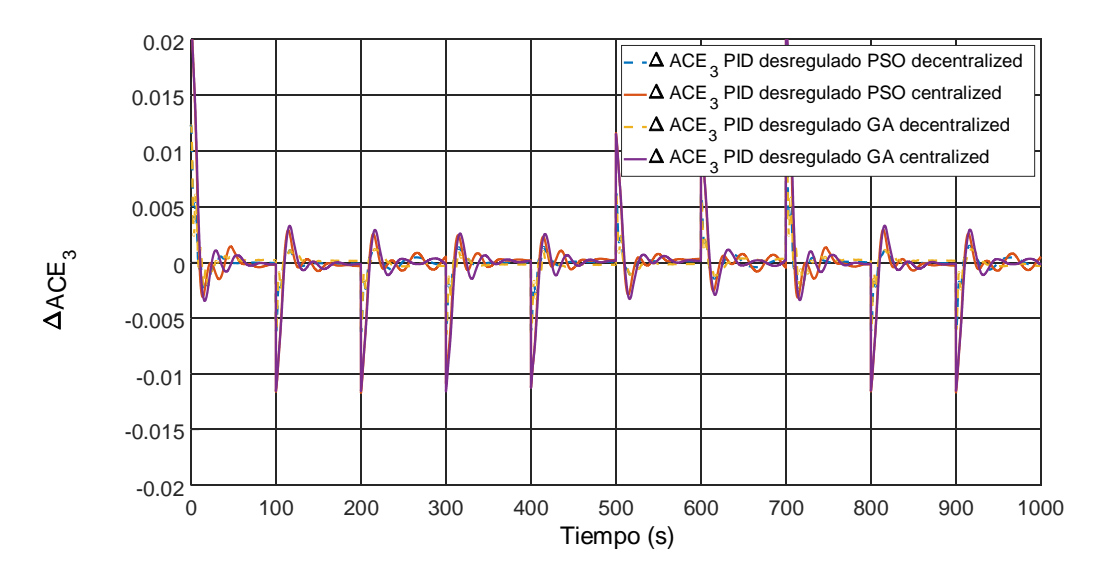

**Fig. 57 Comparación de control de área sur usando controladores tradicionales centralizados y descentralizados sintonizados por GA y PSO en mercados eléctricos desregulados**

Para el segundo grupo de imágenes Fig. 58-60 son concernientes a un mercado eléctrico regulado o tradicional, esto quiere decir que las cargas eléctricas en el modelado cada vez que hay un cambio de la señal de la carga "PL" simplemente dejan que AGC del ISO restaure el balance demanda – generación. Este paso hace que el desempeño del AGC regulado, sea menor que para el caso desregulado. En este segundo grupo de imágenes, el AGC funciona con un controlador de tipo tradicional proporcional integrativo (PI). Este controlador ha sido sintonizado en base a algoritmos genéticos (GA) y de enjambre de partículas (PSO) alrededor de los puntos de operación originados al variar la carga "PL".

Este segundo grupo de imágenes, muestran esquemas de control centralizado (cuando los URSA están en la zona central únicamente) y descentralizado (cuando los URSA están en la zona norte, zona centro y zona sur). De acuerdo a los reportes del COES de regulación secundaria de frecuencia, no hay grupos reguladores de frecuencia en el Sur del Perú en el año 2019, así que, para fines teóricos, se usó la central hidroeléctrica Charcani V.

Dado el primer intervalo temporal de la variación de la carga contratada (%50 de 149MW), el sobrepico del ACEi es significativo (es uno de los sobrepicos más grandes que se tiene en esas figuras) el sobrepico en el área norte es aproximadamente 0.01pu,

en el área centro es aproximadamente -0.005pu, en el área sur es aproximadamente 0.02 pu. Esto indica que mientras norte y sur requieren potencia, el centro la brinda.

El error ACEi se vuelve cero cuando la variación de la frecuencia eléctrica se vuelve cero y cuando el desbalance por interconexiones acaba. En las Fig. 58-60 los tiempos de establecimiento para despejar el error de estado estacionario presentes en el ACE es de aproximadamente 100 segundos (incluso si los modelados de gobernadores no tienen *antiwindup*) y está presente un *deadband* en los gobernadores de las turbinas. El octavo intervalo temporal también presenta sobrepicos altos y es lo que se esperaba, ya que coincide con tener una variación de la carga PL de %50 de 149MW, mientras que el escalón que le antecede es estacionario a %0 de 149MW. Los ACEi permiten saber que, entre configuraciones de mercado eléctrico y esquema de control, se descubre que, para un modelado de SEP peruano de esta tesis, el esquema de control (descentralizado) sobre el tipo de mercado (tradicional) es determinante para mejorar el performance (menores sobrepicos).

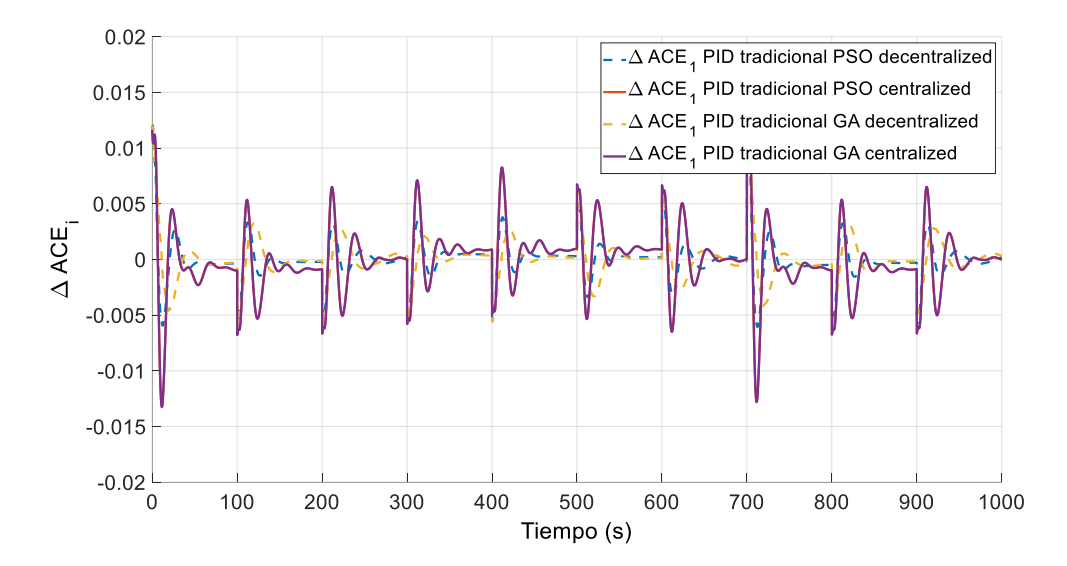

**Fig. 58 Comparación de control de área norte usando controladores tradicionales centralizados y descentralizados sintonizados por GA y PSO en mercados eléctricos tradicionales**

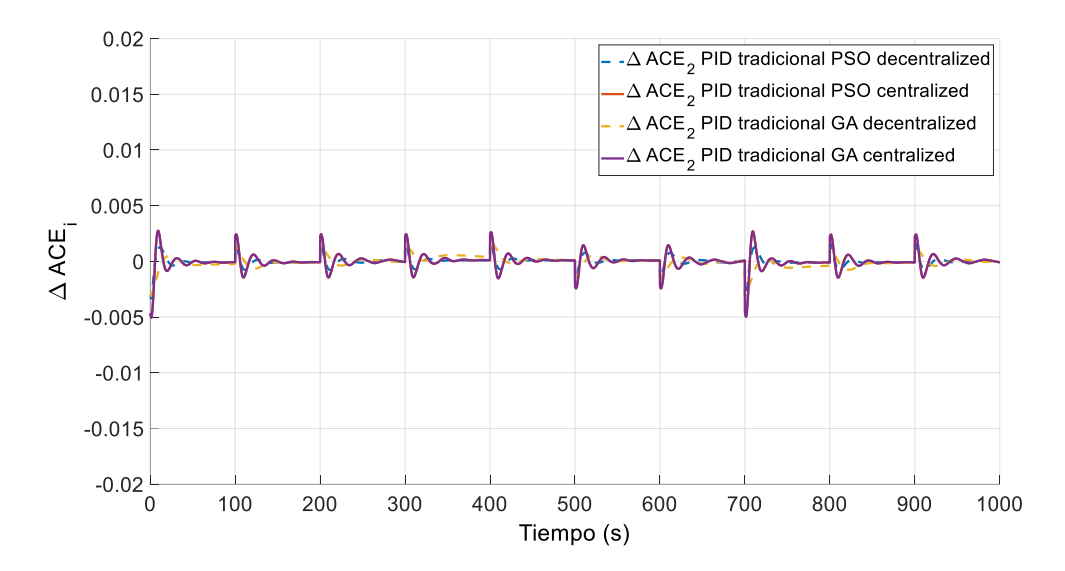

**Fig. 59 Comparación de control de área centro usando controladores tradicionales centralizados y descentralizados sintonizados por GA y PSO en mercados eléctricos tradicionales**

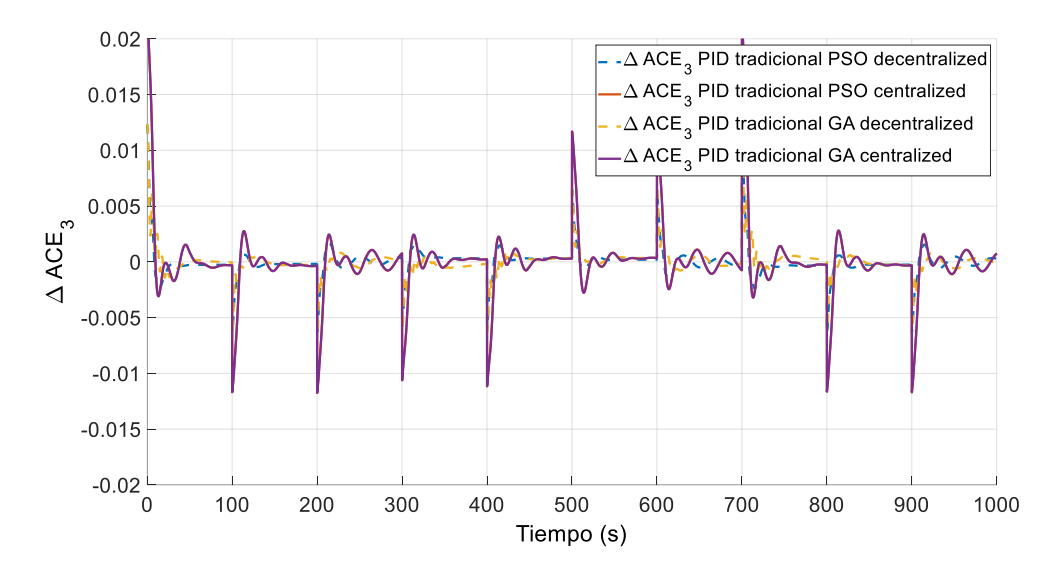

**Fig. 60 Comparación de control de área sur usando controladores tradicionales centralizados y descentralizados sintonizados por GA y PSO en mercados eléctricos tradicionales**

Para el tercer grupo de imágenes Fig. 61-63 son concernientes a un mercado eléctrico desregulado, esto quiere decir que las cargas eléctricas en el modelado cada vez que hay un cambio de la señal de la carga "PL" hacen un envío de señal hacia el GenCo con el que tiene contrato bilateral para que se cumpla el balance demanda – generación. Este paso hace que el desempeño del AGC desregulado, sea mejor respecto al tradicional. En este tercer grupo de imágenes, el AGC funciona con un controlador predictivo basado en modelos y no lineal de tipo NEPSAC. Este controlador ha sido sintonizado en base a prueba y error [84] alrededor de los puntos de operación originados al variar la carga "PL". Los datos de la sintonización son: N1=1, N2=5, Nu=1, lambda=1, iteraciones permitidas=10, paso de simulación Ts= 5 s.

En este tercer grupo de imágenes, hay esquemas de control centralizado (cuando los URSA están en la zona central únicamente) y descentralizado (cuando los URSA están en la zona norte, zona centro y zona sur). De acuerdo a los reportes del COES de regulación secundaria de frecuencia, no hay grupos reguladores en el Sur del Perú, así que, para fines teóricos, se usó la central hidroeléctrica Charcani V.

Dado el primer intervalo temporal de la variación de la carga contratada (%50 de 149MW), el sobrepico del ACE<sup>i</sup> es significativo (es uno de los sobrepicos más grandes que se tiene en esas figuras) el sobrepico en el área norte es aproximadamente 0.01 pu, en el área centro es aproximadamente -0.004 pu, en el área sur es aproximadamente 0.015 pu. Esto indica que mientras norte y sur requieren potencia, el centro la brinda a través de las interconexiones.

El error ACE<sup>i</sup> se vuelve cero cuando la variación de la frecuencia eléctrica se vuelve cero y cuando el desbalance por interconexiones acaba. En las Fig. 61-63 los tiempos de establecimiento para despejar el error de estado estacionario presentes en el ACE es de aproximadamente 100 segundos (incluso si los modelados de gobernadores no tienen *antiwindup*). El octavo intervalo temporal también presenta sobrepicos altos y es lo que se esperaba, ya que coincide con tener una variación de la carga PL de %50 de 149MW, mientras que el escalón que le antecede es estacionario a %0 de 149MW. Los ACE<sup>i</sup> permiten saber que, para un modelado de SEP peruano de esta tesis, el esquema de control y el algoritmo NEPSAC (descentralizado) muestra un mejor performance porque tiene solamente un único sobrepico (a diferencia de las figuras de los grupos anteriores de imágenes que usaban controlador tradicional), además, los tiempos de establecimiento en los NEPSAC descentralizado son inclusive menores que 100 segundos. Esta mejora en el performance ayudaría a disminuir el desgaste de los servomotores, inyectores, *gates* y/o álabes de regulación.

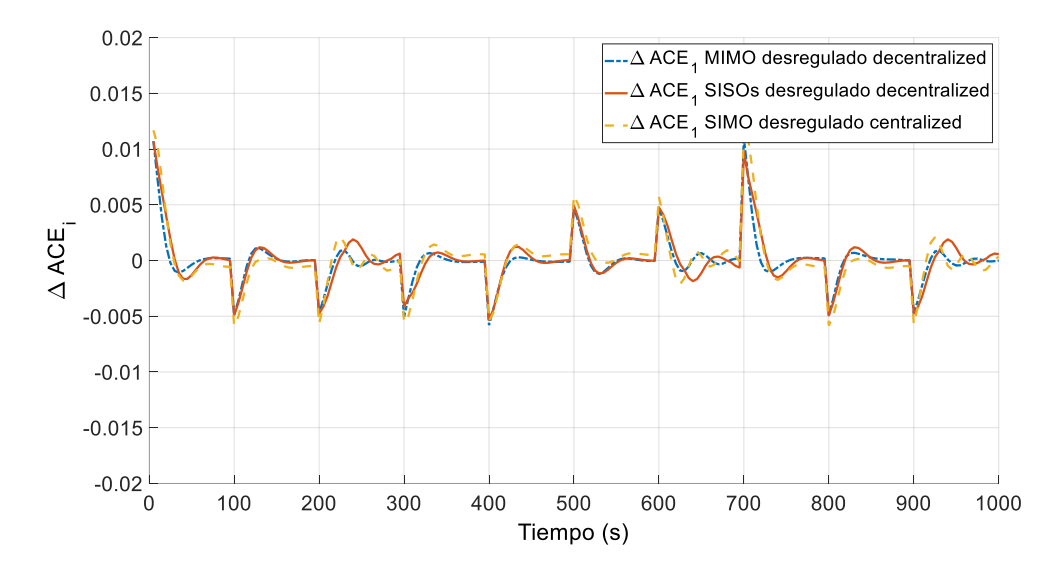

**Fig. 61 Comparación de control de área norte usando controladores NEPSAC centralizados y descentralizados de tipo MIMO, SISO y SIMO en mercados eléctricos desregulados**

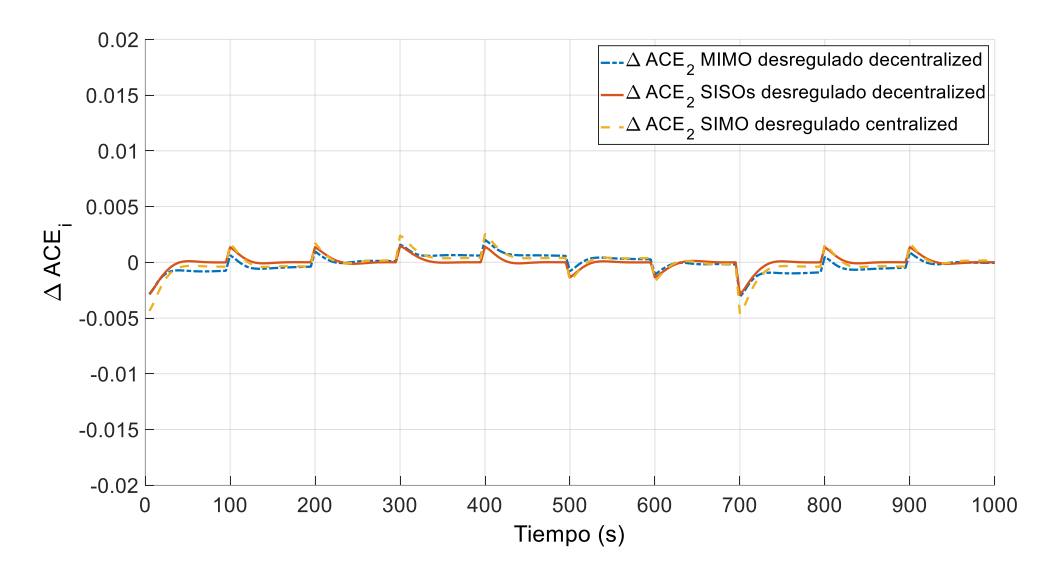

**Fig. 62 Comparación de control de área centro usando controladores NEPSAC centralizados y descentralizados de tipo MIMO, SISO y SIMO en mercados eléctricos desregulados**

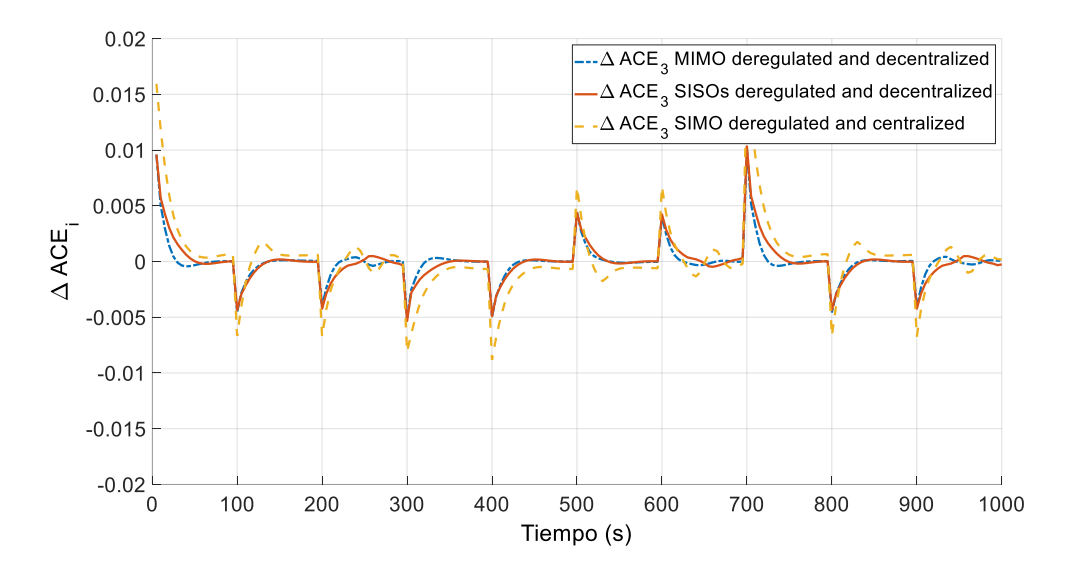

**Fig. 63 Comparación de control de área sur usando controladores NEPSAC centralizados y descentralizados de tipo MIMO, SISO y SIMO en mercados eléctricos desregulados**

# **Capítulo 6 Conclusiones**

Entre las conclusiones principales podemos mencionar las siguientes:

Respecto al esquema de control centralizado o descentralizado del AGC, se ha encontrado los mejores desempeños se obtienen en esquemas de control descentralizados, para sistemas eléctricos con varias áreas de control. A esta conclusión se llega luego del análisis por metodología GCEW del error de control de área (que se encuentra vinculado a una de las tareas del AGC).

Respecto al tipo de mercado eléctrico, la desregulación brinda mejores desempeños que los sistemas eléctricos tradicionales, considerando, además, los distintos tipos de esquemas centralizados y descentralizados.

Acerca de la tecnología empleada para el servicio de la regulación de la frecuencia se ha usado variedad de controladores: los tradicionales PID sintonizados con técnicas de Algoritmos genéticos y optimización de enjambre de partículas y también ha sido usado el controlador predictivo tipo NEPSAC. Todos han tenido un desempeño bueno. Destacan por la facilidad de la sintonización de parámetros los controladores basados en PSO. Se debe concluir que todos estos han requerido usar la metodología de uso de modelado matemático para sintonización. En cuanto al controlador predictivo es resaltante el hecho de disminución de sobre picos y disminución de esfuerzos de control innecesarios dada la correspondiente penalización en la función de costo, lo que puede ayudar a disminuir costos operaciones y de mantenimiento en centrales eléctricas asignadas al servicio de regulación secundaria de frecuencia. Como trabajo futuro está cuantizar el ahorro que economiza usar uno u otro tipo de control.

Un circuito eléctrico equivalente de red para un sistema eléctrico nacional e interconectado puede ser calculado usando la metodología reducción de redes: variante especial técnica de eliminación de nodos iterativa. Esta técnica también se conoce como la reducción de Kron de las redes eléctricas. Finalmente se ha podido obtener dicho equivalente para la red eléctrica peruana.

El circuito eléctrico equivalente de la red, que se obtiene como resultado es teórico. Esto quiere decir que, para la reducción de las redes a 3 nodos principales (Nodo Norte, Nodo Centro y Nodo Sur), se debe suponer que las tensiones en los buses son iguales a las tensiones de barra (220KV).

En cuanto a la verificación de los resultados obtenidos, se realiza por comparación: Se realizó la reducción para otro modelo PI de la red eléctrica nacional recientemente usada por otros investigadores [65], la comprobación del modelado de interconexiones se realiza usando Newton-Raphson para flujo de carga, los resultados se han comparado con un histórico de resultados de un año cada 30 minutos (cerca de 17000 registros). El error porcentual ponderado, resultó del 10%, lo cual es aceptable.

Para el modelado del sistema eléctrico de potencia para fines de control de frecuencia, se ha llegado a concluir, que la respuesta temporal del modelado es similar a la respuesta temporal del sistema real, teniendo en cuenta la acotación de los valores pico ante estímulos semejantes.

Respecto a las fuentes energéticas, la contribución principal al control de la frecuencia en esta tesis, lo brindan los gobernadores que permiten hacer efectivo los bucles de control primario y secundario. Naturalmente, existe una influencia de la inercia del sistema, que se observó en los gráficos computarizados recreados para inercia del sistema a lo largo del año 2019, estos indican que la inercia del sistema varía incluso durante el día. Los otros parámetros importantes son el Damping, constante de regulación de velocidad y el bias del sistema eléctrico. Es necesario concluir también, que el modelado del control de frecuencia realizado en esta investigación, usa los parámetros en por unidad.

La conclusión final, el mejor desempeño del AGC se obtiene cuando se opta por un mercado eléctrico desregulado y descentralizado.

## **Trabajos futuros**

Mejorar los modelados usados en esta tesis para gobernadores y turbinas respecto a diagramas de bloques de los estándares IEC que se usan en el SEIN peruano. Añadir el efecto del *antiwindup,* y/o modelación de la red eléctrica entera sin necesidad de realizar simplificaciones.

Producción de su software propio capaz de realizar la ejecución de las funciones flujo de carga, flujo de carga óptimo, despacho económico, control automático de generación y estabilidad del SEP nacional.

El estudio de la influencia de masivos sistemas de almacenamiento de energía sobre los AGC es un trabajo futuro. Los sistemas de almacenamiento de energía se convierten en un soporte necesario para entornos con fuentes renovables en incremento como es el caso del área sur peruana.

Se requiere en el futuro realizar una aplicación del control automático de generación sobre un mercado eléctrico desregulado de una sola área, porque después de todo, la gran cantidad de países que componen el mundo son pequeños y requieren tal estudio. El mismo Perú es hoy en día, considerado por el control automático de generación implementado del COES de una sola área, aunque tradicional con elementos de desregulación.

Se requiere evaluar con mayor detalle, los estímulos que inciden en la frecuencia eléctrica obtenida, más allá de los cambios del desbalance carga y generación.

Estudiar las fuentes energéticas renovables no convencionales que incluyan tecnología de regulación de frecuencia dentro del sistema eléctrico peruano.

Estudiar la viabilidad de la desconexión de un área de control del sistema eléctrico equivalente delta peruano, así como su funcionamiento orientado a la explotación de centrales térmicas de tipo gas y fotovoltaicas.

Estudiar la viabilidad de la interconexión con otros países donde predominan las centrales térmicas de tipo gas y fotovoltaicas.

Estudiar los dispositivos BESS para mejorar la robustez de los sistemas eléctricos de potencia de baja inercia, así como las interconexiones de alta tensión de corriente continua.

Estudiar y evaluar la tolerancia al costo no económico de los esquemas centralizados de los controles automáticos de generación, así como su incidencia en el desarrollo económico de los pueblos. Se debe estudiar también, bajo los mercados eléctricos regulados y desregulados.

Estudiar el uso de los controles automáticos de generación predictivos para aplicaciones militares e industriales.

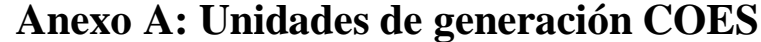

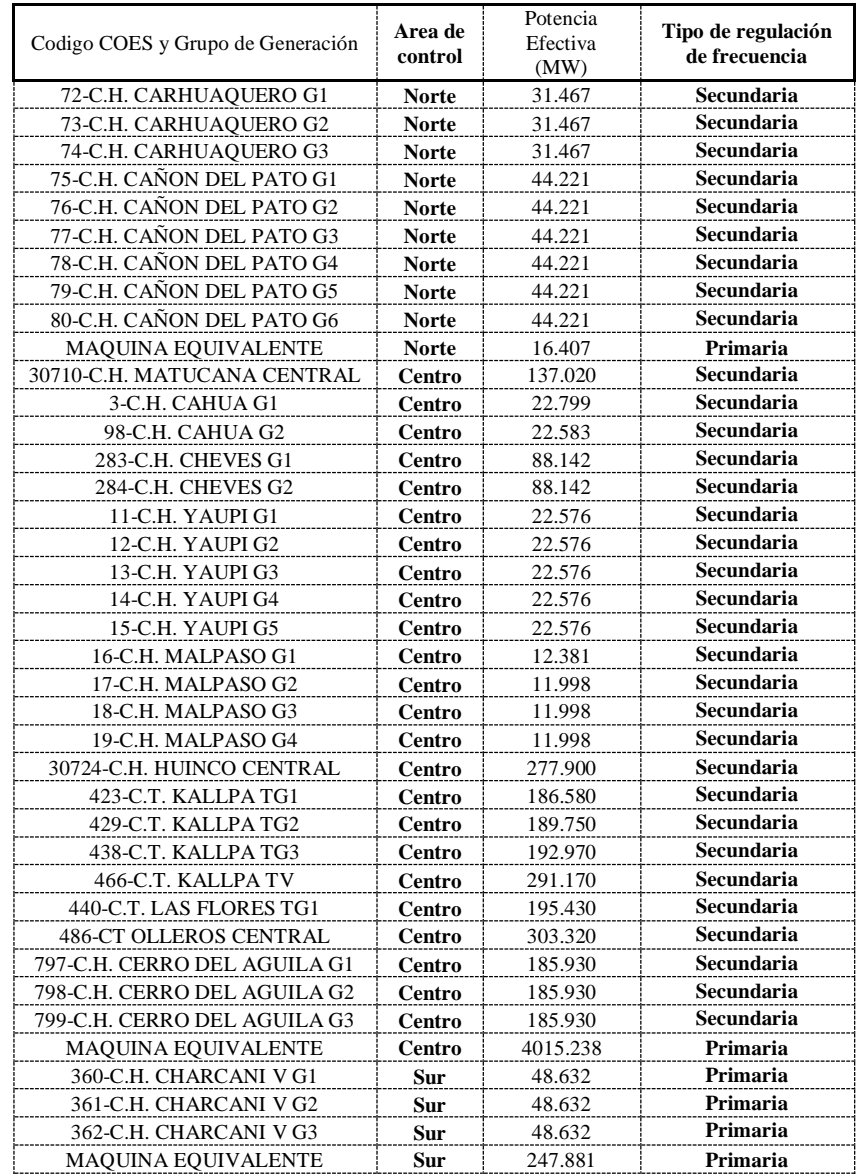

# **Anexo [B: Unidades de generación COES](#page-27-0) por empresas [\(GenCos\)](#page-27-0)**

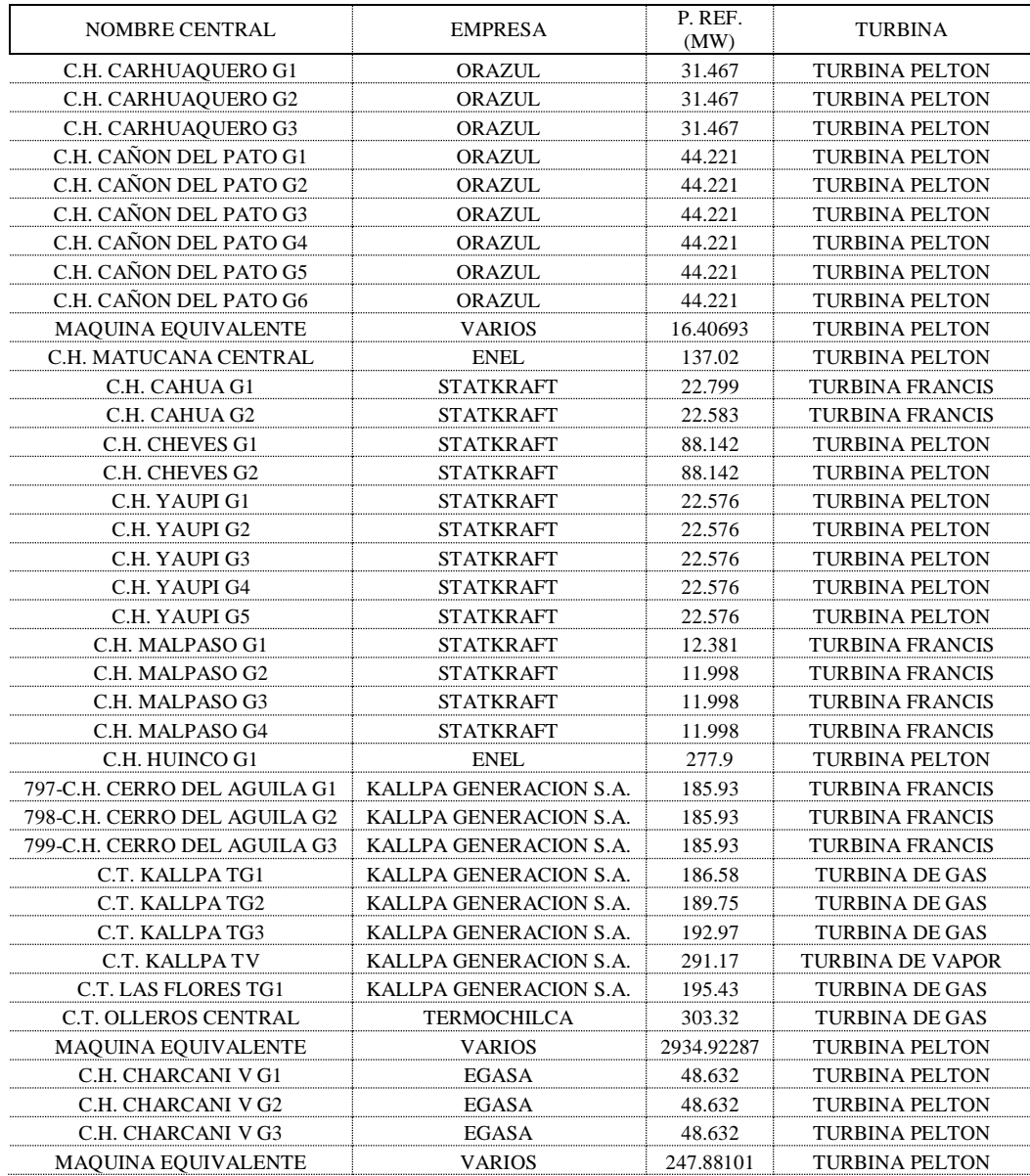

# **Anexo C: Ratings en áreas de control (Pbase)**

Ratings aproximados, los verdaderos valores dependen de la fecha de estudio. Para esta investigación el año 2019 (25/02/2019 13:30).

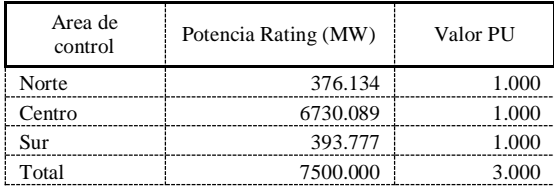

# **Anexo [D: Empresas Distribuidoras](#page-27-0) (DisCos)**

Ratings aproximados, los verdaderos valores dependen de la fecha de estudio. Para esta investigación el año 2019 (25/02/2019 13:30).

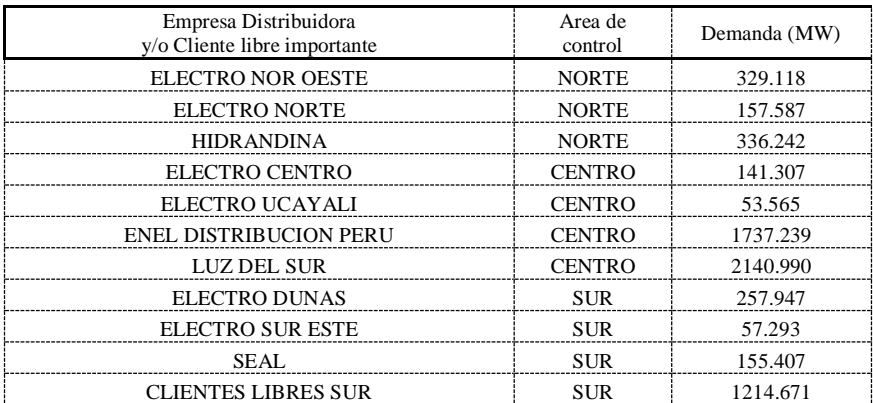

# **Anexo E: Ratings Empresas Distribuidoras**

Ratings aproximados, los verdaderos valores dependen de la fecha de estudio. Para esta investigación el año 2019 (25/02/2019 13:30).

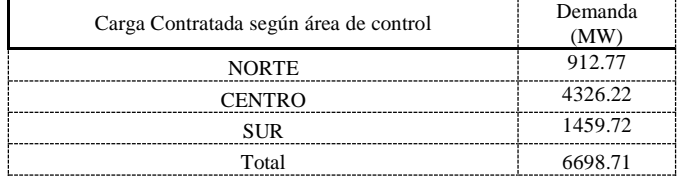

# **Anexo F: Hydro Turbine Governor (los estatismos permanentes han sido cambiados)**

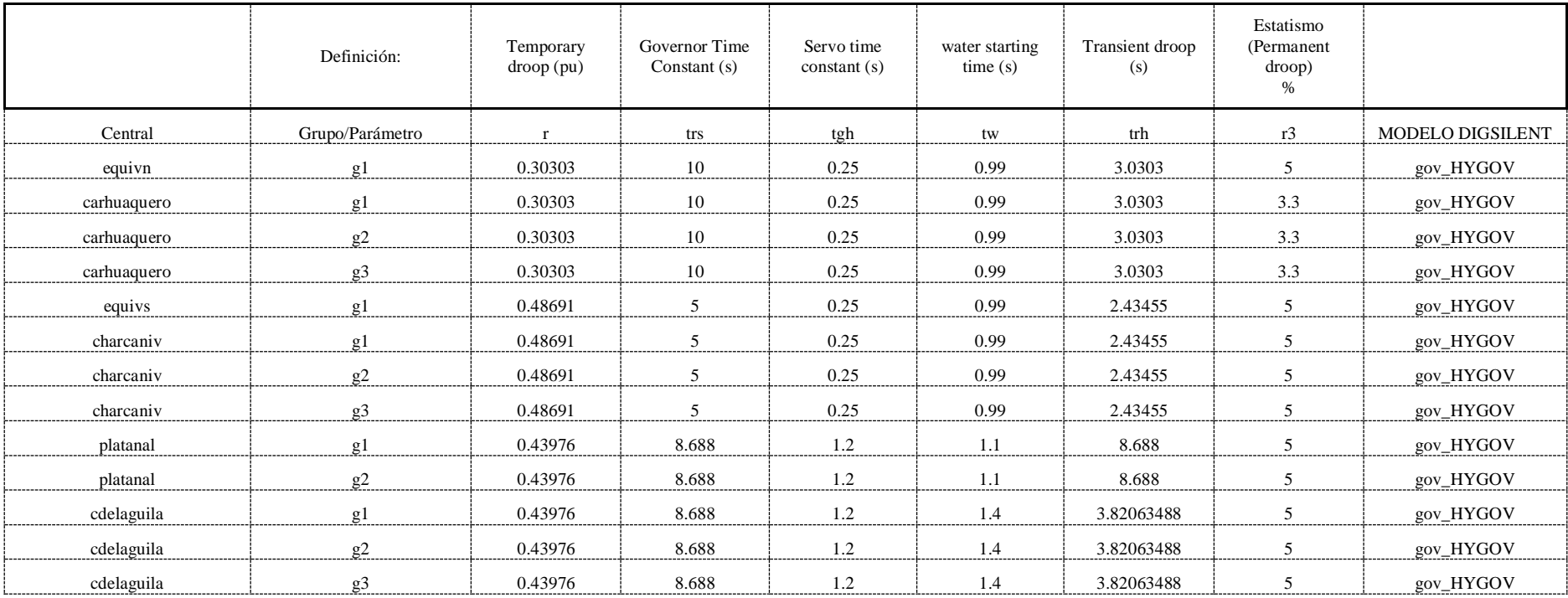

# **Anexo G: Power Controller Unit (los estatismos permanentes han sido cambiados)**

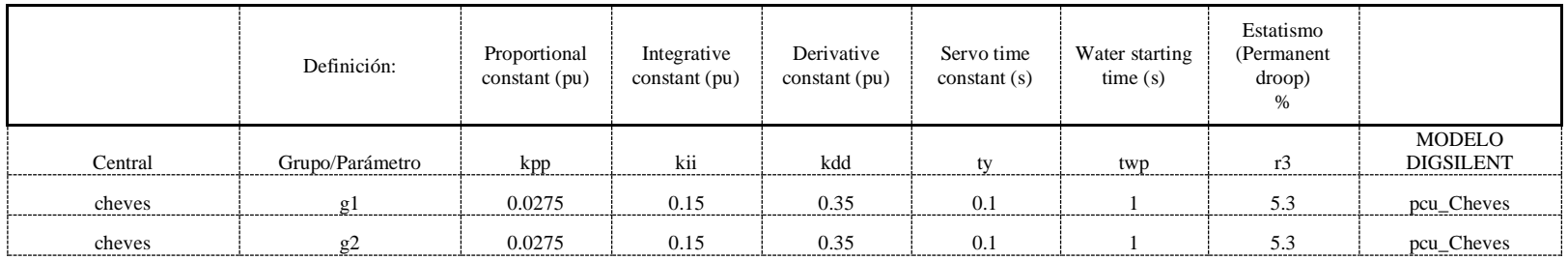

# **Anexo H: Woodward PID Hydro Governor (los estatismos permanentes han sido cambiados)**

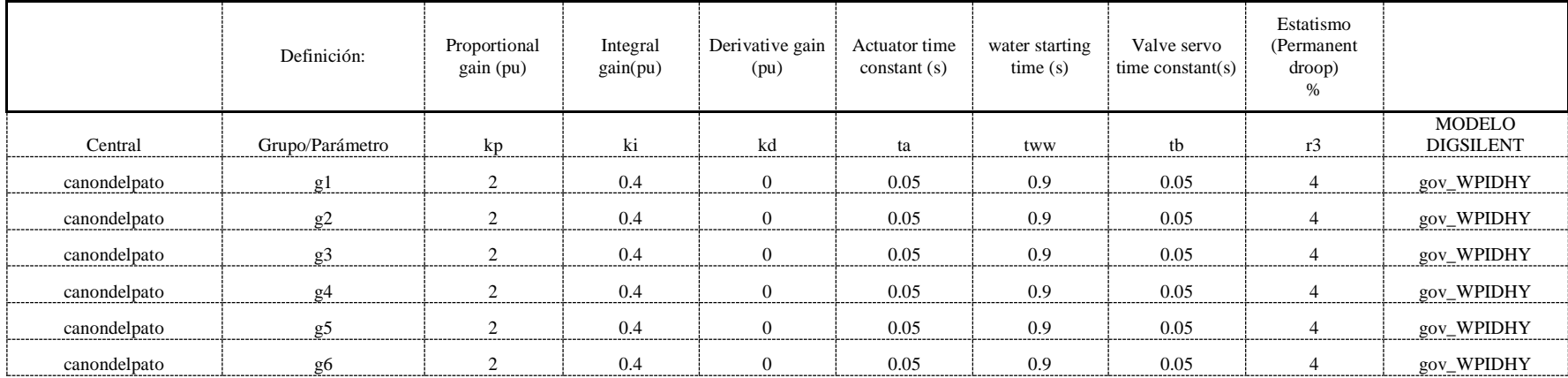

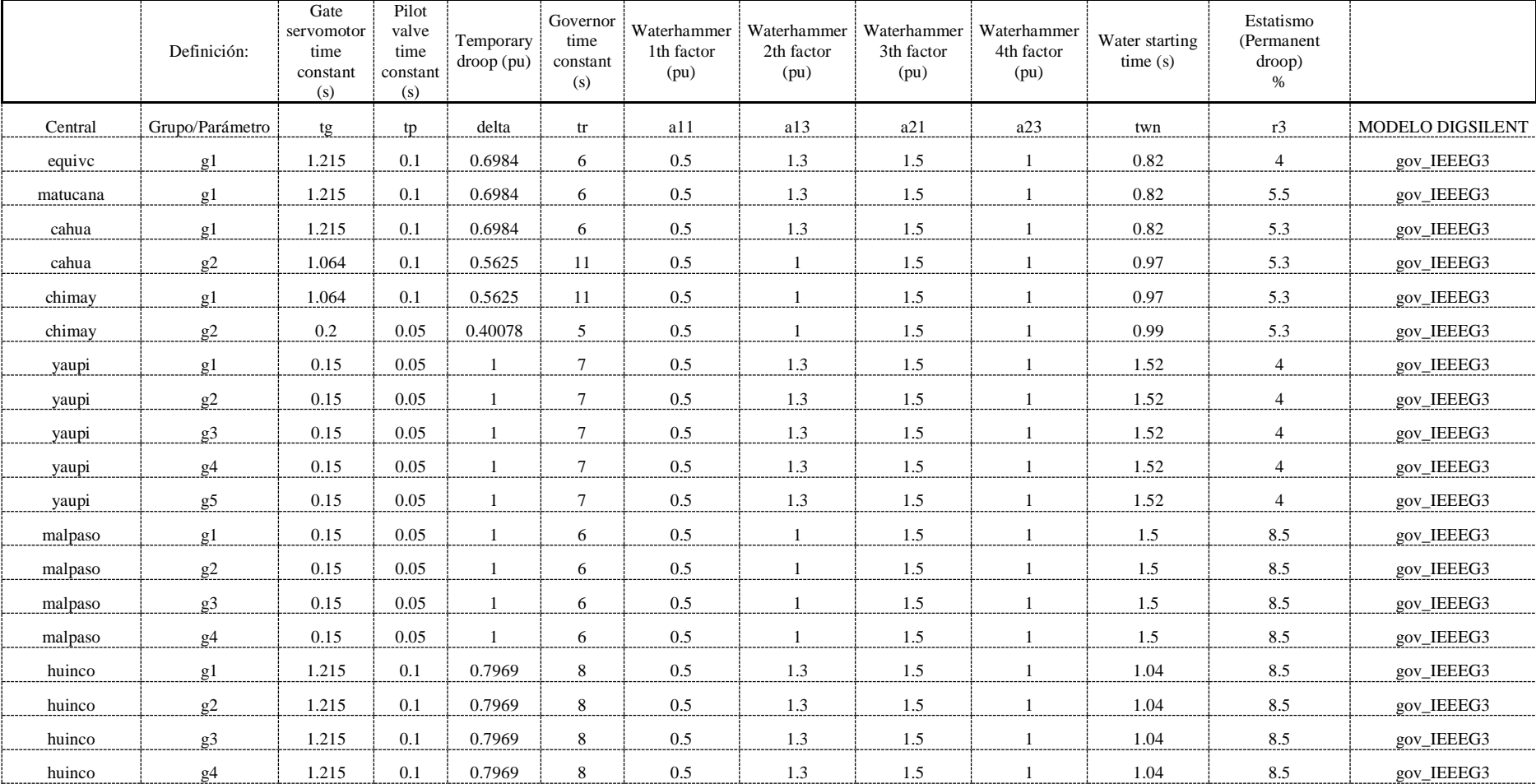

# **Anexo I: IEEE Type 3 Speed-Governing Model (los estatismos permanentes han sido cambiados)**

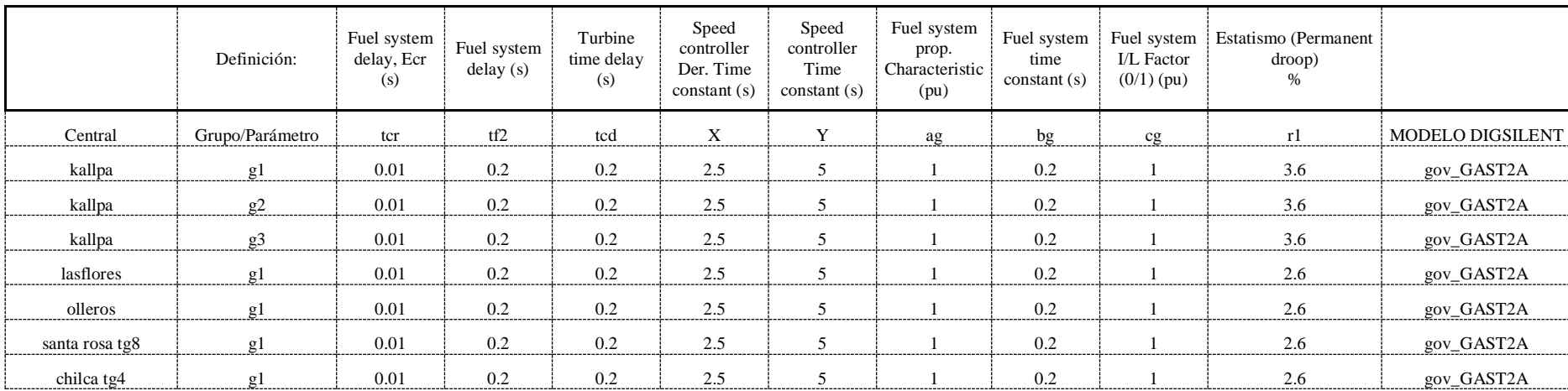

## **Anexo J: Gas Turbine Model (los estatismos permanentes han sido cambiados)**

# **Anexo K: Inertia constants H, droop R, damping D, frequency bias β, tie line synchronising**

## **coefficients Tij**

(\*) Calculado a partir de un flujo de carga tipo Newton Raphson y una eliminacion de nodos - Kron en un escenario de operación específico (fecha y hora específica)

(\*\*) Calculado a partir de la inercia de los generadores para un momento específico de la demanda, respeta la asignación de la banda por central.

(†) Calculado a partir de un estatismo constante en función de la normativa peruana y los valores bases de área.

(††) Calculado a partir de la constante damping de la demanda del sistema electrico interconectado de 1.5% de cambio en la demanda origina 1% de cambio en la frecuencia.

Calculado en la fecha (25/02/2019 13:30), Para las unidades que realizan regulación secundaria de frecuencia las condiciones de un despacho respetan la banda de la regulación primaria de frecuencia (3%) y la banda asignada para la regulación secundaria; la banda depende de la hora. El resto de unidades se supone operan a plena carga considerando RPF. El resto de unidades equivalentes, se supone que asumen la demanda, respetando la regulación primaria.

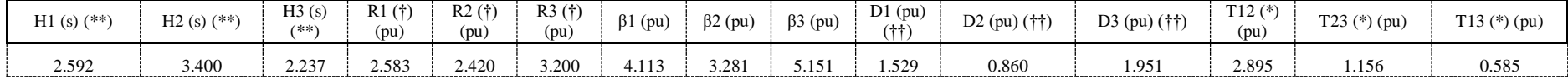

# **Anexo L: Secondary frequency regulation participation factor**

(\*) Dependientes del periodo de evaluacion

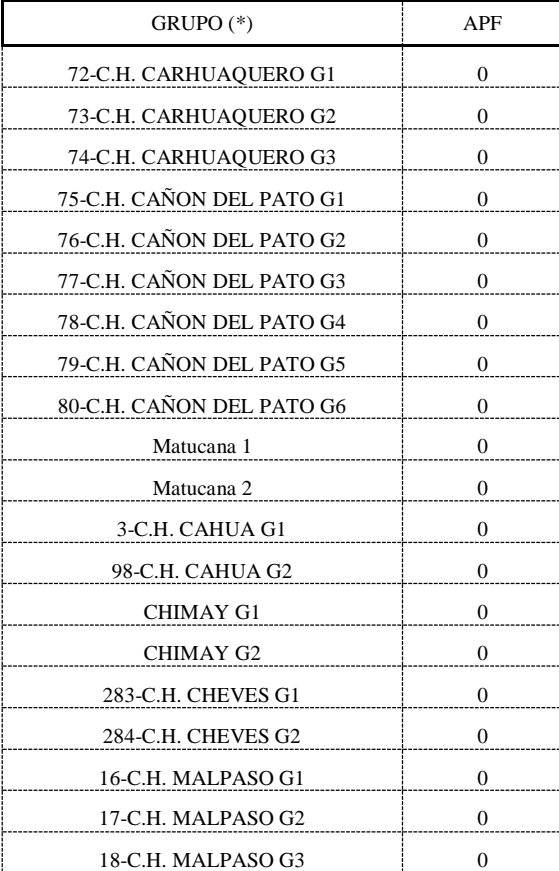

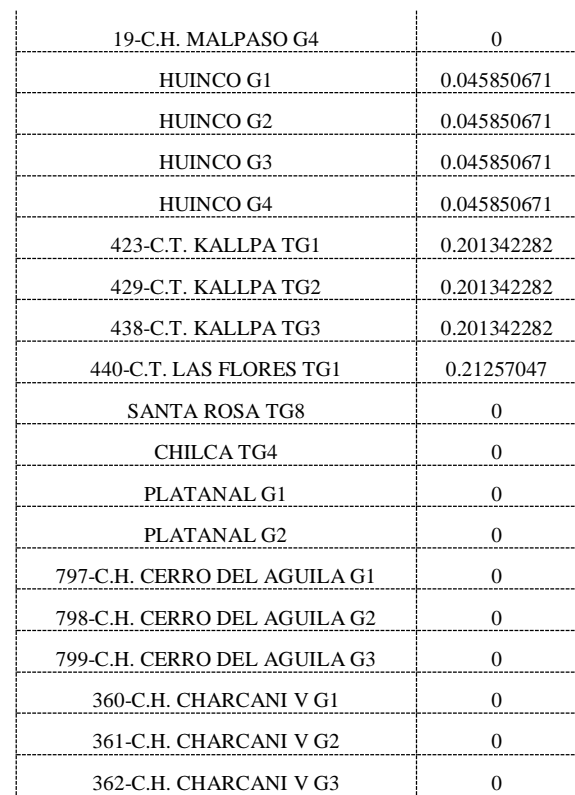
# **Anexo M: Topología decodificada de la red e impedancias R-X de líneas de transmisión y transformadores (172 buses)**

Los nodos alrededor de los que se simplificará: 57 representa un lado de la subestación Socabaya 220 kV (Área Sur), 5 es la subestación Chiclayo Oeste 220 kV (Área Norte), 18 es la subestación Santa Rosa 220 kV (Área Centro)

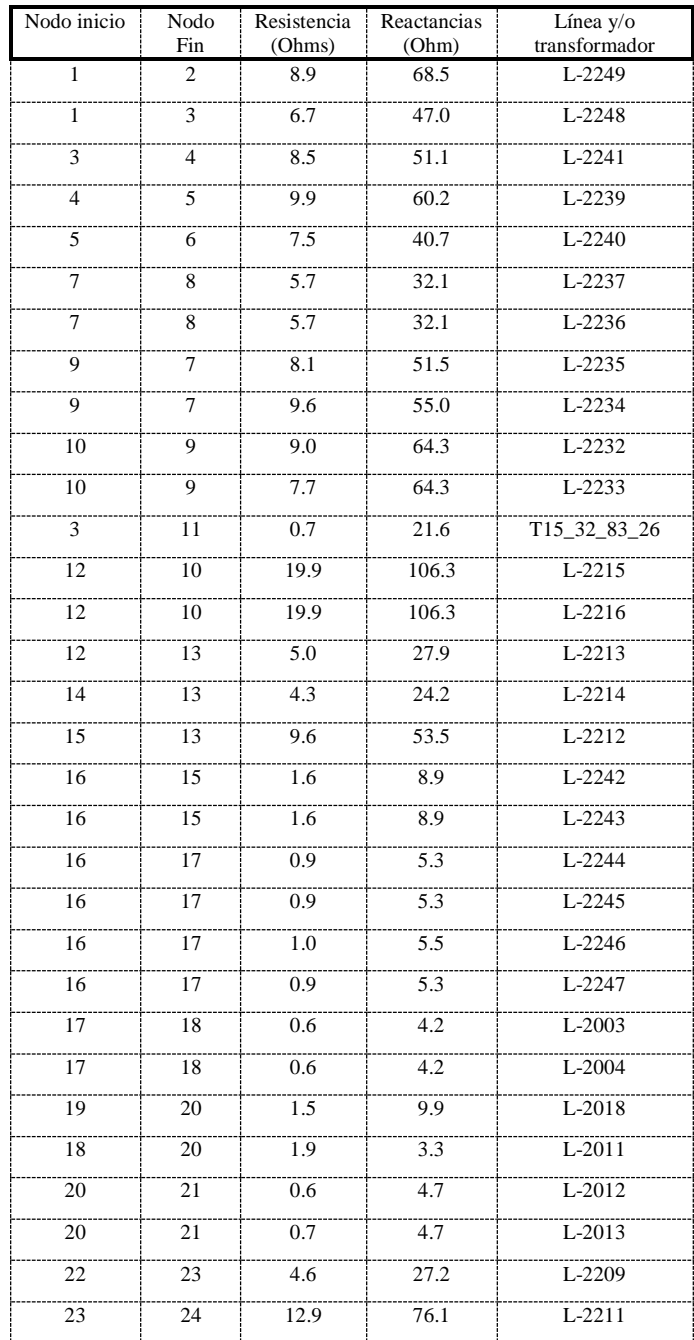

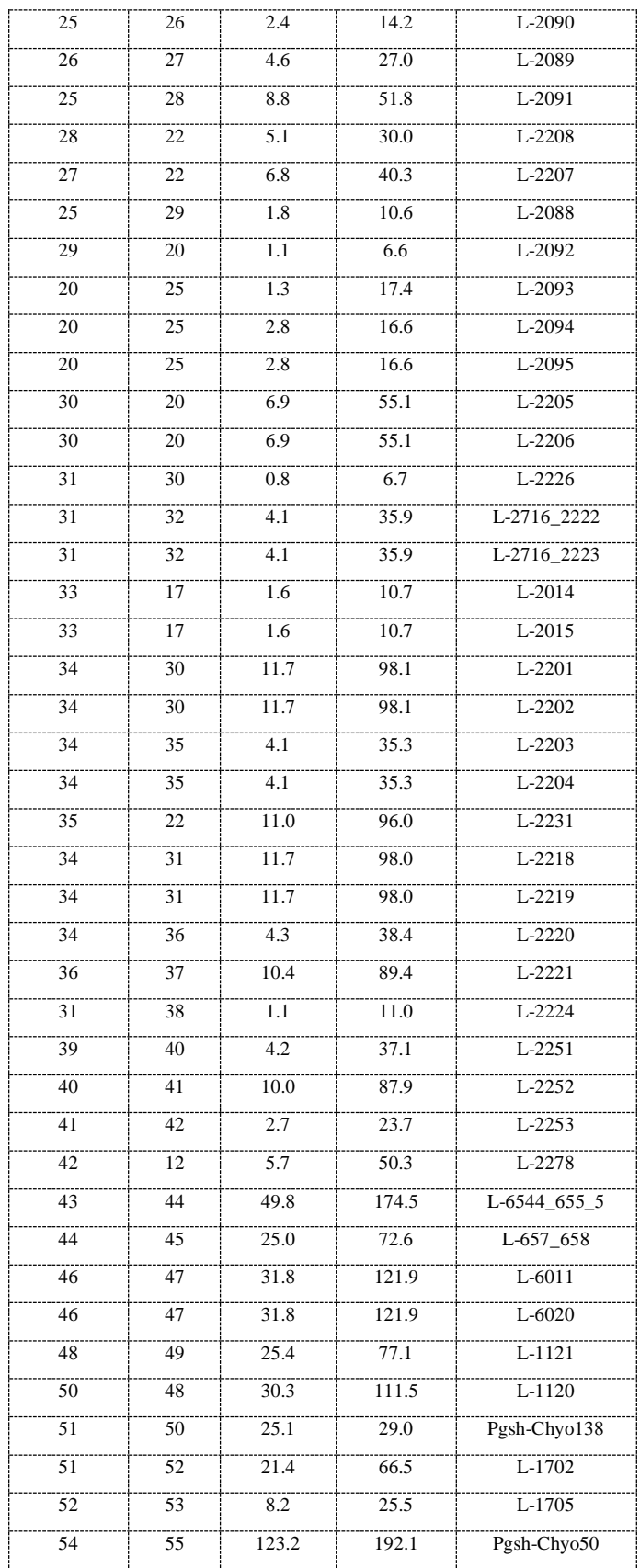

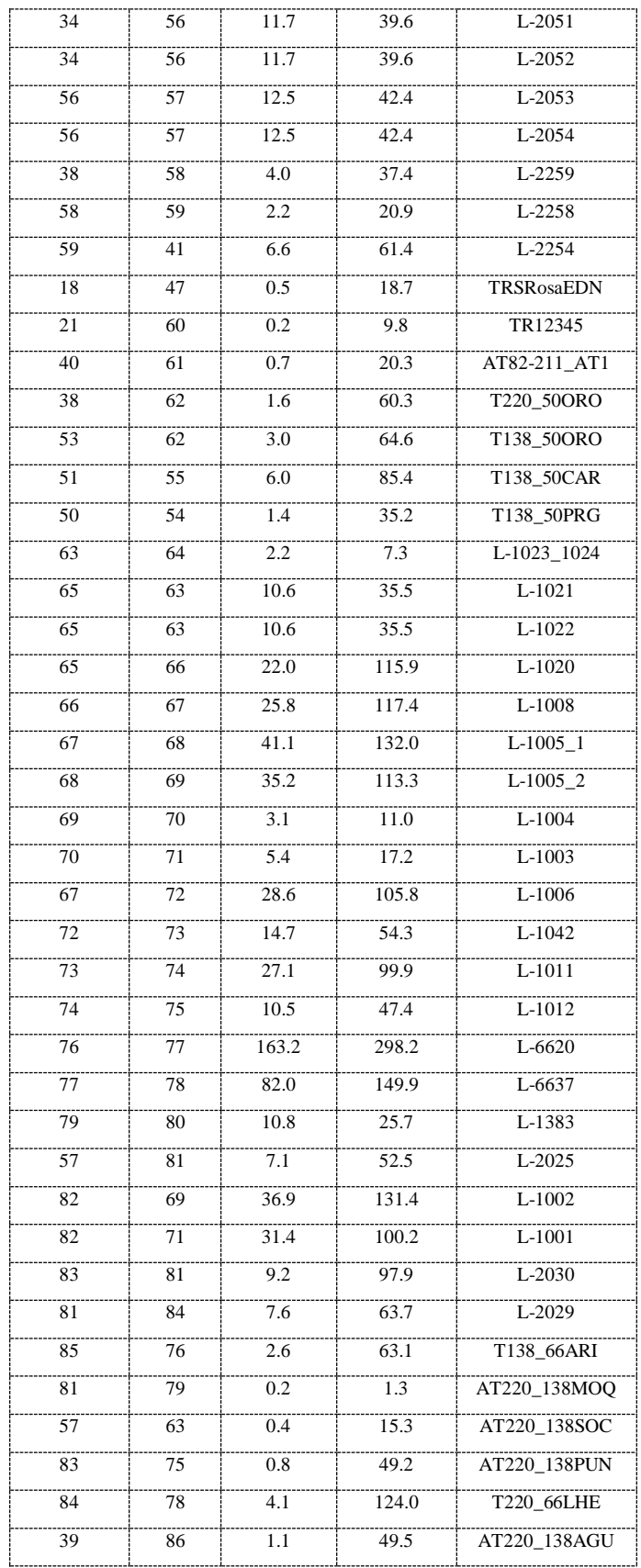

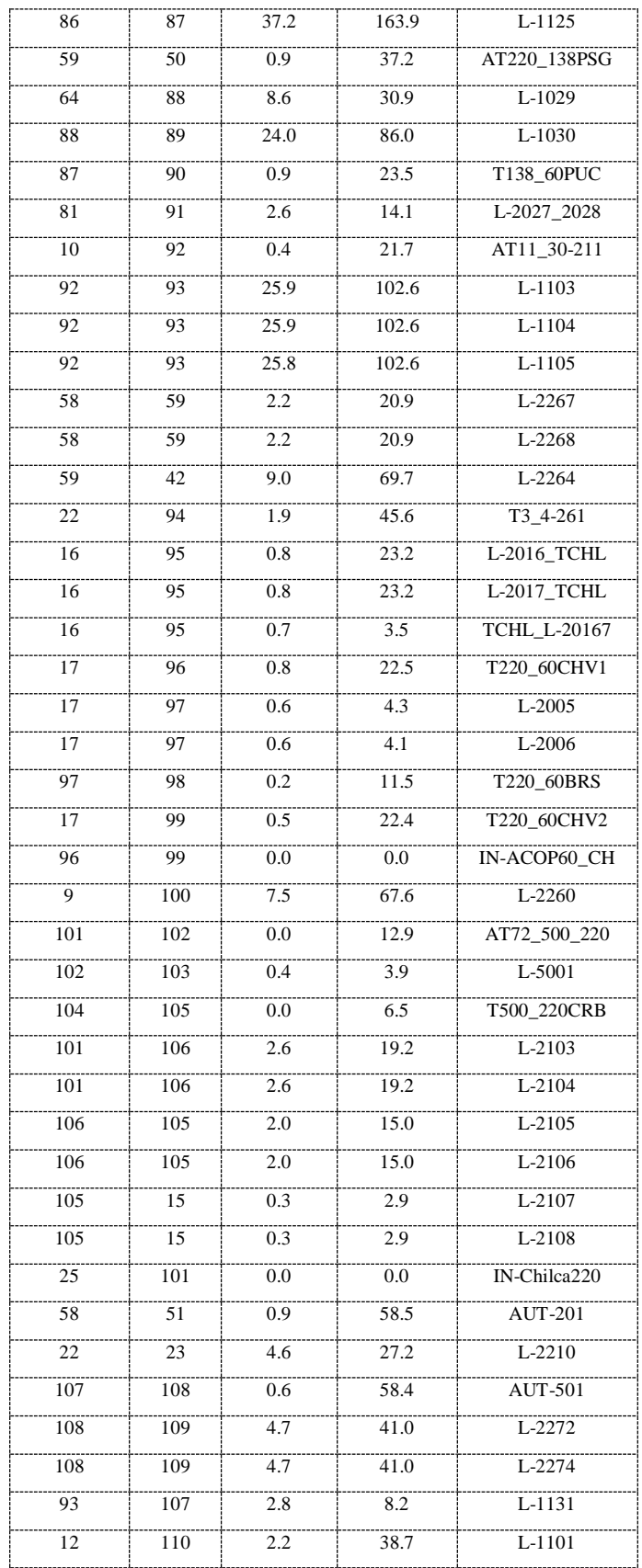

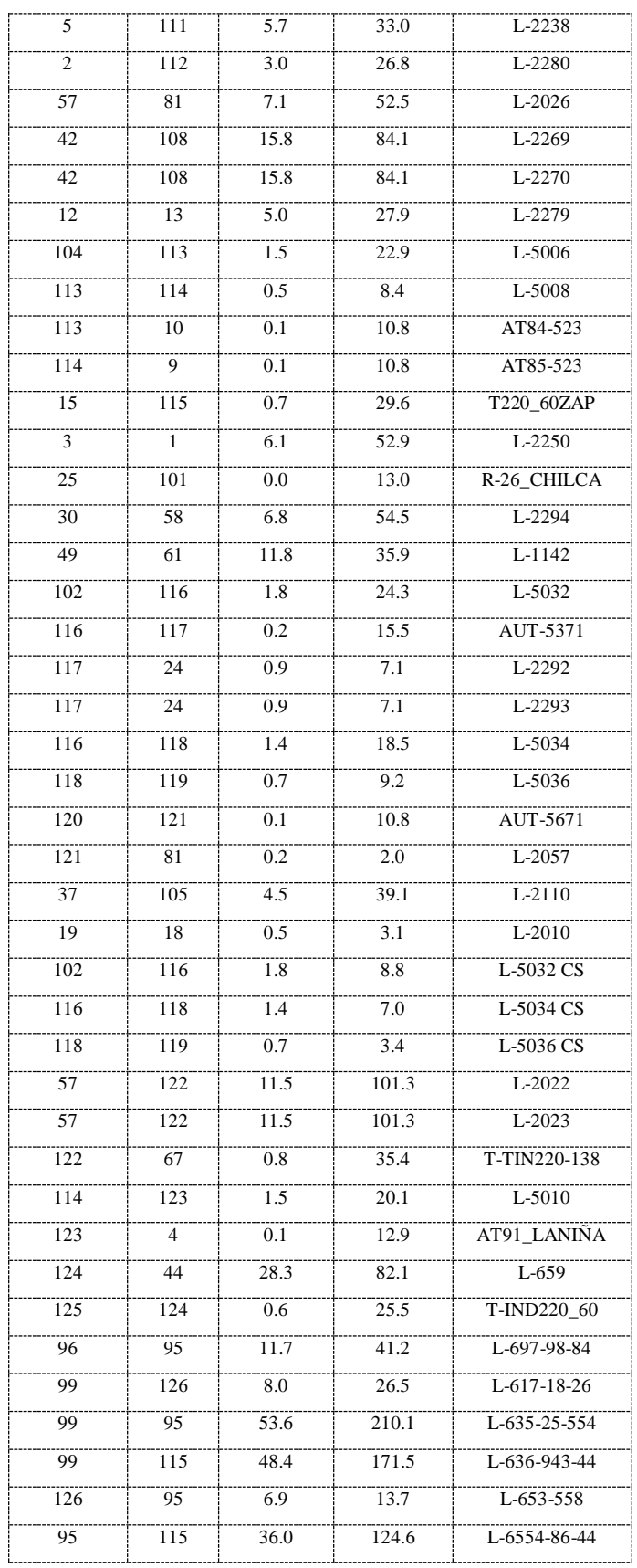

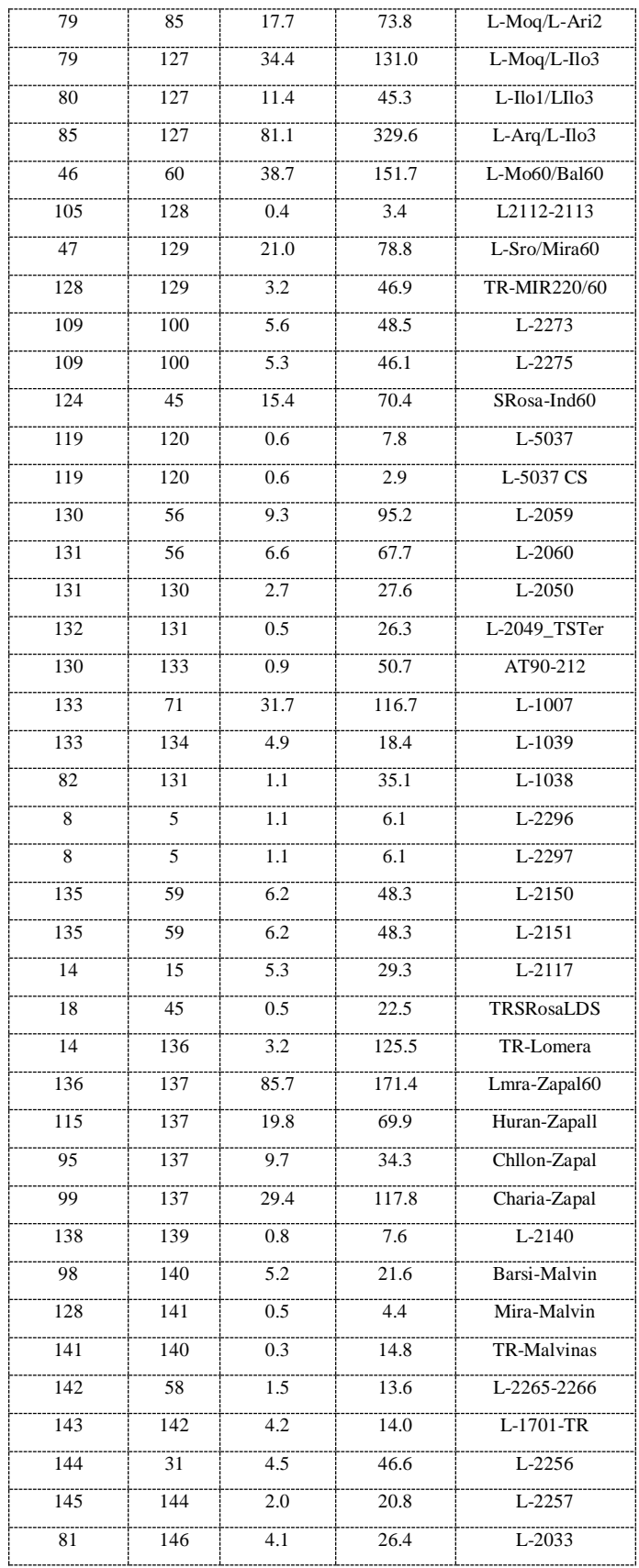

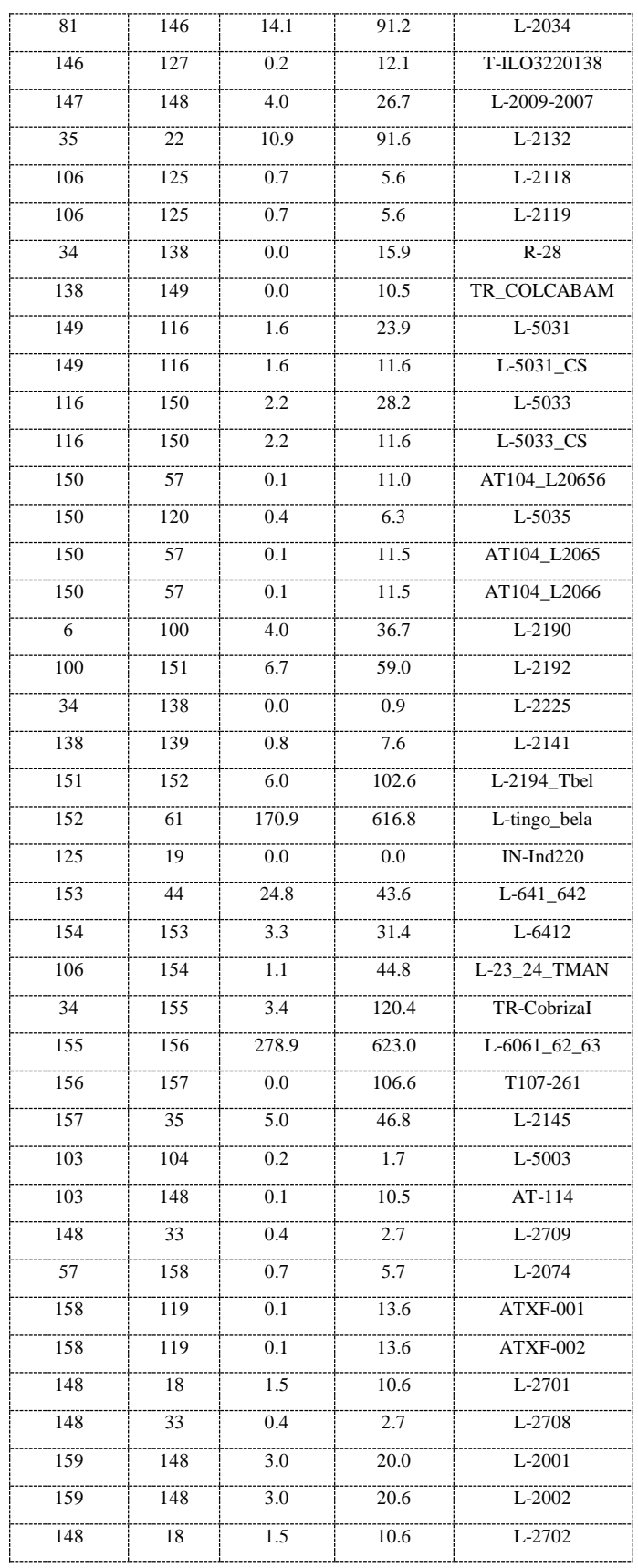

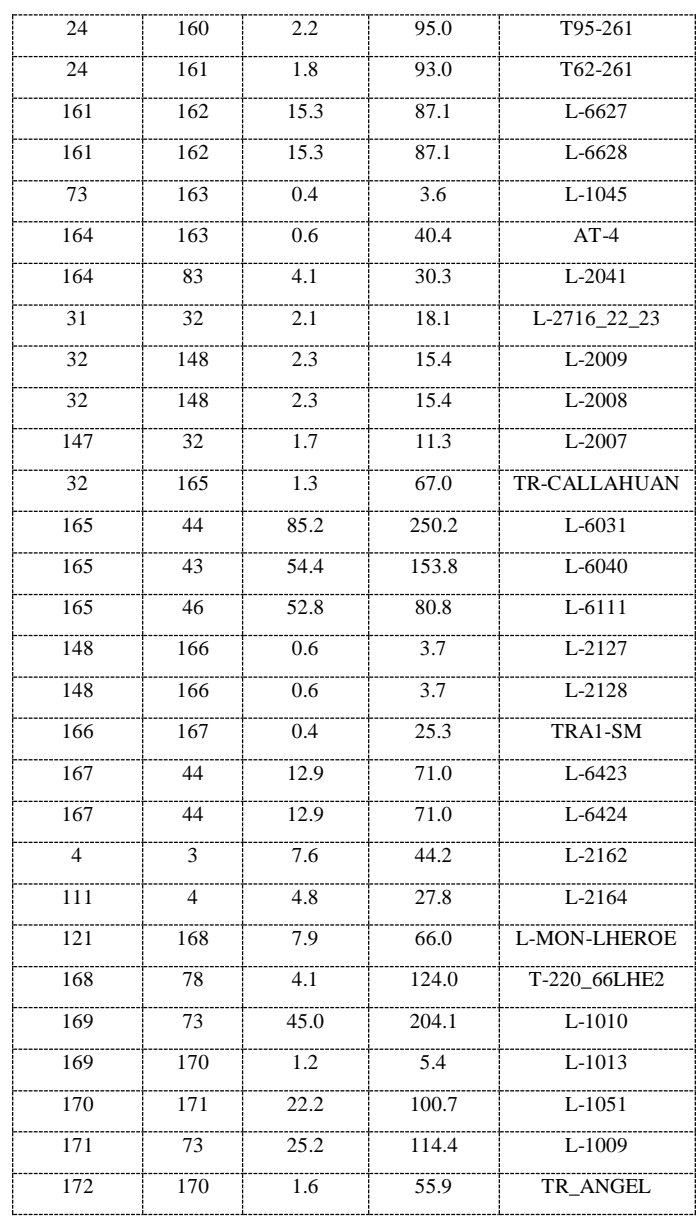

# **Anexo N: Topología de la red Modelo Pi de líneas de transmisión y transformadores (75 buses)**

Los nodos alrededor de los que se simplificará: 49 representa un lado de la subestación Socabaya 220 kV (Área Sur), 6 es la subestación Chiclayo Oeste 220 kV (Área Norte), es la subestación Santa Rosa 220 kV (Área Centro). Los decimales pueden no estar completos.

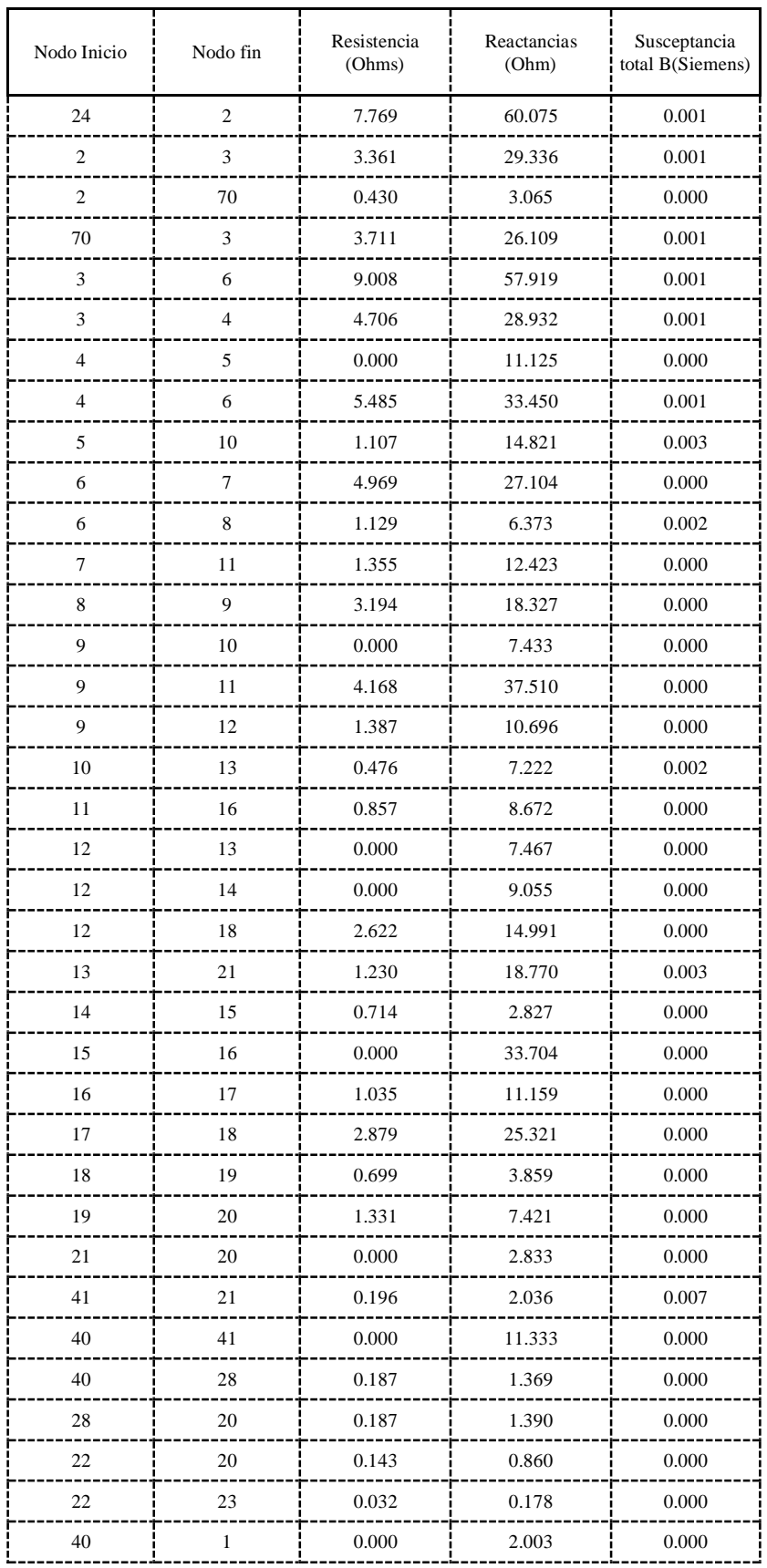

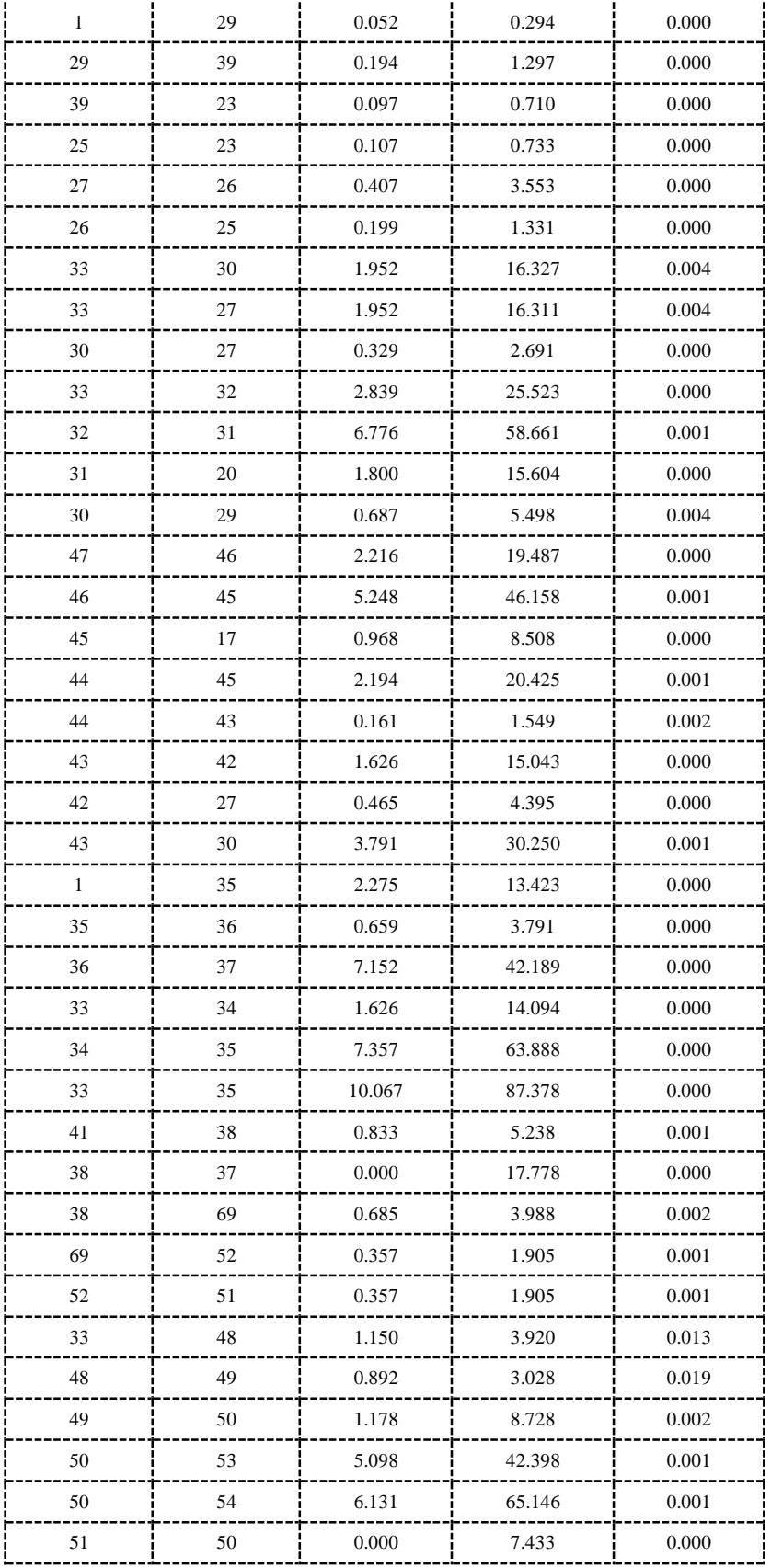

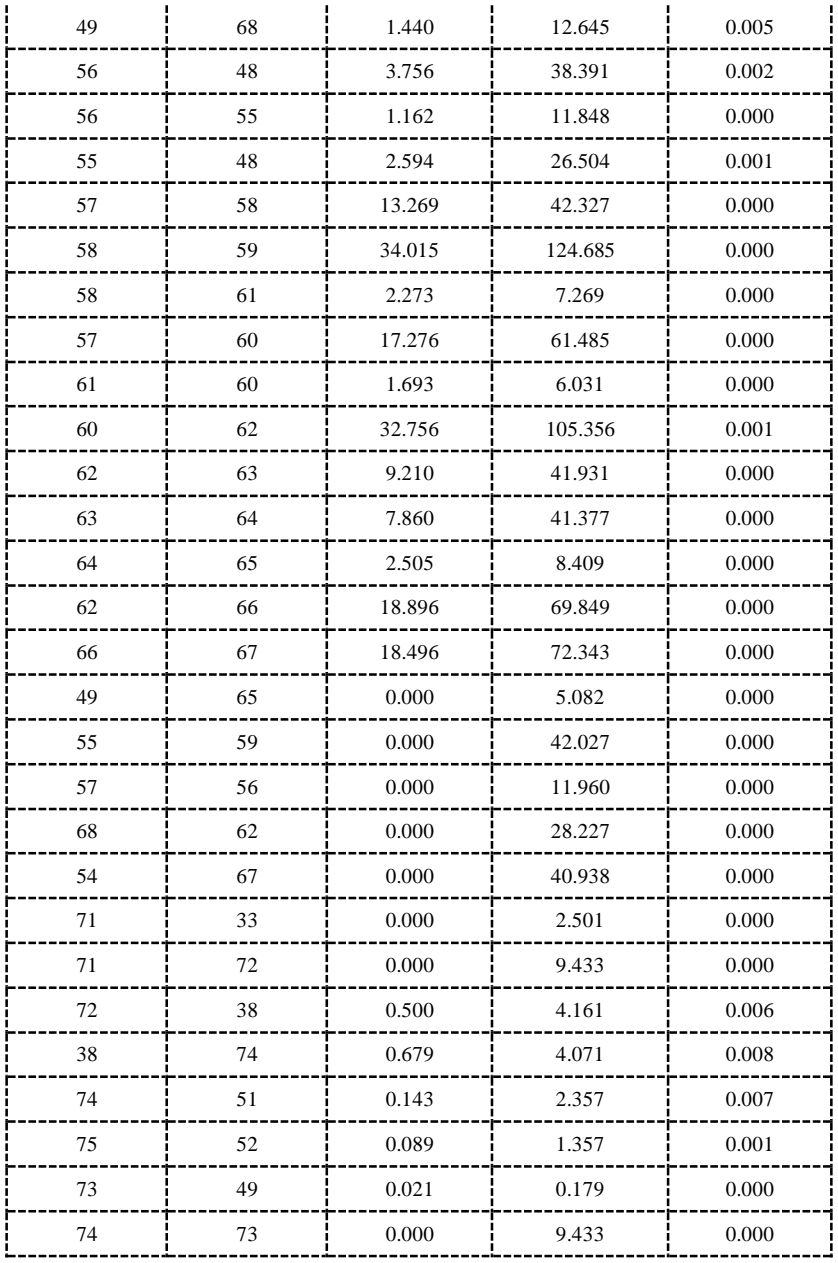

# **Anexo O: Magnitudes de las no linealidades de tipo GRC y deadband**

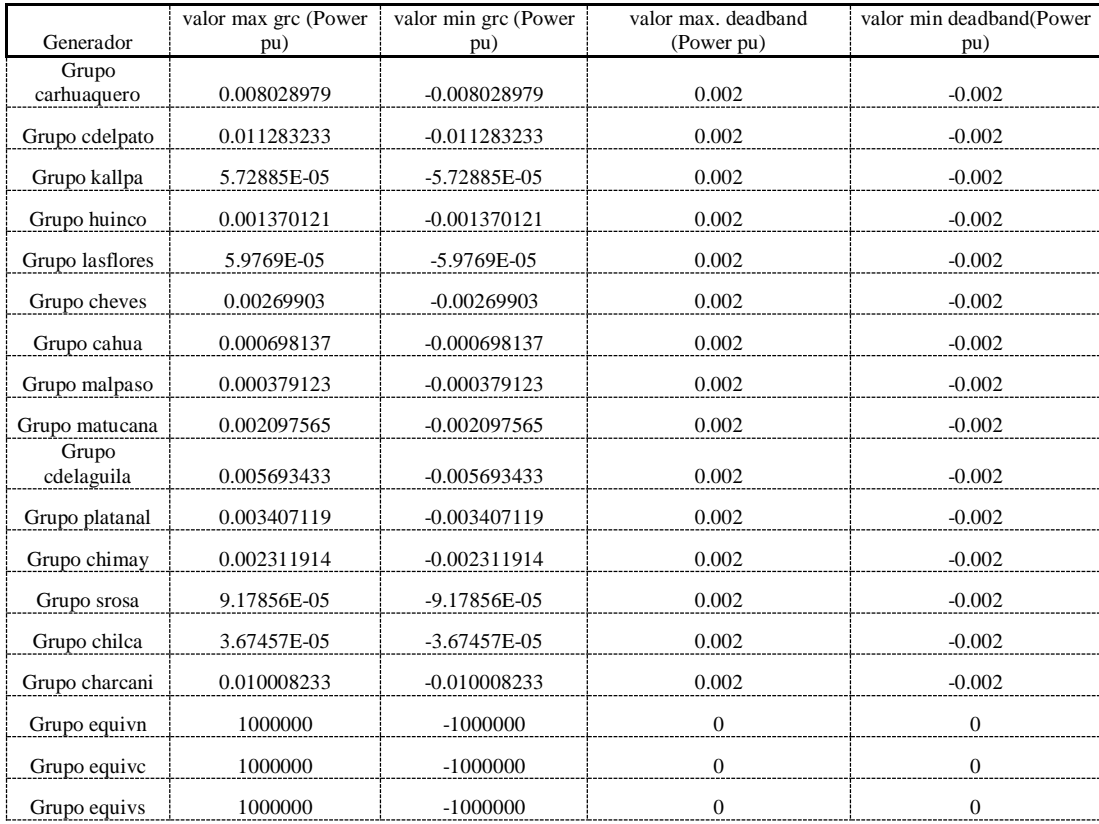

## **Anexo P: Elaboración de contratos, para la desregulación**

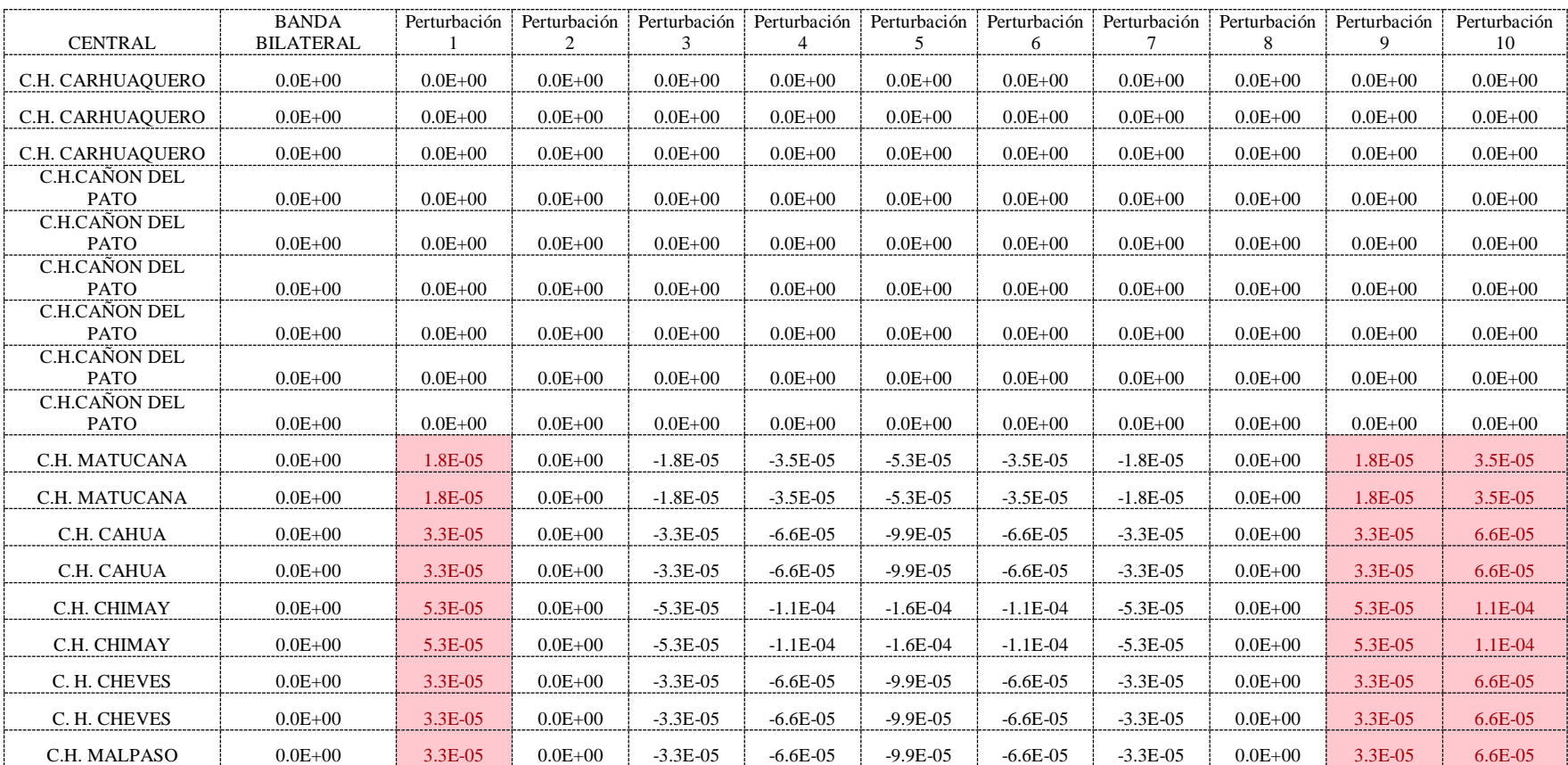

Para el esquema centralizado, los controles sobre las unidades asignadas en el periodo correspondiente a la RSAF son (pu):

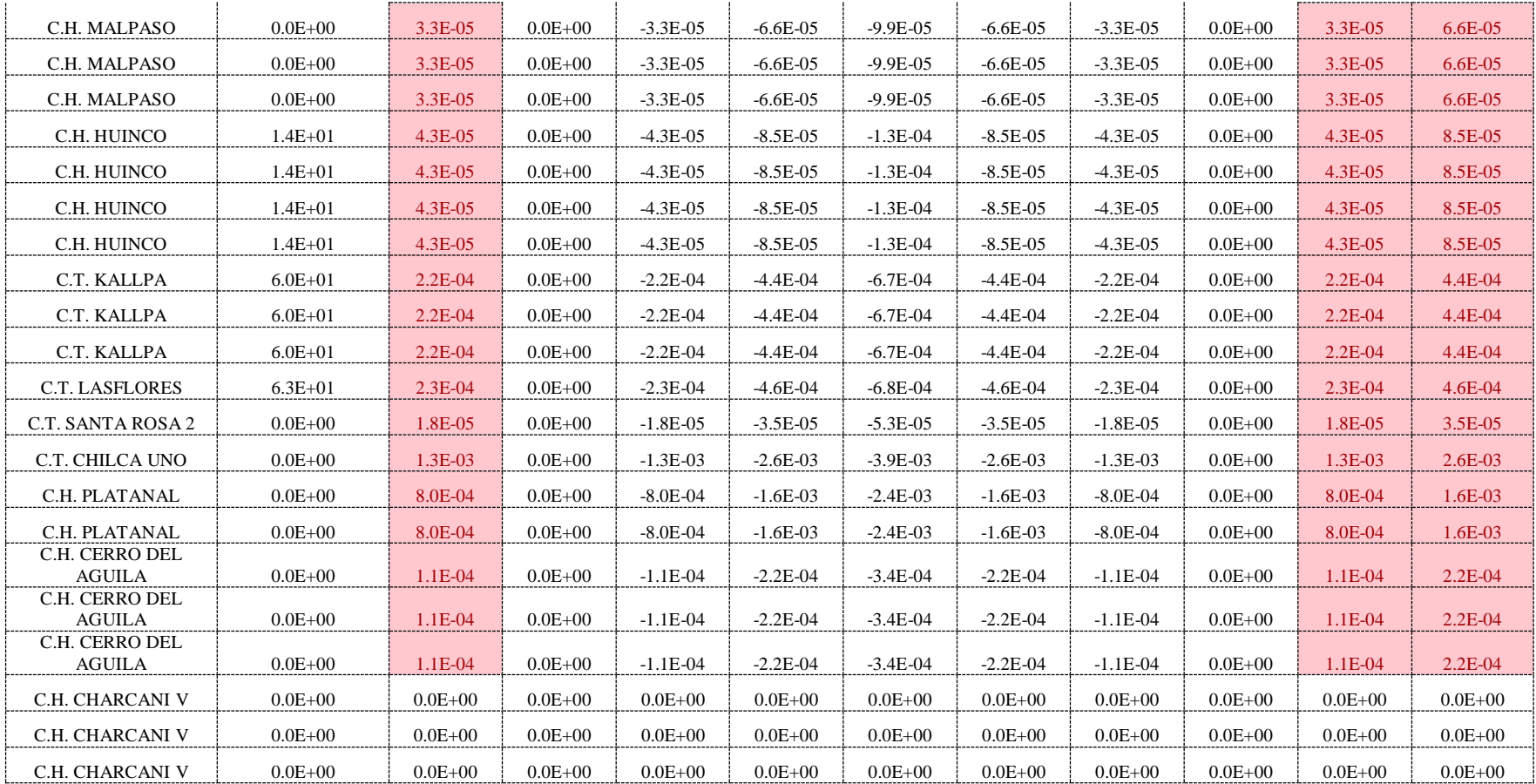

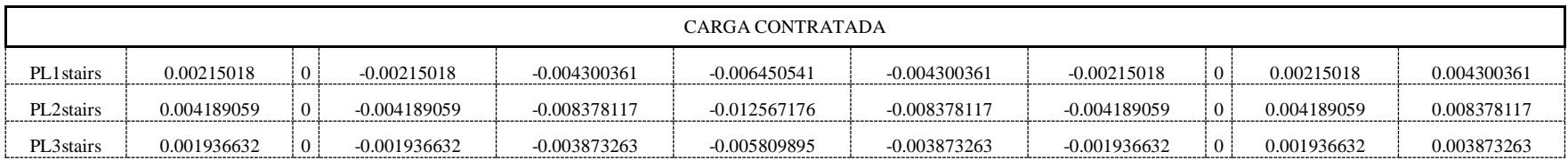

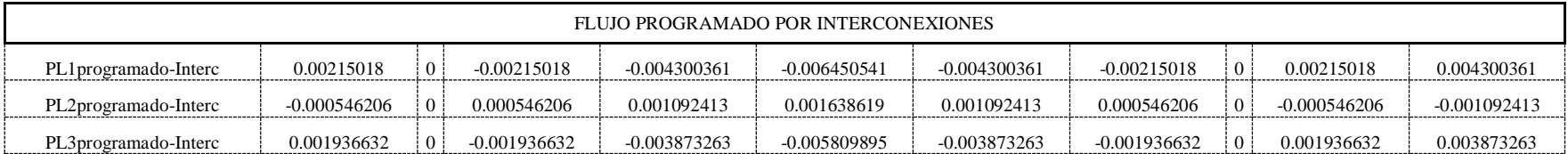

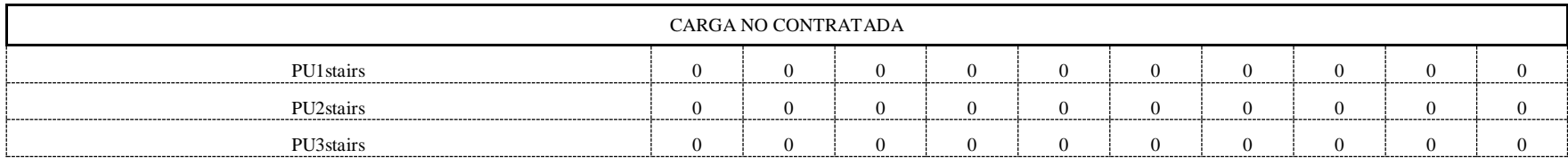

## **Anexo Q: Modelado matemático del Sistema Eléctrico de Potencia: Control primario y secundario de frecuencia**

## **Anexo Q.1: Área central**

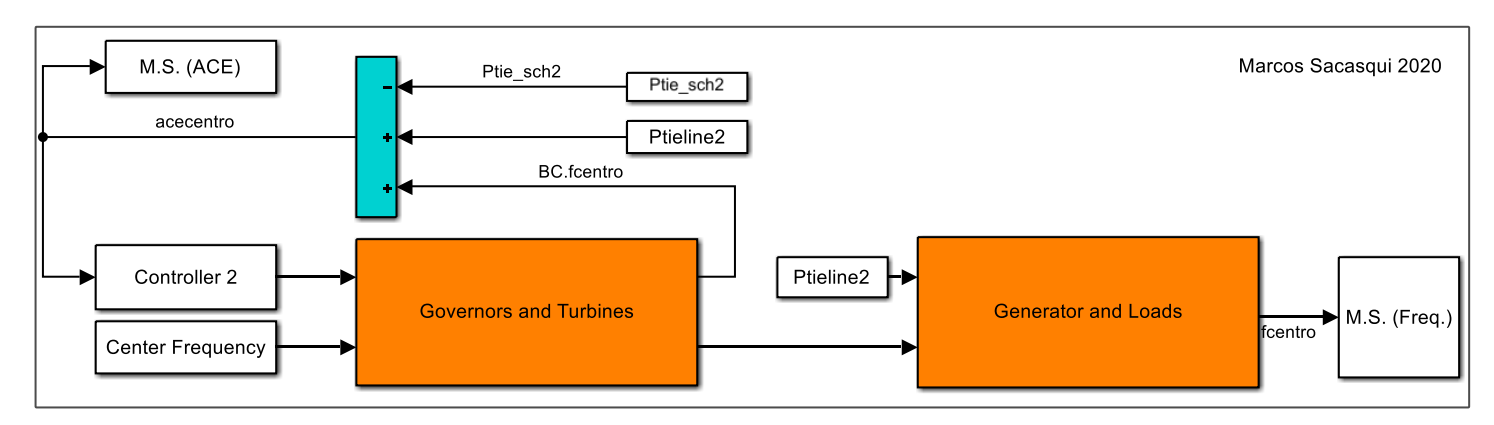

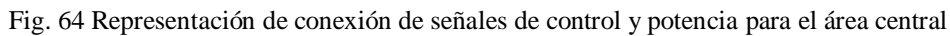

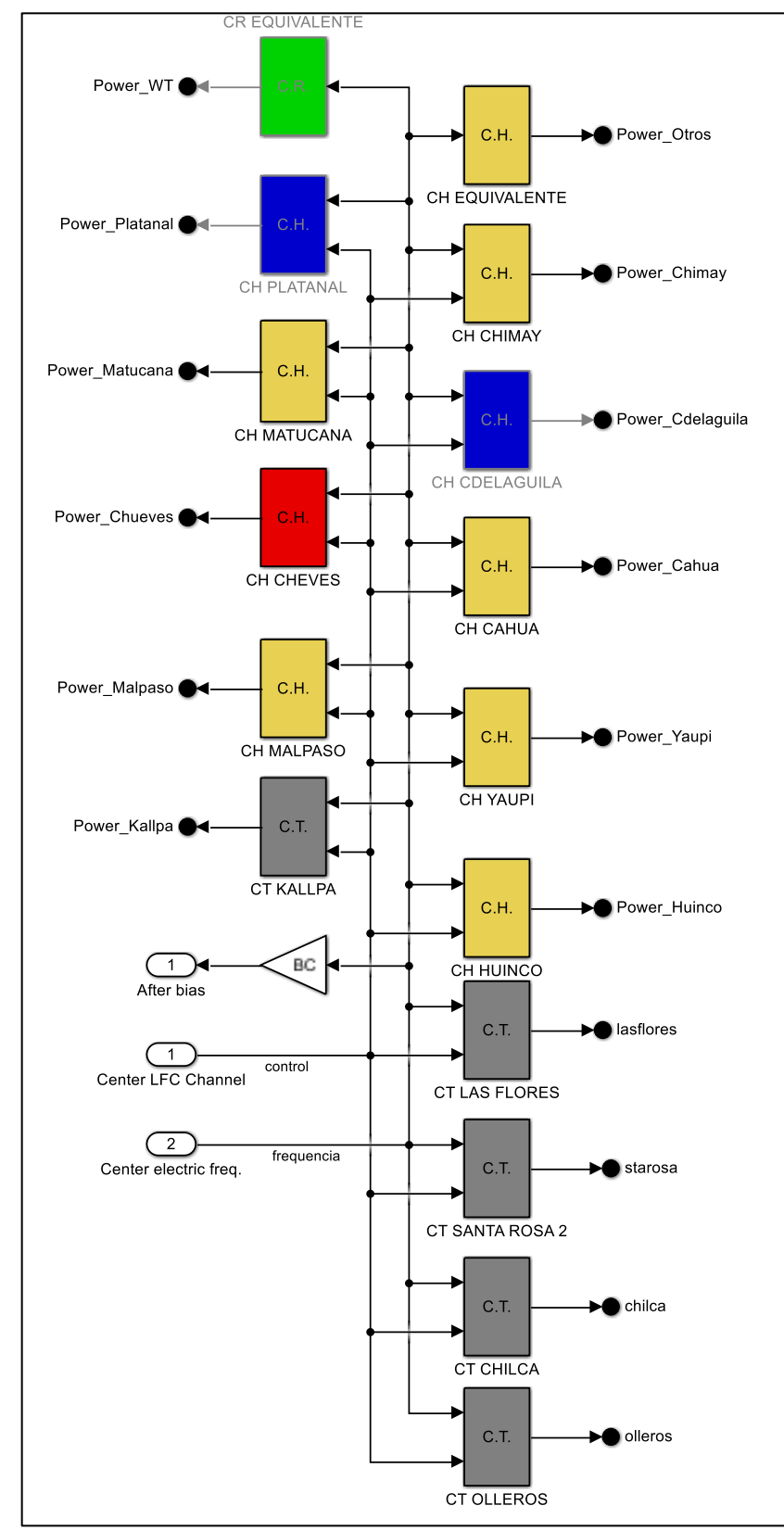

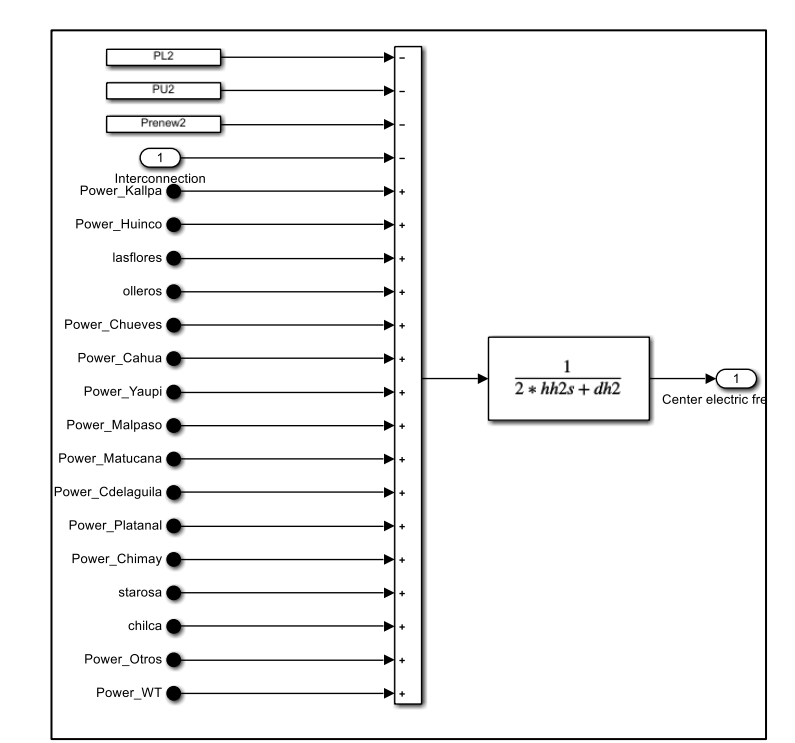

Fig. 65 Gobernadores y turbinas (en un solo subsistema) de los GenCos (C.H, C.T. o C.R. según sea central hidráulica, térmica o renovable) del área central, se Fig. 66 Generador y cargas (subsistema): Inercia rotacional del equivalente de generadores y amortiguación de las cargas eléctricas en el área central (ver subíndice 2). La variación de las cargas contratadas en el centro se ingresa por PL2. Las cargas no contratadas por PU2. La variación por generación convencional renovable por P renew2.

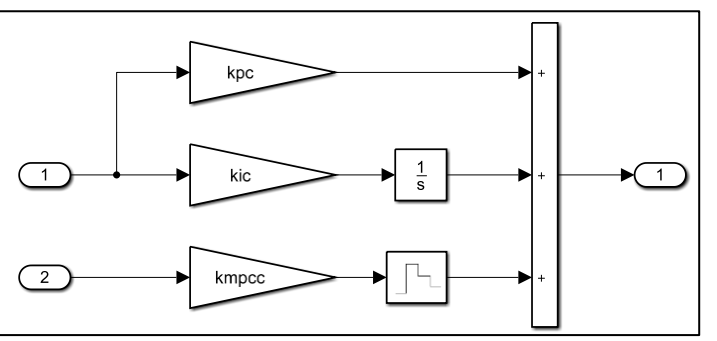

Fig. 67 Controlador del área central (ver subíndice c), incluye el control PI y la entrada NEPSAC

Los modelados matemáticos de los GenCos representan gobernadores, turbinas e inercias rotacionales. Los parámetros de las funciones de transferencia se han obtenido del modelado del SEIN en Power Factory DIgSILENT y estos valores se han recopilado en los Anexos F, G, H, I y J. En casos específicos se han realizado aproximaciones de los modelados no lineales. Las no linealidades son expresadas en el Anexo O. Las constantes del controlador centro fueron determinadas con los métodos heurísticos Particle Swarm Optimization y Genetic Algorithm. La constante kmpcc habilita NEPSAC.

añade salida de potencia causada por Bias BC del área sobre la frecuencia eléctrica en el área.

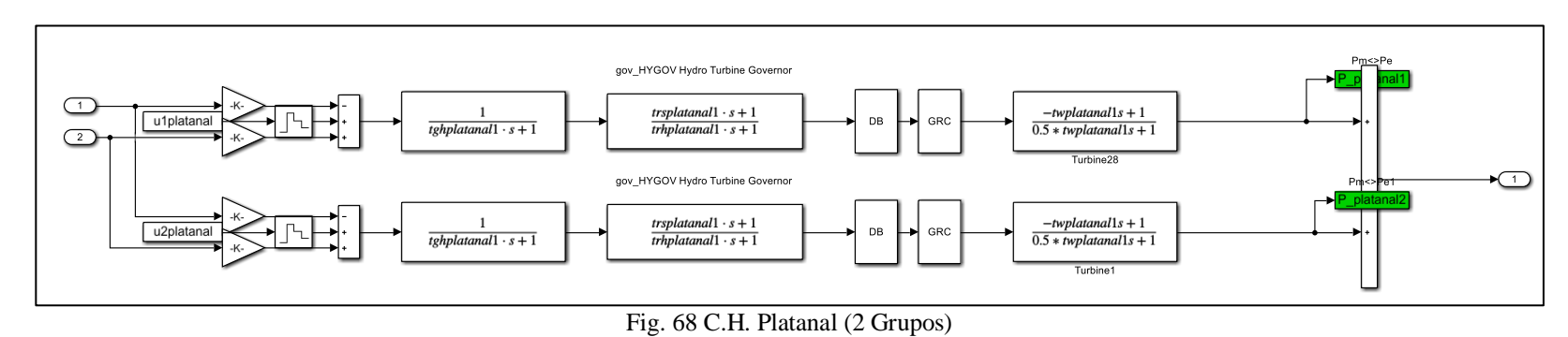

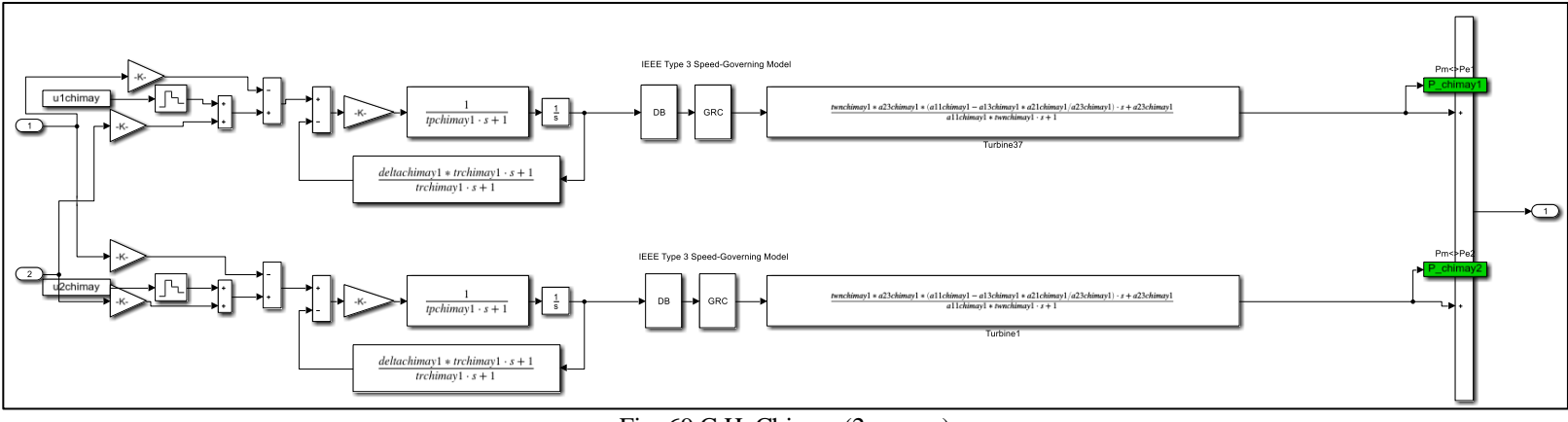

Fig. 69 C.H. Chimay (2 grupos)

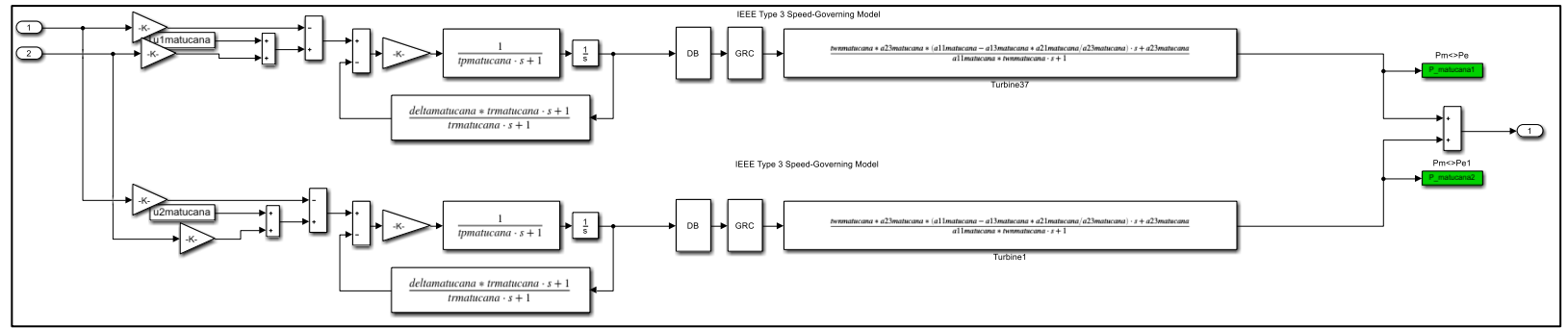

#### Fig. 70 C.H. Matucana (2 grupos)

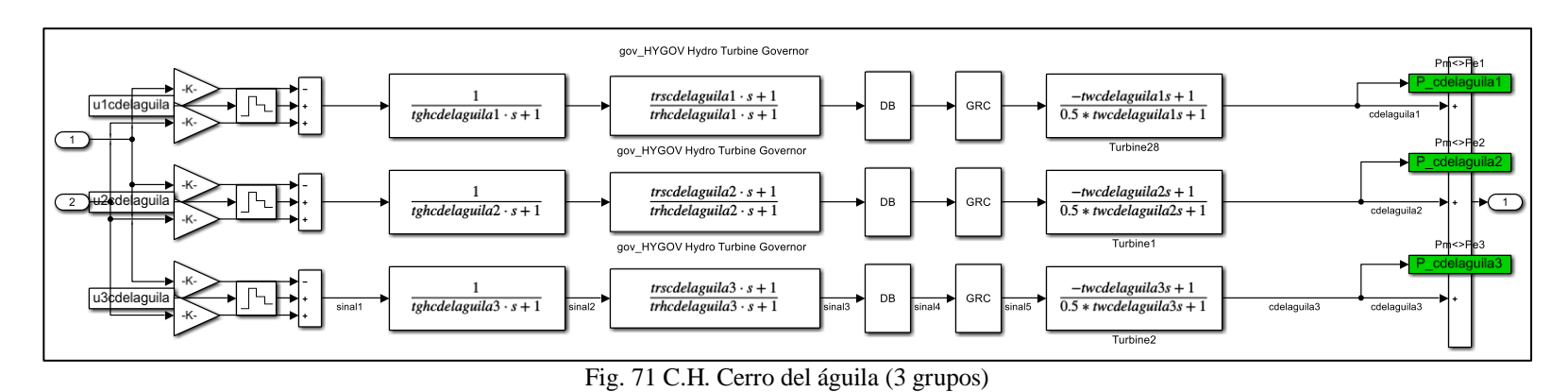

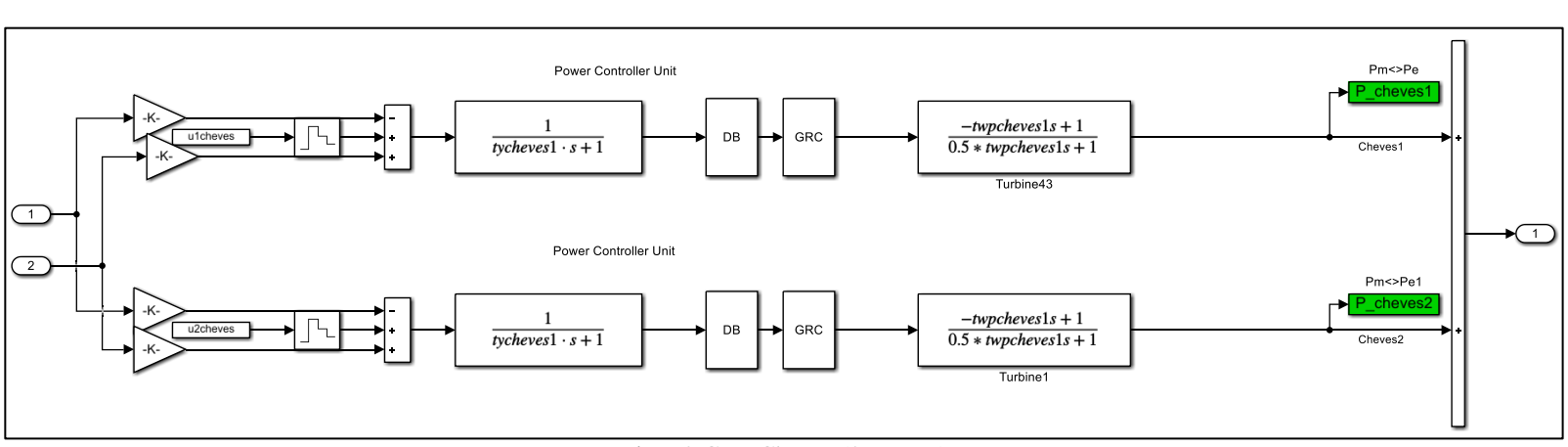

Fig. 72 C.H. Cheves (2 grupos)

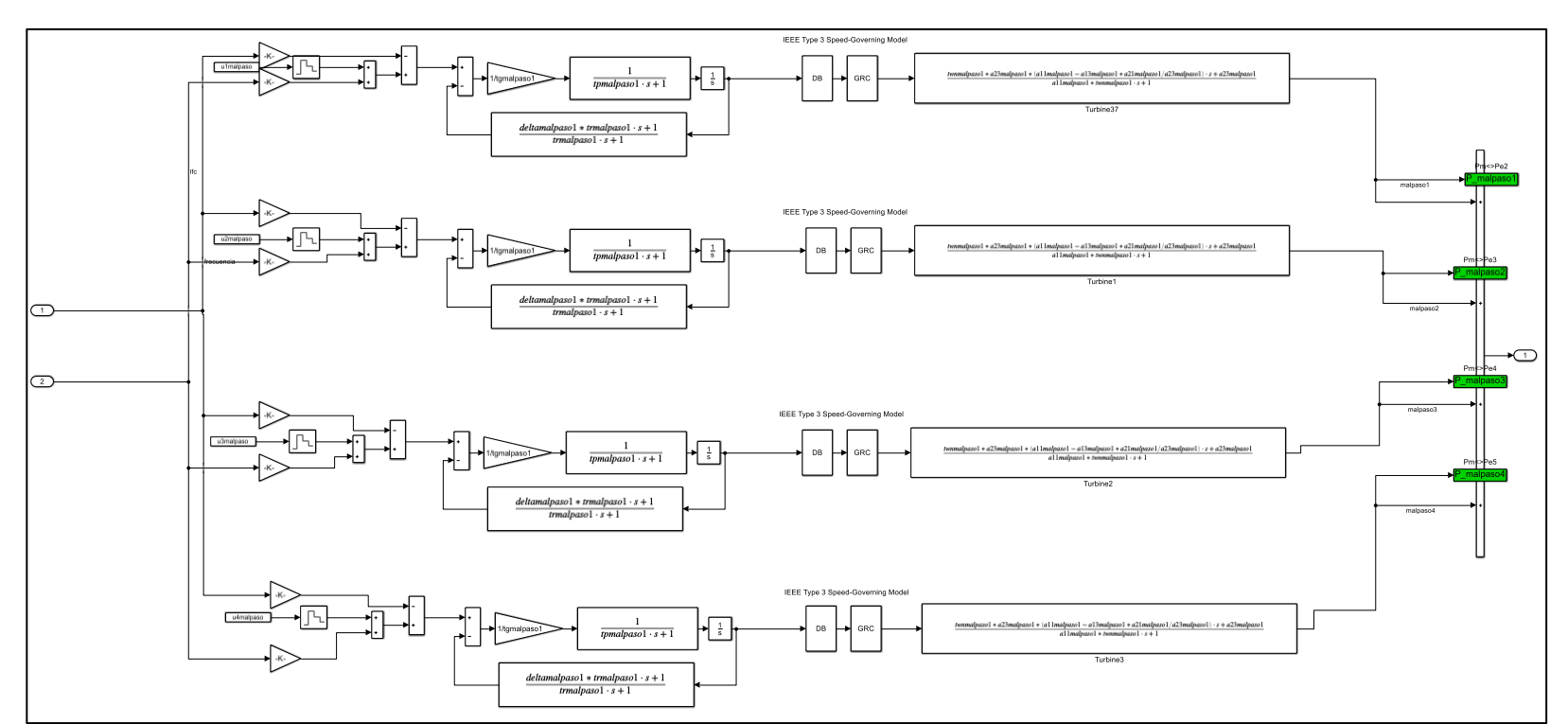

Fig. 73 C.H. Cahua (2 grupos)

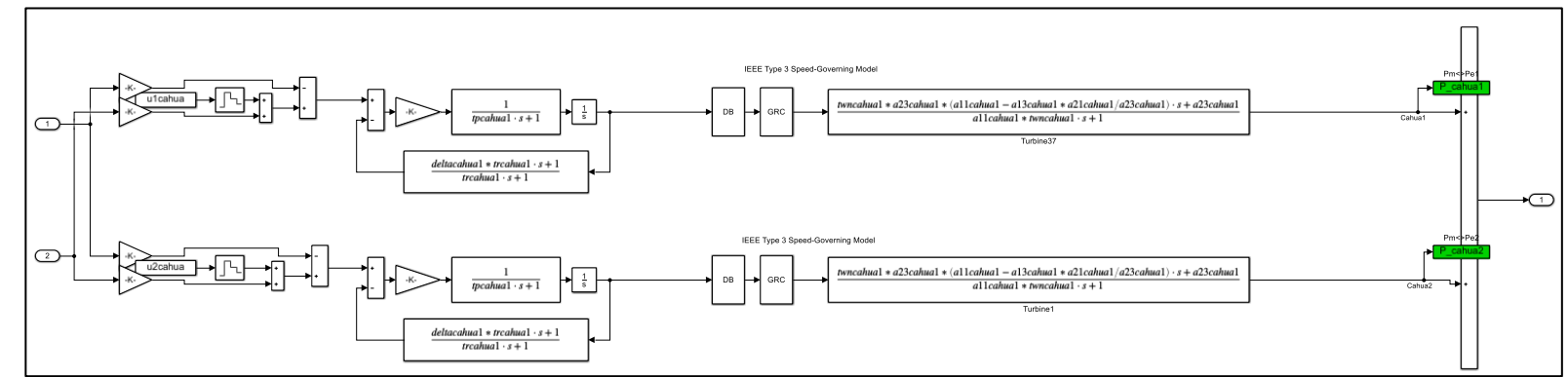

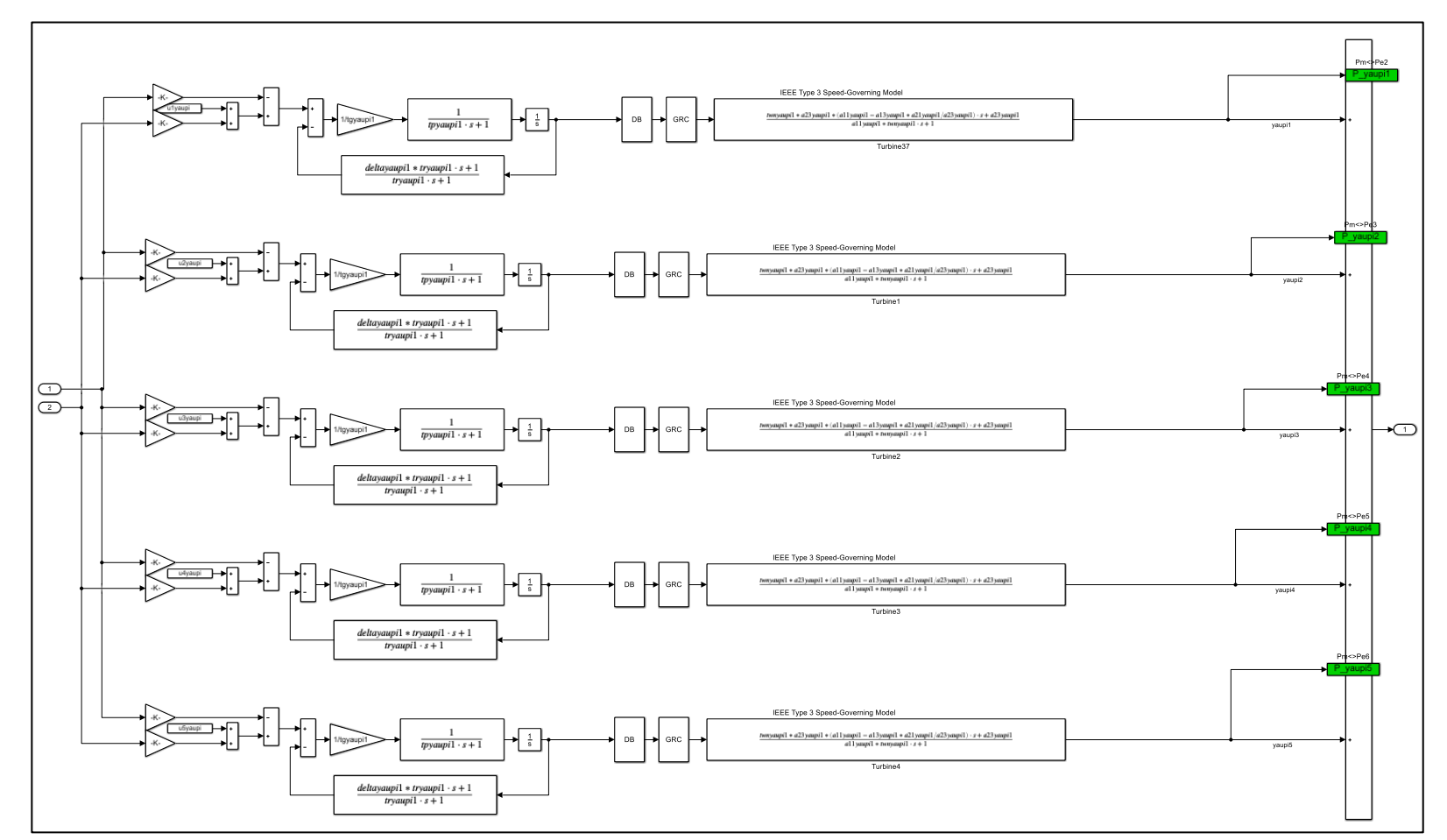

Fig. 74 C.H. Malpaso (4 grupos)

Fig. 75 C.H. Yaupi (5 grupos)

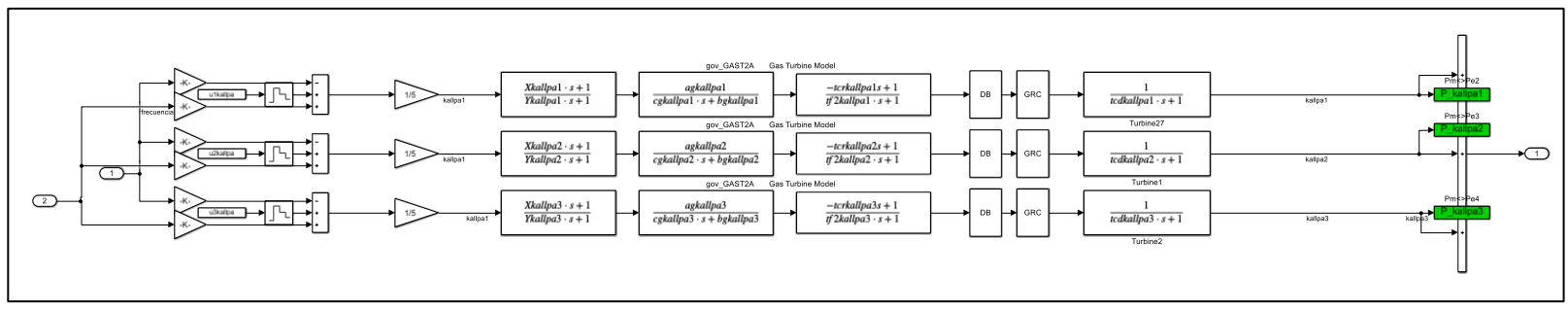

Fig. 76 C.T. Kallpa (3 grupos)

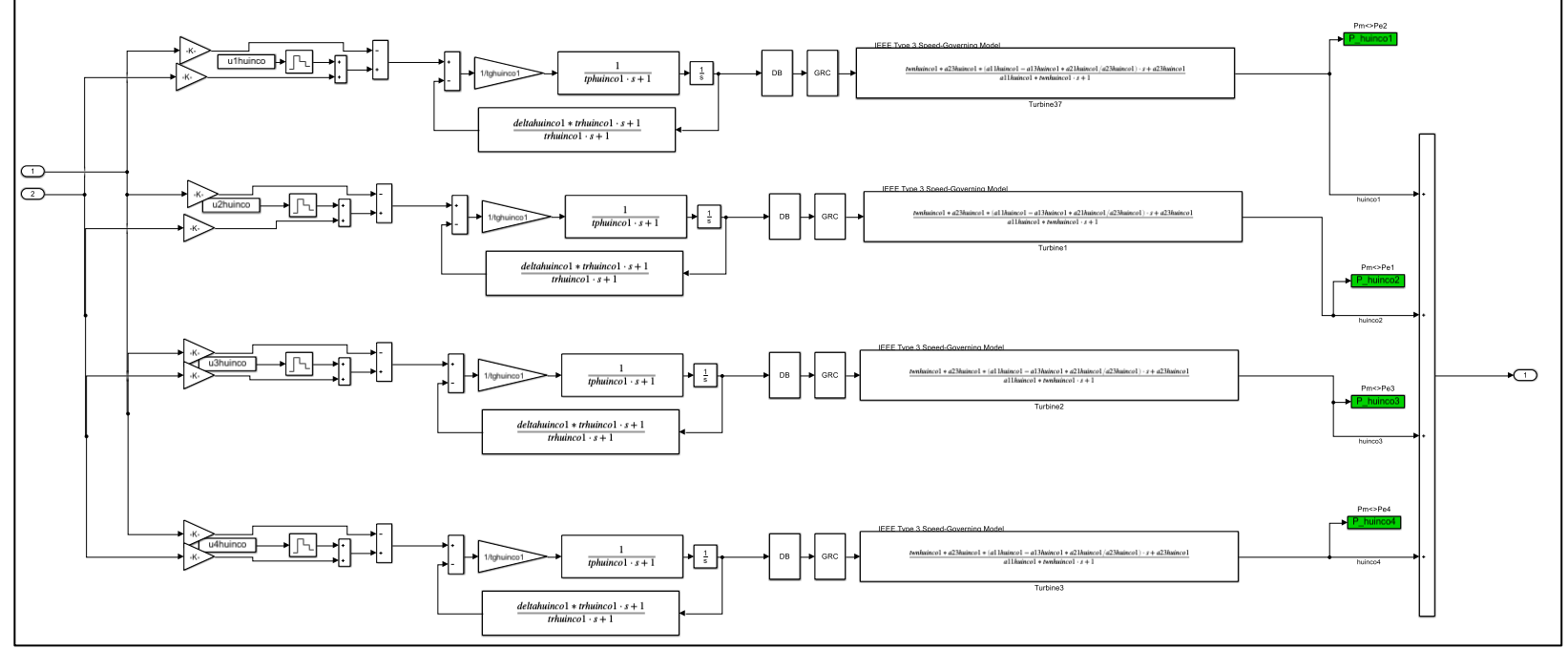

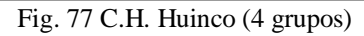

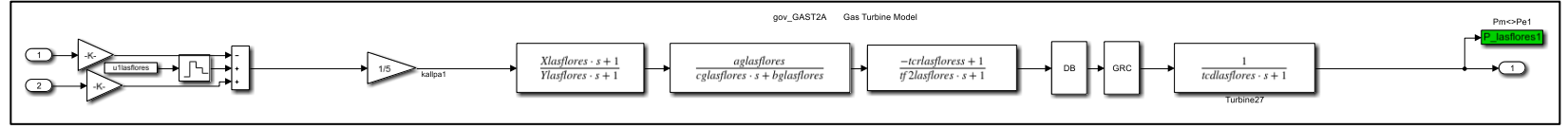

Fig. 78 C.T. Las Flores (1 grupos)

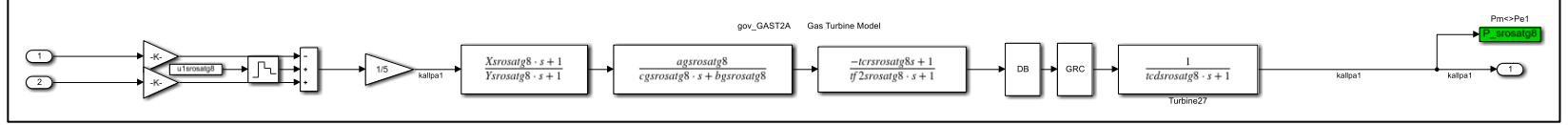

Fig. 79 C.T. Santa Rosa

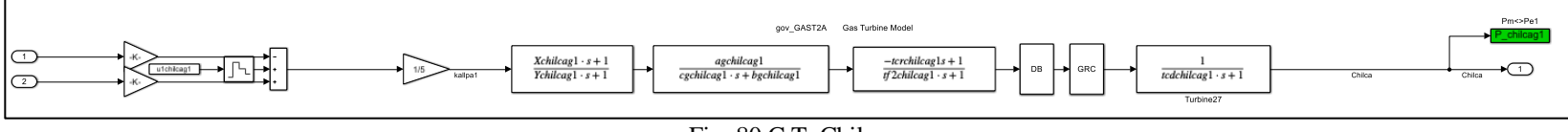

Fig. 80 C.T. Chilca

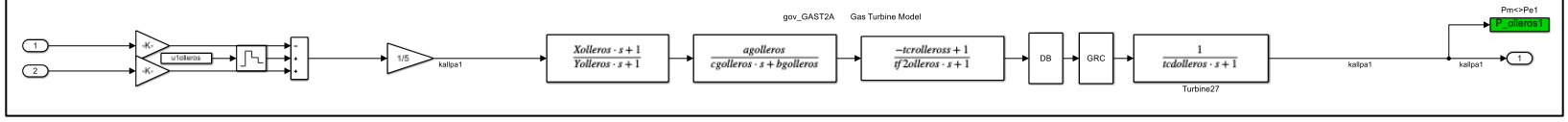

Fig. 81 C.T. Olleros

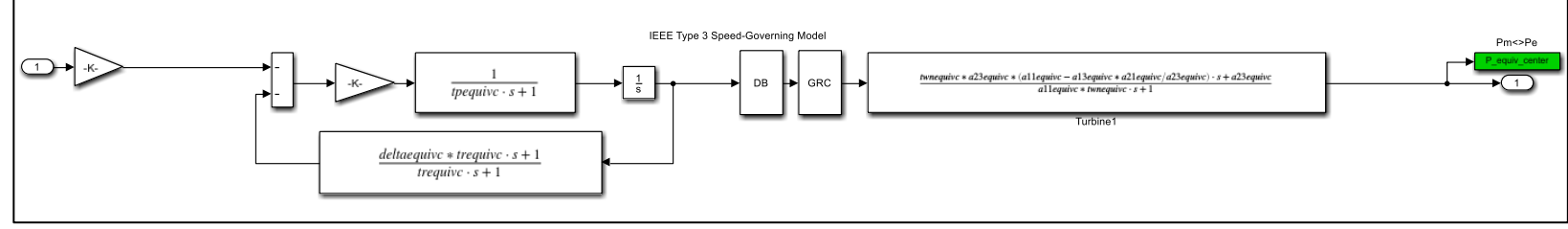

Fig. 82 C.H. Equivalente

## **Anexo Q.2: Área Sur**

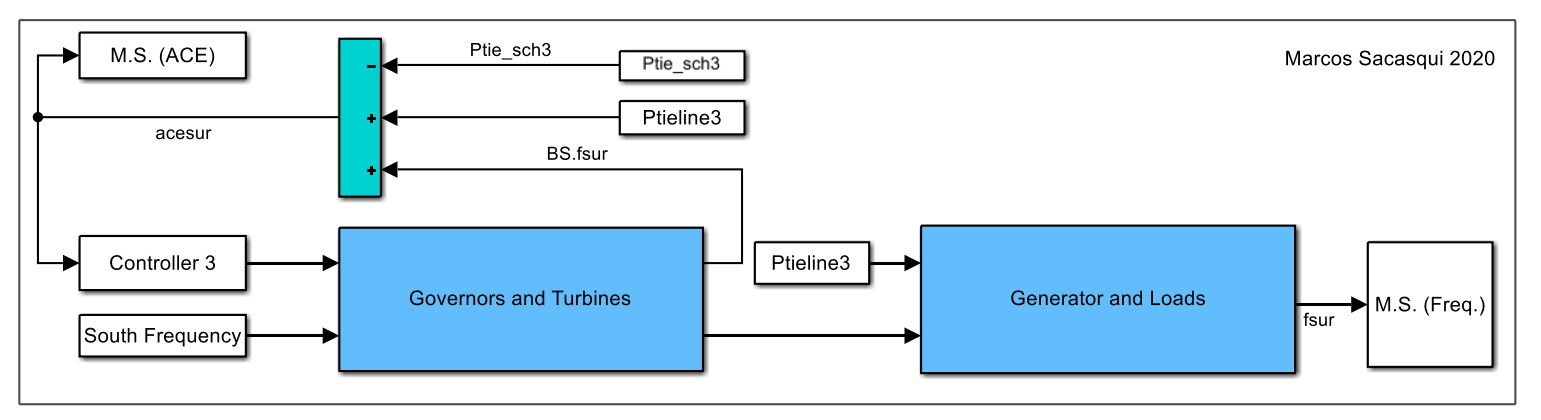

Fig. 83 Representación de conexión de señales de control y potencia para el área sur

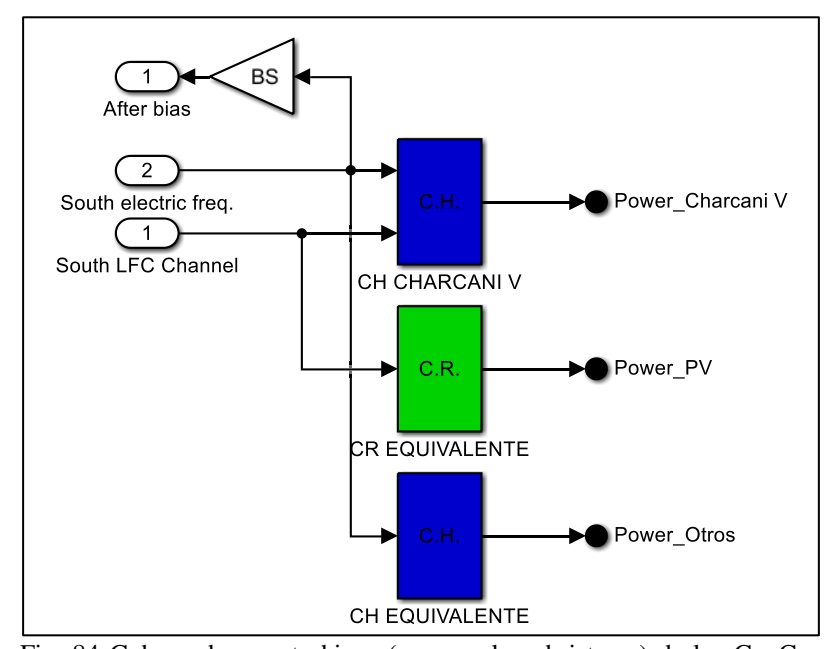

Fig. 84 Gobernadores y turbinas (en un solo subsistema) de los GenCos (C.H, C.T. o C.R. según sea central hidráulica, térmica o renovable) del área sur, se añade salida de potencia causada por Bias BS del área sobre la frecuencia eléctrica en el área.

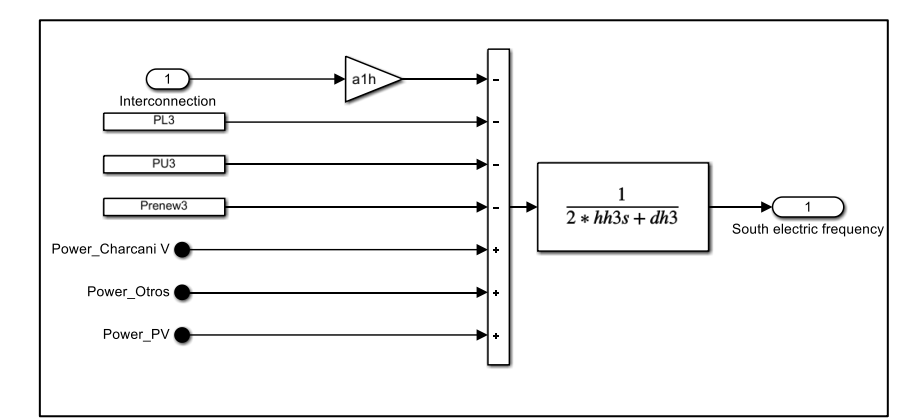

Fig. 85 Inercia rotacional del equivalente de generadores y amortiguación de las cargas eléctricas en el área sur. La variación de las cargas contratadas en el sur se ingresan por PL3. Las cargas no contratadas por PU3. La variación por generación convencional renovable por P renew3.

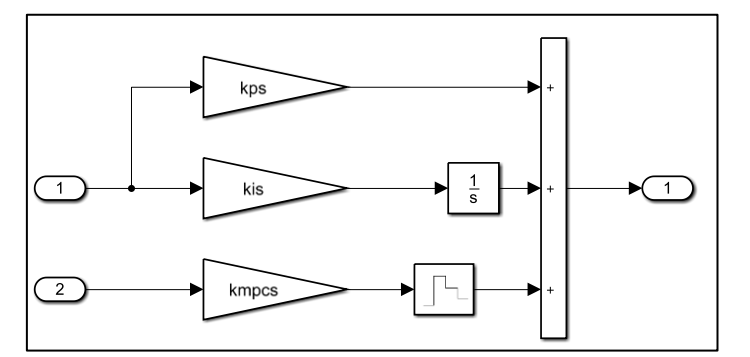

Fig. 86 Controlador del área sur, incluye el control PI y la entrada NEPSAC

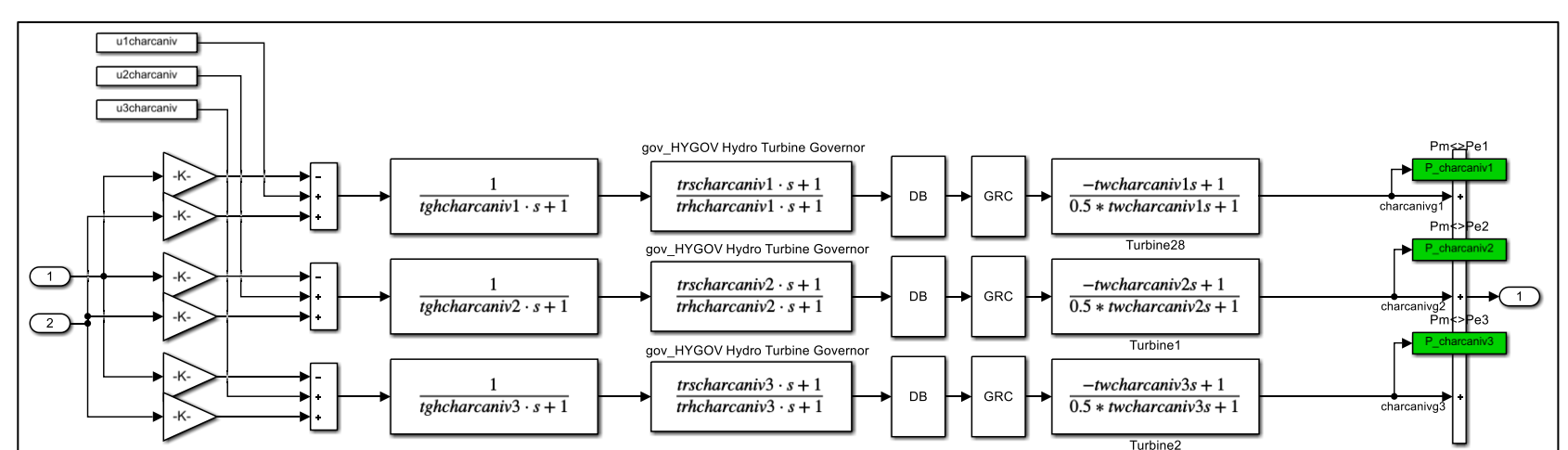

#### Turbine2

#### Fig. 87 C.H. Charcani V (3 Grupos)

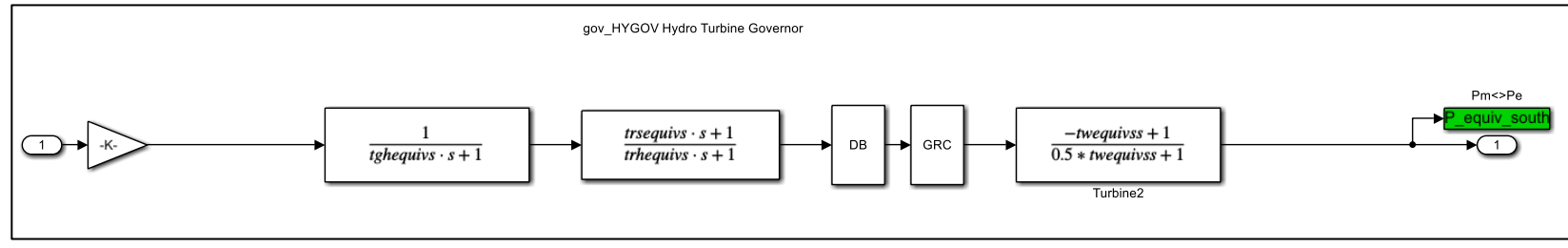

Fig. 88 C.H. Equivalente del sur

## **Anexo Q.3: Área Norte**

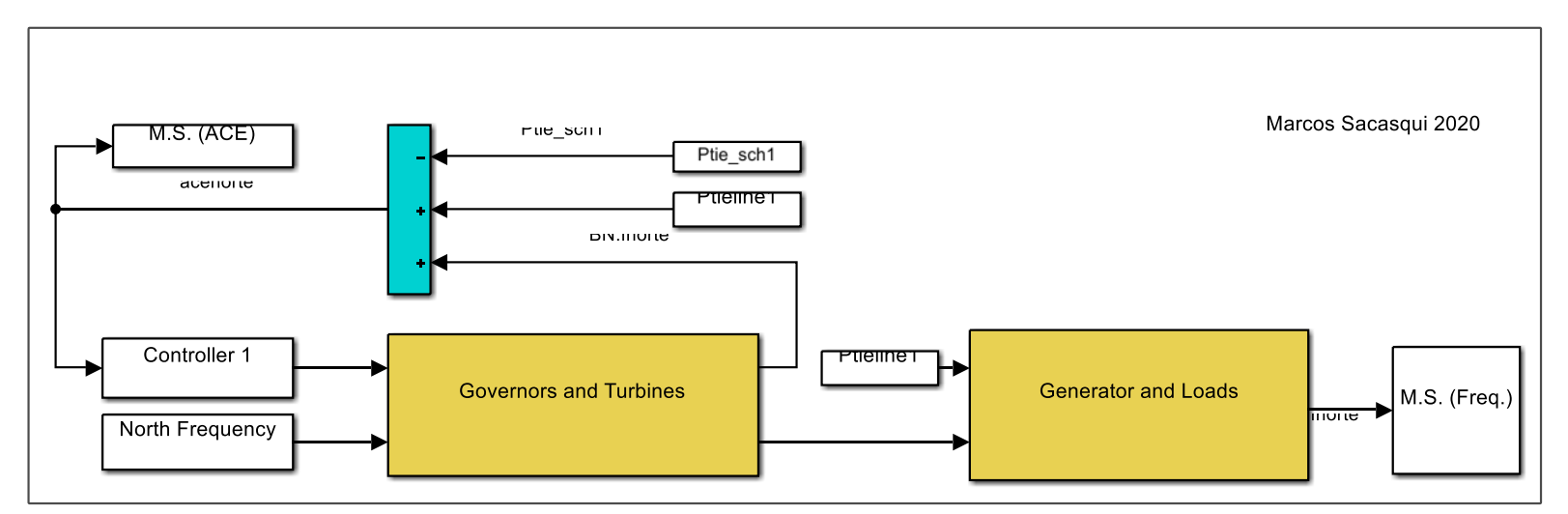

Fig. 89 Representación de conexión de señales de control y potencia para el área norte

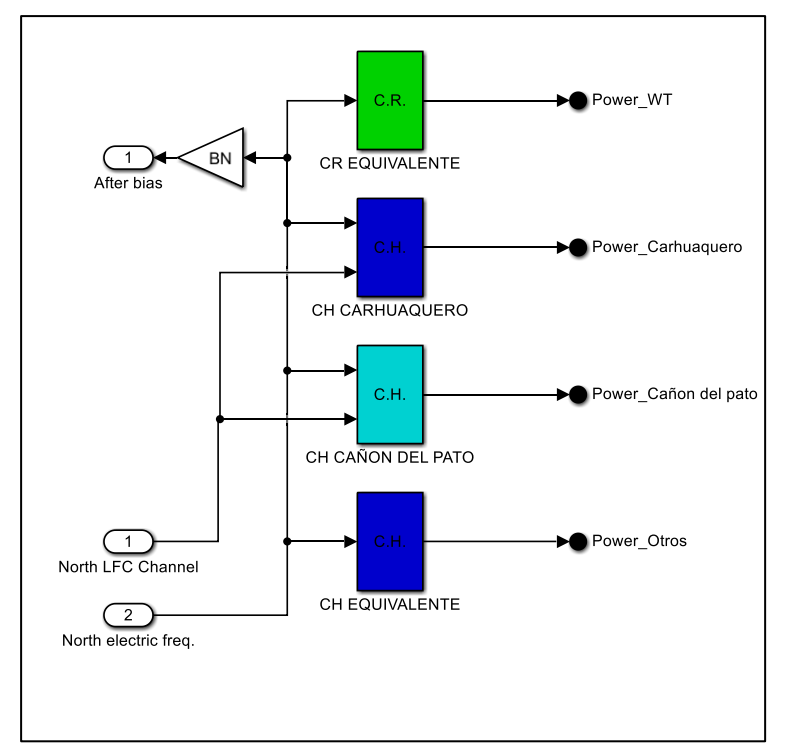

Fig. 90 Gobernadores y turbinas (en un solo subsistema) de los GenCos (C.H, C.T. o C.R. según sea central hidráulica, térmica o renovable) del área norte, se añade salida de potencia causada por Bias BN del área sobre la frecuencia eléctrica en el área.

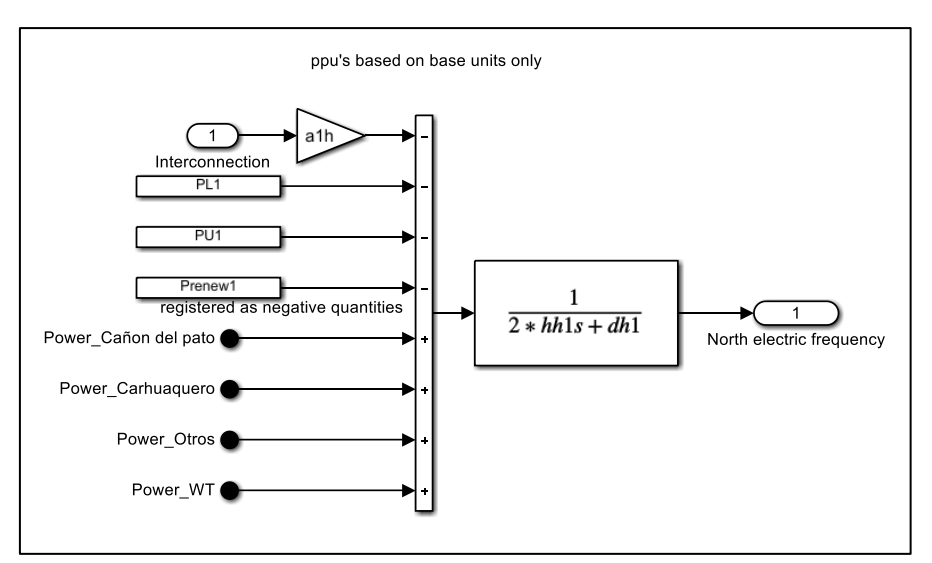

Fig. 91 Inercia rotacional del equivalente de generadores y amortiguación de las cargas eléctricas en el área norte. La variación de las cargas contratadas en el norte se ingresan por PL1. Las cargas no contratadas por PU1. La variación por generación convencional renovable por P renew1.

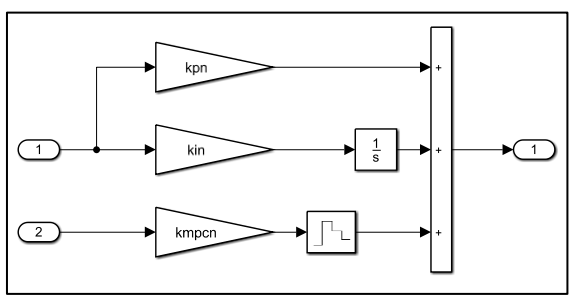

Fig. 92 Controlador del área norte, incluye el control PI y la entrada NEPSAC

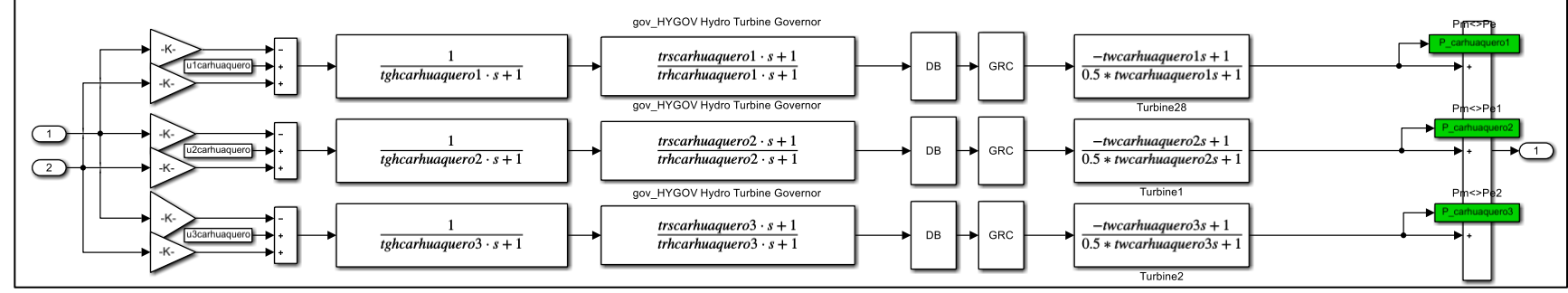

Fig. 93 C.H. Carhuaquero (3 grupos)

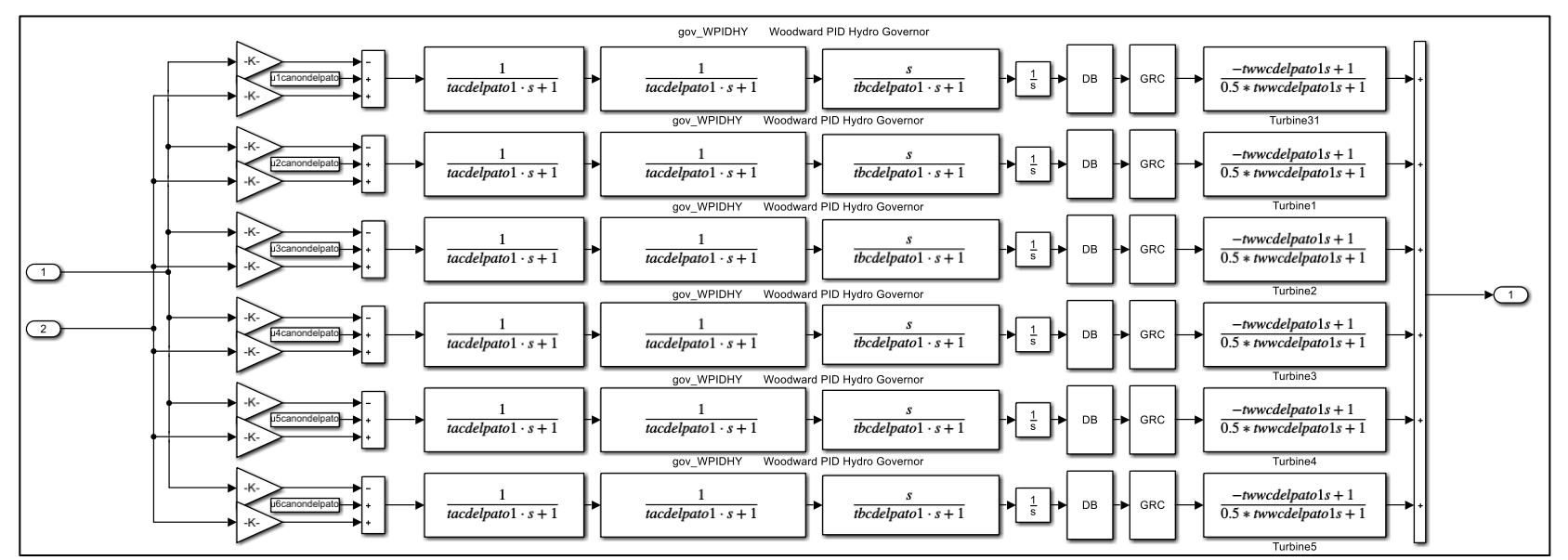

Fig. 94 C.H. Cañon del pato

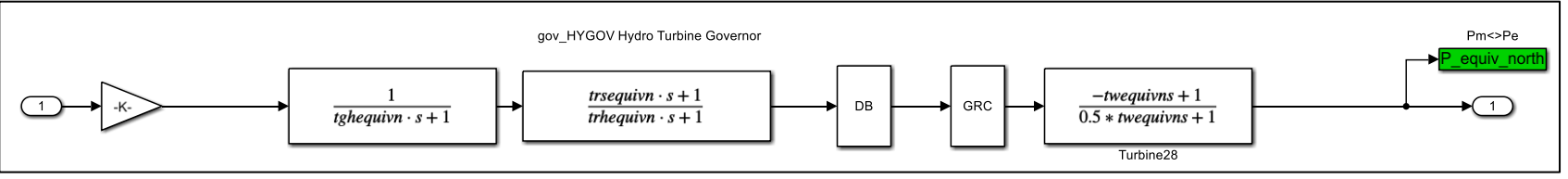

Fig. 95 C.H. Equivalente norte

## **Anexo Q.4: Interconexiones**

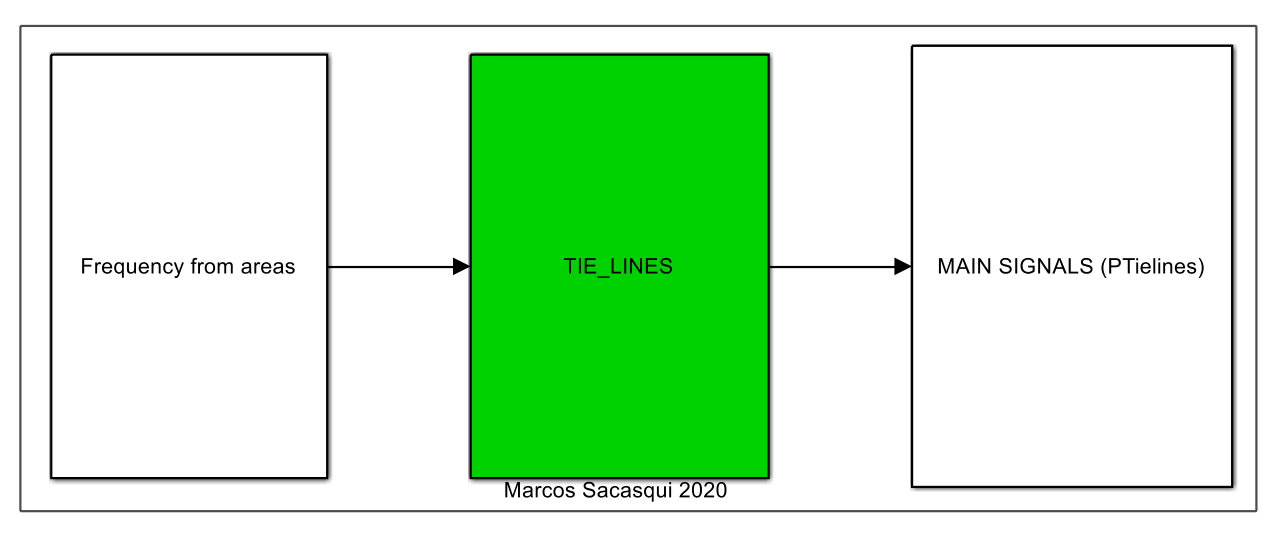

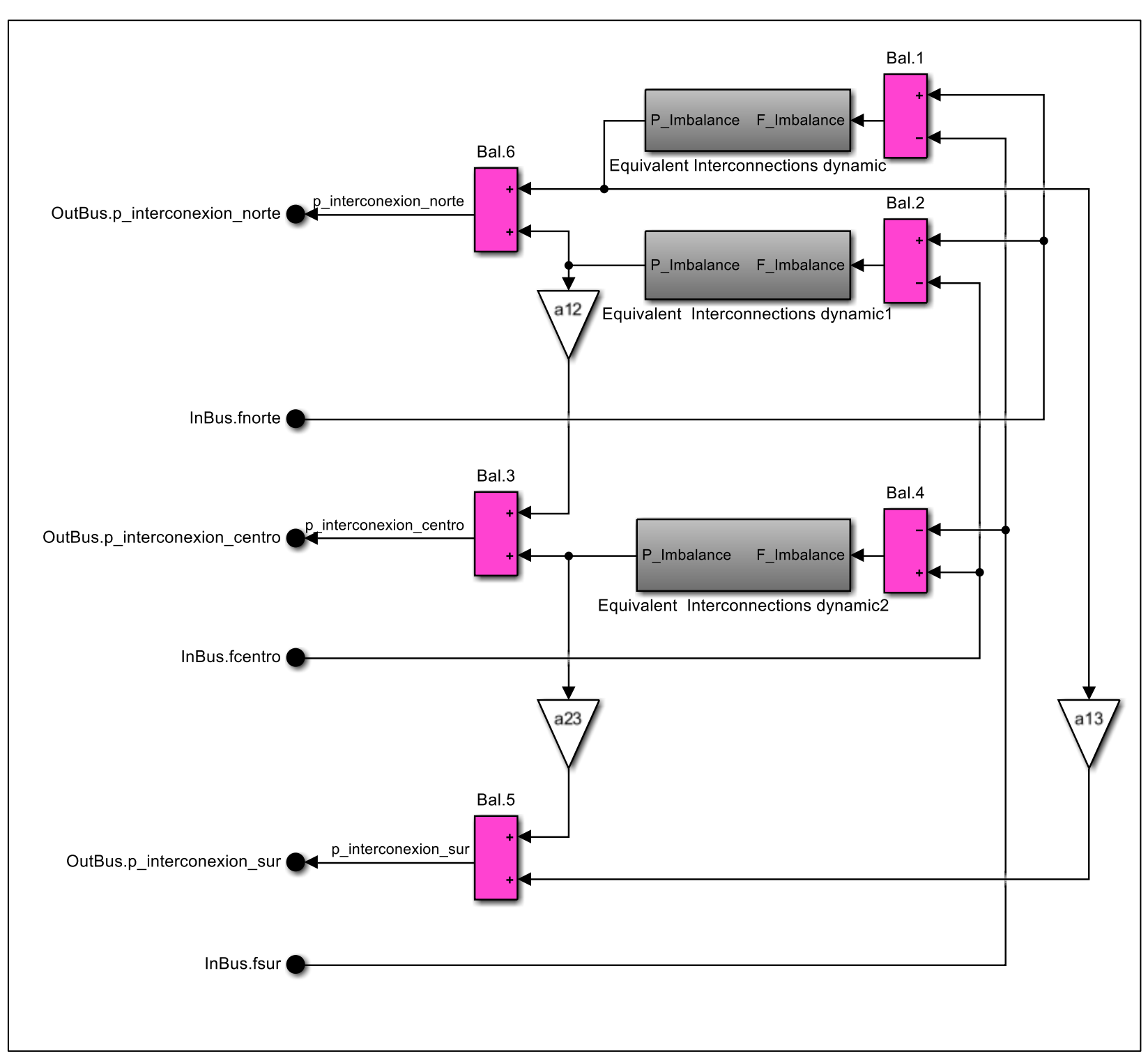

Fig. 96 Señales de frecuencia eléctrica por áreas de control y señales principales (MS) potencias en interconexiones

Fig. 97 Balance de interconexiones

### **Anexo R: Mapa de experimentos efectuados**

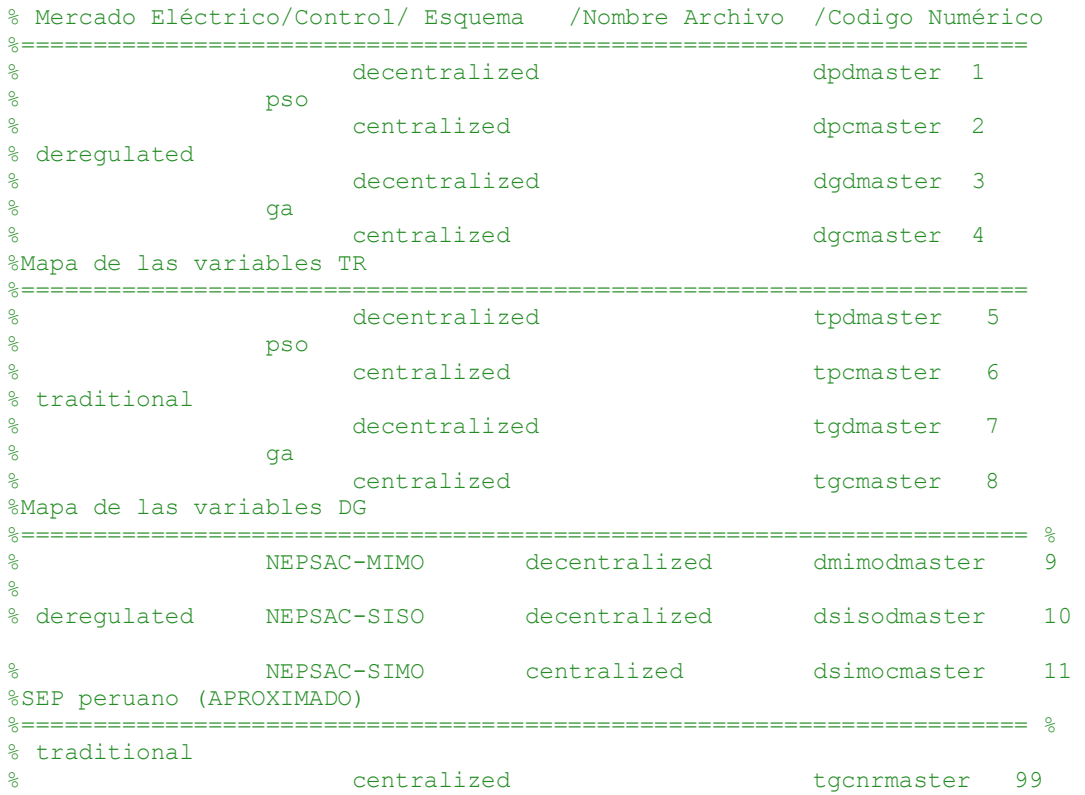

### **Anexo S: Código de control implementado**

#### NEPSAC DESREGULADO MIMO

```
%Marcos Sacasqui 2020 © All rights reserved
clc
clear all
close all
tic
CONSTANTES_v5_decentralized_deregulated
test demand stairs decentralized
%desactivando PIDS
kpn=0;kpc=0;kps=0;
kin=0;kic=0;kis=0;
% %habilitando MPC-NEPSAC
kmpcn=1;kmpcc=1;kmpcs=1;
%Variables auxiliares
```

```
IACE21=0:IACE22=0:IACE23=0:ACE1=0; ACE2=0; ACE3=0;Ptie 1=0; Ptie 2=0; Ptie 3=0;
Plot inf=0;Plot inf1=0;Plot inf2=0;
p_mecanica_norte=[];p_mecanica_centro=[];p_mecanica_sur=[];
po=1;data nepsac deregulated decentralized;
%% Start experiment
State sim=zeros(1,260);
Estado=State_sim;
parametros_nepsac_3
Nu=1;Nu1=Nu;Nu2=Nu;Nu3=Nu;%si se cambia actualizar funcion deltasiso
Ut1=0;Ut2=0;Ut3=0;X0_Memory=[];
U0_Memory=[];
H0 Memory=[];
D0_Memory=[];
D01 Memory=[];
D02Memory=[];
D03_Memory=[];
DU0_Memory=[];
du1=0.01; du2=0.01; du3=0.01;Wt1=(0);Wt2=(0);Wt3=(0);SP1=[];for num=0:N2-1; SP1=[SP1;Wt1];end<br>SP2=[];for num=0:N2-1; SP2=[SP2;Wt2];end<br>SP3=[];for num=0:N2-1; SP3=[SP3;Wt3];end
SP2=[ ; for num=0:N2-1;
SP3=[ ; for num=0:N2-1;
UL=UL1*ones(Nu1,1);U2=Ut2*ones(Nu2,1);
U3=Ut3*ones(Nu3,1);
U=[U1;U2;U3];
%for Tm=1:Ns
clc
disp('Percentage')
disp(Tm*100/Ns)
disp('Time')
disp(Tm*Ts)
%% Edicion de perturbaciones en las areas
reloj=Tm*Ts;%unidad es second
if reloj>=-1000 && reloj<100
po=1;data nepsac deregulated decentralized;
end
if reloj>=100 && reloj<200
po=2;data nepsac deregulated decentralized;
end
```

```
if reloj>=200 && reloj<300
po=3;
data nepsac deregulated decentralized;
end
if reloj>=300 && reloj<400
po=4;data nepsac deregulated decentralized;
end
if reloj>=400 && reloj<500
po=5;
data nepsac deregulated decentralized;
end
if reloj>=500 && reloj<600
po=6;
data nepsac deregulated decentralized;
end
if reloj>=600 && reloj<700
po=7;
data nepsac deregulated decentralized;
end
if reloj>=700 && reloj<800
po=8;
data nepsac deregulated decentralized;
end
if reloj>=800 && reloj<900
po=9;
data nepsac deregulated decentralized;
end
if reloj>=900 && reloj<1000
po=10;
data nepsac deregulated decentralized;
end
if reloj>=1000 && reloj<2000
po=10;
data nepsac deregulated decentralized;
end
%% Recopilacion de data
ACE 1=ACE1(size(ACE1,1));
ACE<sup>-</sup>2=ACE2 (size(ACE2, 1));
ACE<sup>-</sup>3=ACE3(Size(ACE3,1));FREQ 1= Plot inf(size(Plot inf,1));
FREQ 2= Plot inf1(size(Plot inf1,1));
FREQ 3= Plot inf2(size(Plot_inf2,1));
FP 1=Ptie 1(size(Ptie 1,1));
\overline{FP} 2=Ptie<sup>-2</sup> (size(Ptie<sup>-2</sup>,1));
FP^{-}3=Ptie<sup>-3</sup>(size(Ptie<sup>-3,1)</sup>);
```

```
%% SIM
[Time, State_sim]=sim('NEPSAC_DG_TR_ENDING2',Ts,simset('InitialState'
, State sim(end,:));
%set_param('NEPSAC_DG_TR_ENDING2','InitInArrayFormatMsg', 'None');
Estado=[State_sim(end,:);Estado];
X0 Memory = [X0 Memory; ACE1(size(ACE1,1)) ACE2(size(ACE2,1))
ACE3(size(ACE3,1))]; %actual salidas---[MEMORY ACE -OK-]
U0 Memory=[U0 Memory;Ut1 Ut2 Ut3];%actual control [MEMORY U CONTROL]
DU0 Memory=[DU0 Memory;du1(1,1) du2(1,1) du3(1,1)]; %actual control
[MEMORY U CONTROL]
H0 Memory=[H0 Memory;FREQ 1 FREQ 2 FREQ 3]; %frequency
D0 Memory=[DOMemory; PL1(2) PL2(2) PL3(2)]; %LOAD CONTRACTED
D01 Memory=[D01 Memory; PU1(2) PU2(2) PU3(2)]; %LOAD UNCONTRACTED
D02<sup>Memory=[D02Memory;Ptie sch1(2) Ptie sch2(2) Ptie sch3(2)]; \text{\$TIE}</sup>
LINE PROGRAMATED
D03 Memory=[D03 Memory;FP 1 FP 2 FP 3]; %TIE LINE FLOW
mm=0:
du1 = 0.1*ones(Nu1,1);du2 = 0.1*ones(Nu2,1);du3 = 0.1*ones(Nu3,1);
stepsize=0.1;
while (mm<limit) & (abs(du1(1,1))) > 1E-4 | abs(du2(1,1))> 1E-4 |abs(du3(1,1)) >1E-4)
mem1=Ut1;
mem2=Ut2;
mem3=Ut3;
%para que cambie dinamicamente con cada iteracion del bucle buscador
mm=mm+1;disp('Limite')
disp(mm)
disp('--------------------------------------------------------------
---'disp('abs(deltauc(1,1)')
disp(abs(dul(1,1)))
disp('abs(deltauc(Nu1+1,1))')
disp(abs(du2(1,1)))
disp('abs(deltauc(Nu1+Nu2+1,1))')
disp(abs(du3(1,1)))
Y_base=[];Y_base0=[];Estado_base=[];State_sim_base=Estado(1,:);
Ut1=mem1;Ut2=mem2;Ut3=mem3;
for m=N1:N2+1
[Time, State sim base]=sim('NEPSAC DG_TR_ENDING2',Ts,simset('InitialS
tate', State sim base(size(State sim base, 1),:)));
%set_param('NEPSAC_DG_TR_ENDING2','InitInArrayFormatMsg', 'None');
Estado base=[Estado base;State sim base(end,:)];
Y_base0=[Y_base0;ACE1(size(ACE1,1)) ACE2(size(ACE2,1))
ACE3(size(ACE3,1))];
end
Y_base=Y_base0(N1+1:N2+1,:);
```

```
121
```

```
%% Consigna 1
%EXCITE U CA 1, OTHERS 0
State sim2=Estado(1,:);
data1=[;;Ut1=mem1+stepsize;Ut2=mem2;Ut3=mem3;
% Ut1=mem1+stepsize; Ut2=0; Ut3=0;
%%data excitada-----------------------------------------------------
--------------------------------------------------
for m=N1:N2
[Time, State_sim2]=sim('NEPSAC_DG_TR_ENDING2',Ts,simset('InitialState
', State sim2(size(State sim2,1),:)));
    %set_param('NEPSAC_DG_TR_ENDING2','InitInArrayFormatMsg',
'None')
    data1=[data1;ACE1(size(ACE1,1)) ACE2(size(ACE2,1))ACE3(size(ACE3,1))];
end
data1=(data1-Y_base)/stepsize;
G1ini=[data1(1:end,1);data1(1:end,2);data1(1:end,3)];%% Consigna 2
%EXCITE U CA 2, OTHERS 0
State sim2=Estado(1,:);
data1=[;;Ut1=mem1;Ut2=mem2+stepsize;Ut3=mem3;
% Ut1=0;Ut2=mem2+stepsize;Ut3=0;
%%data excitada-----------------------------------------------------
              --------------------------------------------------
for m=N1:N2
[Time, State_sim2]=sim('NEPSAC_DG_TR_ENDING2', Ts, simset('InitialState
', State \sin^2(\text{size}(\text{State sim2},1),\dots);
    %set_param('NEPSAC_DG_TR_ENDING2','InitInArrayFormatMsg',
'None')
     data1=[data1;ACE1(size(ACE1,1)) ACE2(size(ACE2,1)) 
ACE3(size(ACE3,1))];
end
data1=(data1-Y_base)/stepsize;
G2ini=[data1(1:end,1);data1(1:end,2);data1(1:end,3)];
%% Consignas 3
%EXCITE U CA 3, OTHERS 0
State sim2=Estado(1,:);
data1=[];
Ut1=mem1;Ut2=mem2;Ut3=mem3+stepsize;
% Ut1=0;Ut2=0;Ut3=mem3+stepsize;
%%data excitada-----------------------------------------------------
--------------------------------------------------
for m=N1:N2
[Time, State_sim2]=sim('NEPSAC_DG_TR_ENDING2',Ts,simset('InitialState
', State sim2 (size(State sim2,1),:)));
    %set param('NEPSAC_DG_TR_ENDING2','InitInArrayFormatMsg',
'None')
```

```
122
```

```
 data1=[data1;ACE1(size(ACE1,1)) ACE2(size(ACE2,1)) 
ACE3(size(ACE3,1))];
end
data1=(data1-Y_base)/stepsize;
G3ini=[data1(1:end,1);data1(1:end,2);data1(1:end,3)];
G1 simple=[G1ini(1:N2,:)] G2ini(1:N2,:)G3\bar{1}ni(1:N2,:) ];
G2 simple=[G1ini(N2+1:2*N2,:) G2ini(N2+1:2*N2,:)
G3ini(N2+1:2*N2,:) ];
G3_simple=[G1ini(2*N2+1:3*N2,:) G2ini(2*N2+1:3*N2,:) 
G3ini(2*N2+1:3*N2,:)];
[G1] = expand step g(G1 \text{ simple},Nu1,Nu2,Nu3);[G2] = expand step g(G2 simple, Nu1, Nu2, Nu3);
[G3] = expand \overline step \overline g(G3 \overline s \text{ simple},\text{Nu1},\text{Nu2},\text{Nu3});%% ALGORITHM
%lambda>=1
[ deltauc ] = deltamimo2(G1, G2, G3, SP1, SP2, SP3, Y base,1);
[U] = Ufinal(U, delta);
du1=deltauc(1:Nu1,1);
du2=deltauc(Nu1+1:Nu1+Nu2,1);
du3=deltauc(Nu1+Nu2+1:Nu1+Nu2+Nu3,1);
Ut1=U(1,1);Ut2=U(Nu1+1,1);Ut3=U(Nu1+Nu2+1,1);
end
end
%% ojo
tiempo=[1*Ts:Ts:Tm*Ts]';
ScopeData3=[tiempo H0_Memory(:,1:3) D0 Memory(:,1:3)
D01 Memory(:,1:3)]; <sup>§</sup>Tiempo frecuencia carga contratada y no
contradtada 3 areas
ScopeData2=[tiempo D02 Memory(:,1:3) D03 Memory(:,1:3)]; \frac{1}{2}Tiempo
Flujos programados y ejecutados
ScopeData1=[tiempo X0 Memory(:,1:3)]; %Tiempo ACE
ScopeData4=[tiempo U0 Memory(:,1:3)]; %Tiempo Control
%% ACE
figure(10)
% Tm=10;
grosor_linea=2.5;
tiempo=[1*Ts:Ts:Tm*Ts];hold on;
% Tm=53;Ts=1;tiempo=[1*Ts:Ts:Tm*Ts]
subplot(3,1,1);plot(tiempo,X0 Memory(:,1));title('Analysis for North
Area Control Error response');
subplot(3,1,2);plot(tiempo,X0 Memory(:,2));title('Analysis for
Center Area Control Error response');
subplot(3,1,3);plot(tiempo,X0 Memory(:,3));title('Analysis for South
Area Control Error response');
%% control
figure(11)
grosor_linea=2.5;
```

```
hold on; plot(tiempo, U0 Memory(:,1)); plot(tiempo, U0 Memory(:,2));
plot(tiempo, U0 Memory(:,3));title('Control effort');legend('U north
area','U center area','U south area')
%% FREQ PLOAD
figure(12)
grosor_linea=2.5;
subplot(2,2,1);hold
on;plot(tiempo,H0_Memory(:,1),'LineWidth',grosor_linea);title('Elect
ric Frequency');legend('Electric Frequency Pu north area ');grid 
on;xlim([0 tiempo(end)]);ylim([-0.05 0.05]);
subplot(2,2,2);hold 
on;plot(tiempo,H0_Memory(:,2),'LineWidth',grosor_linea);title('Elect
ric Frequency');legend('Electric Frequency Pu center area');grid 
on; xlim([0 tiempo(end)]); ylim([-0.05 0.05]);
subplot(2,2,3);hold
on; plot(tiempo, H0 Memory(:,3), 'LineWidth', grosor linea); title('Elect
ric Frequency');legend('Electric Frequency Pu south area');grid 
on; xlim([0 tiempo(end)]); ylim([-0.1 0.1]);
subplot(2,2,4);hold 
on; stairs(tiempo, D0 Memory(:,1), 'LineWidth', grosor linea); stairs(tie
mpo, D0 Memory(:,2), LineWidth', grosor linea);
stairs(tiempo, D0 Memory(:,3), 'LineWidth', grosor linea);legend('Load
contracted Pu north area ','Load contracted Pu center area','Load 
contracted Pu south area')
%% Programado por interconexiones NORTE
% figure(20)
% grosor_linea=2.5;
% hold on;
% plot(tiempo, D02 Memory(:,1));title('Flujos programados por
interconexiones NORTE')
% plot(tiempo,D03_Memory(:,1));legend('Programdo','Ejecutado')
\mathbf{Q}% %% Programado por interconexiones CENTRO
% figure(21)
% grosor_linea=2.5;
% hold on; 
% plot(tiempo,D02_Memory(:,2));title('Flujos programados por 
interconexiones CENTRO')
% plot(tiempo,D03_Memory(:,2));legend('Programdo','Ejecutado')
% 
% %% Programado por interconexiones SUR
% figure(22)
% grosor_linea=2.5;
% hold on; 
% plot(tiempo,D02_Memory(:,3));title('Flujos programados por 
interconexiones SUR')
% plot(tiempo,D03_Memory(:,3));legend('Programdo','Ejecutado')
% toc
```
NEPSAC SIMO

```
clc
clear all
close all
tic
CONSTANTES v5 decentralized deregulated
test demand stairs decentralized
%desactivando PIDS
kpn=0; kpc=0; kps=0;kin=0;kic=0;kis=0;
% %habilitando MPC-NEPSAC
kmpcn=1;kmpcc=1;kmpcs=1;
%Variables auxiliares
IACE21=0;IACE22=0;IACE23=0;
ACE1=0;ACE2=0;ACE3=0;
Ptie 1=0; Ptie 2=0; Ptie 3=0;
Plot inf=0; Plot inf1=0; Plot inf2=0;
p_mecanica_norte=[];p_mecanica_centro=[];p_mecanica_sur=[];
p^0 = 1;data nepsac deregulated decentralized;
%% Start experiment
State sim=zeros(1,260);
Estado=State sim;
parametros_nepsac_3
Nu=1;Nu1=Nu;Nu2=Nu;Nu3=Nu;%si se cambia actualizar funcion deltasiso
Ut1=0;Ut2=0;Ut3=0;X0_Memory=[];
U0 Memory=[];
H0 Memory=[];
D0_Memory=[];
D01 Memory=[];
D02_Memory=[];
D03 Memory=[];
performance=[];
DU0_Memory=[];
du1=0.01;du2=0.01;du3=0.01;
Wt1=(0);Wt2=(0);Wt3=(0);SP1=[; for num=0:N2-1; SP1=[SP1;Wt1]; end
SP2=[;for num=0:N2-1; SP2=[SP2;Wt2];end
SP3=[;for num=0:N2-1; SP3=[SP3;Wt3];end
U1=Ut1*ones(Nu1,1);
U2=UL2*ones(Nu2,1);U3=Ut3*ones(Nu3,1);
U=[U1;U2;U3];
load('dsimocmaster_ace.mat')
load('dsimocmaster_f.mat')
load('dsimocmaster_sch.mat')
load('dsimocmaster_u.mat')
```

```
for Tm=1:Ns
clc
disp('Percentage')
disp(Tm*100/Ns)
disp('Time')
disp(Tm*Ts)
%% Edicion de perturbaciones en las areas
reloj=Tm*Ts;%unidad es second
if reloj>=-1000 && reloj<100
po=1;data_nepsac_deregulated_decentralized;
end
if reloj>=100 && reloj<200
po=2;data nepsac deregulated decentralized;
end
if reloj>=200 && reloj<300
po=3;
data nepsac deregulated decentralized;
end
if reloj>=300 && reloj<400
po=4;
data nepsac deregulated decentralized;
end
if reloj>=400 && reloj<500
po=5;
data nepsac deregulated decentralized;
end
if reloj>=500 && reloj<600
po=6;
data nepsac deregulated decentralized;
end
if reloj>=600 && reloj<700
po=7:
data nepsac deregulated decentralized;
end
if reloj>=700 && reloj<800
po=8;data nepsac deregulated decentralized;
end
if reloj>=800 && reloj<900
po=9;
data nepsac deregulated decentralized;
end
```

```
if reloj>=900 && reloj<1000
po=10;
data nepsac deregulated decentralized;
end
if reloj>=1000 && reloj<2000
po=10;
data nepsac deregulated decentralized;
end
%% Recopilacion de data
ACE 1=ACE1 (size(ACE1,1));
ACE<sub>2</sub>=ACE2(Size(ACE2,1));ACE<sup>-</sup>3=ACE3(Size(ACE3,1));FREQ l = Plot inf(size(Plot inf,1));
FREQ 2= Plot inf1(size(Plot inf1,1));
FREQ 3= Plot inf2(size(Plot inf2,1));
FP 1=Ptie 1(size(Ptie 1,1));
FP 2=Ptie 2(size(Ptie 2,1));
FP 3=Ptie 3(size(Ptie 3,1));
Ut1=dsimocmaster u(Tm, 2);
Ut2=dsimocmaster u(Tm, 3);
Ut3=dsimocmaster u(Tm, 4);
%% SIM
inv = (Tm-1)*5;finix=(Tm)*5;[Time, State_sim]=sim('NEPSAC_DG_TR_ENDING2', [inix
finix], simset('InitialState', State sim(end,:)));
% 
set param('NEPSAC DG_TR_ENDING2','StartTime',num2str(inix),'StopTime
',num2str(finix));
% 
[Time, State_sim_base]=sim('MODEL_DEREGULATED_PERUVIAN_2019_V006_patc
h',Ts,simset('InitialState',State sim base(size(State sim base,1),:)
));
% 
set param('MODEL DEREGULATED PERUVIAN 2019 V006 patch', 'InitInArrayF
ormatMsg', 'None');
% 
[Time, State_sim]=sim('NEPSAC_DG_TR_ENDING2',Ts,simset('InitialState'
, State sim(end,:));
Estado=[State_sim(end,:);Estado];
X0 Memory = [X0 \text{ Memory}; ACE1(\text{size}(ACE1,1)) ACE2(size(ACE2,1))
ACE3(size(ACE3,1))];%actual salidas---[MEMORY ACE -OK-]
U0 Memory=[U0 Memory;Ut1 Ut2 Ut3];%actual control [MEMORY U CONTROL]
DU0 Memory=[DU0 Memory;du1(1,1) du2(1,1) du3(1,1)]; %actual control
[MEMORY U CONTROL]
H0 Memory=[H0 Memory;FREO 1 FREO 2 FREO 31; %frequency
D0 Memory=[D0 Memory; PL1(2) PL2(2) PL3(2)]; %LOAD CONTRACTED
D01 Memory=[D01 Memory; PU1(2) PU2(2) PU3(2)]; %LOAD UNCONTRACTED
```

```
D02 Memory=[D02 Memory; Ptie sch1(2) Ptie sch2(2) Ptie sch3(2)]; TIELINE PROGRAMATED
D03 Memory=[D03 Memory;FP_1 FP_2 FP_3]; %TIE LINE FLOW
performance=[performance;sum(ITSE) sum(ISE) sum(ITAE) sum(IAE)
sum(ITAE1) sum(ITAE2) sum(IAE1) sum(ISE1)];
```

```
mm=0;du1 = 0.1*ones(Nu1,1);du2 = 0.1*ones(Nu2,1);du3 = 0.1*ones(Nu3,1);
stepsize=0.1;
```
#### end

```
%% ojo
tiempo=[1*Ts:Ts:Tm*Ts]';
ScopeData3=[tiempo H0_Memory(:,1:3) D0_Memory(:,1:3) 
D01 Memory(:,1:3)]; \Tiempo frecuencia carga contratada y no
contradtada 3 areas
ScopeData2=[tiempo D02 Memory(:,1:3) D03 Memory(:,1:3)]; \frac{1}{2}Tiempo
Flujos programados y ejecutados
ScopeData1=[tiempo X0 Memory(:,1:3)]; %Tiempo ACE
ScopeData4=[tiempo U0 Memory(:,1:3)]; %Tiempo Control
ScopeData55=performance;
dsimocmaster d=performance;
save dsimocmaster d dsimocmaster d
%% ACE
figure(10)
% Tm=10;
grosor_linea=2.5;
tiempo=[1*Ts:Ts:Tm*Ts];hold on;
% Tm=53;Ts=1;tiempo=[1*Ts:Ts:Tm*Ts]
subplot(3,1,1);plot(tiempo,X0 Memory(:,1));title('Analysis for North
Area Control Error response');
subplot(3,1,2);plot(tiempo,X0 Memory(:,2));title('Analysis for
Center Area Control Error response');
subplot(3,1,3);plot(tiempo,X0 Memory(:,3));title('Analysis for South
Area Control Error response');
%plot(tiempo,X0 Memory(:,1));ylim([-0.05 0.05]);hold on
plot(tiempo,X0 Memory(:,2));ylim([-0.05 0.05]);hold on
plot(tiempo, X0 Memory(:,3));ylim([-0.05 0.05]);
legend('norte','centro','sur')
%% control
figure(11)
grosor_linea=2.5;
hold on; plot(tiempo, U0 Memory(:,1)); plot(tiempo, U0 Memory(:,2));
plot(tiempo,U0_Memory(:,3));title('Control effort');legend('U north 
area','U center area','U south area')
```

```
%% FREQ PLOAD
figure(12)
grosor_linea=2.5;
subplot(2,2,1);hold
on; plot(tiempo, H0 Memory(:,1), 'LineWidth', grosor linea); title('Elect
ric Frequency');legend('Electric Frequency Pu north area ');grid 
on;xlim([0 tiempo(end)]);ylim([-0.05 0.05]);
subplot(2,2,2);hold
on;plot(tiempo, H0 Memory(:,2),'LineWidth',grosor linea);title('Elect
ric Frequency');legend('Electric Frequency Pu center area');grid 
on;xlim([0 tiempo(end)]);ylim([-0.05 0.05]);
subplot(2,2,3);hold
on;plot(tiempo,H0 Memory(:,3),'LineWidth',grosor linea);title('Elect
ric Frequency');legend('Electric Frequency Pu south area');grid 
on;xlim([0 tiempo(end)]);ylim([-0.1 0.1]);
subplot(2,2,4);hold
on; stairs(tiempo, D0 Memory(:,1), 'LineWidth', grosor linea); stairs(tie
mpo, D0 Memory(:,2), \overline{L}ineWidth', grosor linea);
stairs(tiempo, D0 Memory(:,3), 'LineWidth', grosor linea);legend('Load
contracted Pu north area ','Load contracted Pu center area','Load 
contracted Pu south area')
```
#### NEPSAC SISO

```
clc
clear all
close all
tic
CONSTANTES_v5_decentralized_deregulated
test demand stairs decentralized
%desactivando PIDS
kpn=0; kpc=0; kps=0;kin=0;kic=0;kis=0;
% %habilitando MPC-NEPSAC
kmpcn=1;kmpcc=1;kmpcs=1;
%Variables auxiliares
IACE21=0;IACE22=0;IACE23=0;
ACE1=0;ACE2=0;ACE3=0;
Ptie 1=0;Ptie 2=0;Ptie 3=0;
Plot inf=0;Plot inf1=0;Plot inf2=0;
p_mecanica_norte=[];p_mecanica_centro=[];p_mecanica_sur=[];
po=1;data nepsac deregulated decentralized;
%% Start experiment
State sim=zeros(1,260);
Estado=State_sim;
```

```
parametros_nepsac_3
```
Nu=1;Nu1=Nu;Nu2=Nu;Nu3=Nu;%si se cambia actualizar funcion deltasiso  $Ut1=0;Ut2=0;Ut3=0;$ 

X0\_Memory=[]; U0 Memory=[];

```
H0 Memory=[];
D0_Memory=[];
D01 Memory=[];
D02 Memory=[];
D03_Memory=[];
performance=[];
DU0_Memory=[];
du1=0.01;du2=0.01;du3=0.01;
Wt1=(0);Wt2=(0);Wt3=(0);SP1=[];for num=0:N2-1; SP1=[SP1;Wt1];end
SP2=[];for num=0:N2-1; SP2=[SP2;Wt2];end
SP3=[];for num=0:N2-1; SP3=[SP3;Wt3];end
UL=UL1*ones(Nu1,1);U2=UL2*ones(Nu2,1);U3=Ut3*ones(Nu3,1);
U=[U1;U2;U3];
load('dsisodmaster_ace.mat')
load('dsisodmaster_f.mat')
load('dsisodmaster_sch.mat')
load('dsisodmaster_u.mat')
for Tm=1:Ns
clc
disp('Percentage')
disp(Tm*100/Ns)
disp('Time')
disp(Tm*Ts)
%% Edicion de perturbaciones en las areas
reloj=Tm*Ts;%unidad es second
if reloj>=-1000 && reloj<100
po=1;data nepsac deregulated decentralized;
end
if reloj>=100 && reloj<200
po=2;data nepsac deregulated decentralized;
end
if reloj>=200 && reloj<300
po=3;
data_nepsac_deregulated decentralized;
end
if reloj>=300 && reloj<400
po=4;data nepsac deregulated decentralized;
```
```
if reloj>=400 && reloj<500
po=5;data nepsac deregulated decentralized;
end
if reloj>=500 && reloj<600
po=6;
data nepsac deregulated decentralized;
end
if reloj>=600 && reloj<700
po=7;data nepsac deregulated decentralized;
end
if reloj>=700 && reloj<800
po=8;
data nepsac deregulated decentralized;
end
if reloj>=800 && reloj<900
po=9;
data nepsac deregulated decentralized;
end
if reloj>=900 && reloj<1000
po=10;
data nepsac deregulated decentralized;
end
if reloj>=1000 && reloj<2000
po=10;
data nepsac deregulated decentralized;
end
%% Recopilacion de data
ACE 1=ACE1 (size(ACE1,1));
ACE_2=ACE2 (size(ACE2,1));
ACE 3=ACE3(size(ACE3,1));
FREQ 1= Plot inf(size(Plot inf,1));
FREQ<sup>2=</sup> Plot_inf1(size(Plot_inf1,1));
FREQ 3= Plot inf2(size(Plot inf2,1));
FP 1=Ptie 1(size(Ptie 1,1));FP<sup>-</sup>2=Ptie<sup>-2</sup> (size(Ptie<sub>-2</sub>,1));
FP<sup>3=Ptie</sup><sup>3(size(Ptie<sup>3</sup>,1));</sup>
Ut1=dsisodmaster u(Tm,2);
```

```
Ut2=dsisodmaster_u(Tm,3);
Ut3=dsisodmaster\bar{u}(Tm,4);
```
%% SIM

end

```
inv = (Tm-1)*5:
finix=(Tm)*5;[Time, State_sim]=sim('NEPSAC_DG_TR_ENDING2', [inix
finix], simset('InitialState', State sim(end,:)));
% 
set param('NEPSAC DG_TR_ENDING2','StartTime',num2str(inix),'StopTime
',num2str(finix));
\mathbf{Q}[Time, State_sim_base]=sim('MODEL_DEREGULATED_PERUVIAN_2019_V006_patc
h',Ts,simset('InitialState',State sim base(size(State sim base,1),:)
));
\approxset param('MODEL DEREGULATED PERUVIAN 2019 V006 patch', 'InitInArrayF
ormatMsg', 'None');
\mathbf{Q}[Time, State_sim]=sim('NEPSAC_DG_TR_ENDING2',Ts, simset('InitialState'
, State sim(end,:));
Estado=[State_sim(end,:);Estado];
X0 Memory = [X0 Memory; ACE1(size(ACE1,1)) ACE2(size(ACE2,1))
ACE3(Size(ACE3,\overline{1}))); %actual salidas---[MEMORY ACE -OK-]
U0 Memory=[U0 Memory;Ut1 Ut2 Ut3];%actual control [MEMORY U CONTROL]
DU0 Memory=[DU0 Memory;du1(1,1) du2(1,1) du3(1,1)]; %actual control
[MEMORY U CONTROL]
H0 Memory=[H0 Memory;FREQ 1 FREQ 2 FREQ 3]; %frequency
D0 Memory=[DO Memory; PL1(2) PL2(2) PL3(2)]; %LOAD CONTRACTED
D01 Memory=[D01 Memory; PU1(2) PU2(2) PU3(2)]; %LOAD UNCONTRACTED
D02 Memory=[D02 Memory; Ptie sch1(2) Ptie sch2(2) Ptie sch3(2)]; %TIE
LINE PROGRAMATED
D03 Memory=[D03 Memory;FP 1 FP 2 FP 3]; %TIE LINE FLOW
performance=[performance;sum(ITSE) sum(ISE) sum(ITAE) sum(IAE)
sum(ITAE1) sum(ITAE2) sum(IAE1) sum(ISE1)];
mm=0;du1 = 0.1*ones(Nu1,1);du2 = 0.1*ones(Nu2,1);du3 = 0.1*ones(Nu3,1);
stepsize=0.1;
end
%% ojo
tiempo=[1*Ts:Ts:Tm*Ts]';
ScopeData3=[tiempo H0 Memory(:,1:3) D0 Memory(:,1:3)
D01 Memory(:,1:3)]; Tiempo frecuencia carga contratada y no
contradtada 3 areas
ScopeData2=[tiempo D02 Memory(:,1:3) D03 Memory(:,1:3)];%Tiempo
Flujos programados y ejecutados
ScopeData1=[tiempo X0 Memory(:,1:3)]; %Tiempo ACE
ScopeData4=[tiempo U0_Memory(:,1:3)];%Tiempo Control
ScopeData55=performance;
dsisodmaster d=performance;
```

```
132
```

```
save dsisodmaster d dsisodmaster d
%% ACE
figure(10)
% Tm=10;
grosor_linea=2.5;
tiempo=[1*Ts:Ts:Tm*Ts];hold on;
% Tm=53;Ts=1;tiempo=[1*Ts:Ts:Tm*Ts]
subplot(3,1,1);plot(tiempo,X0 Memory(:,1));title('Analysis for North
Area Control Error response');
subplot(3,1,2);plot(tiempo,X0 Memory(:,2));title('Analysis for
Center Area Control Error response');
subplot(3,1,3);plot(tiempo,X0 Memory(:,3));title('Analysis for South
Area Control Error response');
يو يو
plot(tiempo,X0 Memory(:,1));ylim([-0.05 0.05]);hold on
plot(tiempo,X0\overline{M}Memory(:,2));ylim([-0.05 0.05]);hold on
plot(tiempo,X0<sup>-</sup>Memory(:,3));ylim([-0.05 0.05]);
legend('norte','centro','sur')
%% control
figure(11)
grosor_linea=2.5;
hold on; plot(tiempo, U0 Memory(:,1)); plot(tiempo, U0 Memory(:,2));
plot(tiempo, U0 Memory(:\overline{,3}));title('Control effort');legend('U north
area','U center area','U south area')
%% FREQ PLOAD
figure(12)
grosor_linea=2.5;
subplot(2,2,1); hold
on;plot(tiempo, H0 Memory(:,1), 'LineWidth', grosor linea);title('Elect
ric Frequency');legend('Electric Frequency Pu north area ');grid 
on;xlim([0 tiempo(end)]);ylim([-0.05 0.05]);
subplot(2,2,2);hold
on; plot(tiempo, H0 Memory(:,2), 'LineWidth', grosor linea); title('Elect
ric Frequency');legend('Electric Frequency Pu center area');grid 
on; xlim([0 tiempo(end)]); ylim([-0.05 0.05]);
subplot(2,2,3);hold
on; plot(tiempo, H0 Memory(:,3), 'LineWidth', grosor linea); title('Elect
ric Frequency');legend('Electric Frequency Pu south area');grid 
on; xlim([0 time (end)]);subplot(2,2,4);hold
on; stairs(tiempo, D0 Memory(:,1), 'LineWidth', grosor linea); stairs(tie
mpo, D0 Memory(:,2), 'LineWidth',grosor_linea);
stairs(tiempo, D0 Memory(:,3), 'LineWidth', grosor linea);legend('Load
contracted Pu north area ','Load contracted Pu center area','Load 
contracted Pu south area')
NEPSAC TRADICIONAL MIMO
clc
clear all
close all
```

```
tic
```

```
CONSTANTES v5 decentralized traditional
test demand stairs decentralized
%desactivando PIDS
kpn=0; kpc=0; kps=0;kin=0;kic=0;kis=0;
% %habilitando MPC-NEPSAC
kmpcn=1;kmpcc=1;kmpcs=1;
%Variables auxiliares
IACE21=0;IACE22=0;IACE23=0;
ACE1=0;ACE2=0;ACE3=0;
Ptie 1=0;Ptie 2=0;Ptie 3=0;
Plot inf=0;Plot inf1=0;Plot inf2=0;
p_mecanica_norte=[];p_mecanica_centro=[];p_mecanica_sur=[];
po=1;
data nepsac traditional decentralized;
%% Start experiment
State sim=zeros(1,260);
Estado=State sim;
parametros_nepsac_3
Nu=1;Nu1=Nu;Nu2=Nu;Nu3=Nu;%si se cambia actualizar funcion deltasiso
Ut1=0;Ut2=0;Ut3=0;X0_Memory=[];
U0_Memory=[];
H0 Memory=[];
D0 Memory=[];
D01 Memory=[];
DO2 Memory=[];
D03_Memory=[];
DU0_Memory=[];
du1=0.01; du2=0.01; du3=0.01;Wt1=(0);Wt2=(0);Wt3=(0);SP1=[];for num=0:N2-1; SP1=[SP1;Wt1];end
SP2=[];for num=0:N2-1; SP2=[SP2;Wt2];end
SP3=[];for num=0:N2-1; SP3=[SP3;Wt3];end
U1=Ut1*ones(Nu1,1);
U2=UL2*ones(Nu2,1);U3=UL3*ones(Nu3,1);U=[U1;U2;U3];
%for Tm=1:Ns
clc
disp('Percentage')
disp(Tm*100/Ns)
disp('Time')
disp(Tm*Ts)
%% Edicion de perturbaciones en las areas
reloj=Tm*Ts;%unidad es second
if reloj>=-1000 && reloj<100
po=1;
```

```
134
```
data nepsac traditional decentralized; end if reloj>=100 && reloj<200  $po=2;$ data nepsac traditional decentralized; end if reloj>=200 && reloj<300 po=3; data nepsac traditional decentralized; end if reloj>=300 && reloj<400  $po=4;$ data nepsac traditional decentralized; end if reloj>=400 && reloj<500 po=5; data nepsac traditional decentralized; end if reloj>=500 && reloj<600 po=6; data nepsac traditional decentralized; end if reloj>=600 && reloj<700 po=7; data nepsac traditional decentralized; end if reloj>=700 && reloj<800 po=8; data nepsac traditional decentralized; end if reloj>=800 && reloj<900 po=9; data nepsac traditional decentralized; end if reloj>=900 && reloj<1000 po=10; data nepsac traditional decentralized; end if reloj>=1000 && reloj<2000 po=10; data nepsac traditional decentralized; end

%% Recopilacion de data

```
ACE 1=ACE1(size(ACE1,1));
ACE 2=ACE2(size(ACE2,1));
ACE 3=ACE3(size(ACE3,1));
FREQ l = Plot inf(size(Plot inf,1));
FREQ 2= Plot inf1(size(Plot inf1,1));
FREQ_3 = Plot_info2(size(Plot^{\top}inf2,1));FP 1=Ptie 1(size(Ptie 1,1));
FP 2=Ptie 2(size(Ptie 2,1));
FP 3=Ptie 3(size(Ptie 3,1));
%% SIM
[Time, State_sim]=sim('NEPSAC_DG_TR_ENDING2',Ts, simset('InitialState'
, State sim(end,:));
%set_param('NEPSAC_DG_TR_ENDING2','InitInArrayFormatMsg', 'None');
Estado=[State sim(end,:);Estado];
X0 Memory = [X0 Memory; ACE1(size(ACE1,1)) ACE2(size(ACE2,1))
ACE3(size(ACE3,1))];%actual salidas---[MEMORY ACE -OK-]
U0_Memory=[U0_Memory;Ut1 Ut2 Ut3];%actual control [MEMORY U CONTROL]
DU0 Memory=[DU0 Memory;du1(1,1) du2(1,1) du3(1,1)]; % actual control[MEMORY U CONTROL]
H0 Memory=[H0 Memory;FREQ 1 FREQ 2 FREQ 3]; %frequency
\overline{DO} Memory=[DO Memory; PL1(2) PL2(2) PL3(2)]; %LOAD CONTRACTED
D01 Memory=[D01 Memory; PU1(2) PU2(2) PU3(2)]; %LOAD UNCONTRACTED
D02<sup>_</sup>Memory=[D02<sup>_</sup>Memory;Ptie sch1(2) Ptie sch2(2) Ptie_sch3(2)]; %TIE
LINE PROGRAMATED
D03 Memory=[D03 Memory;FP_1 FP_2 FP_3]; %TIE LINE FLOW
mm=0:
du1 = 0.1*ones(Nu1,1);du2 = 0.1*ones(Nu2,1);du3 = 0.1*ones(Nu3,1);
stepsize=0.1;
while (mm<1imit) & (abs(du1(1,1))>1E-3 | abs(du2(1,1))>1E-3 ||
abs(du3(1,1)) >1E-3)
mem1=Ut1;
mem2=Ut2;
mem3=Ut3;
%para que cambie dinamicamente con cada iteracion del bucle buscador
mm=mm+1;disp('Limite')
disp(mm)
disp('--------------------------------------------------------------
---'disp('abs(deltauc(1,1)')disp(abs(du1(1,1)))disp('abs(deltauc(Nu1+1,1))')
disp(abs(du2(1,1)))
disp('abs(deltauc(Nu1+Nu2+1,1))')
disp(abs(du3(1,1)))
Y_base=[];Y_base0=[];Estado_base=[];State_sim_base=Estado(1,:);
```

```
136
```
for m=N1:N2+1

```
[Time, State_sim_base]=sim('NEPSAC_DG_TR_ENDING2',Ts,simset('InitialS
tate', State sim base(size(State sim base, 1),:)));
%set_param('NEPSAC_DG_TR_ENDING2','InitInArrayFormatMsg', 'None');
Estado base=[Estado base;State sim base(end,:)];
Y_base0=[Y_base0;ACE1(size(ACE1,1)) ACE2(size(ACE2,1))
ACE3(size(ACE3,1))];
end
Y_base=Y_base0(N1+1:N2+1,:);
%% Consigna 1
%EXCITE U CA 1, OTHERS 0
State_sim2=Estado(1,:);
data1=[];
Ut1=mem1+stepsize;Ut2=mem2;Ut3=mem3;
% Ut1=mem1+stepsize;Ut2=0;Ut3=0;
%%data excitada-----------------------------------------------------
--------------------------------------------------
for m=N1:N2
[Time, State_sim2]=sim('NEPSAC_DG_TR_ENDING2', Ts, simset('InitialState
', State \sin^2(\text{size}(\text{State sim2},1),\dots));
    %set_param('NEPSAC_DG_TR_ENDING2','InitInArrayFormatMsg',
'None')
     data1=[data1;ACE1(size(ACE1,1)) ACE2(size(ACE2,1)) 
ACE3(size(ACE3,1))];
end
data1=(data1-Y_base)/stepsize;
Glini=[data1(1:end,1);data1(1:end,2);data1(1:end,3)];
%% Consigna 2
%EXCITE U CA 2, OTHERS 0
State sim2=Estado(1,:);data1=[];
Ut1=mem1;Ut2=mem2+stepsize;Ut3=mem3;
% Ut1=0;Ut2=mem2+stepsize;Ut3=0;
%%data excitada-------------------
    --------------------------------------------------
for m=N1:N2
[Time, State_sim2]=sim('NEPSAC_DG_TR_ENDING2', Ts, simset('InitialState
', State sim2 (size(State sim2,1),:)));
    %set param('NEPSAC_DG_TR_ENDING2', 'InitInArrayFormatMsg',
'None')
     data1=[data1;ACE1(size(ACE1,1)) ACE2(size(ACE2,1)) 
ACE3(size(ACE3,1))];
end
data1=(data1-Y_base)/stepsize;
G2ini=[data1(1:end,1);data1(1:end,2);data1(1:end,3)];
%% Consignas 3
%EXCITE U CA 3, OTHERS 0
State sim2=Estado(1,:);
data1=[];
```

```
Ut1=mem1;Ut2=mem2;Ut3=mem3+stepsize;
% Ut1=0;Ut2=0;Ut3=mem3+stepsize;
%%data excitada-----------------------------------------------------
--------------------------------------------------
for m=N1 \cdot N2[Time, State_sim2]=sim('NEPSAC_DG_TR_ENDING2', Ts, simset('InitialState
', State sim2 (size (State sim2,1),:)));
    %set param('NEPSAC_DG_TR_ENDING2', 'InitInArrayFormatMsg',
'None')
    data1=[data1;ACE1(size(ACE1,1)) ACE2(size(ACE2,1))ACE3(size(ACE3,1))];
end
data1=(data1-Y_base)/stepsize;
G3ini=[data1(1:end,1);data1(1:end,2);data1(1:end,3)];
G1 simple=[G1ini(1:N2,:) G2ini(1:N2,:) G3ini(1:N2,:)];
G2 simple=[G1ini(N2+1:2*N2,:) G2ini(N2+1:2*N2,:)
G3ini(N2+1:2*N2,:)];
G3_simple=[G1ini(2*N2+1:3*N2,:) G2ini(2*N2+1:3*N2,:) 
G3ini(2*N2+1:3*N2,:)];
[G1] = expand step g(G1 \text{ simple},Nu1,Nu2,Nu3);[G2] = expand step g(G2 simple, Nu1, Nu2, Nu3);
[G3] = expand \overline step \overline g(G3 \overline s \text{ simple},\text{Nu1},\text{Nu2},\text{Nu3});%% ALGORITHM
%lambda>=1
[ deltauc ] = deltamimo2(GI, G2, G3, SP1, SP2, SP3, Y base,1);
[U] = Ufinal(U, delta);
du1=U(1:Nu1,1);du2=U(Nu1+1:Nu1+Nu2,1);
du3=U(Nu1+Nu2+1:Nu1+Nu2+Nu3,1);
Ut1=U(1,1);Ut2=U(Nu1+1,1);Ut3=U(Nu1+Nu2+1,1);end
end
tiempo=[1*Ts:Ts:Tm*Ts]';
ScopeData3=[tiempo H0 Memory(:,1:3) D0 Memory(:,1:3)
D01 Memory(:,1:3)]; <sup>$</sup>Tiempo frecuencia carga contratada y no
contradtada 3 areas
ScopeData2=[tiempo D02 Memory(:,1:3) D03 Memory(:,1:3)]; %Tiempo
Flujos programados y ejecutados
ScopeData1=[tiempo X0 Memory(:,1:3)]; %Tiempo ACE
ScopeData4=[tiempo U0_Memory(:,1:3)];%Tiempo Control
% %% ACE
% figure(10)
% % Tm=10;
```

```
138
```
% grosor linea=2.5;

```
% tiempo=[1*Ts:Ts:Tm*Ts];hold on;
% % Tm=25;Ts=1;tiempo=[1*Ts:Ts:Tm*Ts]
% subplot(3,1,1);plot(tiempo,X0 Memory(:,1));title('Analysis for
North Area Control Error response');
% subplot(3,1,2);plot(tiempo,X0 Memory(:,2));title('Analysis for
Center Area Control Error response');
% subplot(3,1,3);plot(tiempo,X0_Memory(:,3));title('Analysis for 
South Area Control Error response');
% %% control
% figure(11)
% grosor linea=2.5;
% hold on; plot(tiempo, U0 Memory(:,1)); plot(tiempo, U0 Memory(:,2));
plot(tiempo,U0_Memory(:,3));title('Control effort');legend('U north 
area','U center area','U south area')
\frac{8}{6}% %% FREQ PLOAD
% figure(12)
% grosor_linea=2.5;
% subplot(2,2,1); hold
on; plot(tiempo, H0 Memory(:,1),'LineWidth', grosor linea);title('Elect
ric Frequency');legend('Electric Frequency Pu north area ');ylim([-
0.05 0.05]);grid on;
% subplot(2,2,2);hold 
on; plot(tiempo, H0 Memory(:,2), 'LineWidth', grosor linea); title('Elect
ric Frequency');legend('Electric Frequency Pu center area');ylim([-
0.05 0.05]);grid on;
% subplot(2,2,3);hold 
on;plot(tiempo,H0_Memory(:,3),'LineWidth',grosor_linea);title('Elect
ric Frequency');legend('Electric Frequency Pu south area');ylim([-
0.05 0.05]);grid on;
% subplot(2, 2, 4); hold
on; stairs(tiempo, D0 Memory(:,1), 'LineWidth', grosor linea); stairs(tie
mpo, D0 Memory(:,2), \overline{L} LineWidth', grosor linea);
stairs(tiempo,D0 Memory(:,3),'LineWidth',grosor linea);legend('Load
contracted Pu north area ','Load contracted Pu center area','Load 
contracted Pu south area')
% 
% %% Programado por interconexiones NORTE
% figure(20)
% grosor_linea=2.5;
% hold on; 
% plot(tiempo,D02_Memory(:,1));title('Flujos programados por 
interconexiones NORTE')
% plot(tiempo,D03_Memory(:,1));legend('Programdo','Ejecutado')
% 
% %% Programado por interconexiones CENTRO
% figure(21)
% grosor_linea=2.5;
% hold on; 
% plot(tiempo,D02_Memory(:,2));title('Flujos programados por 
interconexiones CENTRO')
% plot(tiempo,D03_Memory(:,2));legend('Programdo','Ejecutado')
% 
% %% Programado por interconexiones SUR
% figure(22)
% grosor linea=2.5;
```

```
% hold on; 
% plot(tiempo,D02_Memory(:,3));title('Flujos programados por 
interconexiones SUR')
% plot(tiempo,D03_Memory(:,3));legend('Programdo','Ejecutado')
% toc
FUNCIONES EXTRA 1
%precargar diseno de experimento
%clc
%%%%%%%%%%%%%%%%%%%%%%%%%%%%%%%%%%%%%%%%%%%%%%%%%%%%%%%%%%%%%%%%%%%%
888888888888888888%%% determina las señales de control de todas las unidades y por 
areas
fprint(f(\ln\ln\ln\ln))fprintf('DETERMINACION DE LAS DEMANDAS EN GENERADORES MEDIANTE 
SEÑALES DE CONTROL\n\n')
fprintf('-----------------------------------------------------------
----------- \ \ n\ n'sik=zeros(45,3);
scontrolk=zeros(45,2);
% escalonentrada=0.00830;
for mm=1:45 
     if mm<10;nn=1;end
    if mm>9 && mm<44;nn=2;end
     if mm<46 && mm>42;nn=3;end
    sik(mm,1) =nn;
    sik(mm,2) = mm;sik(mm,3) =contracted signals(mm, DPM, powernorte, powercentro, powersur, escalonent
rada);
    scontrolk(mm, 2)=sik(mm, 3);
end
for mm=1:9 
     fprintf('Area %4.5f Generador %4.5f señal de control sik %4.5f, 
GEN: s \nightharpoonup n', sik(mm,1), sik(mm,2), sik(mm,3), namesgen(mm,2))end
totalpu=sum(sik(1:9,3));
totalmw=powernorte*totalpu;
fprintf('Total pu %4.5f Total Mw %4.5f \n',totalpu,totalmw)
disp("*******************)for mm=10:42 
     fprintf('Area %4.5f Generador %4.5f señal de control sik %4.5f, 
GEN: s \ n', s \ n', s \ n', s \ n', s \ n, 1), s \ i \ (m, 2), s \ i \ (m, 3), namesgen{mm,2})
end
totalpu=sum(sik(10:42,3));
totalmw=powercentro*totalpu;
fprintf('Total pu %4.5f Total Mw %4.5f \n',totalpu,totalmw)
disp('***************')
```

```
for mm=43:45 
     fprintf('Area %4.5f Generador %4.5f señal de control sik %4.5f, 
GEN: s \ n', s \in (mm,1), sik(mm,2), sik(mm,3), namesgen{mm,2})end
totalpu=sum(sik(43:45,3));
totalmw=powersur*totalpu;
fprintf('Total pu %4.5f Total Mw %4.5f \n',totalpu,totalmw)
\overline{disp('******************)}disp('***************')
disp('***************')
%% Señales de control enviadas
%% CARACTERISTICAS INERCIALES (PU) 
u1carhuaquero=scontrolk(1,:);
u2carhuaquero=scontrolk(2,:);
u3carhuaquero=scontrolk(3,:);
u1canondelpato=scontrolk(4,:);
u2canondelpato=scontrolk(5,:);
u3canondelpato=scontrolk(6,:);
u4canondelpato=scontrolk(7,:);
u5canondelpato=scontrolk(8,:);
u6canondelpato=scontrolk(9,:);
u1kallpa=scontrolk(10,:);
u2kallpa=scontrolk(11,:);
u3kallpa=scontrolk(12,:);
u1huinco=scontrolk(13,:);
u2huinco=scontrolk(14,:);
u3huinco=scontrolk(15,:);
u4huinco=scontrolk(16,:);
ullasflores=scontrolk(17,:);
u1olleros=scontrolk(18,:);
u1cheves=scontrolk(19,:);
u2cheves=scontrolk(20,:);
u1cahua=scontrolk(21,:);
u2cahua=scontrolk(22,:);
u1yaupi=scontrolk(23,:);
u2yaupi=scontrolk(24,:);
u3yaupi=scontrolk(25,:);
u4yaupi=scontrolk(26,:);
u5yaupi=scontrolk(27,:);
u1malpaso=scontrolk(28,:);
u2malpaso=scontrolk(29,:);
u3malpaso=scontrolk(30,:);
u4malpaso=scontrolk(31,:);
u1matucana=scontrolk(32,:);
u2matucana=scontrolk(33,:);
u1cdelaguila=scontrolk(34,:);
u2cdelaguila=scontrolk(35,:);
u3cdelaguila=scontrolk(36,:);
u1platanal=scontrolk(37,:);
u2platanal=scontrolk(38,:);
u1chimay=scontrolk(39,:);
u2chimay=scontrolk(40,:);
```
141

```
u1srosatq8=scontrolk(41,:);
u1chilcag1=scontrolk(42,:);
u1charcaniv=scontrolk(43,:);
u2charcaniv=scontrolk(44,:);
u3charcaniv=scontrolk(45,:);
scontrolkstairs=[scontrolkstairs scontrolk(:,2)];
PARAMETROS DEL MODELADO (CONSIDERA DROOP ESCALADO)
clc
% clear all
% clearvars -except PL1stairs PL2stairs PL3stairs time1stairs 
time2stairs time3stairs PU1stairs PU2stairs PU3stairs 
scontrolkstairs Ptie_sch1_stairs Ptie_sch2_stairs Ptie_sch3_stairs 
stepp powernorte powercentro powersur DPM namesgen
%% valores pid en contexto desregulado DESCENTRALIZADO:
% %%%%%%%%%%%%%%%%%%%%%%%%%%%%%%%%
\mathbf{Q}kpn=-0;
kin=-0;kmpcn=0;
kpc=-0;kic=-0;kmpcc=0;
kps=-0;
kis=-0;kmpcs=0;
8888888888888888888 TRADICIONAL 88888888888888888888datax=[-1 -0.15 -15 -1.5 -2.5
-0.15];
kpn=datax(1);
kin=datax(2);
kmpcn=0;
kpc=datax(3);
kic=datax(4);
kmpcc=0;
kps=datax(5);
kis=datax(6);
kmpcs=0;
```

```
%% %%%%%%%%%%%%%% DESREGULADO %%%%%%%%%%%%%%%%%%%%%%
datax=[-1.5 \t -0.1 \t -25 \t -1 \t -2.5 \t -0.2];kpn=datax(1);
kin=datax(2);
kmpcn=0;
kpc=datax(3);
kic=datax(4);
kmpcc=0;
kps=datax(5);
kis=datax(6);
kmpcs=0; 
%ACOTAR -0>=KP>-50; -0>=KI>-0.1;
%% Modelo 
% open_system('MODEL_DEREGULATED_PERUVIAN_2019_V007') 
powernorte= 488.39102 ; 
powercentro= 5316.68156 ; 
powersur= 831.12602 ; 
%% Sector de la interconexion 
\text{\$} T12= 0.011063127 ;
% T23= 0.00096996 ;
% T13= 0.006717845 ;
T12 = 3.7064;T23 = 1.1533;
T13 = 0.74855;var=0; 
Ut1=0;Ut2=0;Ut3=0;%RSF 
a12=-powernorte/powercentro; 
a23=-powercentro/powersur; 
a13=-powernorte/powersur; 
a1h=1;%% CARACTERISTICAS BIAS_CADA_AREA(PU) 
8 BN= 0.10691;
\textdegree BC= 0.04457;
8 BS = 0.26600;BN = 0.3;
BC = 0.3;
BS = 0.3;
8 BN= 0.41;
BC = 0.083;
8 BS= 1.544;
%% CARACTER ESTATISMO DE CADA GENERADOR (PU) 
r3equivn= 11 ; requivn=0.30303; trsequivn=10; 
tghequivn=0.25; twequivn=0.99; trhequivn=3.0303;
```

```
r3carhuaquero1= 11 ; rcarhuaquero1=0.30303; 
trscarhuaquero1=10; tghcarhuaquero1=0.25; twcarhuaquero1=0.99; 
trhcarhuaquero1=3.0303; 
r3carhuaquero2= 11 ; rcarhuaquero2=0.30303; 
trscarhuaquero2=10; tghcarhuaquero2=0.25; twcarhuaquero2=0.99; 
trhcarhuaquero2=3.0303; 
r3carhuaquero3= 11 ; rcarhuaquero3=0.30303; 
trscarhuaquero3=10; tghcarhuaquero3=0.25; twcarhuaquero3=0.99; 
trhcarhuaquero3=3.0303; 
r3canondelpato1= 11 ; kpcdelpato1=2; kicdelpato1=0.4; 
kdcdelpato1=0; tacdelpato1=0.05; twwcdelpato1=0.9; 
tbcdelpato1=0.05; 
r3canondelpato2= 11 ; kpcdelpato2=2; kicdelpato2=0.4; 
kdcdelpato2=0; tacdelpato2=0.05; twwcdelpato2=0.9; 
tbcdelpato2=0.05; 
r3canondelpato3= 11 ; kpcdelpato3=2; kicdelpato3=0.4; 
kdcdelpato3=0; tacdelpato3=0.05; twwcdelpato3=0.9; 
tbcdelpato3=0.05; 
r3canondelpato4= 11 ; kpcdelpato4=2; kicdelpato4=0.4; 
kdcdelpato4=0; tacdelpato4=0.05; twwcdelpato4=0.9; 
tbcdelpato4=0.05; 
r3canondelpato5= 11 ; kpcdelpato5=2; kicdelpato5=0.4; 
kdcdelpato5=0; tacdelpato5=0.05; twwcdelpato5=0.9; 
tbcdelpato5=0.05; 
r3canondelpato6= 11 ; kpcdelpato6=2; kicdelpato6=0.4; 
kdcdelpato6=0; tacdelpato6=0.05; twwcdelpato6=0.9; 
tbcdelpato6=0.05; 
r2wtn= 11 ; twt=1.5;thvdc=0.7; kkk=2; 
r3equivc= 35 ; tgequivc=1.215; tpequivc=0.1; 
deltaequivc=0.6984; trequivc=6; a11equivc=0.5; a13equivc=1.3; 
a21equivc=1.5; a23equivc=1; twnequivc=0.82;
r3platanal1= 35 ; rplatanal1=0.43976; trsplatanal1=8.688; 
tghplatanal1=1.2; twplatanal1=1.1; trhplatanal1=8.688; 
r3platanal2= 35; r3platanal2=0.43976; trsplatanal2=8.688;
tghplatanal2=1.2; twplatanal2=1.1; trhplatanal2=8.688; 
r3cdelaguila1= 35 ; rcdelaguila1=0.43976; 
trscdelaguila1=8.688; tghcdelaguila1=1.2; twcdelaguila1=1.4; 
trhcdelaguila1=3.82063488; 
r3cdelaguila2= 35 ; rcdelaguila2=0.43976; 
trscdelaguila2=8.688; tghcdelaguila2=1.2; twcdelaguila2=1.4; 
trhcdelaguila2=3.82063488; 
r3cdelaguila3= 35 ; rcdelaguila3=0.43976; 
trscdelaguila3=8.688; tghcdelaguila3=1.2; twcdelaguila3=1.4; 
trhcdelaguila3=3.82063488; 
r3matucana= 35 ; tgmatucana=1.215; tpmatucana=0.1; 
deltamatucana=0.6984; trmatucana=6; a11matucana=0.5; 
a13matucana=1.3; a21matucana=1.5; a23matucana=1; 
twnmatucana=0.82;
r3cahua1= 35 ; tgcahua1=1.064; tpcahua1=0.1; 
deltacahua1=0.5625; trcahua1=11; a11cahua1=0.5; a13cahua1=1; 
a21cahua1=1.5; a23cahua1=1; twncahua1=0.97;
r3cahua2= 35 ; tgcahua2=1.064; tpcahua2=0.1; 
deltacahua2=0.5625; trcahua2=11; a11cahua2=0.5; a13cahua2=1; 
a21cahua2=1.5; a23cahua2=1; twncahua2=0.97;
```
r3chimay1= 35 ; tgchimay1=0.2; tpchimay1=0.05; deltachimay1=0.40078; trchimay1=5; a11chimay1=0.5; a13chimay1=1; a21chimay1=1.5; a23chimay1=1; twnchimay1=0.99; r3chimay2= 35 ; tgchimay2=0.2; tpchimay2=0.05; deltachimay2=0.40078; trchimay2=5; a11chimay2=0.5; a13chimay2=1; a21chimay2=1.5; a23chimay2=1; twnchimay2=0.99; r3cheves1= 35 ; kppcheves1=0.0275; kiicheves1=0.15; kddcheves1=0.35; tycheves1=0.1; twpcheves1=1; r3cheves2= 35 ; kppcheves2=0.0275; kiicheves2=0.15; kddcheves2=0.35; tycheves2=0.1; twpcheves2=1; r3yaupi1= 35 ; tgyaupi1=0.15; tpyaupi1=0.05; deltayaupi1=1; tryaupi1=7; a11yaupi1=0.5; a13yaupi1=1.3;  $a21$ yaupi1=1.5;  $a23$ yaupi1=1; twnyaupi1=1.52; r3yaupi2= 35 ; tgyaupi2=0.15; tpyaupi2=0.05; deltayaupi2=1; tryaupi2=7; a11yaupi2=0.5; a13yaupi2=1.3;  $a21$ yaupi2=1.5;  $a23$ yaupi2=1; twnyaupi2=1.52;  $r3$ yaupi3=  $35$ ; tgyaupi3=0.15; tpyaupi3=0.05; deltayaupi3=1; tryaupi3=7; a11yaupi3=0.5; a13yaupi3=1.3;  $a21$ yaupi3=1.5;  $a23$ yaupi3=1; twnyaupi3=1.52; r3yaupi4= 35 ; tgyaupi4=0.15; tpyaupi4=0.05; deltayaupi4=1; tryaupi4=7; allyaupi4=0.5; al3yaupi4=1.3;  $a21$ yaupi4=1.5;  $a23$ yaupi4=1; twnyaupi4=1.52;  $r3$ yaupi5=  $35$ ; tgyaupi5=0.15; tpyaupi5=0.05; deltayaupi5=1; tryaupi5=7; allyaupi5=0.5; al3yaupi5=1.3;  $a21$ yaupi5=1.5;  $a23$ yaupi5=1; twnyaupi5=1.52; r3malpaso1= 35 ; tgmalpaso1=0.15; tpmalpaso1=0.05; deltamalpaso1=1; trmalpaso1=6; a11malpaso1=0.5; a13malpaso1=1; a21malpaso1=1.5; a23malpaso1=1; twnmalpaso1=1.5; r3malpaso2= 35 ; tgmalpaso2=0.15; tpmalpaso2=0.05; deltamalpaso2=1; trmalpaso2=6; a11malpaso2=0.5; a13malpaso2=1; a21malpaso2=1.5; a23malpaso2=1; twnmalpaso2=1.5; r3malpaso3= 35 ; tgmalpaso3=0.15; tpmalpaso3=0.05; deltamalpaso3=1; trmalpaso3=6; a11malpaso3=0.5; a13malpaso3=1; a21malpaso3=1.5; a23malpaso3=1; twnmalpaso3=1.5; r3malpaso4= 35 ; tgmalpaso4=0.15; tpmalpaso4=0.05; deltamalpaso4=1; trmalpaso4=6; a11malpaso4=0.5; a13malpaso4=1; a21malpaso4=1.5; a23malpaso4=1; twnmalpaso4=1.5; r3huinco1= 35 ; tghuinco1=1.215; tphuinco1=0.1; deltahuinco1=0.7969; trhuinco1=8; a11huinco1=0.5; a13huinco1=1.3; a21huinco1=1.5; a23huinco1=1; twnhuinco1=1.04; r3huinco2= 35 ; tghuinco2=1.215; tphuinco2=0.1; deltahuinco2=0.7969; trhuinco2=8; a11huinco2=0.5; a13huinco2=1.3; a21huinco2=1.5; a23huinco2=1; twnhuinco2=1.04; r3huinco3= 35 ; tghuinco3=1.215; tphuinco3=0.1; deltahuinco3=0.7969; trhuinco3=8; a11huinco3=0.5; a13huinco3=1.3; a21huinco3=1.5; a23huinco3=1; twnhuinco3=1.04; r3huinco4= 35 ; tghuinco4=1.215; tphuinco4=0.1; deltahuinco4=0.7969; trhuinco4=8; allhuinco4=0.5; a13huinco4=1.3; a21huinco4=1.5; a23huinco4=1; twnhuinco4=1.04; r1kallpa1= 35 ; tcrkallpa1=0.01; tf2kallpa1=0.2; tcdkallpa1=0.2; Xkallpa1=2.5; Ykallpa1=5; agkallpa1=1; bgkallpa1=0.2; cgkallpa1=1; r1kallpa2= 35 ; tcrkallpa2=0.01; tf2kallpa2=0.2; tcdkallpa2=0.2; Xkallpa2=2.5; Ykallpa2=5; agkallpa2=1; bgkallpa2=0.2; cgkallpa2=1;

r1kallpa3= 35 ; tcrkallpa3=0.01; tf2kallpa3=0.2; tcdkallpa3=0.2; Xkallpa3=2.5; Ykallpa3=5; agkallpa3=1; bgkallpa3=0.2; cgkallpa3=1; r1kallpa4= 35 ; tcrkallpa4=0.01; tf2kallpa4=0.2; tcdkallpa4=0.2; Xkallpa4=2.5; Ykallpa4=5; agkallpa4=1; bgkallpa4=0.2; cgkallpa4=1; r1lasflores= 35 ; tcrlasflores=0.01; tf2lasflores=0.2; tcdlasflores=0.2; Xlasflores=2.5; Ylasflores=5; aglasflores=1; bglasflores=0.2; cglasflores=1; r1olleros= 35 ; tcrolleros=0.01; tf2olleros=0.2; tcdolleros=0.2; Xolleros=2.5; Yolleros=5; agolleros=1; bgolleros=0.2; cgolleros=1; r1srosatg8= 35 ; tcrsrosatg8=0.01; tf2srosatg8=0.2; tcdsrosatg8=0.2; Xsrosatg8=2.5; Ysrosatg8=5; agsrosatg8=1; bgsrosatg8=0.2; cgsrosatg8=1; r1chilcag1= 35 ; tcrchilcag1=0.01; tf2chilcag1=0.2; tcdchilcag1=0.2; Xchilcag1=2.5; Ychilcag1=5; agchilcag1=1; bgchilcag1=0.2; cgchilcag1=1; r2wtc= 35 ; twt=1.5;thvdc=0.7;

r3charcaniv1= 4 ; rcharcaniv1=0.48691; trscharcaniv1=5; tghcharcaniv1=0.25; twcharcaniv1=0.99; trhcharcaniv1=2.43455; r3charcaniv2= 4 ; rcharcaniv2=0.48691; trscharcaniv2=5; tghcharcaniv2=0.25; twcharcaniv2=0.99; trhcharcaniv2=2.43455; r3charcaniv3= 4 ; rcharcaniv3=0.48691; trscharcaniv3=5; tghcharcaniv3=0.25; twcharcaniv3=0.99; trhcharcaniv3=2.43455; r3equivs= 4 ; requivs=0.48691; trsequivs=5; tghequivs=0.25; twequivs=0.99; trhequivs=2.43455;  $k1pv=-18;$  $a1pv=99.5; a3pv=0.5; a2pv=-50; rsf2aux=0;$ 

## %% CARACTERISTICAS INERCIALES (PU)

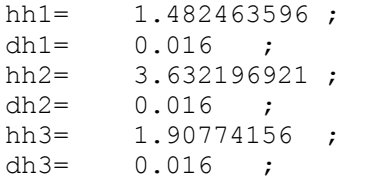

%REAL NL VALUES ldeadbandcarhuaquero=-0.0005; udeadbandcarhuaquero=0.0005; lgrccarhuaquero=-0.06; ugrccarhuaquero=0.045; ldeadbandcdelpato=-0.0005; udeadbandcdelpato=0.0005; lgrccdelpato=-0.06; ugrccdelpato=0.045; % ldeadbandkallpa=-0.0005; udeadbandkallpa=0.0005; lgrckallpa=- 0.0005; ugrckallpa=0.0005;

```
ldeadbandkallpa=-0.0005; udeadbandkallpa=0.0005; lgrckallpa=-1; 
ugrckallpa=1;
ldeadbandhuinco=-0.0005; udeadbandhuinco=0.0005; lgrchuinco=-
0.06; ugrchuinco=0.045;
% ldeadbandlasflores=-0.0005; udeadbandlasflores=0.0005; 
lgrclasflores=-0.0005; ugrclasflores=0.0005;
% ldeadbandolleros=-0.0005; udeadbandolleros=0.0005; 
lgrcolleros=-0.0005; ugrcolleros=0.0005;
ldeadbandlasflores=-0.0005; udeadbandlasflores=0.0005; 
lgrclasflores=-1; ugrclasflores=1;
ldeadbandolleros=-0.0005; udeadbandolleros=0.0005; 
lgrcolleros=-1; ugrcolleros=1;
ldeadbandcheves=-0.0005; udeadbandcheves=0.0005; lgrccheves=-
0.06; ugrccheves=0.045;
ldeadbandcahua=-0.0005; udeadbandcahua=0.0005; lgrccahua=-0.06; 
ugrccahua=0.045;
ldeadbandyaupi=-0.0005; udeadbandyaupi=0.0005; lgrcyaupi=-0.06; 
ugrcyaupi=0.045;
ldeadbandmalpaso=-0.0005; udeadbandmalpaso=0.0005; 
lgrcmalpaso=-0.06; ugrcmalpaso=0.045;
ldeadbandmatucana=-0.0005; udeadbandmatucana=0.0005; 
lgrcmatucana=-0.06; ugrcmatucana=0.045;
ldeadbandcdelaguila=-0.0005; udeadbandcdelaguila=0.0005; 
lgrccdelaguila=-0.06; ugrccdelaguila=0.045;
ldeadbandplatanal=-0.0005; udeadbandplatanal=0.0005; 
lgrcplatanal=-0.06; ugrcplatanal=0.045;<br>ldeadbandchimay=-0.0005; udeadbandch
                           udeadbandchimay=0.0005; lgrcchimay=-
0.06; ugrcchimay=0.045;
% ldeadbandsrosa=-0.0005; udeadbandsrosa=0.0005; lgrcsrosa=-
0.0005; ugrcsrosa=0.0005;
% ldeadbandchilca=-0.0005; udeadbandchilca=0.0005; lgrcchilca=-
0.0005; ugrcchilca=0.0005;
ldeadbandsrosa=-0.0005; udeadbandsrosa=0.0005; lgrcsrosa=-1; 
ugrcsrosa=1;
ldeadbandchilca=-0.0005; udeadbandchilca=0.0005; lgrcchilca=-1; 
ugrcchilca=1;
ldeadbandcharcani=-0.0005; udeadbandcharcani=0.0005; 
lgrccharcani=-0.06; ugrccharcani=0.045;
ldeadbandequivn=-0.0005; udeadbandequivn=0.0005; lgrcequivn=-
0.06; ugrcequivn=0.045;
ldeadbandequivc=-0.0005; udeadbandequivc=0.0005; lgrcequivc=-
0.06; ugrcequivc=0.045;
ldeadbandequivs=-0.0005; udeadbandequivs=0.0005; lgrcequivs=-
0.06; ugrcequivs=0.045;%ojo grc
```
FUNCIONES EXTRA 2

```
%%%%%%%%%%%%%%%%%%%%%%%%%%%%%%%%%%%%%%%%%%%%%%%%%%%%%%%%%%%%%%%%%%%%
%% calcula los valore maximos en pu y demanda mw de las tres areas de
% control en base a los registros obtenidos de magnitudes de discos
%estos son los valores reales trasladados a valores pu
clc
```

```
clear all
close all
CONSTANTES_v5
diseno experimento
% time for escalon
stime=100;
timesimulation=1000;
stimesum=round(timesimulation/stime,0);
PL1stairs=[]; PL2stairs=[]; PL3stairs=[]; 
time1stairs=[]; time2stairs=[]; time3stairs=[];
PU1stairs=[]; PU2stairs=[]; PU3stairs=[];
scontrolkstairs=[];
Ptie sch1 stairs=[]; Ptie sch2 stairs=[]; Ptie sch3 stairs=[];
for stepp=1:stimesum
% clearvars -except PL1stairs PL2stairs PL3stairs time1stairs 
time2stairs time3stairs PU1stairs PU2stairs PU3stairs 
scontrolkstairs Ptie_sch1_stairs Ptie_sch2_stairs Ptie_sch3_stairs 
stepp powernorte powercentro powersur DPM namesgen
p1=[];p2=[];p3=[];
%valor inicial de escalon de potencia
%valor de potencia maximo de demanda en MW
% percentage=(50/100);
if stepp==1; percentage=50/100;power=0.1; end
if stepp==2; percentage=25/100;power=0.1; end
if stepp==3; percentage=0/100;power=0.1; end
if stepp==4; percentage=-25/100;power=-0.1; end
if stepp==5; percentage=-50/100;power=-0.1; end
if stepp==6; percentage=-25/100;power=-0.1; end
if stepp==7; percentage=0/100;power=0.1; end
if stepp==8; percentage=50/100;power=0.1; end
if stepp==9; percentage=25/100;power=0.1; end
if stepp==10; percentage=0/100;power=0.1; end
if stepp==11; percentage=-25/100;power=-0.1; end
if stepp==12; percentage=-50/100;power=-0.1; end
if stepp==13; percentage=-25/100;power=-0.1; end
if stepp==14; percentage=0/100;power=0.1; end
if stepp==15; percentage=50/100;power=0.1; end
if stepp==16; percentage=25/100;power=0.1; end
if stepp==17; percentage=0/100;power=0.1; end
if stepp==18; percentage=-25/100;power=-0.1; end
if stepp==19; percentage=-50/100;power=-0.1; end
if stepp==20; percentage=-25/100;power=-0.1; end
if stepp==21; percentage=0/100;power=0.1; end
if stepp==22; percentage=50/100;power=0.1; end
if stepp==23; percentage=25/100;power=0.1; end
if stepp==24; percentage=0/100;power=0.1; end
if stepp==25; percentage=-25/100;power=-0.1; end
if stepp==26; percentage=-50/100;power=-0.1; end
if stepp==27; percentage=-25/100;power=-0.1; end
```
if stepp==28; percentage=0/100;power=0.1; end

```
powerondemand=percentage*149;
for mm=1:3 
     fprintf('Area 1 Potencia demandada %4.5f MW DisCo %4.5f 
\n',powernorte*varpl_il(1,mm,power),mm)
     p1=[p1;powernorte*varpl_il(1,mm,power)];
end
disp("**********" \n\| n')for mm=4:7 
     fprintf('Area 2 Potencia demandada %4.5f MW DisCo %4.5f 
\n',powercentro*varpl_il(2,mm,power),mm)
     p1=[p1;powercentro*varpl_il(2,mm,power)];
end
disp("******************" \n)for mm=8:11 
     fprintf('Area 3 Potencia demandada %4.5f MW DisCo %4.5f 
\n',powersur*varpl_il(3,mm,power),mm)
     p1=[p1;powersur*varpl_il(3,mm,power)];
end
disp("*****************" \n)fprintf('Variacion de la Potencia demandada de las DisCos %4.5f 
MW\n',sum(sum([p1;p2;p3])))
if percentage>=0
while sum(sum([p1;p2;p3]))-powerondemand>0
clc
power=power-0.0001; 
p1=[];p2=[];p3=[];
pu1=[];pu2=[];pu3=[];
fprintf('DETERMINACION DEL ESCALON DE POTENCIA \n\n')
fprintf('---------------
--------------- \n\n')
fprintf('Porcentaje %4.5f de la potencia maxima compensable por rsf 
\n\n',percentage*100)
disp('*********************************************:::::************
*********************************')
disp('*********************************************:::::************
*********************************')
for mm=1:3 
     fprintf('Area 1 Potencia demandada %4.5f MW DisCo %4.5f Valor 
por unidad %4.5f 
\n',powernorte*varpl_il(1,mm,power),mm,varpl_il(1,mm,power))
     p1=[p1;powernorte*varpl_il(1,mm,power)];
     pu1=[pu1;varpl_il(1,mm,power)];
end
fprintf('\n'\n')fprintf('Area 1 Potencia demandada Total %4.5f MW DisCo Valor por 
unidad %4.5f \n', sum(p1), sum(p1)/powernorte)
fprintf('\n\langle n \rangle')
```

```
for mm=4:7 
     fprintf('Area 2 Potencia demandada %4.5f MW DisCo %4.5f Valor 
por unidad %4.5f 
\n',powercentro*varpl_il(2,mm,power),mm,varpl_il(2,mm,power))
     p2=[p2;powercentro*varpl_il(2,mm,power)];
     pu2=[pu2;varpl_il(2,mm,power)];
end
fprintf('\n'\n')fprintf('Area 2 Potencia demandada Total %4.5f MW DisCo Valor por 
unidad %4.5f \n', sum(p2), sum(p2)/powercentro)
fprintf('\n\ln\ln')
for mm=8:11 
     fprintf('Area 3 Potencia demandada %4.5f MW DisCo %4.5f Valor 
por unidad %4.5f 
\n',powersur*varpl_il(3,mm,power),mm,varpl_il(3,mm,power))
    p3=[p3;powersur*varpl il(3,mm,power)];
    pu3=[pu3;varpl il(3,mm,power)];
end
fprintf('\n\ln\ln')
fprintf('Area 3 Potencia demandada Total %4.5f MW DisCo Valor por 
unidad %4.5f \n\infty, sum(p3), sum(p3)/powersur)
fprintf('\n\n\ln'\n)
fprintf('Variacion de la Potencia demandada de las DisCos %4.5f MW 
con un escalon de 4.5f \quad \n\infty, sum(sum([p1;p2;p3])),power)
end
end
if percentage<0
while sum(sum([p1;p2;p3]))-powerondemand<0
clc
power=power+0.0001; 
p1=[];p2=[];p3=[];
pu1=[];pu2=[];pu3=[];
fprintf('DETERMINACION DEL ESCALON DE POTENCIA \ln \fprintf('-----------------------------------------------------------
 ------------- \n\n')
fprintf('Porcentaje %4.5f de la potencia maxima compensable por rsf 
\n\n',percentage*100)
disp('*********************************************:::::************
*********************************')
disp('*********************************************:::::************
*********************************')
for mm=1:3 
    fprintf('Area 1 Potencia demandada %4.5f MW DisCo %4.5f Valor 
por unidad %4.5f 
\n',powernorte*varpl_il(1,mm,power),mm,varpl_il(1,mm,power))
    p1=[p1;powernorte*varpl il(1,mm,power)];
     pu1=[pu1;varpl_il(1,mm,power)];
end
fprintf('\n')
```

```
fprintf('Area 1 Potencia demandada Total %4.5f MW DisCo Valor por 
unidad 4.5f \n\infty, sum(p1), sum(p1)/powernorte)
fprintf('\n\langle')
for mm=4:7 
     fprintf('Area 2 Potencia demandada %4.5f MW DisCo %4.5f Valor 
por unidad %4.5f 
\n',powercentro*varpl_il(2,mm,power),mm,varpl_il(2,mm,power))
     p2=[p2;powercentro*varpl_il(2,mm,power)];
     pu2=[pu2;varpl_il(2,mm,power)];
end
fprintf('\n'\n')fprintf('Area 2 Potencia demandada Total %4.5f MW DisCo Valor por 
unidad %4.5f \n', sum(p2), sum(p2)/powercentro)
fprintf('\n\ln'\n)
for mm=8:11 
     fprintf('Area 3 Potencia demandada %4.5f MW DisCo %4.5f Valor 
por unidad %4.5f 
\n',powersur*varpl_il(3,mm,power),mm,varpl_il(3,mm,power))
     p3=[p3;powersur*varpl_il(3,mm,power)];
     pu3=[pu3;varpl_il(3,mm,power)];
end
fprintf('\ln\ln')
fprintf('Area 3 Potencia demandada Total %4.5f MW DisCo Valor por 
unidad 4.5f \n\infty, sum(p3), sum(p3)/powersur)
fprintf('\n\langle n \ranglefprintf('Variacion de la Potencia demandada de las DisCos %4.5f MW 
con un escalon de %4.5f \n\infty, sum(sum([p1;p2;p3])),power)
end
```

```
end
```

```
PL1=[0 \text{ sum}(pu1)];PL2=[0 \text{ sum}(pu2)];
PL3=[0 sum(pu3)];
PL1stairs=[PL1stairs sum(pu1)];
PL2stairs=[PL2stairs sum(pu2)];
PL3stairs=[PL3stairs sum(pu3)];
time1stairs=[time1stairs stime*(stepp-1)];
time2stairs=[time2stairs stime*(stepp-1)];
time3stairs=[time3stairs stime*(stepp-1)];
PU1=[0 0];PU2 = [0 0];PU3 = [0 0];PU1stairs=[PU1stairs 0];%%%cadena de ceros
PU2stairs=[PU2stairs 0];
PU3stairs=[PU3stairs 0];
Prenew1=[0 0];
Prenew2 = [0 0]:Prenew3=[0 0];
a1h=1;
```

```
escalonentrada=power;
```

```
sinalesdecontrol
flujo_prog_interconexiones
end
FUNCIONES EXTRA 3
function [ptiesch] = 
ties scheduled(ii, DPM, powernorte, powercentro, powersur, escalonpower)
%UNTITLED3 Summary of this function goes here
% Detailed explanation goes here
%espacios impropios
if
\text{ii==1};\text{jane}=[2,3];\text{ldj}=[4,5,6,7,8,9,10,11];\text{kki}=[10;11;12;13;14;15;16;1]7;18;19;20;21;22;23;24;25;26;27;28;29;30;31;32;33;34;35;36;37;38;39;
40;41;42;43;44;45]';end
if
ii==2;jane=[1,3];ldj=[1,2,3,8,9,10,11];kkj=[1;2;3;4;5;6;7;8;9;43;44;
45]';end
if
ii==3;jane=[1,2];ldj=[1,2,3,4,5,6,7];kkj=[1;2;3;4;5;6;7;8;9;10;11;12
;13;14;15;16;17;18;19;20;21;22;23;24;25;26;27;28;29;30;31;32;33;34;3
5;36;37;38;39;40;41;42]';end
%espacios propios
if i = 1;i = 1;j = 1, 2, 3;j;kki = 1; 2; 3; 4; 5; 6; 7; 8; 9]';end
if
\text{i}=2;\text{ldi}=[4,5,6,7];kki=[10;11;12;13;14;15;16;17;18;19;20;21;22;23;2]4;25;26;27;28;29;30;31;32;33;34;35;36;37;38;39;40;41;42]';end
if ii==3;ldi=[8,9,10,11];kki=[43;44;45]';end
parte1=0;
for jj=jane
for kk=kki
for ll=ldj
parte1=parte1+DPM(kk,ll)*alphaji(jj,ii,powernorte,powercentro,powers
ur)*varpl_il(jj,ll,escalonpower)*porc2pu(jj,powernorte,powercentro,p
owersur);
end
end
end
parte2=0;
for gg=kkj
     for ll=ldi
parte2=parte2+DPM(gg,ll)*varpl_il(ii,ll,escalonpower)*porc2pu(ii,pow
ernorte,powercentro,powersur);
     end
end
```

```
ptiesch=parte1-parte2;%%%%esto ha sido referenciado a donde 
corresponda
```

```
function [ Uf ] = Ufinal( Uini,deltau )
%UNTITLED3 Summary of this function goes here
% Detailed explanation goes here
Uf=Uini+deltau;
end
function [ du ] = deltamin<sub>0</sub>2( G1, G2, G3, R1, R2, R3, Y, lambda)%Funcion creada para el NEPSAC de AGC tres areas
% Detailed explanation goes here
Y1=Y(:,1);YZ=Y(:,2);
YZ=Y(:,3);du=inv(G1'*G1+G2'*G2+G3'*G3+lambda*eye(length(G1'*G1)))*(G1'*(R1-
Y1)+G2'*(R2-Y2)+G3'*(R3-Y3));
end
function [ du ] = deltasiso2 ( G1, G2, G3, R1, R2, R3, Y, lambda)%Funcion creada para el NEPSAC de AGC tres areas
% Sola funciona para Nu1=Nu2=Nu3=1
Y1=Y(:,1);YZ=Y(:,2);
Y3=Y(:,3);
GGI = G1 (:, 1);
GG2=G2(:,1);
GG3 = G3 (:, 1);
du1=inv(GG1'*GG1+lambda*eye(length(GG1'*GG1)))*(GG1'*(R1-Y1));
du2=inv(GG2'*GG2+lambda*eye(length(GG2'*GG2)))*(GG2'*(R2-Y2));
du3=inv(GG3'*GG3+lambda*eye(length(GG3'*GG3)))*(GG3'*(R3-Y3));
du=[du1;du2;du3];
```

```
end
```
end

```
function [sik] =contracted_signals(kk,DPM,powernorte,powercentro,powersur,escalonpow
er)
%revisado 11/10/2020 por marcos sacasqui
% Detailed explanation goes here
if kk<10;ii=1;end
if kk>9 && kk <43;ii=2;end
if kk>42;ii=3;end
if ii==1;jane=[2,3];ldj=[4,5,6,7,8,9,10,11];end
if ii==2;jane=[1,3];ldj=[1,2,3,8,9,10,11];end
if ii==3;jane=[1,2];ldj=[1,2,3,4,5,6,7];end
if ii==1;ldi=[1,2,3];end
if ii==2;ldi=[4,5,6,7];end
if ii==3;ldi=[8,9,10,11];end
parte1=0;
for ll=ldi
parte1=parte1+DPM(kk, ll)*varpl_il(ii, ll,escalonpower)*porc2pu(ii,pow
ernorte, powercentro, powersur);
end
parte2=0;
for jj=jane
     for ll=ldj
parte2=parte2+DPM(kk,ll)*varpl_il(jj,ll,escalonpower)*porc2pu(jj,pow
ernorte, powercentro, powersur) *alphaji(jj,ii, powernorte, powercentro, p
owersur);
     end
end
sik=parte1+parte2;
end
function alpha_ji = alphaji(jj,ii,powernorte,powercentro,powersur)
%relacion de potencias entre distintas areas (programada para tres 
areas
%solamente)
% contruye la matriz de relacion depotencias entre areas conforme 
el subindice
% revisado por marcos sacasqui 11/10/2020
pila=[powernorte;powercentro;powersur];
alpha=zeros(3,3);
for j=1:3%tres areas
```

```
154
```

```
for i=1:3%tres areas
% alpha(j,i)= (pila(j)/pila(i))^-1;
      alpha(j, i) = pila(j)/pila(i);end
end
alpha_ji=alpha(jj,ii);
end
```
## LICENCIA DEL SOFTWARE MATLAB PERSONAL (MathWorks Account)

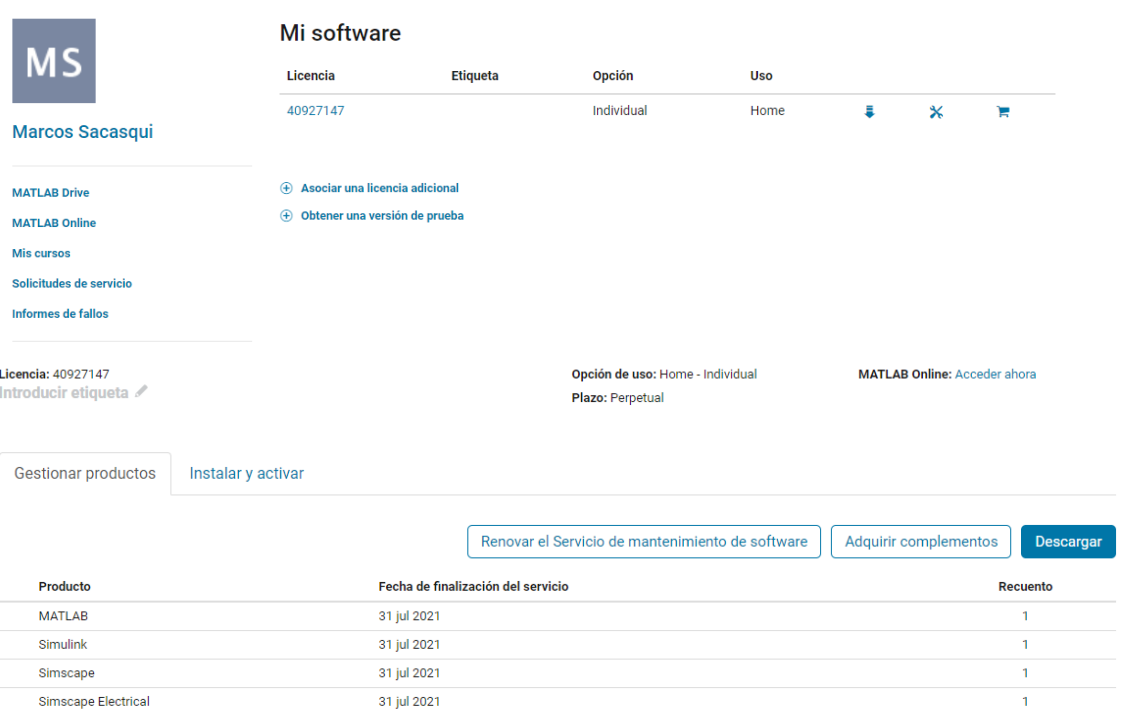

## **Bibliografía**

- [1] N. Cohn, «The Evolution of Real Time Control Applications to Power Systems,» *IFAC Proceedings,* vol. 16, nº 1, pp. 1-17, 1983.
- [2] Arthur G. Hoffmann, «IEEE Recommended definitions of terms for automatic generation control on electric power system,» *IEEE Standards 94-1991,* pp. 5- 11, 1991.
- [3] M. Sacasqui, «Comparison of Methodologies: Analytical Hierarchy Process and Grey Clustering with Entropy Weight for the Multicriteria Assessment of the Energy Sources of Per\_,» de *2018 IEEE PES Transmission Distribution Conference and Exhibition - Latin America (T D-LA)*, 2018.
- [4] J. Luyo, «LA TRANSICIÓN ENERGÉTICA; DEFINICIÓN DE LA ESTRATEGIA DEL PERÚ EN EL SIGLO XXI,» de *Congreso Quinquenal del Colegio de Ingenieros del Perú*, Lima, 2018.
- [5] COES SINAC, «NOTA TECNICA PARA LA IMPLEMENTACION DEL SERVICIO DE REGULACION SECUNDARIA DE FRECUENCIA A TRAVES DEL CONTROL AUTOMATICO DE GENERACION - AGC,» Lima, 2015.
- [6] G. T. C. Sekhar, R. K. Sahu, A. K. Baliarsingh y S. Panda, «Load frequency control of power system under deregulated environment using optimal firefly algorithm,» *International Journal of Electrical Power & Energy Systems,* vol. 74, pp. 195-211, 2016.
- [7] C. Kumar Shiva y V. Mukherjee, «Design and analysis of multisource multiarea deregulated power system for automatic control generation using quasi oppositional harmony search algorithm,» *Electrical Power and Energy Systems,*  nº 80, pp. 382-395, 2016.
- [8] D. P. Kothari y I. J. Nagrath, Sistemas eléctricos de potencia ., McGraw-Hill Interamericana, 2008.
- [9] J. Machowski, J. Bialek y J. Bumby, Power system dynamics: stability and control, John Wiley & Sons, 2011.
- [10] E. E. Ejegi, «Model Predictive based load frequency control studies in a deregulated environment,» 2017.
- [11] F. M. Gonzalez-Longatt y J. L. Rueda, PowerFactory applications for power system analysis, Springer, 2014.
- [12] P. Kundur, Power System Stability and Control, New York: McGraw-Hill, Inc., 2007, pp. 377-623.
- [13] P. Ledesma, «http://ocw.uc3m.es,» 21 9 2008. [En línea]. Available: http://ocw.uc3m.es/ingenieria-electrica/operacion-y-control-de-sistemaselectricos/II\_OCSE\_RFP/fundamentos-del-control-de-frecuencia-y-potencia. [Último acceso: 2018 3 10].
- [14] C. Reddy y K. Alu, «AGC of multisource multiarea deregulated power system using PID controller,» Andhra Pradesh, 2017.
- [15] N. Sinha, L. Lei Lai y V. Gopal Rao, «GA optimized PID controllers for automatic generation control of two area reheat thermal systems under deregulated environment,» de *DRPT2008*, Nanjing, 2008.
- [16] T. Sekhar Gorripotu, R. Kumar Sahu y S. Panda, «AGC of a multiarea power system under deregulated environment using redox flow batteries and interline power flow controller,» *Enginnering Science and Technology and International Journal,* nº 18, pp. 555-578, 2015.
- [17] Y. Charitha Reddy y M. S. Krishnarayalu, «Automatic Generation Control of Multi-area Power System using Active Disturbance Rejection Control,» *international journal of engineering trends and technology,* vol. 43, pp. 212-221, 2017.
- [18] J. Luyo Kuong y J. Zorrilla Acosta, «Control automático de generación óptimo para los sistemas de potencia interconectados de Perú,» de *CONIMERA X*, Lima, 1991.
- [19] B. Tyagi y S. Srivastava, «A decentralized automatic generation control scheme for competitive electricity markets,» *IEEE Transactions on Power Systems,* vol. 21, nº 1, pp. 312-320, 2006.
- [20] M. Raju, L. C. Saikia y N. Sinha, «Automatic generation control of a multi-area system using ant lion optimizer algorithm based PID plus second order derivative

controller,» *International Journal of Electrical Power & Energy Systems,* vol. 80, pp. 52-63, 2016.

- [21] J. Katende y F. N. Okafor, «Automatic generation control performance of the Nigerian power system after deregulation,» de *2004 IEEE Africon. 7th Africon Conference in Africa (IEEE Cat. No.04CH37590)*, 2004.
- [22] G. Sharma, I. Nasiruddin, K. R. Niazi y R. C. Bansal, «Optimal AGC of a multiarea power system with parallel AC/DC tie lines using output vector feedback control strategy,» *International Journal of Electrical Power & Energy Systems,*  vol. 81, pp. 22-31, 2016.
- [23] R. Kumar Sahu, S. Panda, A. Biswal y C. Sekhar, «Design and analysis of tilt integral derivative controller with filter for load frequency control of multiarea interconnected power systems,» *ISA Transactions,* 2015.
- [24] Ibraheem, N. Hasan y A. A. Hussein, «Decentralized automatic generation control of interconnected power systems incorporating asynchronous tie-lines,» *SpringerPlus,* vol. 3, p. 744, 12 2014.
- [25] S. M. Abd-Elazim y E. S. Ali, «Load frequency controller design via BAT algorithm for nonlinear interconnected power system,» *International Journal of Electrical Power & Energy Systems,* vol. 77, pp. 166-177, 2016.
- [26] G. Magdy, A. Bakeer, G. Shabib, A. A. Elbaset y Y. Mitani, «Decentralized model predictive control strategy of a realistic multi power system automatic generation control,» de *2017 Nineteenth International Middle East Power Systems Conference (MEPCON)*, 2017.
- [27] K. Ogata, Modern Control Engineering, Upper Saddle River: Pearson, 2010.
- [28] NEPLAN, «TURBINE-GOVERNOR MODELS, Standard Dynamic Turbine-Governor Systems in NEPLAN Power System Analysis Tool,» Küsnacht, 2015.
- [29] R. Leelaruji y L. Vanfretti, «Detailed modelling, implementation and simulation of an ''all-in-one'' stability test system including power system protective devices,» *Simulation Modelling Practice and Theory,* nº 23, pp. 36-59, 2012.
- [30] D. Zhao, L. Zhu, D. Jiang, M. Qian, L. Zhao y L. Zhang, «Modeling Comparison on Control System of Synchronous Generator between DIgSILENT Power

Factory and PSASP,» *International Journal of Computer and Electrical Engineering,* vol. 5, nº 2, pp. 229-232, 2013.

- [31] R. K. Sahu, S. Panda, A. Biswal y G. T. C. Sekhar, «Design and analysis of tilt integral derivative controller with filter for load frequency control of multi-area interconnected power systems,» *ISA Transactions,* vol. 61, pp. 251-264, 2016.
- [32] M. Elsisi, M. Soliman, M. A. S. Aboelela y W. Mansour, «Bat inspired algorithm based optimal design of model predictive load frequency control,» *International Journal of Electrical Power & Energy Systems,* vol. 83, pp. 426-433, 2016.
- [33] M. Sacasqui y J. Luyo, «Automatic Generation Control of an Equivalent Multi-Source Electric Power System Using the Decentralized NEPSAC Controller,» de *2018 IEEE International Conference on Automation/XXIII Congress of the Chilean Association of Automatic Control (ICA-ACCA)*, 2018.
- [34] F. F. Wu, K. Moslehi y A. Bose, «Power system control centers: Past, present, and future,» *Proceedings of the IEEE,* vol. 93, pp. 1890-1908, 2005.
- [35] COES SINAC, «COES,» [En línea]. Available: http://www.coes.org.pe/portal/. [Último acceso: 5 3 2019].
- [36] B. M. Weedy, B. J. Cory, N. Jenkins, J. B. Ekanayake y G. Strbac, Electric power systems, John Wiley & Sons, 2012.
- [37] P. Kundur, N. J. Balu y M. G. Lauby, Power system stability and control, vol. 7, McGraw-hill New York, 1994.
- [38] M. Sacasqui, J. Luyo y A. Delgado, «A Unified Index for Power Quality Assessment in Distributed Generation Systems Using Grey Clustering and Entropy Weight,» de *2018 IEEE ANDESCON*, 2018.
- [39] M. Sacasqui, «Double K-means methodology to determine Grey Classes in electric frequency variation,» de *2018 IEEE XXV International Conference on Electronics, Electrical Engineering and Computing (INTERCON)*, 2018.
- [40] A. D. Hansen, P. Sorensen, Z. Lorenzo y M. Altin, «Frequency control modelling - basics,» DTU Wind Energy, 2016.
- [41] R. Ramirez, «Estabilidad de la frecuencia en los sistemas electricos de potencia con alta participacion de generacion hidráulica,» Lima, 2019.
- [42] P. Kundur, J. Paserba, V. Ajjarapu, G. Anderson, A. Bose y C. Canizares, «Definition and Classification of Power System Stability,» *IEEE TRANSACTIONS ON POWER SYSTEMS,* vol. 19, nº 2, pp. 1387-1400, 2004.
- [43] J. Grainger y W. Stevenson, Análisis de sistemas de potencia, México: McGraw-Hill, 1996.
- [44] Power System Dynamic Performance Committee y Task Force on Stability definitions and characteri, «Stability definitions and characterization of dynamic behavior in systems with high penetration of power electronic interfaced technologies,» The Institute of Electrical and Electronics Engineers, Inc., 2020.
- [45] N. Kumar, B. Tyagi y V. Kumar, «Multiarea automatic generation control using model predictive based control in deregulated environment,» de *2015 International Conference on Energy Economics and Environment (ICEEE)*, 2015.
- [46] R. K. Sahu, S. Panda, U. K. Rout y D. K. Sahoo, «Teaching learning based optimization algorithm for automatic generation control of power system using 2-DOF PID controller,» *International Journal of Electrical Power & Energy Systems,* vol. 77, pp. 287-301, 2016.
- [47] S. Saxena y Y. V. Hote, «Decentralized PID load frequency control for perturbed multi-area power systems,» *International Journal of Electrical Power & Energy Systems,* vol. 81, pp. 405-415, 2016.
- [48] G. Shankar y V. Mukherjee, «Quasi oppositional harmony search algorithm based controller tuning for load frequency control of multi-source multi-area power system,» *International Journal of Electrical Power & Energy Systems,*  vol. 75, pp. 289-302, 2016.
- [49] Q. Shi, F. Li, Q. Hu y Z. Wang, «Dynamic demand control for system frequency regulation: Concept review, algorithm comparison, and future vision,» *Electric Power Systems Research,* vol. 154, pp. 75-87, 2018.
- [50] C. K. Shiva y V. Mukherjee, «Design and analysis of multi-source multi-area deregulated power system for automatic generation control using quasioppositional harmony search algorithm,» *International Journal of Electrical Power & Energy Systems,* vol. 80, pp. 382-395, 2016.
- [51] M. Sacasqui y J. Luyo, «Simulation Study of a GPC Controller for a Hydroelectric Plant during Electric Faults,» de *2018 IEEE PES Transmission Distribution Conference and Exhibition - Latin America (T D-LA)*, 2018.
- [52] Power System Dynamic Performance Committee, Power System Stability Subcommittee y Task Force on Turbine-Governor Modeling, «Dynamic Models for Turbine-Governors in Power System Studies,» IEEE 2013 The Institute of Electrical and Electronic Engineers, Inc, 2013.
- [53] R. Naghizadeh, S. Jazebi y B. Vahidi, «Modeling Hydro Power Plants and Tuning Hydro Governors as an Educational Guideline,» *International Review on Modelling and Simulations (I.RE.MO.S.),* vol. 5, nº 4, pp. 1780-1790, 2012.
- [54] COES SINAC, «http://www.coes.org.pe,» COES, 17 3 2018. [En línea]. Available: http://www.coes.org.pe/Portal/Operacion/ProgOperacion/RprogDiarioOp. [Último acceso: 17 3 2018].
- [55] COES SINAC, «http://www.coes.org.pe,» COES, 17 3 2019. [En línea]. Available: http://www.coes.org.pe/Portal/PostOperacion/Informes/ReservaRotanteRSF. [Último acceso: 17 3 2019].
- [56] S. Poon, F. Evans, H. Outhred y D. Clements, «Decentralised and centralised automatic generation control - a multi-variable servomechanism aproach,» *IFAC Power generation distribution and protection ,* 1980.
- [57] T. Reza Bank, M. Power, L. Rutledge y D. Flynn, «Load Inertia Estimation Using White and Grey-Box Estimators for Power Systems with High Wind Penetration,» *IFAC proceedings volumes,* vol. 45, nº 21, pp. 399-404, 2012.
- [58] P. Tielens y D. V. Hertem, «Grid inertia and frequency control in power systems with high penetration of renewables,» de *Young Researchers Symposium in Electrical Power Engineering*, Delft, The Netherlands, 2012.
- [59] M. Khalid y A. Savkin, «An optimal operation of wind energy storage system for frequency control based on model predictive control,» *Renewable energy,* nº 48, pp. 127-132, 2012.
- [60] H. M. Hasanien, «Whale optimisation algorithm for automatic generation control of interconenected modern power systems including renewable energy sources,» *IET Generation, Transmission & Distribution,* vol. 12, pp. 607-614, 2018.
- [61] R. Rajan y F. Frenandez, «Power control strategy of photovoltaic plants for frequency regulation in a hybrid power system,» *Electrical Power and Energy Systems,* pp. 171-183, 2019.
- [62] M. Tavakoli, E. Pouresmaeil, J. Adabi, R. Godina y J. Catalao, «Load frequency control in a multisource power system connected to wind farms trough multiterminal HVDC systems,» *Computers and operations research,* vol. 96, pp. 305-315, 2018.
- [63] S. M. Abd-Elazim y E. S. Ali, «Load frequency controller design of a two-area system composing of PV grid and thermal generator via firefly algorithm,» *Neural Computing & Applications,* 2016.
- [64] G. Zeng, X. Xie y M. Chen, , «An Adaptive Model Predictive Load Frequency Control Method for Multi-Area Interconnected Power Systems with Photovoltaic Generations,» *Energies,* 2017.
- [65] M. Colorado y M. F. Bedriñana, «Planning of must-run units and optimal load shedding to maintain the security in power systems,» *2018 IEEE PES Transmission & Distribution Conference and Exhibition - Latin America (T&D-LA),* pp. 1-5, 2018.
- [66] S. Caliskan y P. Tabuada, «KRON REDUCTION OF GENERALIZED ELECTRICAL NETWORKS,» *Computer Science, Mathematics,* pp. 1-10, 2013.
- [67] S. Mohammad Ashraf, B. Rathore y S. Chakrabarti, «Performance Analysis of Static Network Reduction Methods Commonly Used in Power Systems,» *2014 Eighteenth National Power Systems Conference (NPSC),* pp. 1-6, 2014.
- [68] Q. Ploussard, «Efficient reduction techniques for a large-scale Transmission Expansion Planning problem,» 2019.
- [69] A. P. Birch, «Adaptive load frequency control of electrical power systems,» 1988.
- [70] R. Kumar Sahu, S. Panda, U. Kumar Rout y D. Kumar Sahoo, «Teaching learning based optimization algorithm for automatic generation control of power

system using 2-DOF PID controller,» *Electric Power and Energy Systems,* nº 77, pp. 287-301, 2016.

- [71] H. Golpira y H. Bevrani, «Application of GA optmization for automatic generation control in realistic interconnected power systems,» de *Procedings of the 2010 international conference on modelling, identification and control*, Okayama, Japan, 2010.
- [72] H. Farshi y K. Valipour, «Hybrid PSO-GA algorithm for automatic generation control of multiarea power system,» *IOSR Journal of electrical and electronics engineering,* vol. 11, nº 1, pp. 18-29, 2016.
- [73] N. Charan Patel, M. Kumar Debnath, B. Kumar Sahu, S. Sekhar Dash y R. Bayindir, «Multi-staged PID controller tuned by invasive weed optimization algorithm for LFC issues,» de *International conference on renewable energy research and applications*, Paris, 2018.
- [74] K. Jagatheesan, N. Dey, B. Anand y A. S. Ashour, «aRTIFICIAL INTELLIGENCE IN PERFORMANCE ANALYSIS OF LOAD FREQUENCY CONTROL IN THERMAL-WIND-HYDRO POWER SYSTEMS,» *International Journal of advanced computer science and applications,* vol. 6, nº 7, 2015.
- [75] COES SPR, «Estudio anual de regulacion secundaria de frecuencia año 2020,» COES, Lima, 2019.
- [76] S. Duman, I. H. Altas y N. Yorukeren, «Load frequency control of a single power area system using gravitational search algorithm,» *IEEE,* 2012.
- [77] J. Hauer, «Application of Prony analysis to the determination of modal content and equivalent models for measured power system response,» *IEEE Transactions on Power Systems,* vol. 6, nº 3, pp. 1062 - 1068, 1991.
- [78] J. W. Pierre, D. Trudnowsk, M. Donnelly, N. Zhou, F. K. Tuffner y L. Dosiek, «Overview of System Identification for Power Systems from Measured Responses,» de *16th IFAC Symposium on System Identification The International Federation of Automatic Control*, Bruselas, Belgica, 2012.
- [79] M. M. Dedovic y S. Avdakovic, «A new approach for df/dt and active power imbalance in power system estimation using Huang's Empirical Mode

decomposition,» *International Journal of Electrical Power & Energy Systems,*  vol. 110, pp. 62-71, 2019.

- [80] K. Balamurugan, D. Srinivasan y T. Reindl, «Impact of Distributed Generation on Power Distribution Systems,» *Energy Procedia,* vol. 25, pp. 93-100, 2012.
- [81] R. Keyser, «A 'Gent' le approach to predictive control,» 1993.
- [82] A. Rojas Moreno, CONTROL DE PROCESOS PRACTICO Y AVANZADO, Lima: Editorial Universitaria UNI, 2012.
- [83] D. Di Ruscio, «Model Predictive Control with integral action a simple MPC algorithm,» *Model, identification and control,* vol. 34, nº 3, pp. 119-129, 2013.
- [84] E. F. Camacho y C. Bordons, Model Predictive Control, London: Springer, 2007.
- [85] M. Sacasqui, I. Sanchez y E. Vasquez, «Adaptive predictive control of dissolved oxygen concentration in a dynamic model of whiteleg shrimp culture,» *2017 CHILEAN Conference on Electrical, Electronics Engineering, Information and Communication Technologies (CHILECON),* pp. 1-6, 2017.
- [86] W. Ipanaqué, R. De Keyser, A. Dutta, J. Oliden y J. Manrique, «Control no lineal iterativo predictivo de evaporador en obtención de bio etanol,» *ND,* p. ND, 2012.
- [87] G. Zeng, X. Q. Xie y M. Chen, « An Adaptive Model Predictive Load Frequency Control Method for Multi-Area Interconnected Power Systems with Photovoltaic Generations,» *Energies,* vol. 10, p. 1840, 2017.